**Applications from** Predefined **Applications from Predefined Declarative** Assembly of Web **Concepts** 

## **Santiago Perez De Rosso**

*Thesis Defense · Jan 27, 2020* 

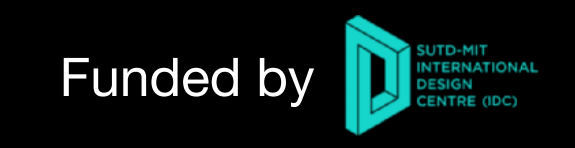

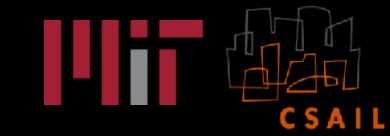

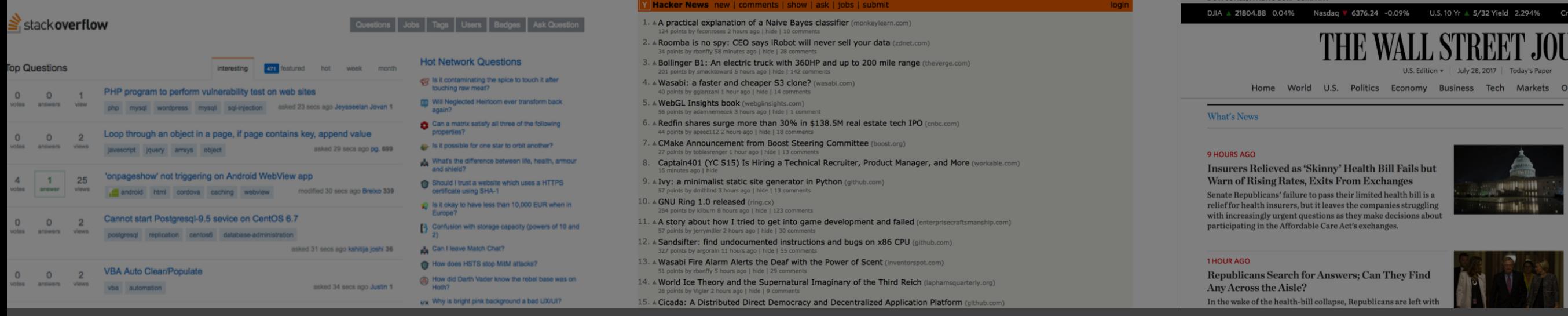

# **Have you ever noticed most apps are fundamentally the same?**

## They are mostly combining pre-existing concepts in new ways

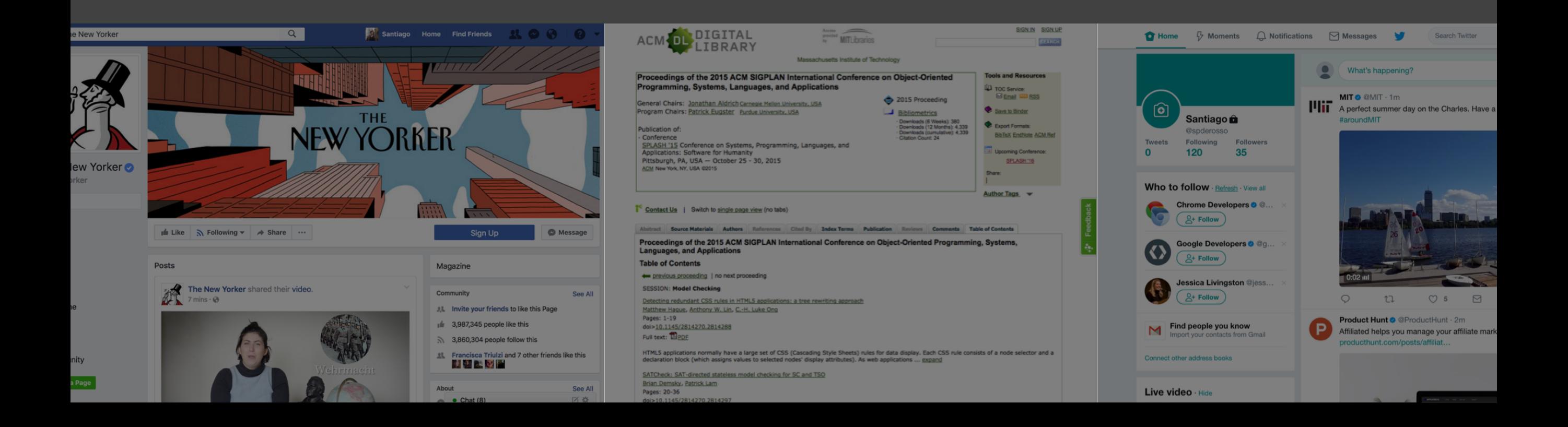

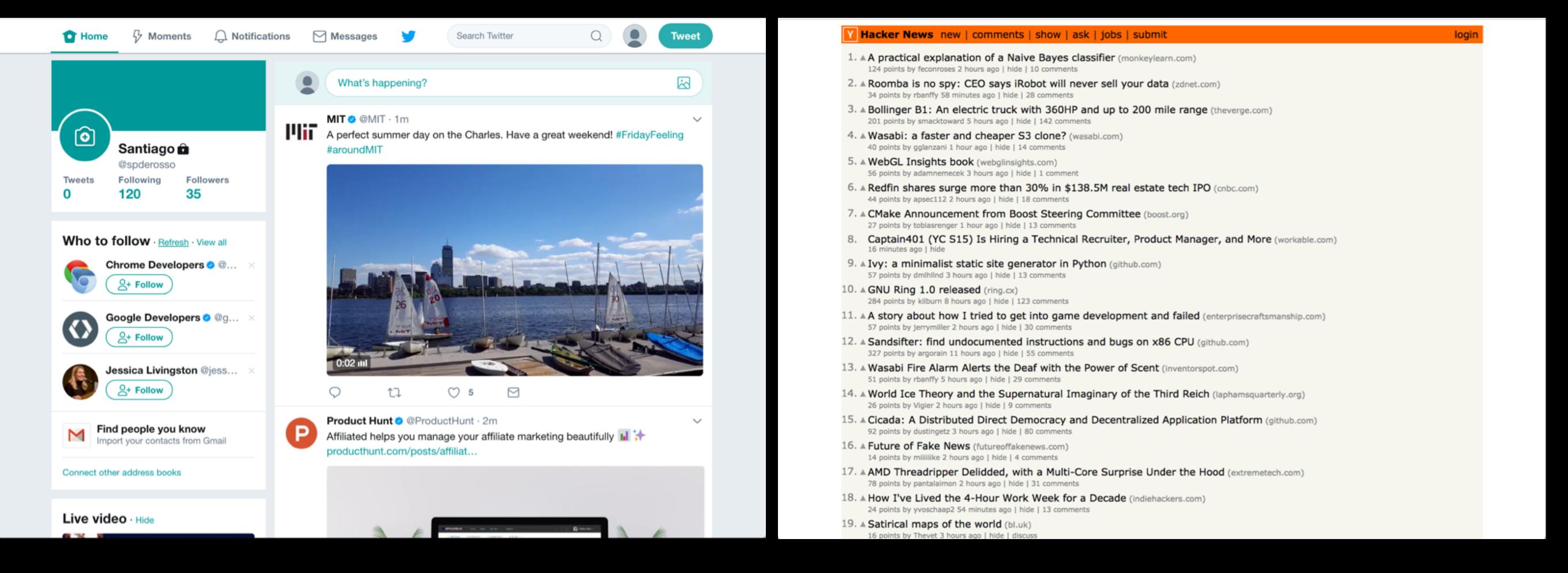

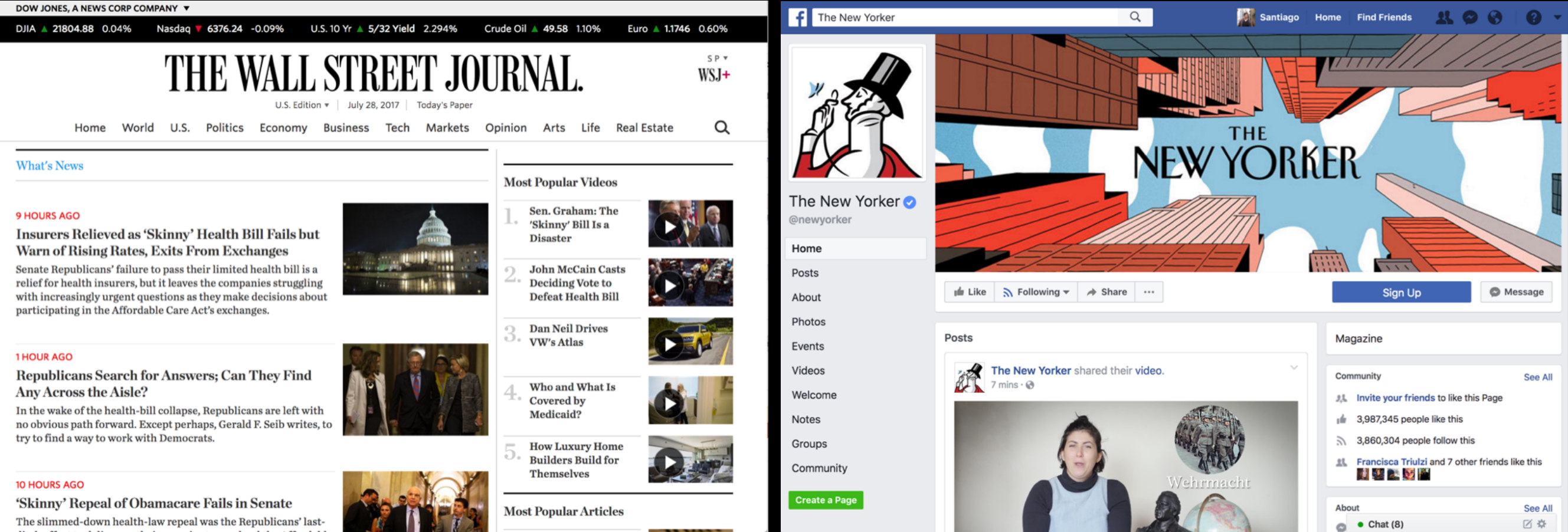

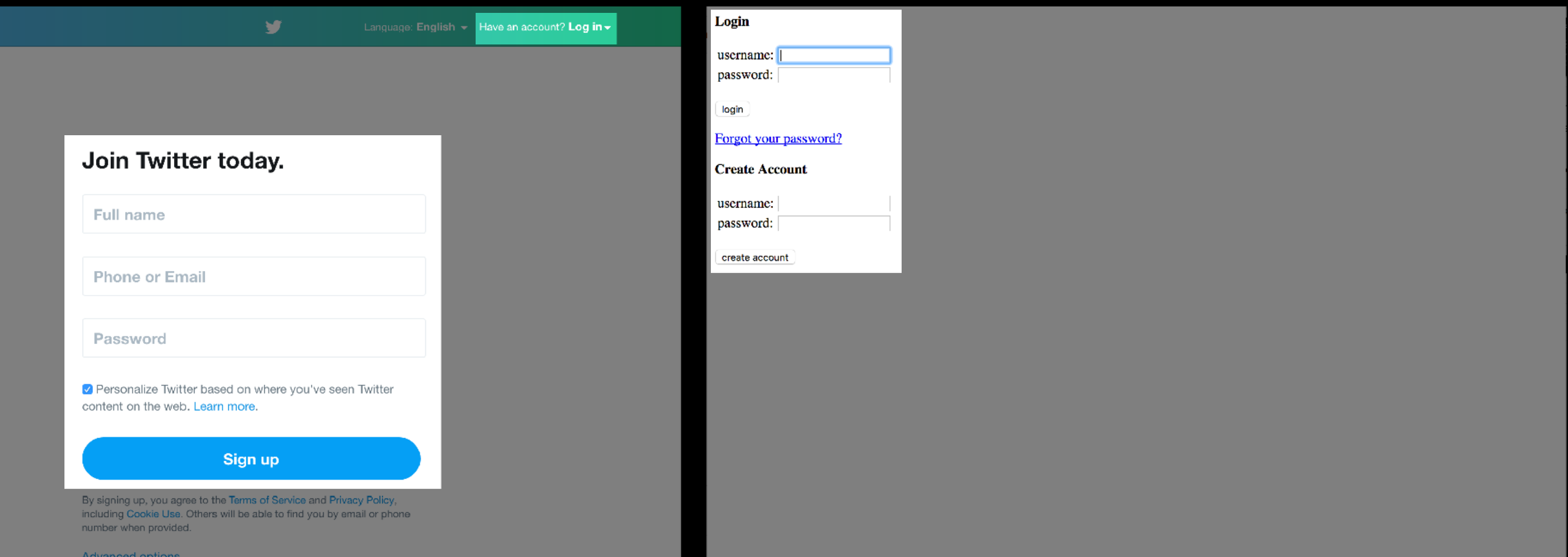

### THE WALL STREET JOURNAL.

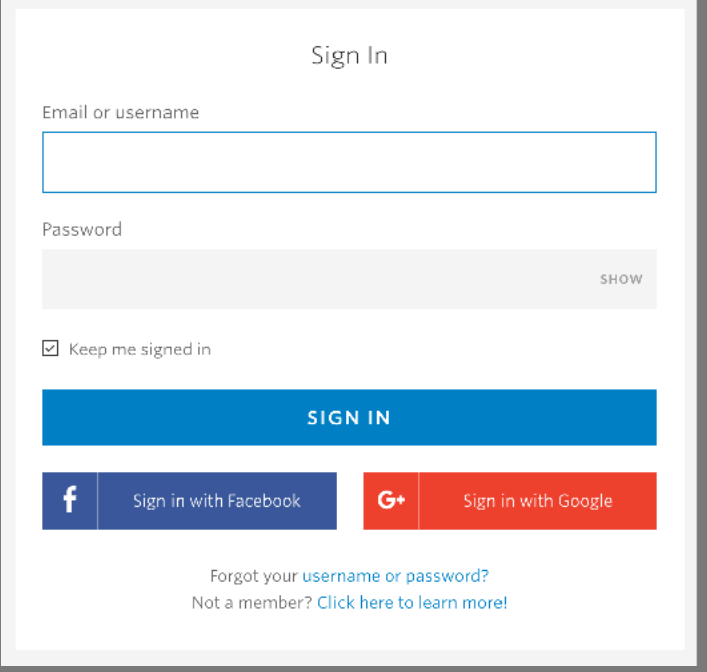

### facebook

匠

<u>Lite</u>

 $\delta$ 

**Connect with friends and the** world around you on Facebook.

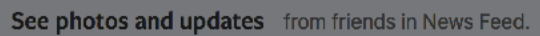

Share what's new in your life on your Timeline.

Find more of what you're looking for with Facebook Search.

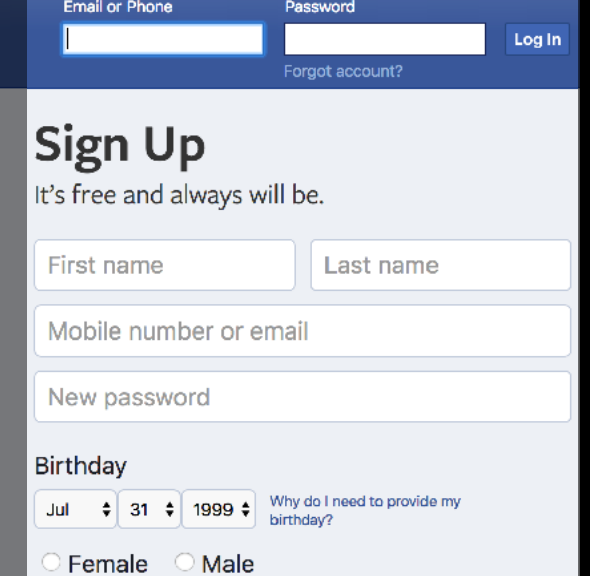

By clicking Create Account, you agree to our Terms and that<br>you have read our Data Policy, including our Cookie Use. You<br>may receive SMS Notifications from Facebook and can opt out<br>at any time.

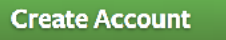

Create a Page for a celebrity, band or business.

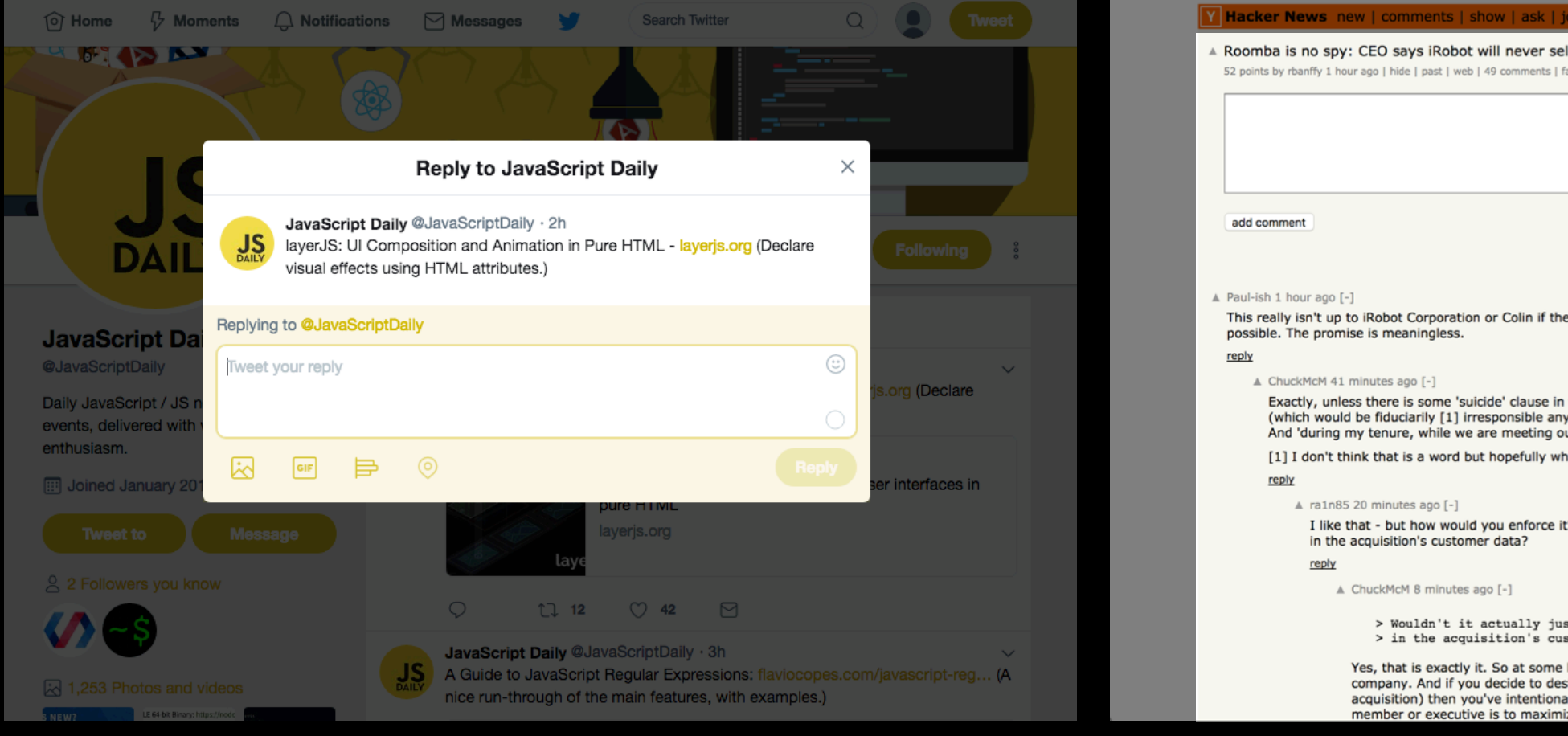

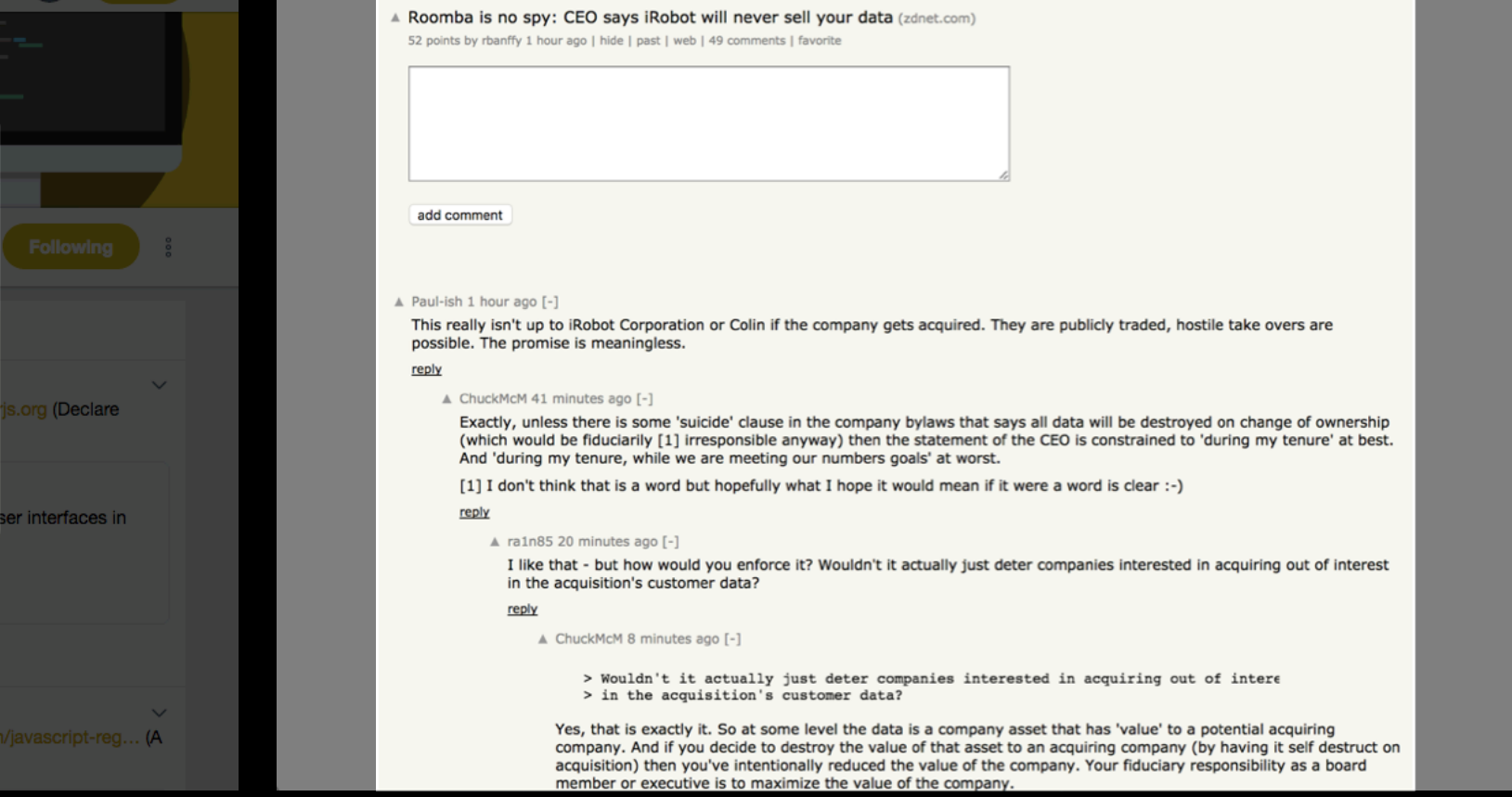

s | submit

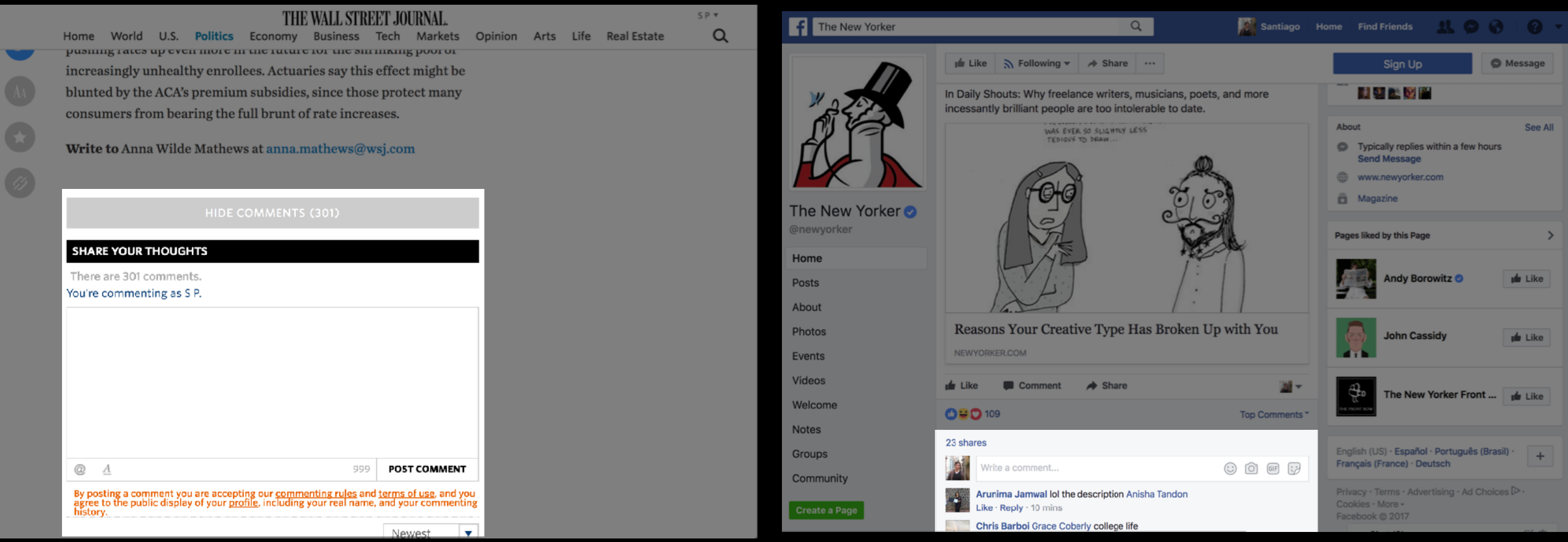

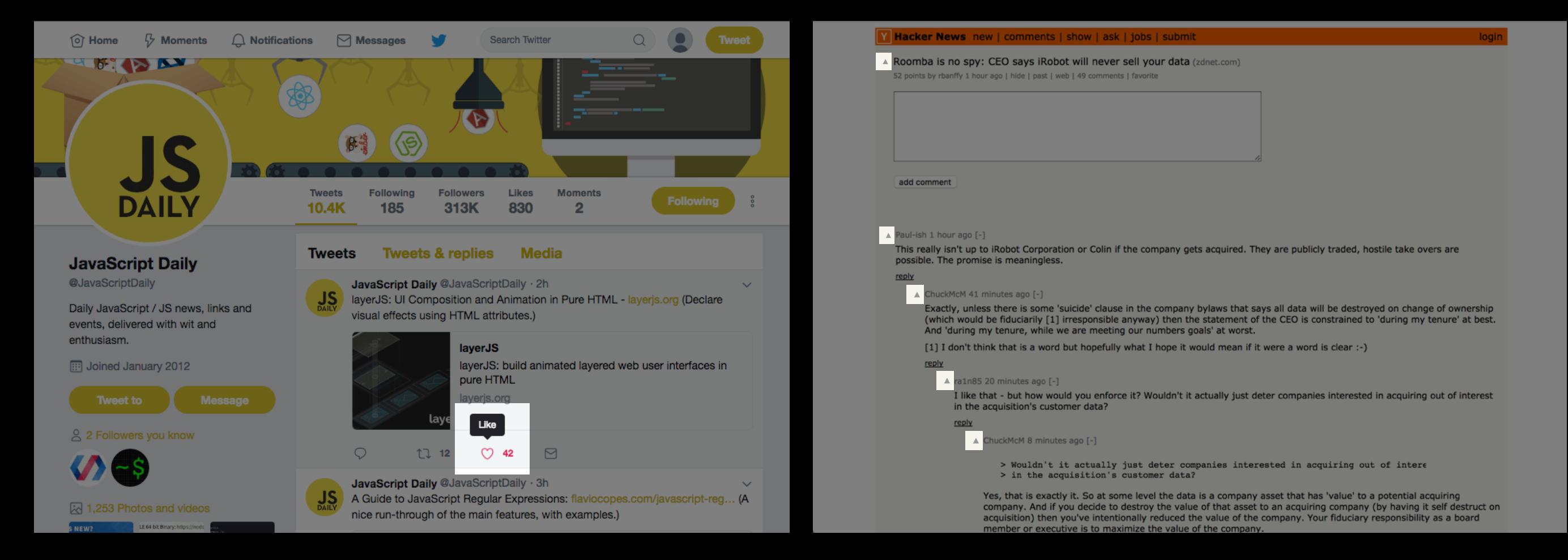

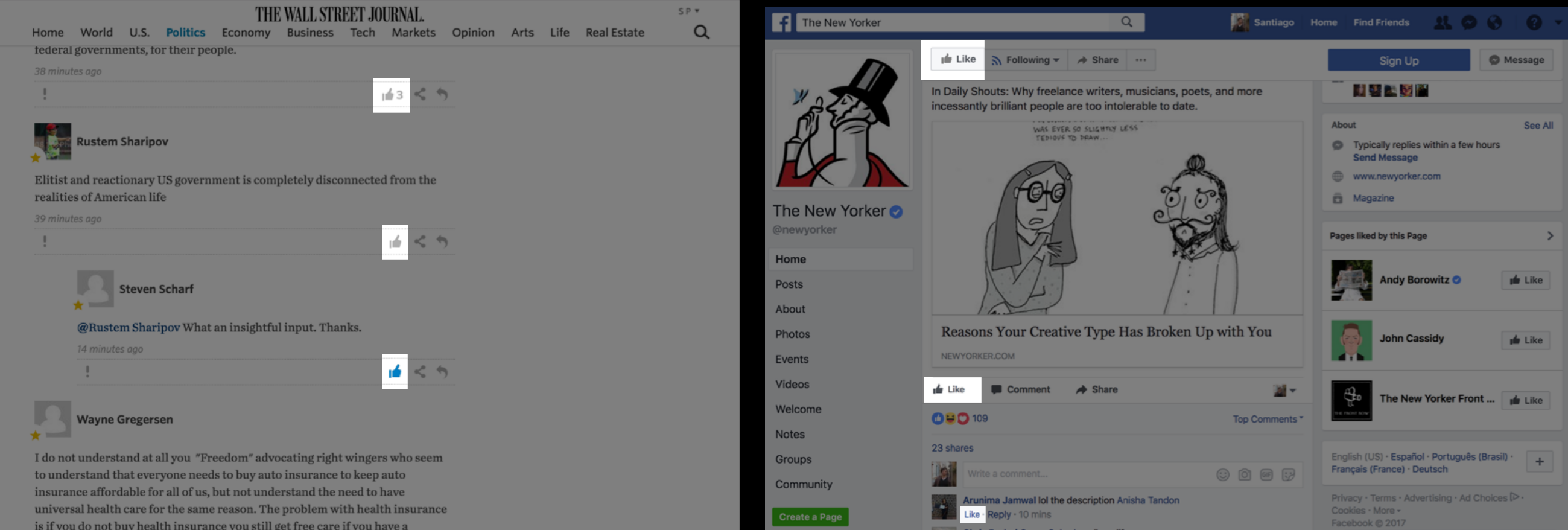

**Problem**

# **A lot of work**

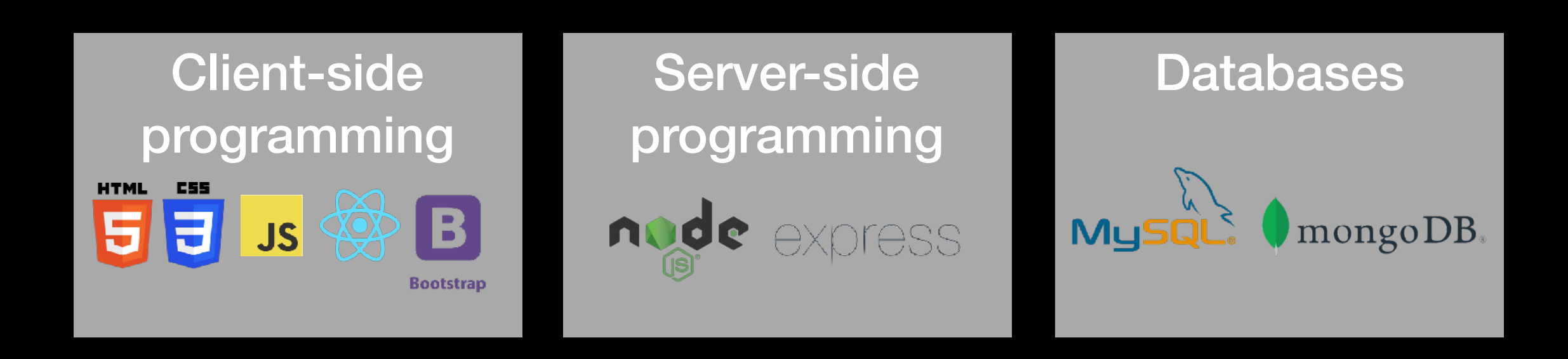

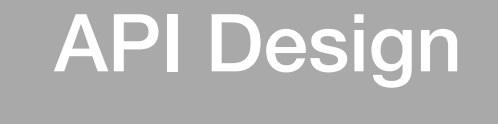

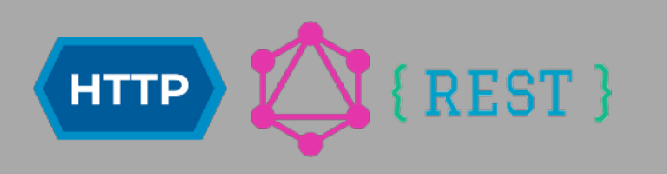

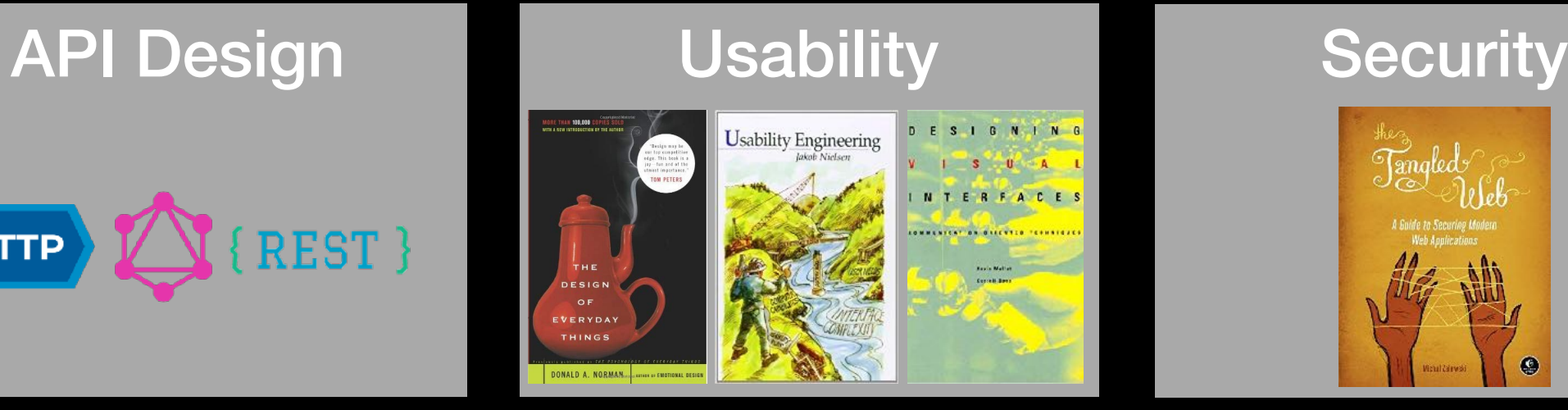

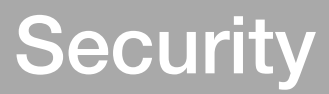

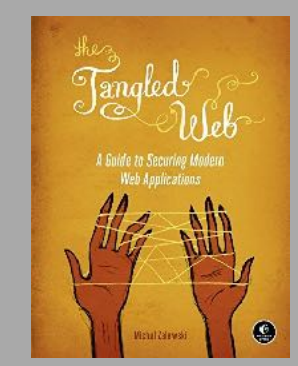

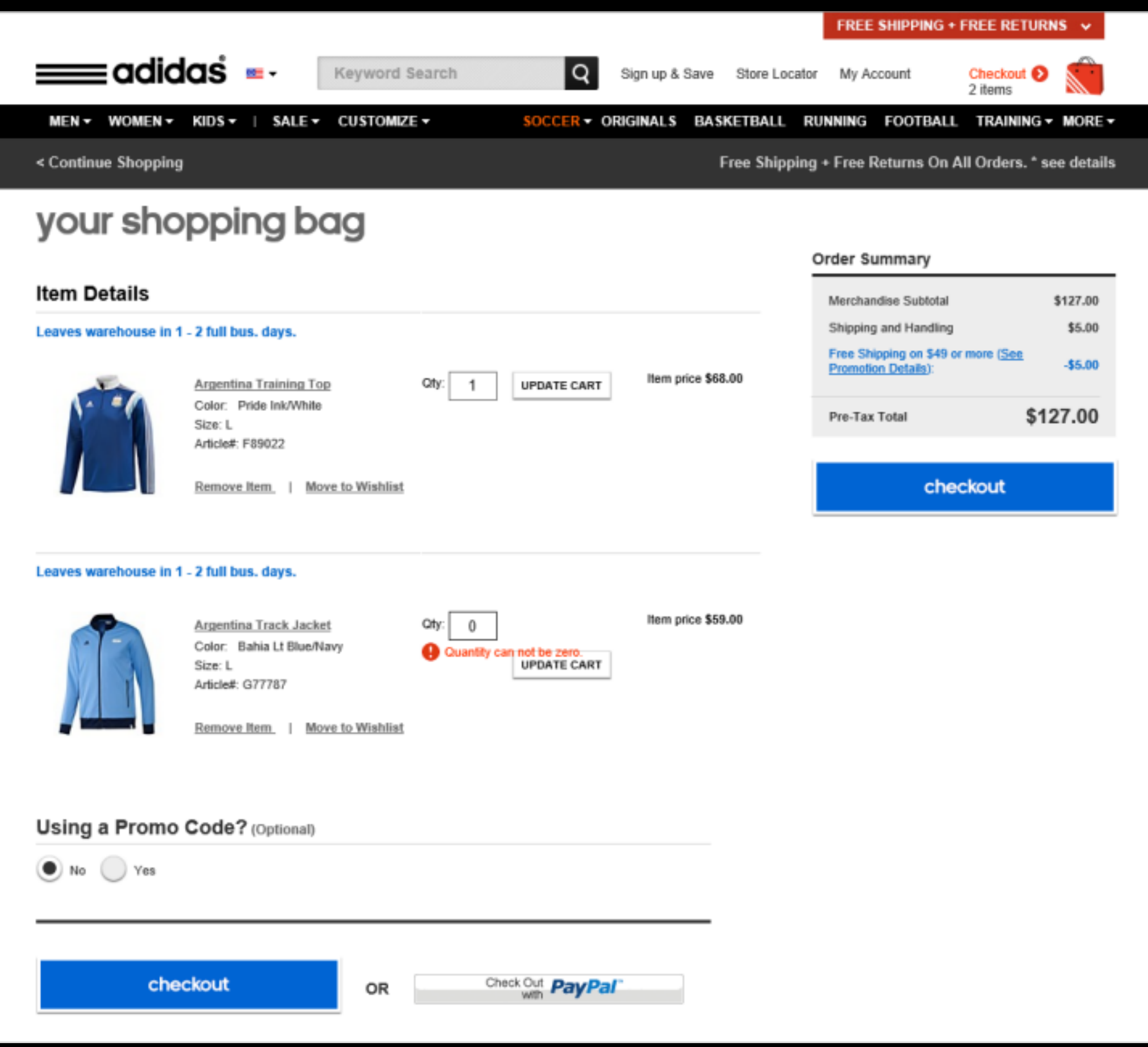

## source: nngroup

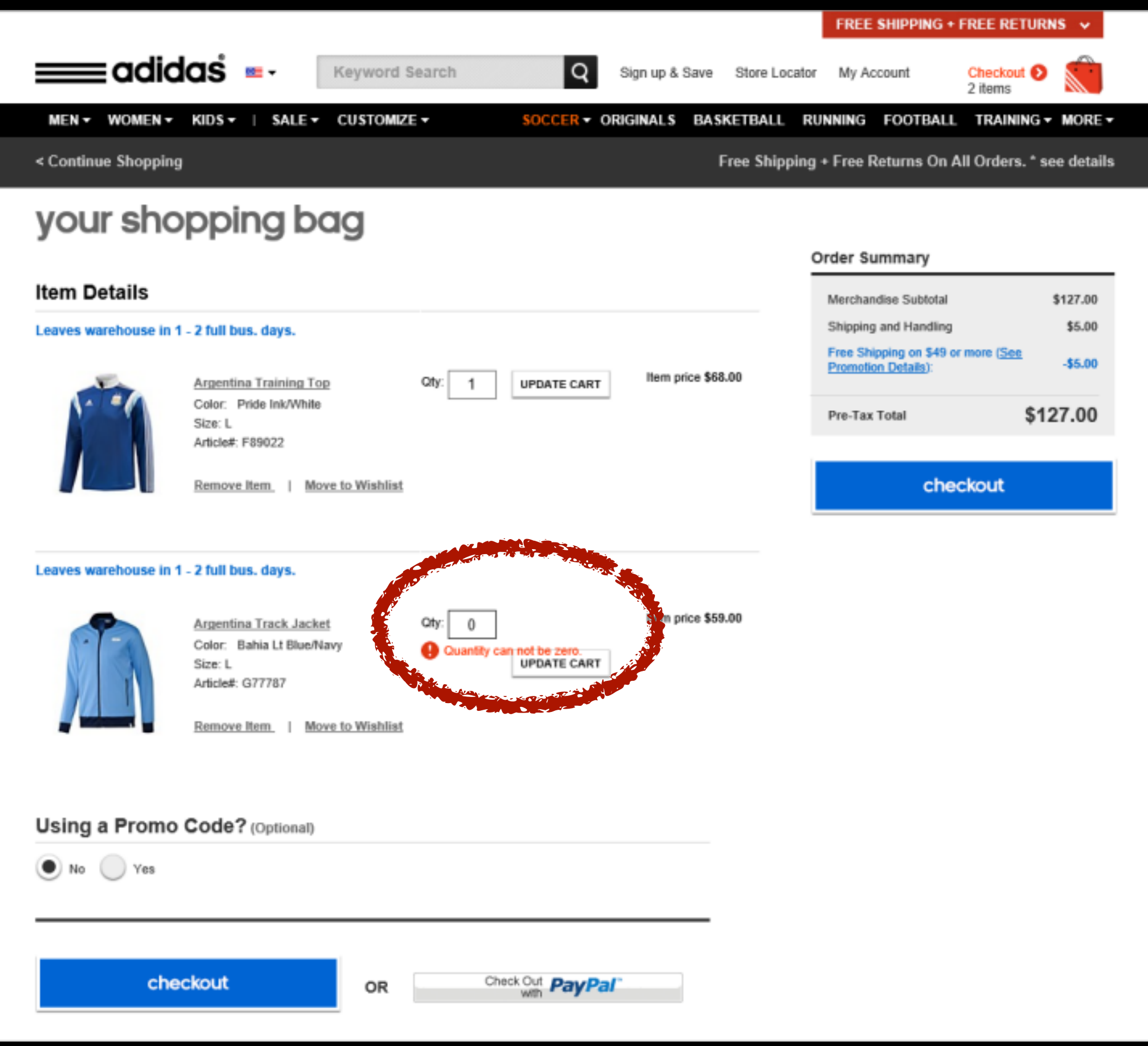

source: nngroup

# **Opportunity**

- concept reuse + simple assembly
	- reduce the amount of knowledge & effort required to build web apps
	- allow end-users to build more sophisticated apps themselves

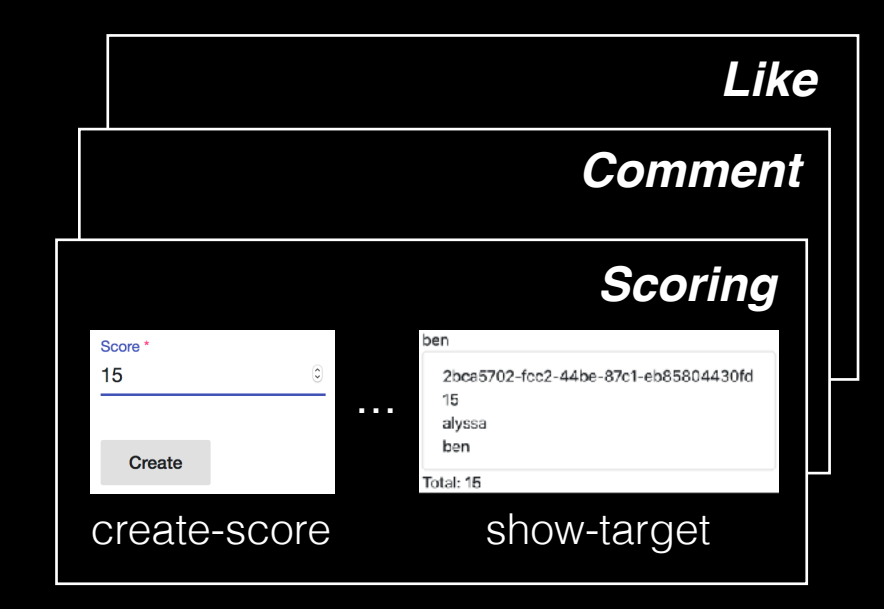

# *catalog of concepts*

- 
- new modularity: concepts capture and reuse concept design & implementation

<dv.component name="submit-post">  $\langle$ sn.navbar /> ...  $\langle dv, tx \rangle$  $\langle dv.gen-id \rangle$ ... <post.create-object id=dv.gen-id.id initialValue={ author: sn.navbar.user.username } showExclude=["author"] buttonLabel="Submit" newObjectSavedText="Post submitted" /> <scoreposts.create-score targetId=dv.gen-id.id sourceId=sn.navbar.user.username  $value=0$  hidden=true  $/2$  ...  $\langle$ /dv.tx> ...

</dv.component>

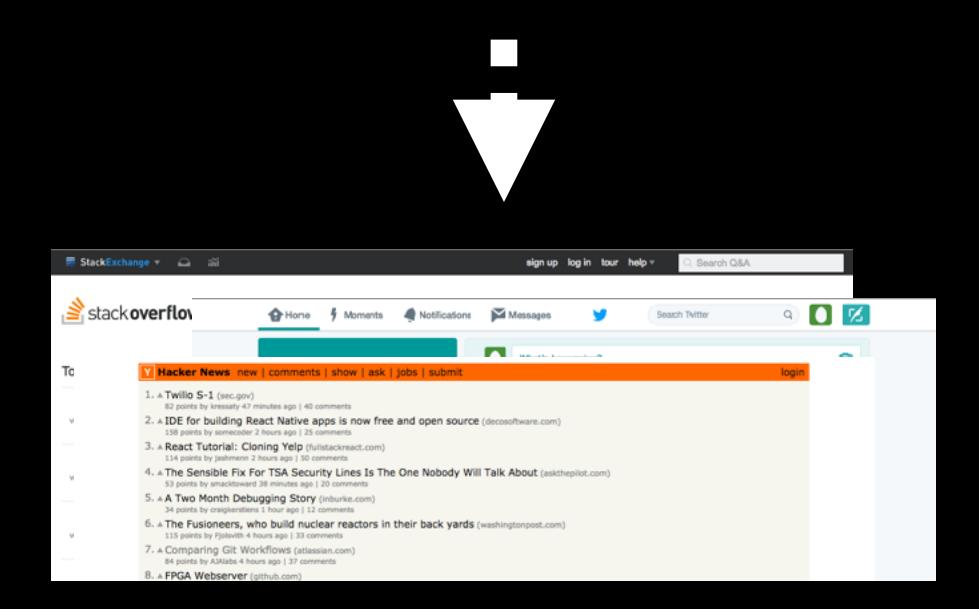

# *concept composition mechanism*

- in HTML, no JS or server-side code<br>• join concept actions for aggregate
- behavior

## *web apps*

- 
- complex behavior rich graphical user interfaces

**Key Ideas**

# **1. Concepts as Modules**

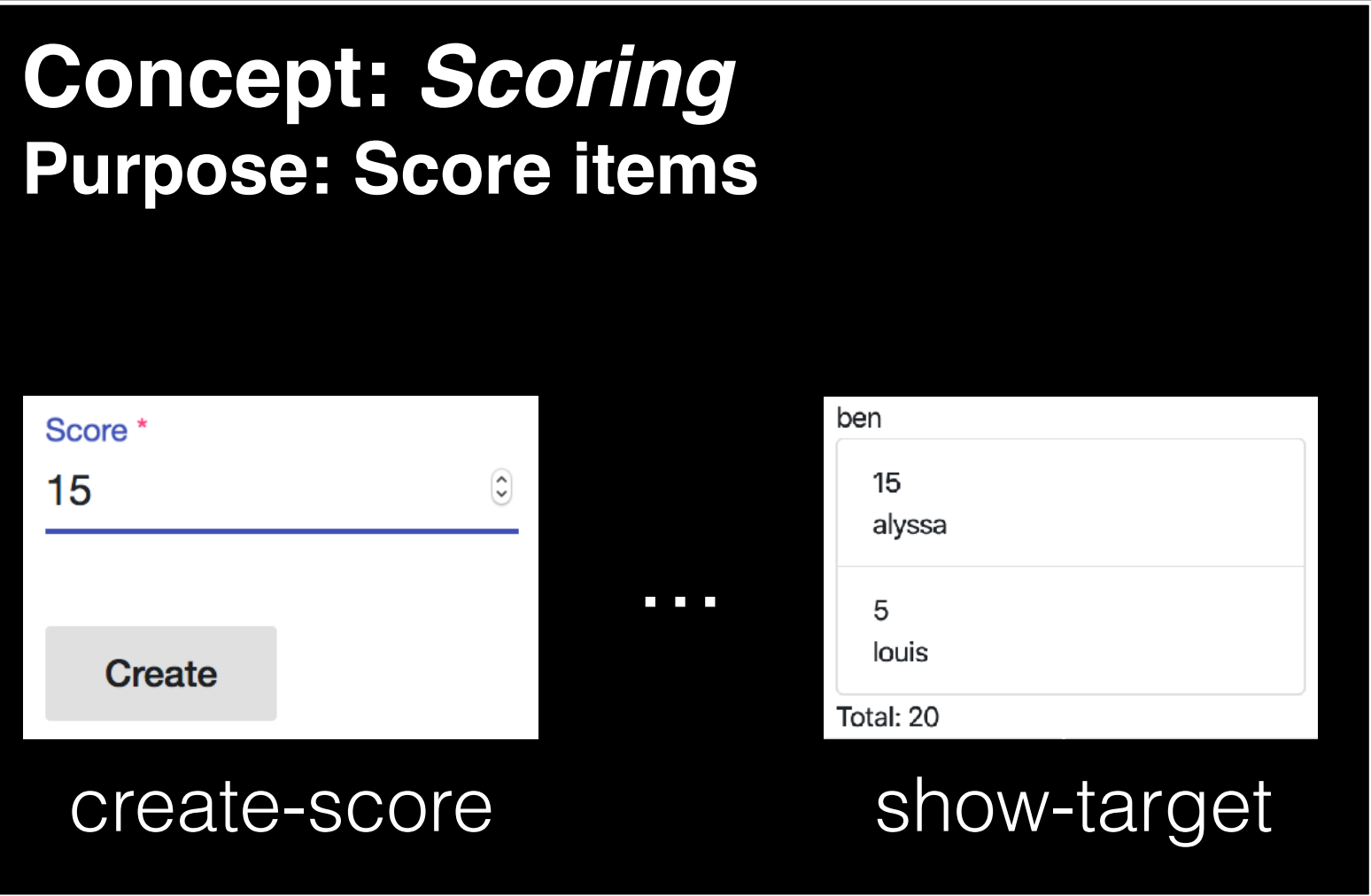

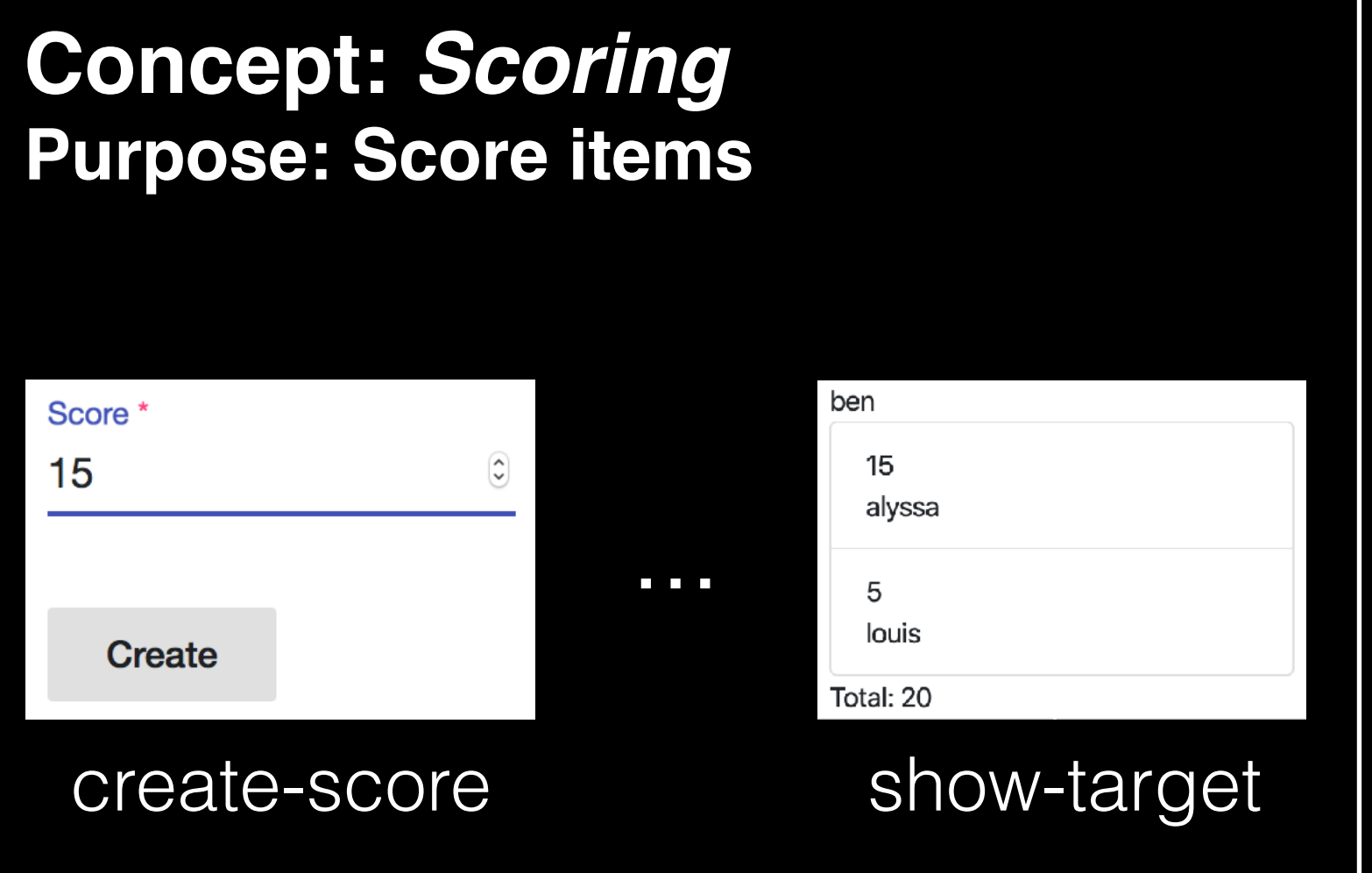

self-contained, reusable increment of functionality

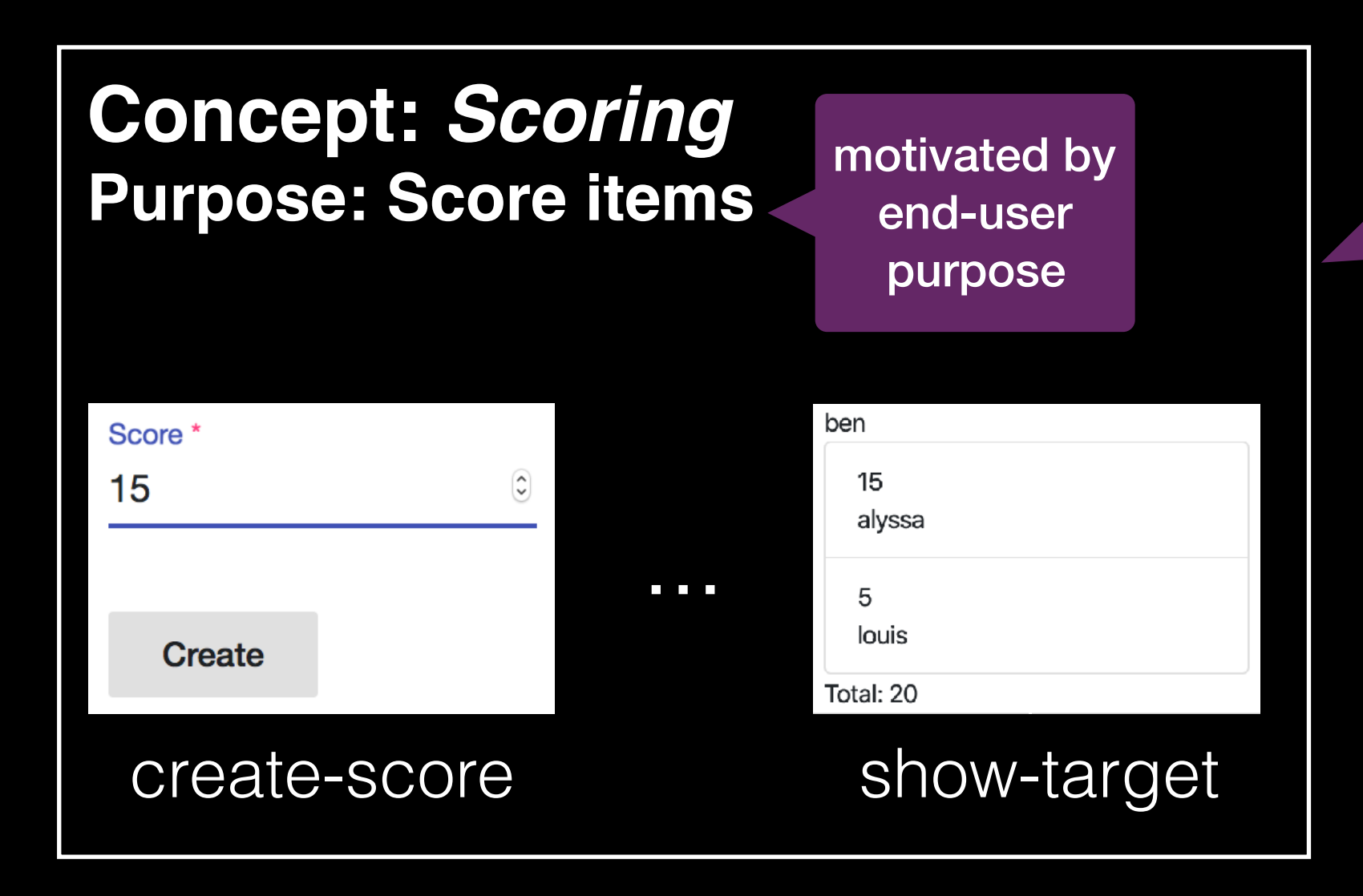

self-contained, reusable increment of functionality

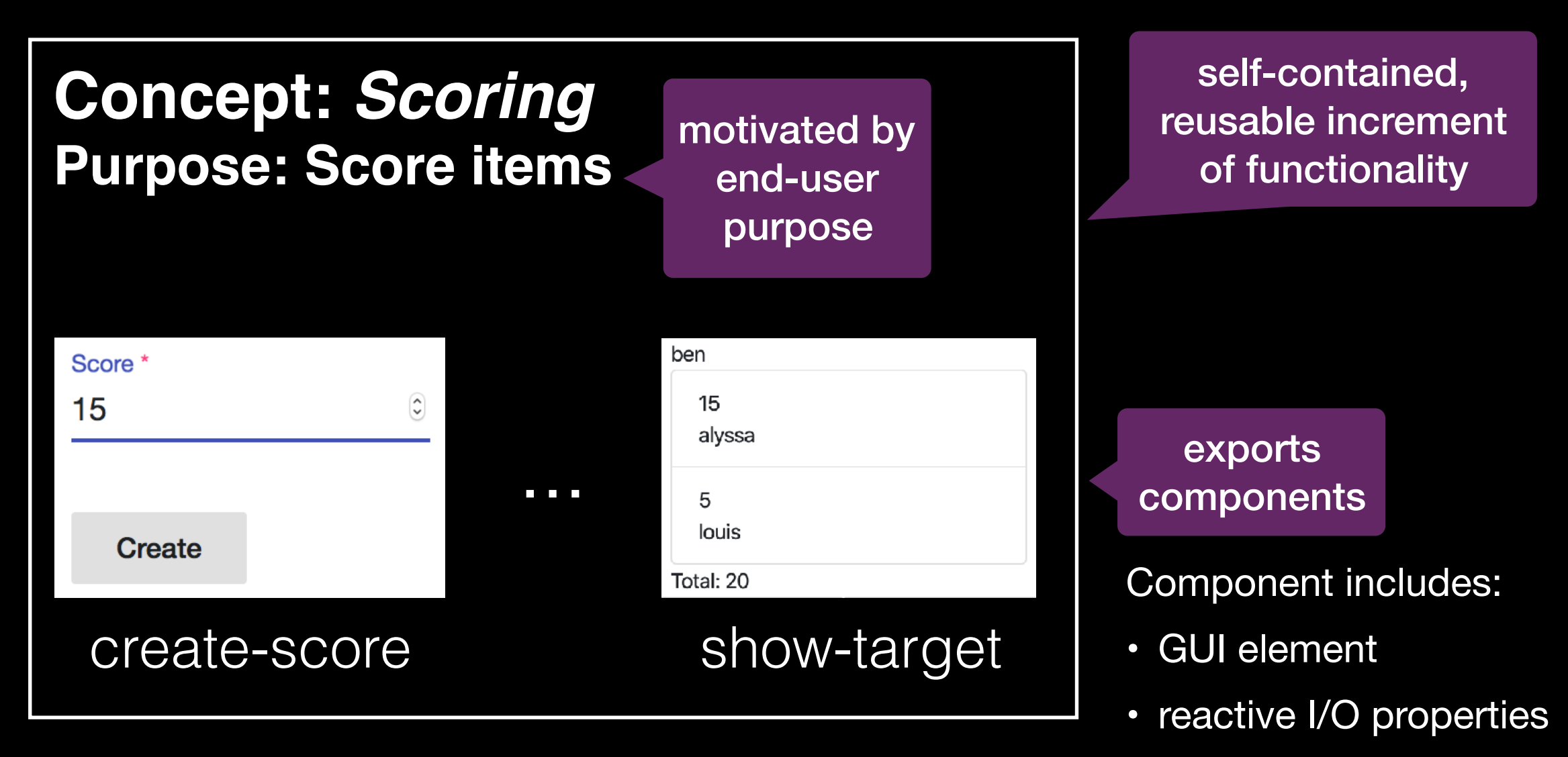

• server-side action

# **2. Full-stack Modules**

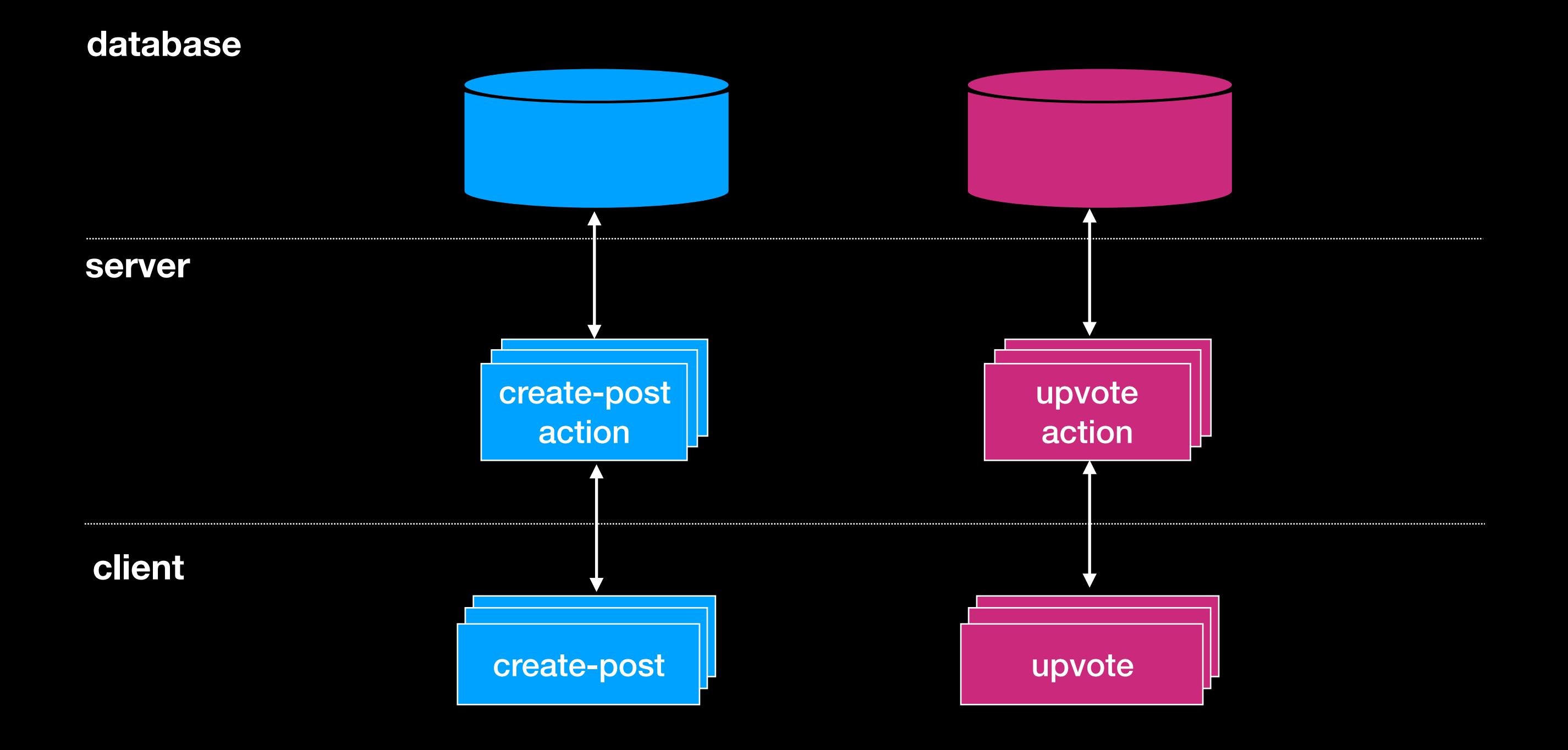

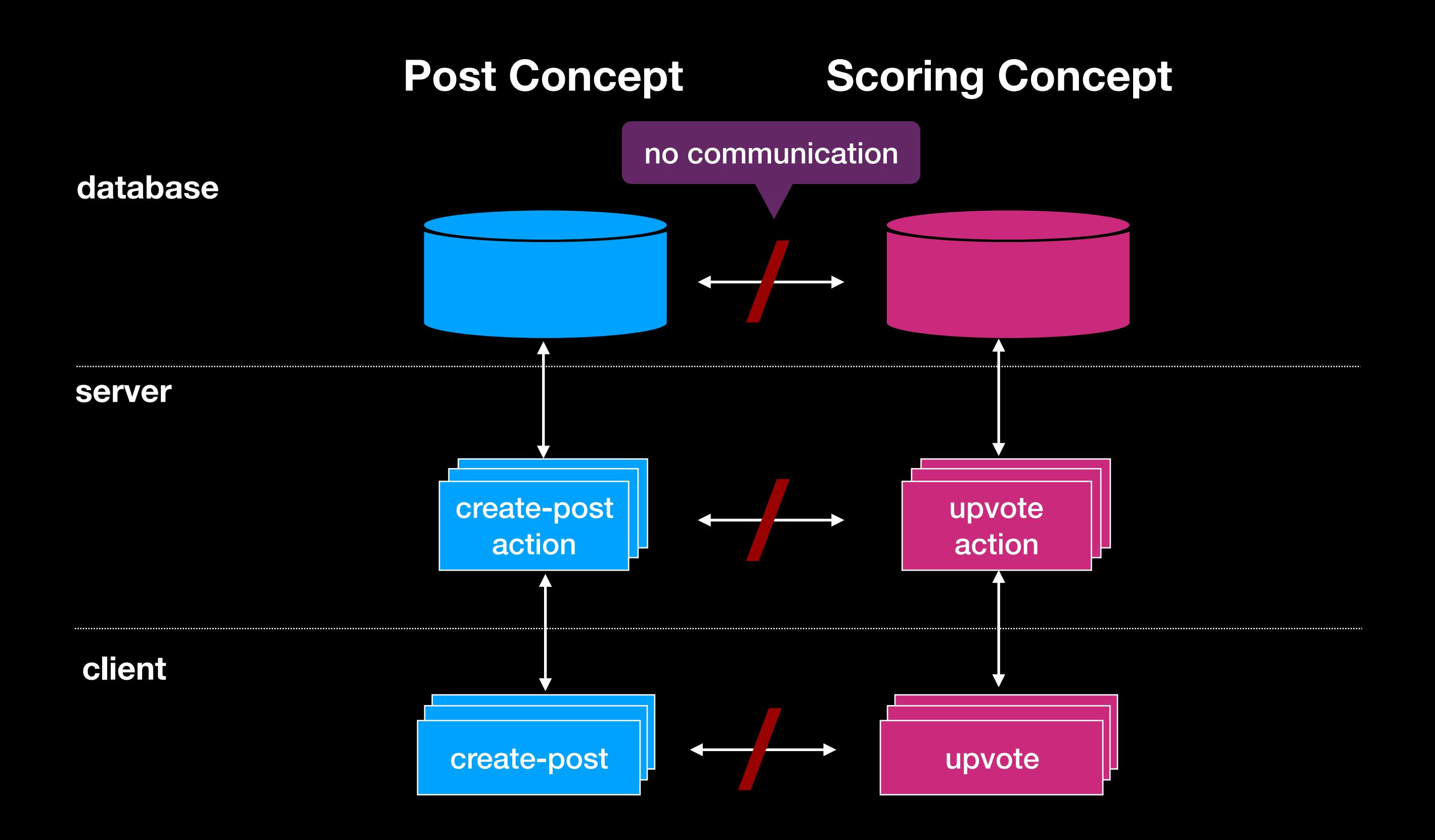

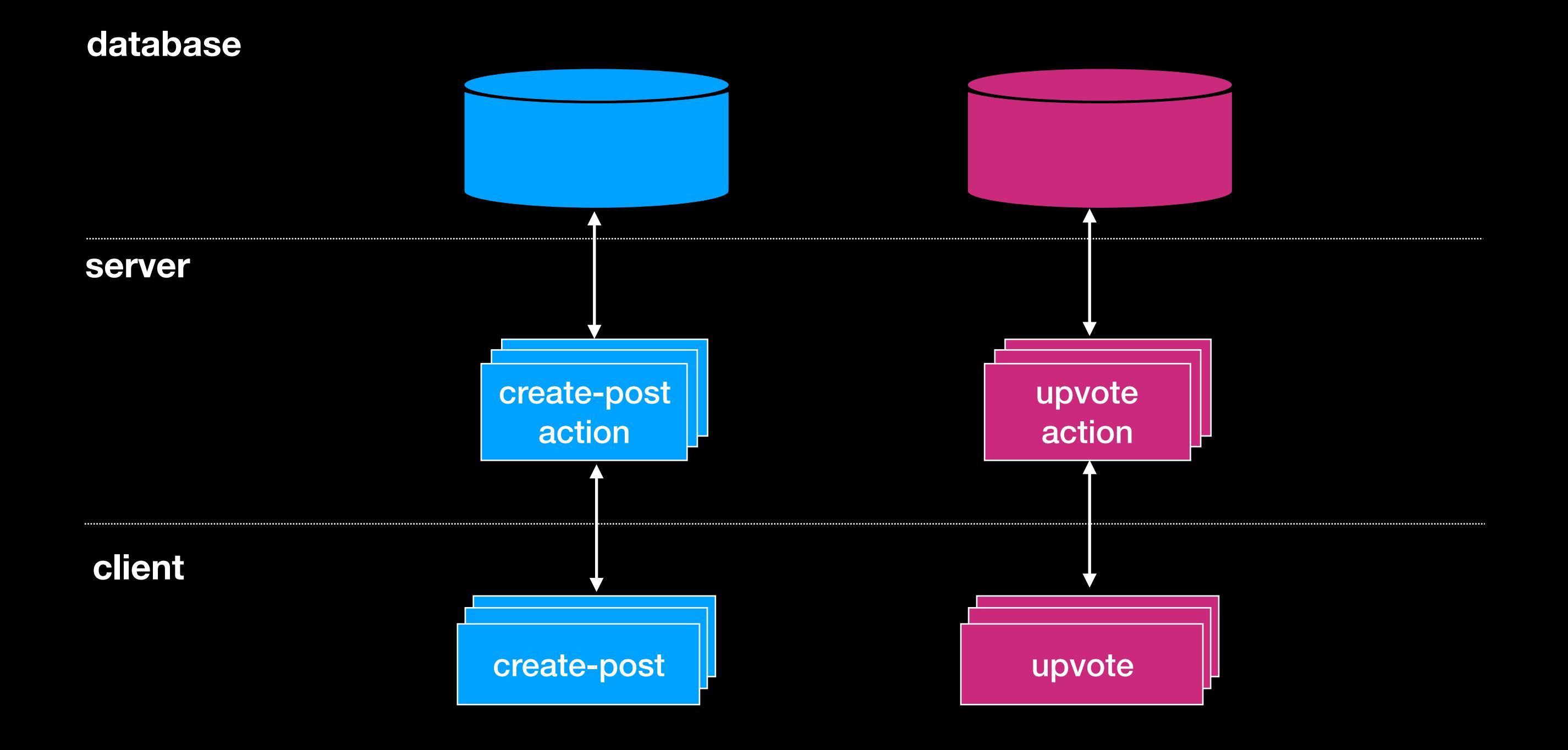

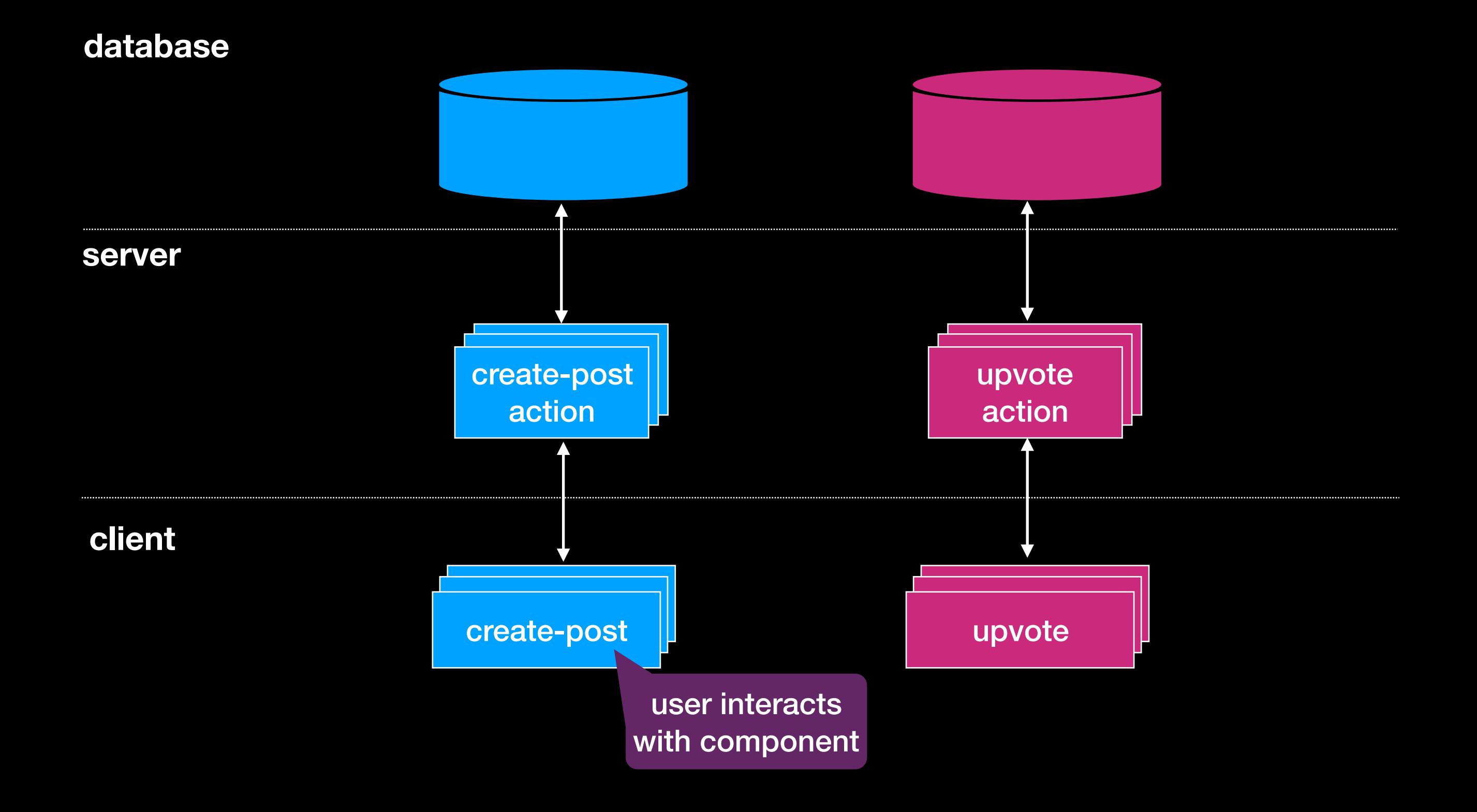

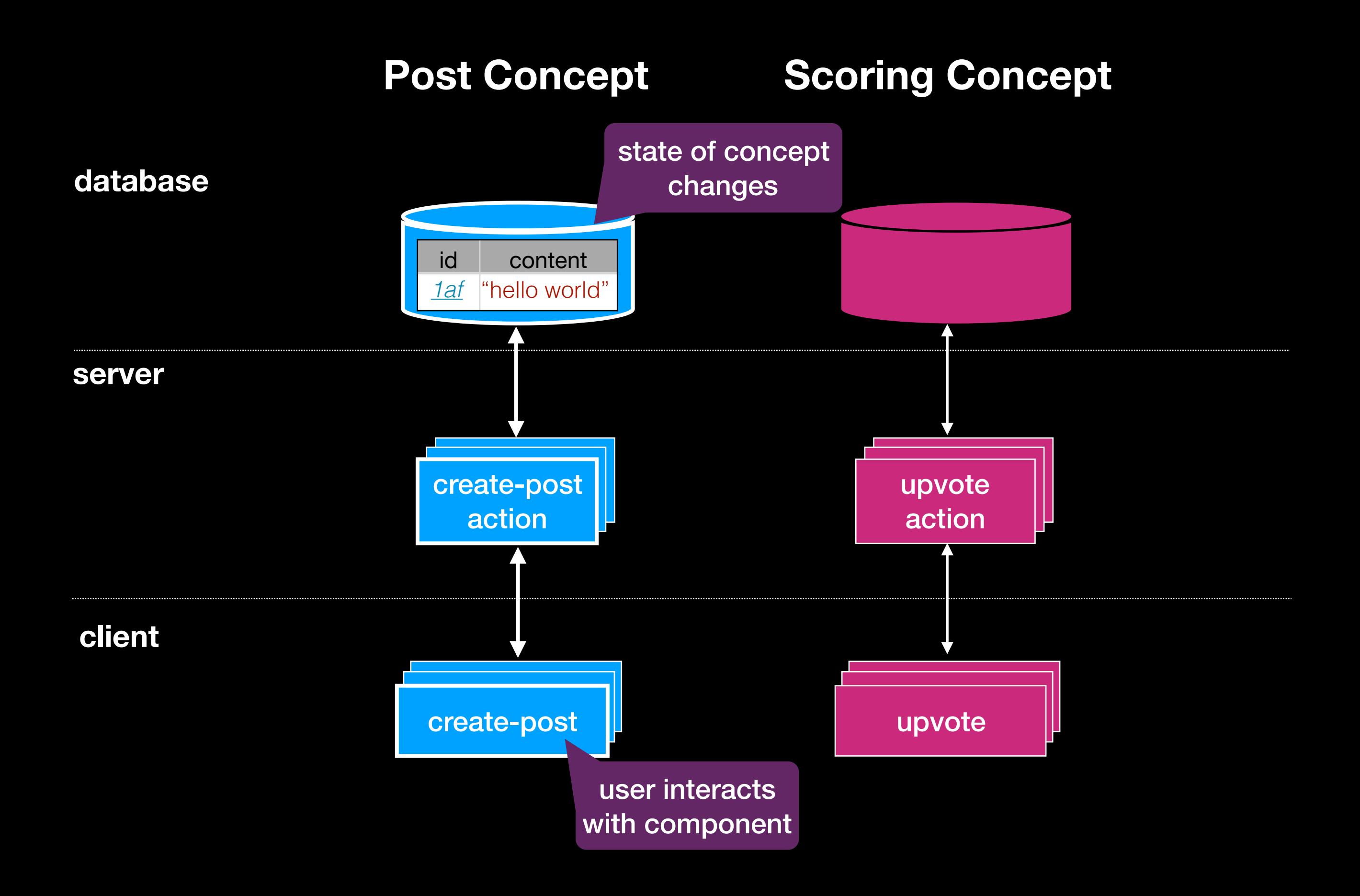

# **3. Declarative Synchronization**

**goal: create post with initial score**

### **database**

### **server**

**client**

submit-post

**goal: create post with initial score**

## **Post Concept**

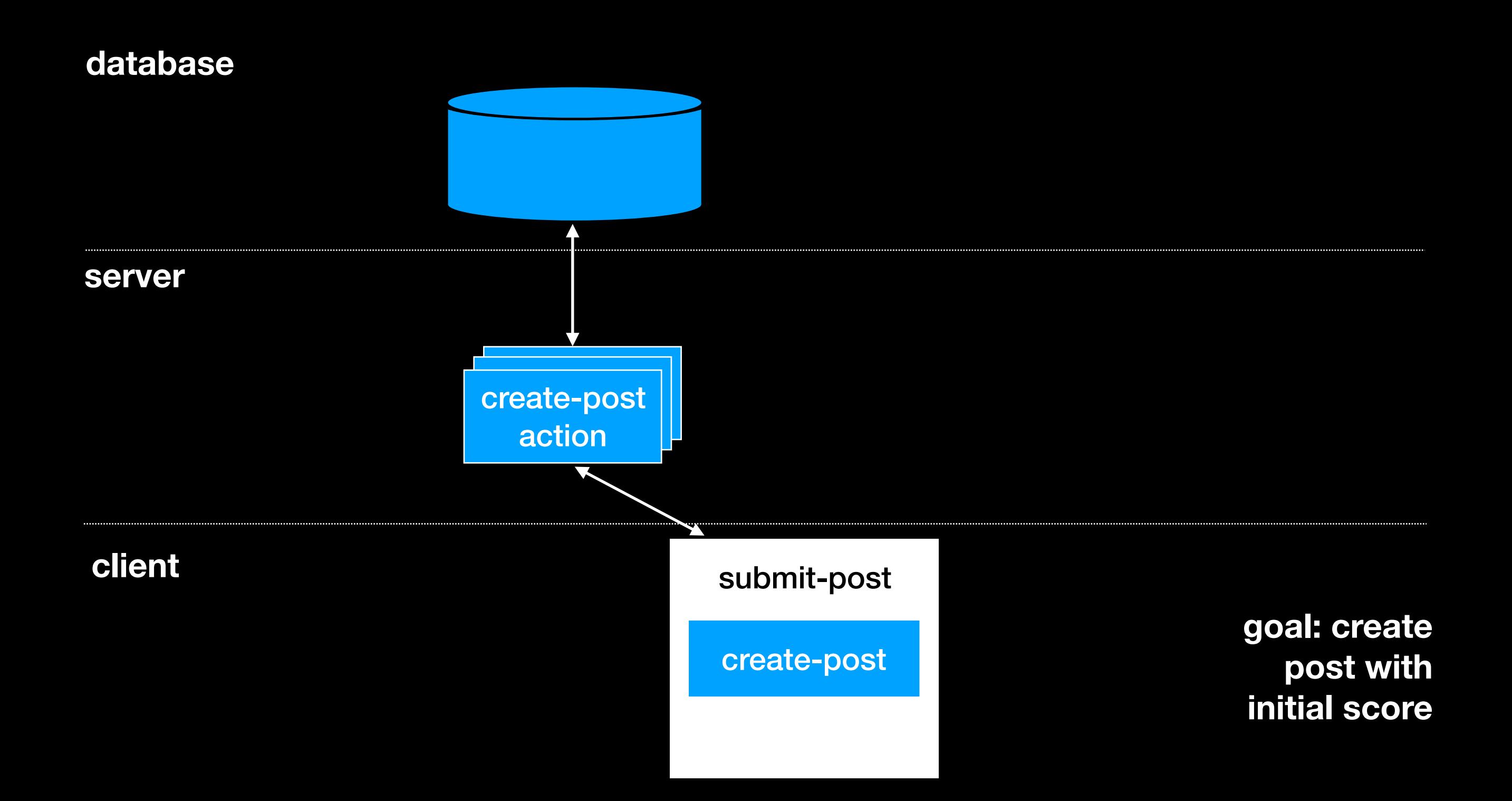

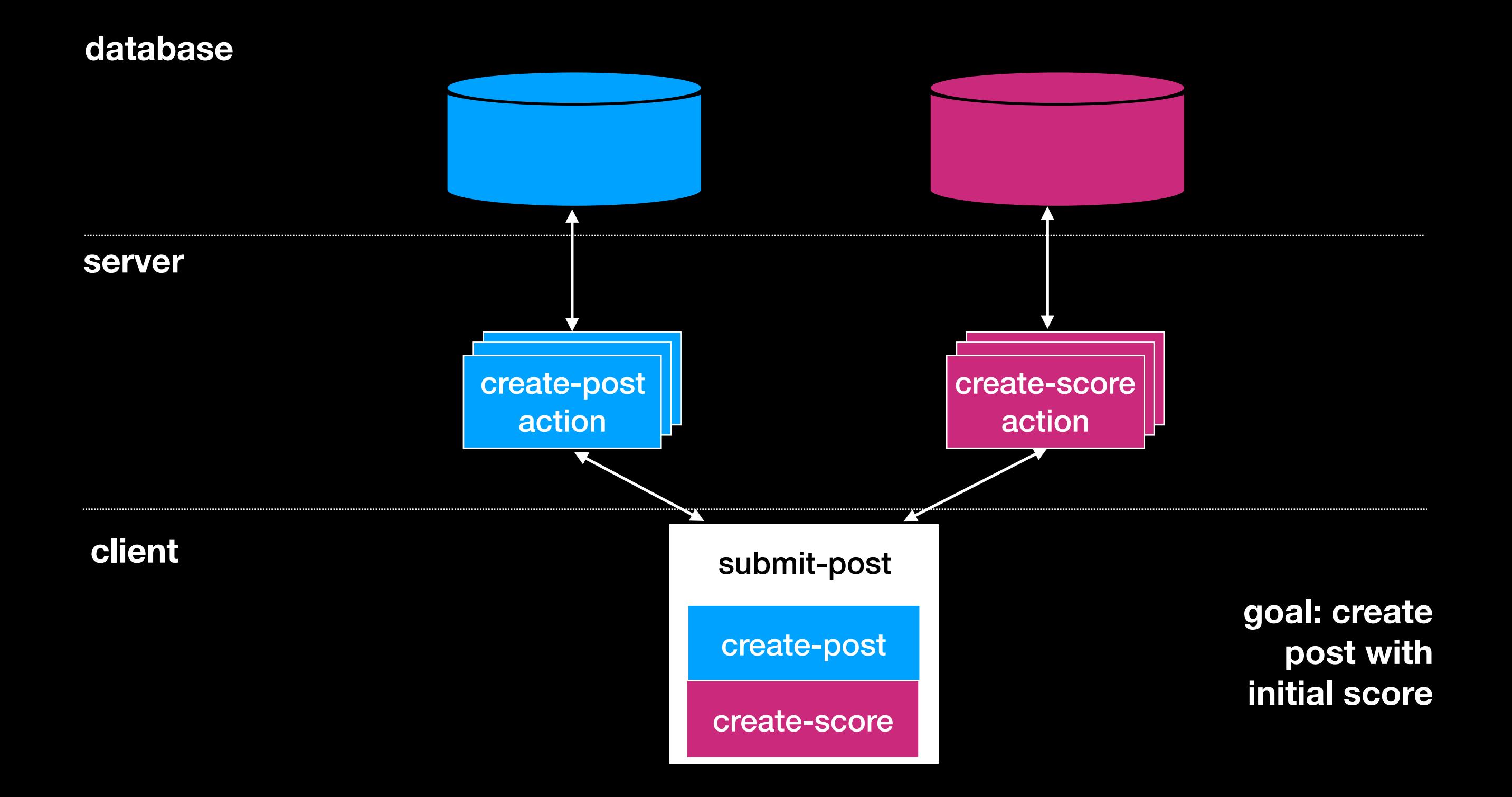

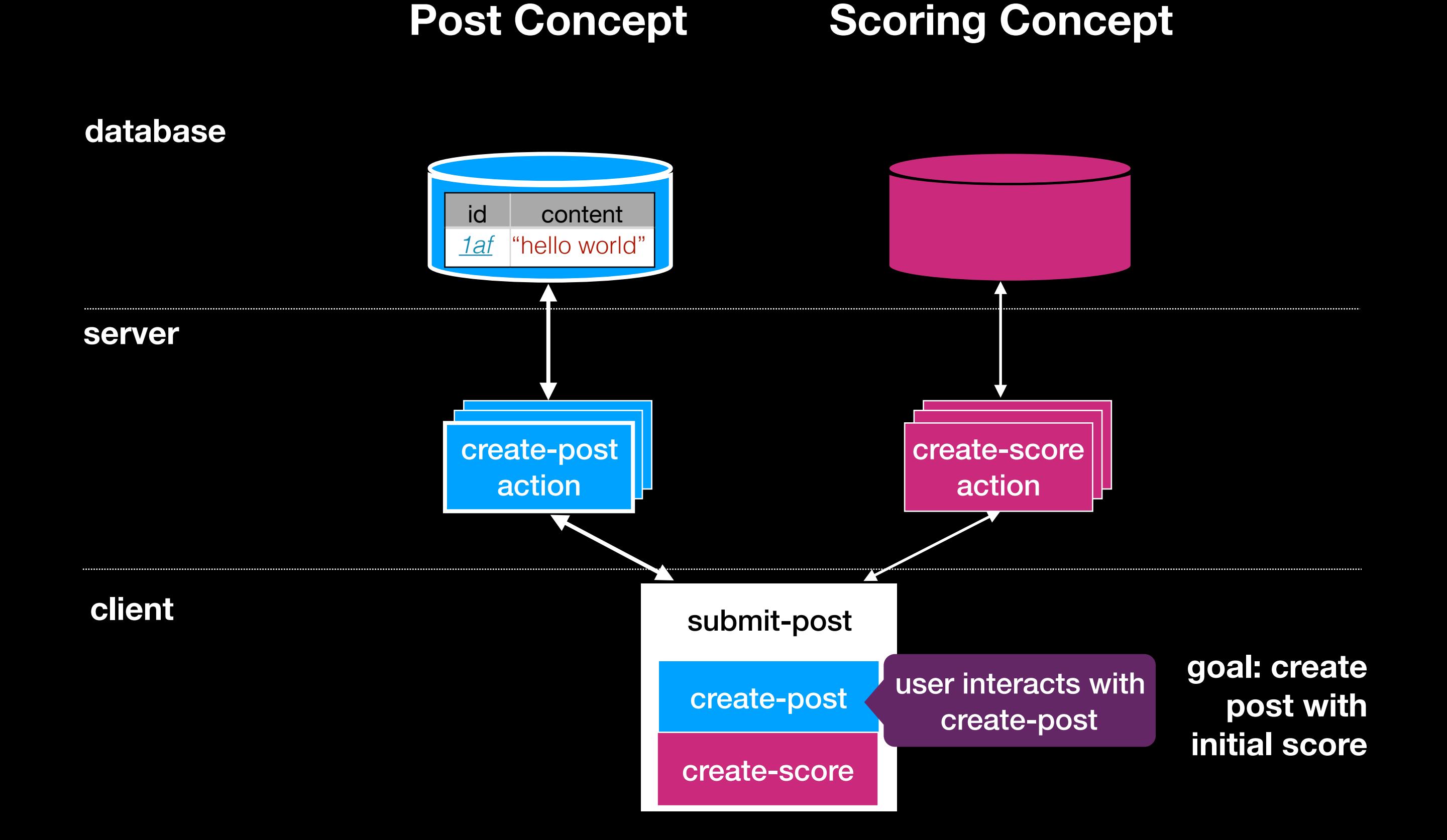

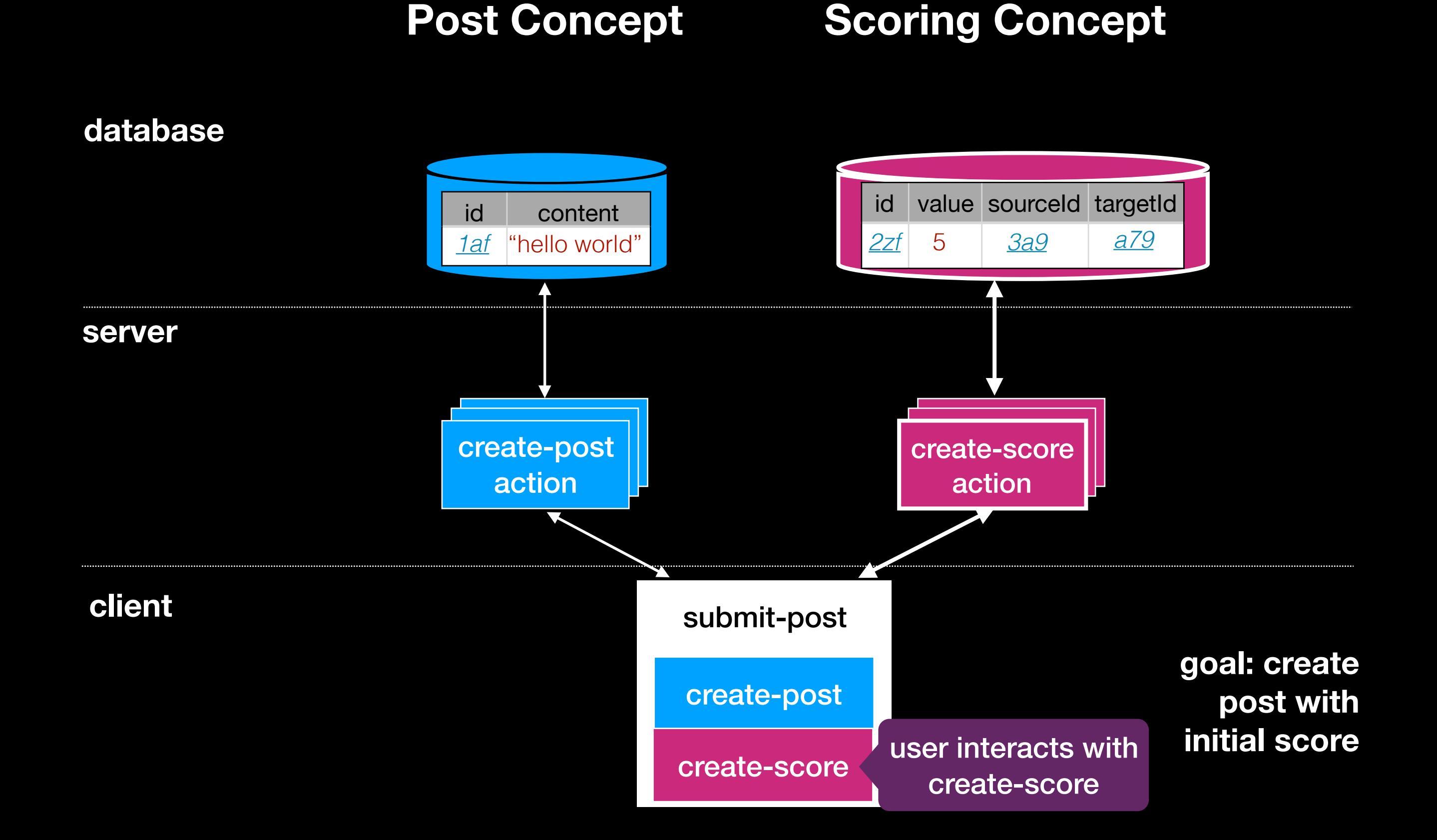

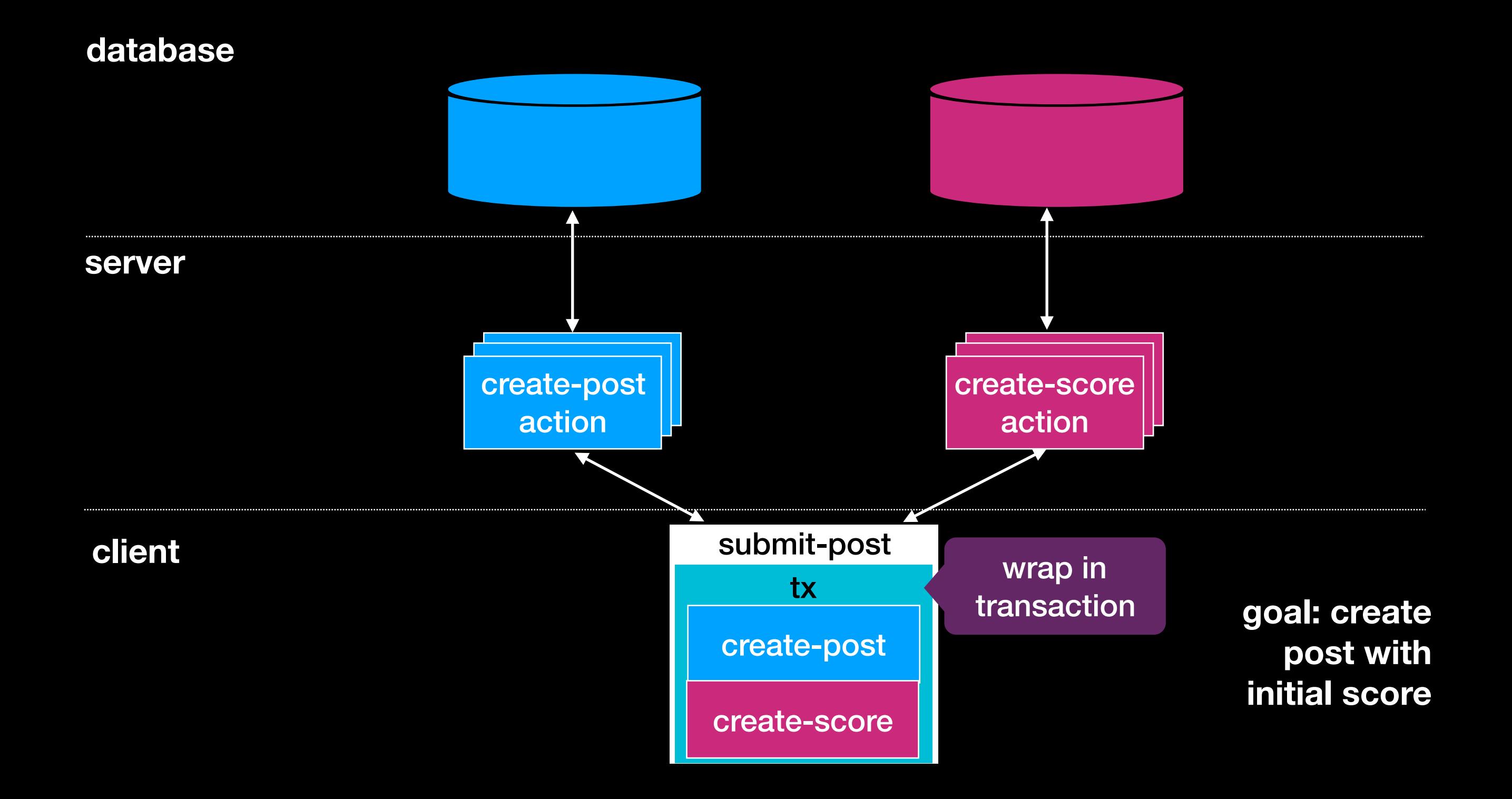

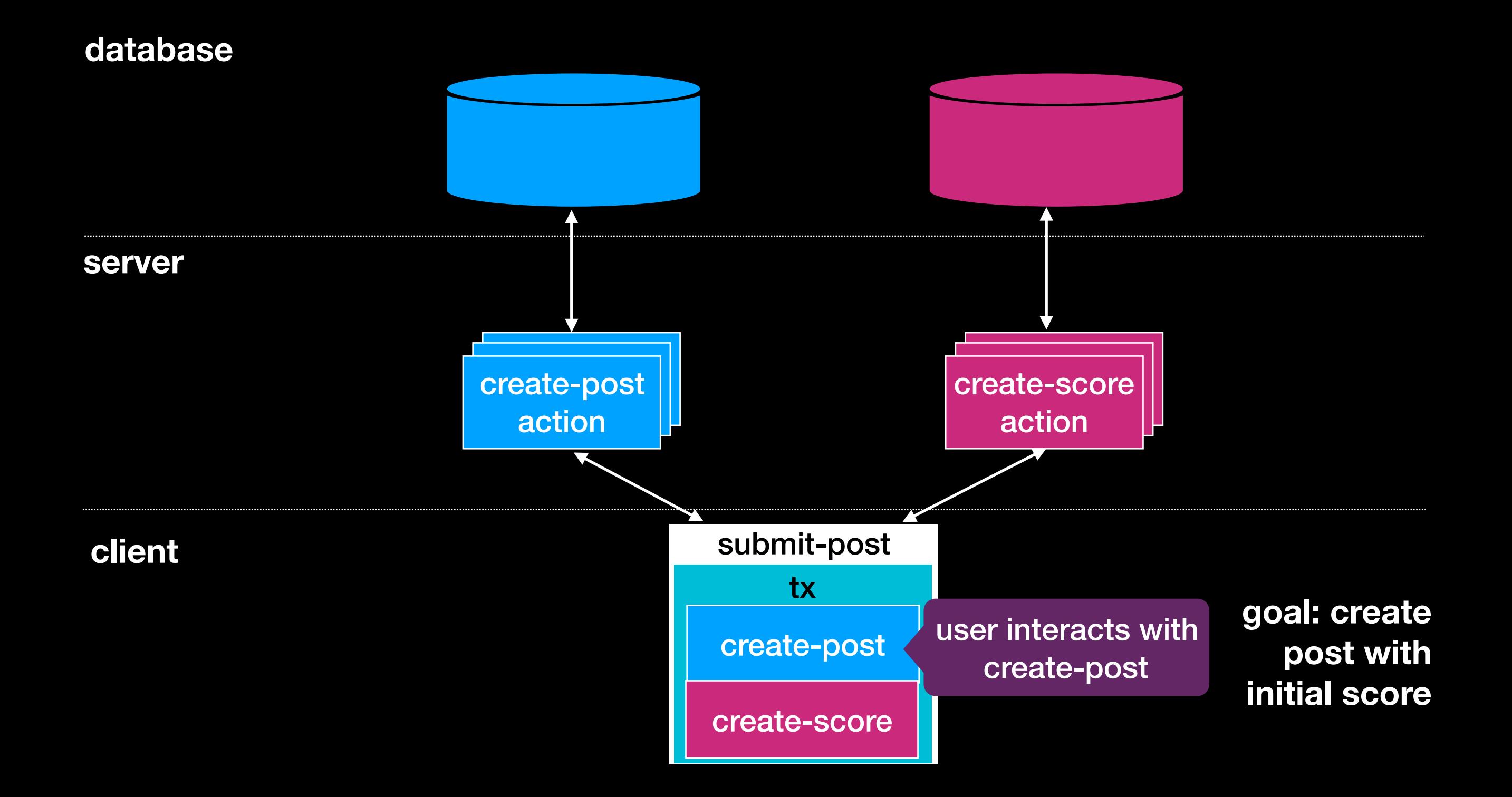

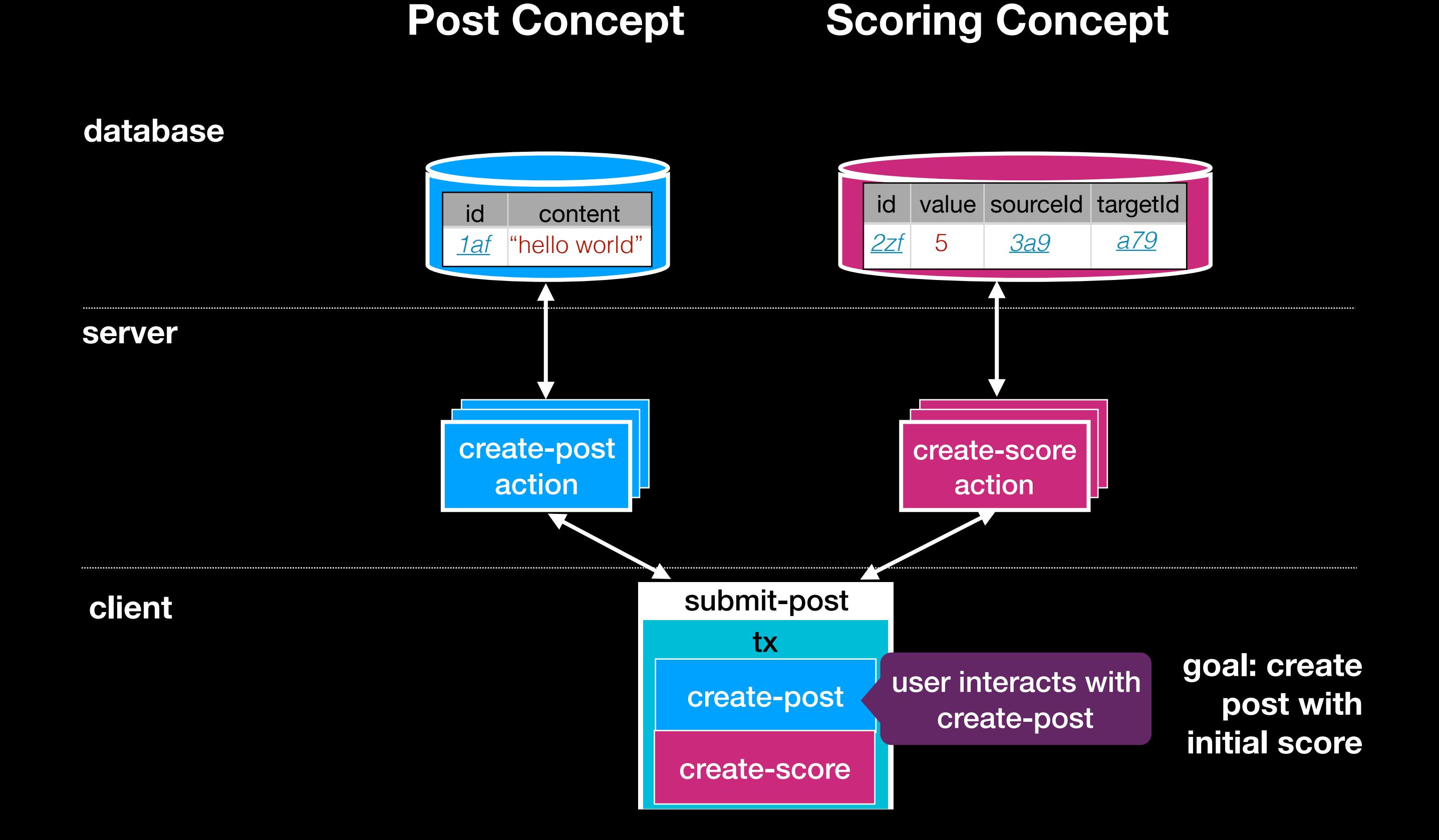

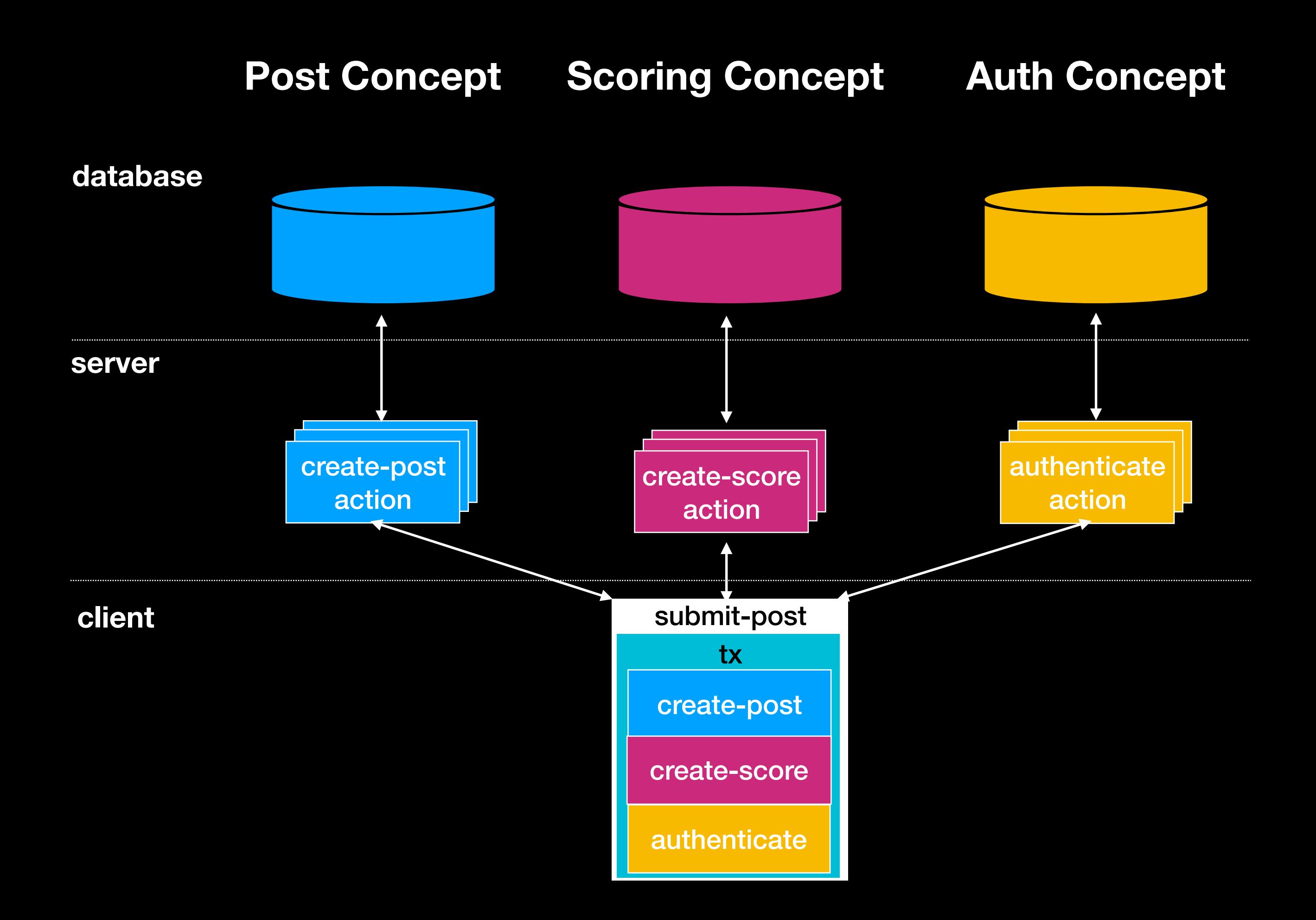

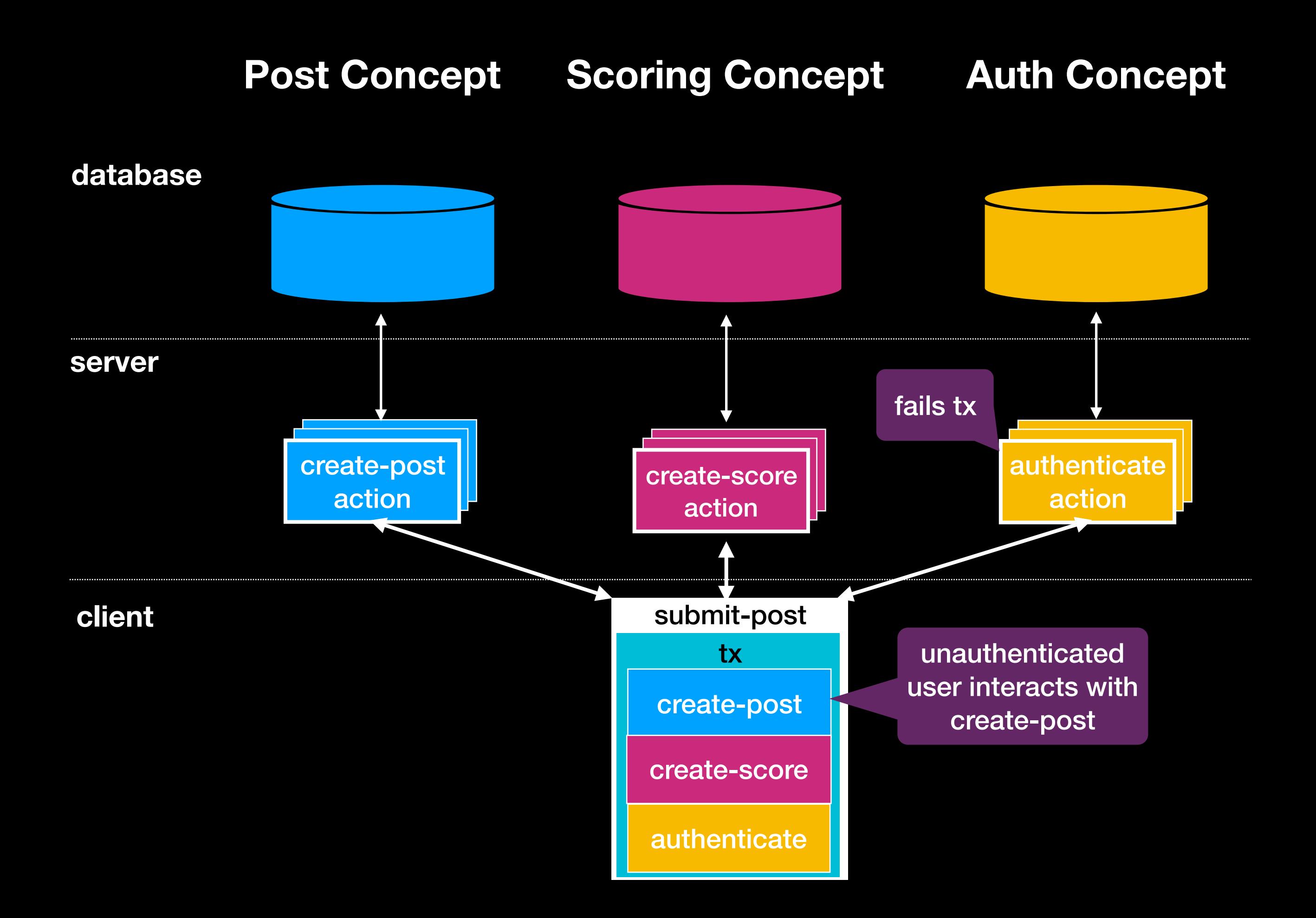
## **4. ID Sharing**

#### **Post Concept Scoring Concept**

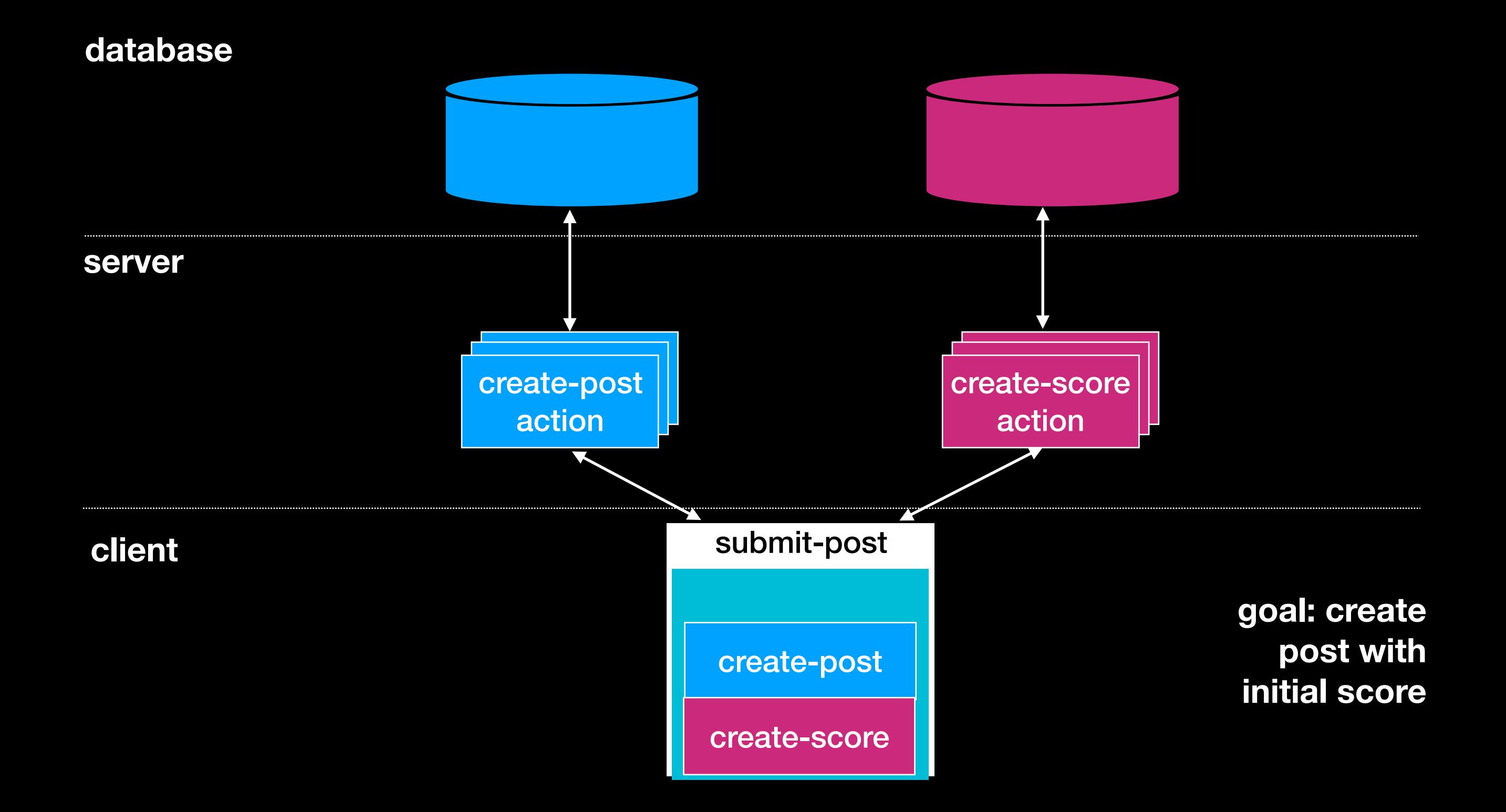

#### **Post Concept Scoring Concept**

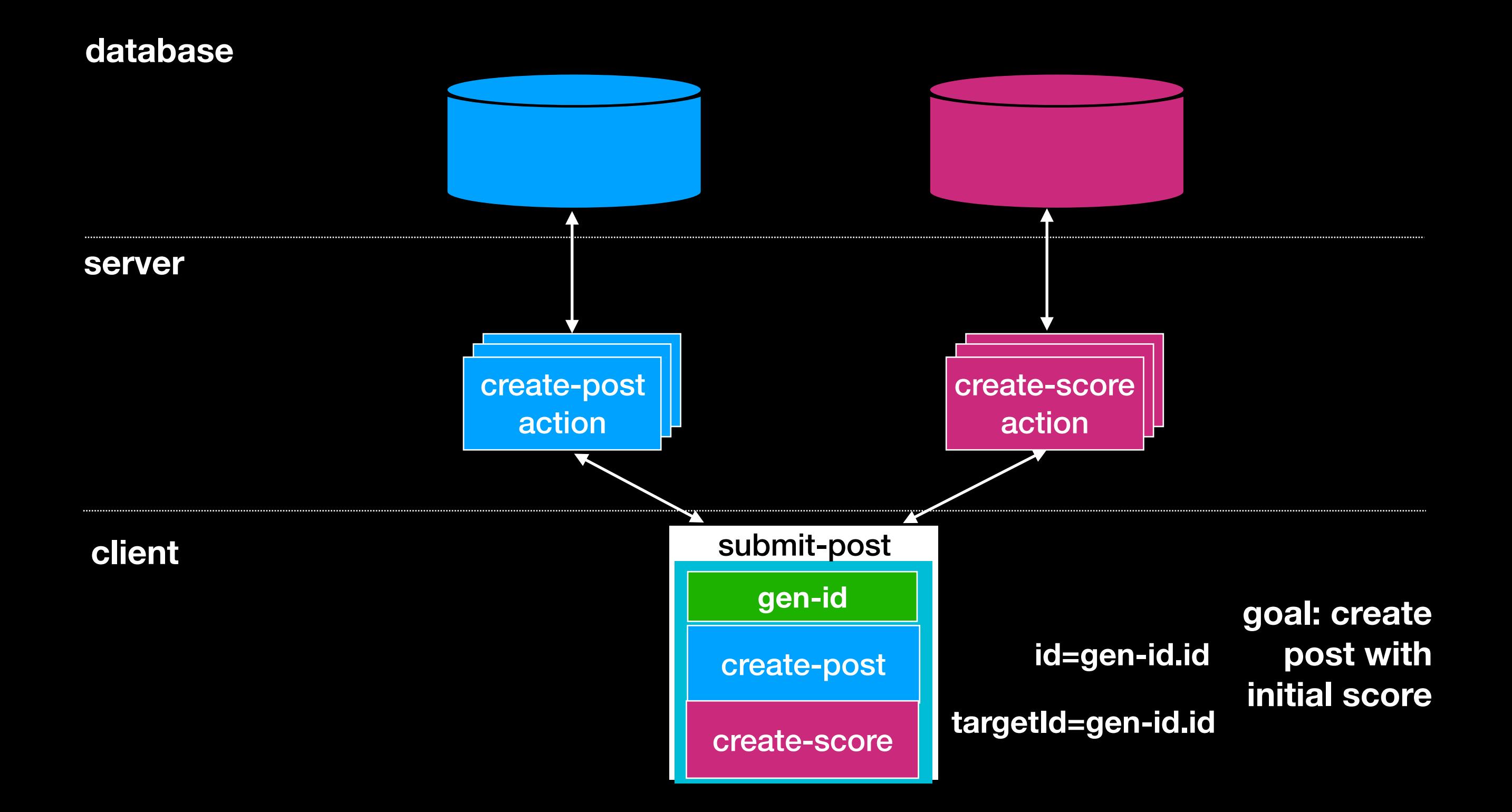

#### **client server database** create-post action submit-post **goal: create post with initial score** create-post create-score action create-score **targetId=gen-id.id gen-id** id: ad commen<br>ata\_naet user interacts with create-post id content 1af hello world" id value sourceId targetId 2zf 5 3a9 **1af** same ID same ID

**Scoring Concept**

**Post Concept**

## **Building Apps with Déjà Vu**

# A Sample Déjà Vu App

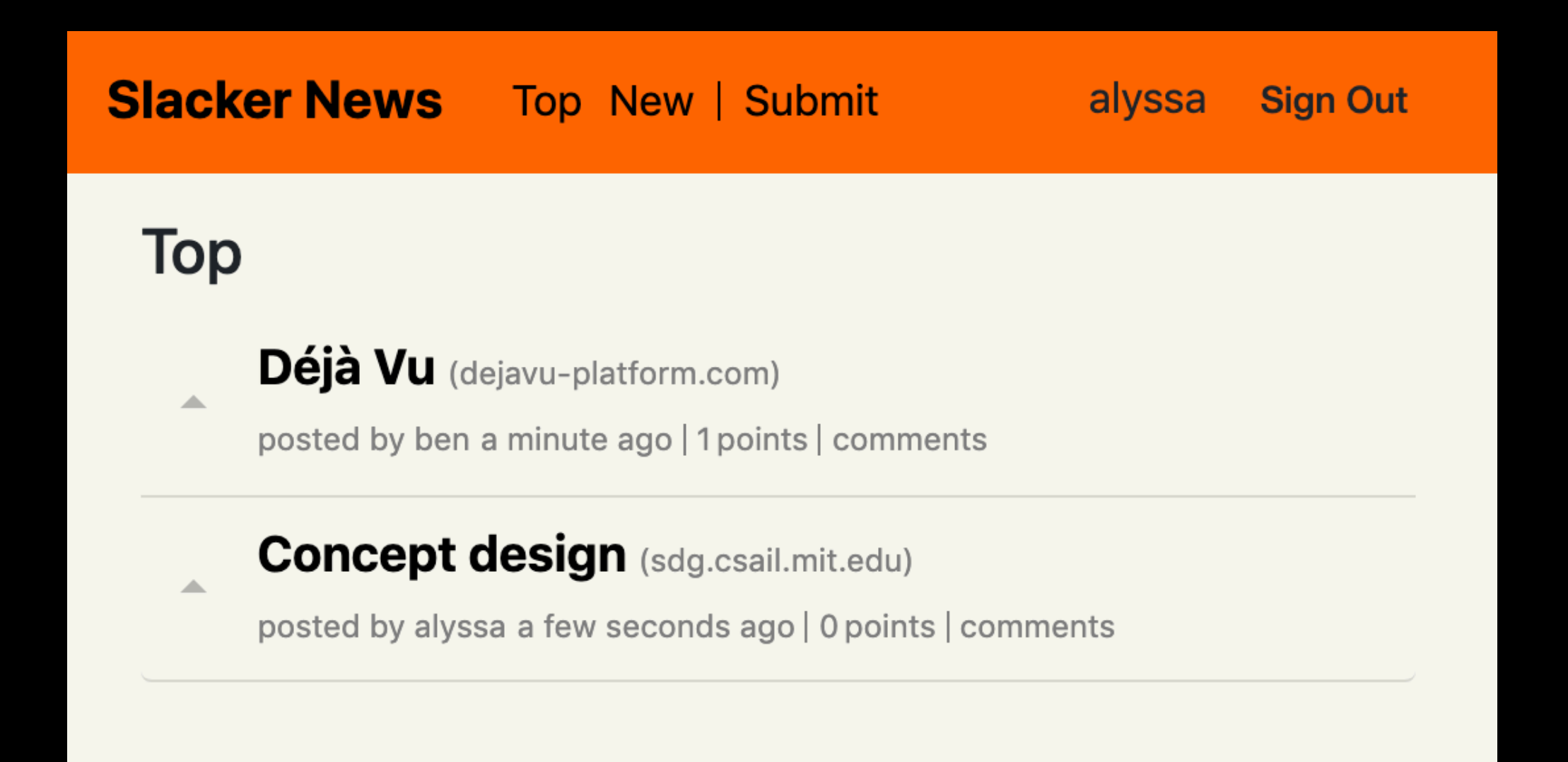

# A Sample Déjà Vu App

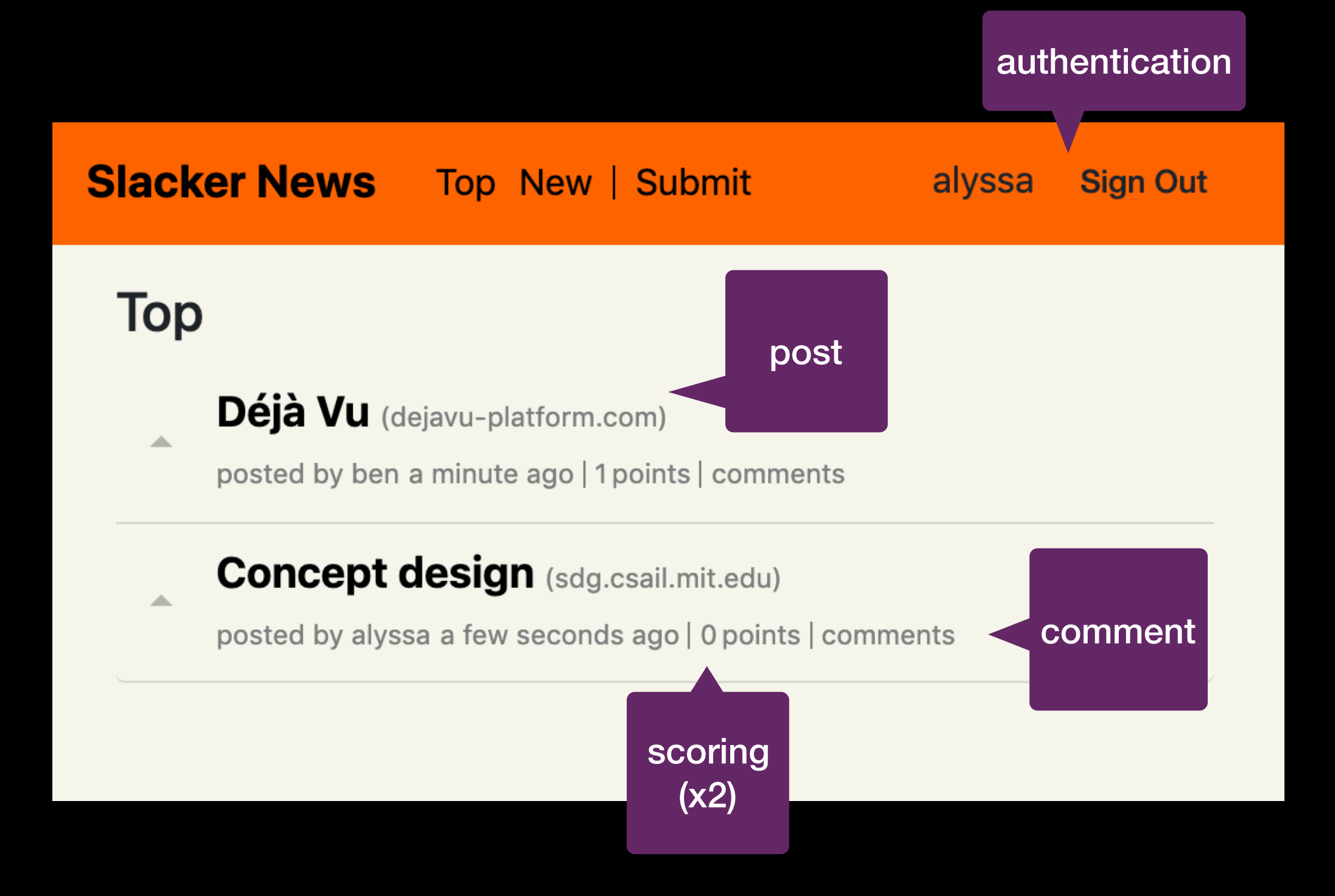

#### **Slacker News** Top New | Submit

### **Top**

No posts yet

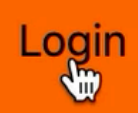

### **Top**

 $\Delta$ 

Déjà Vu (deja-vu-platform.com)

posted by ben a few seconds ago | 0 points | comments

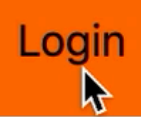

### **Top**

 $\bar{m}$ 

Déjà Vu (deja-vu-platform.com)

posted by ben 3 minutes ago | 1 points | comments

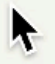

# Catalog

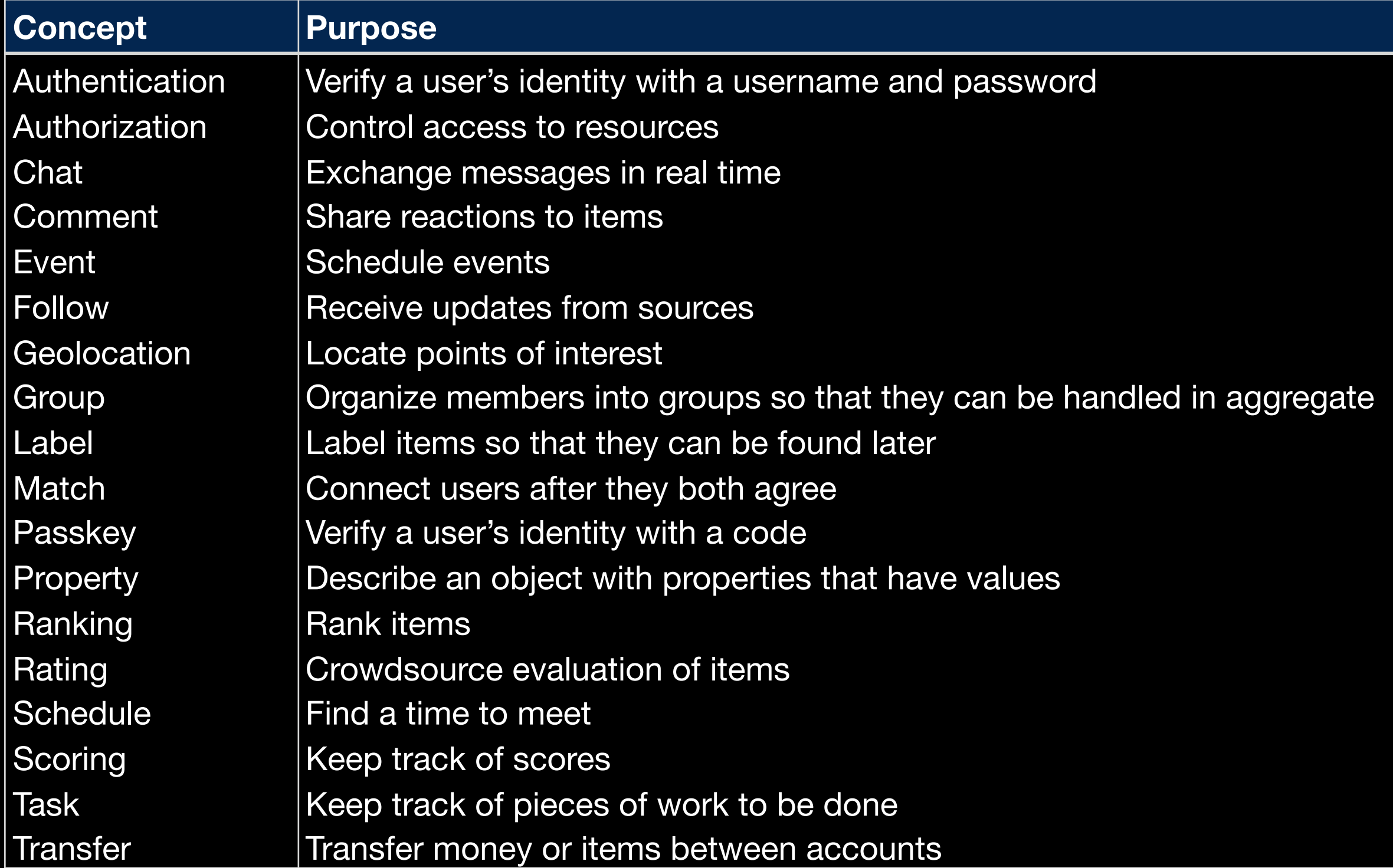

# Catalog

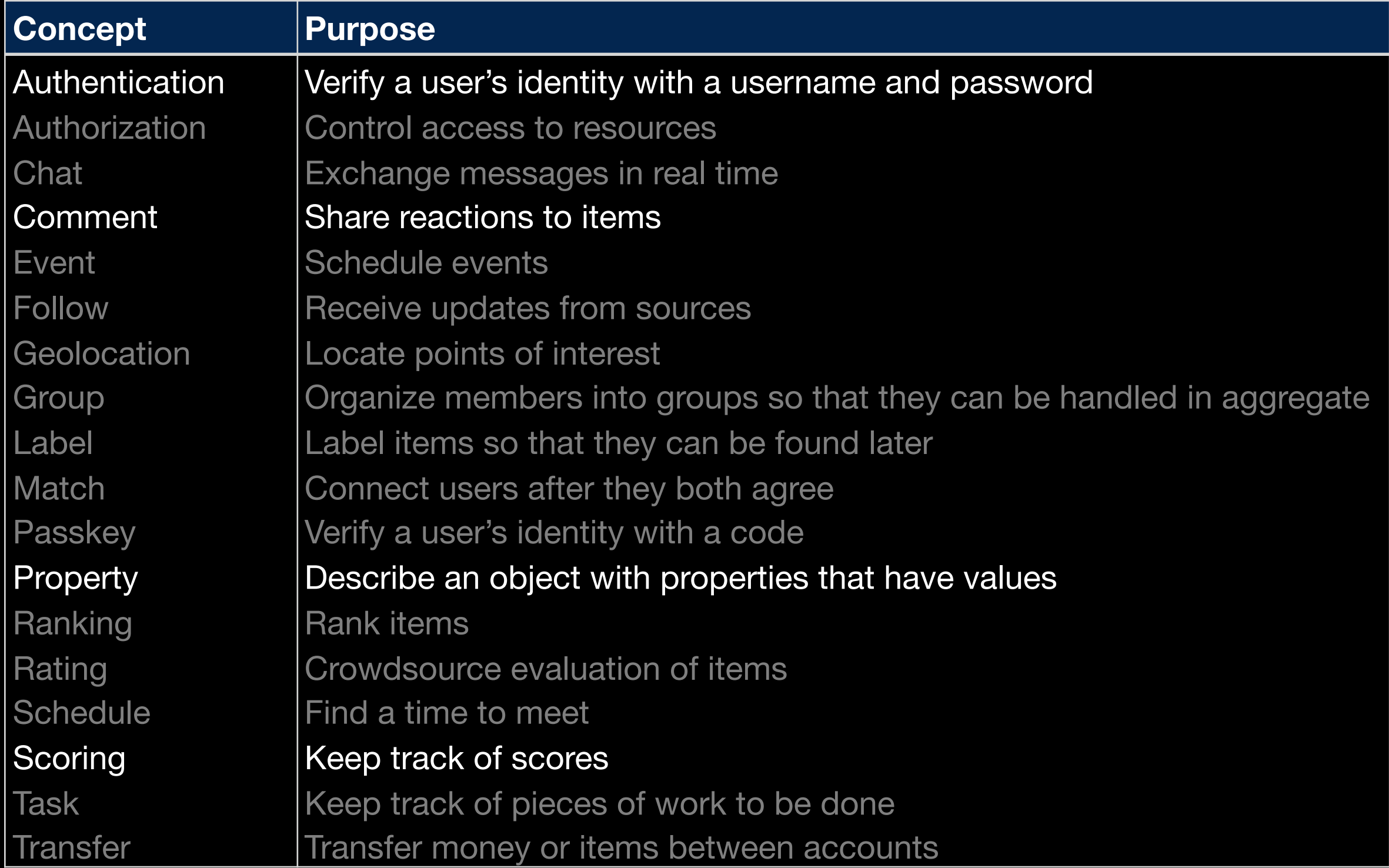

# Catalog

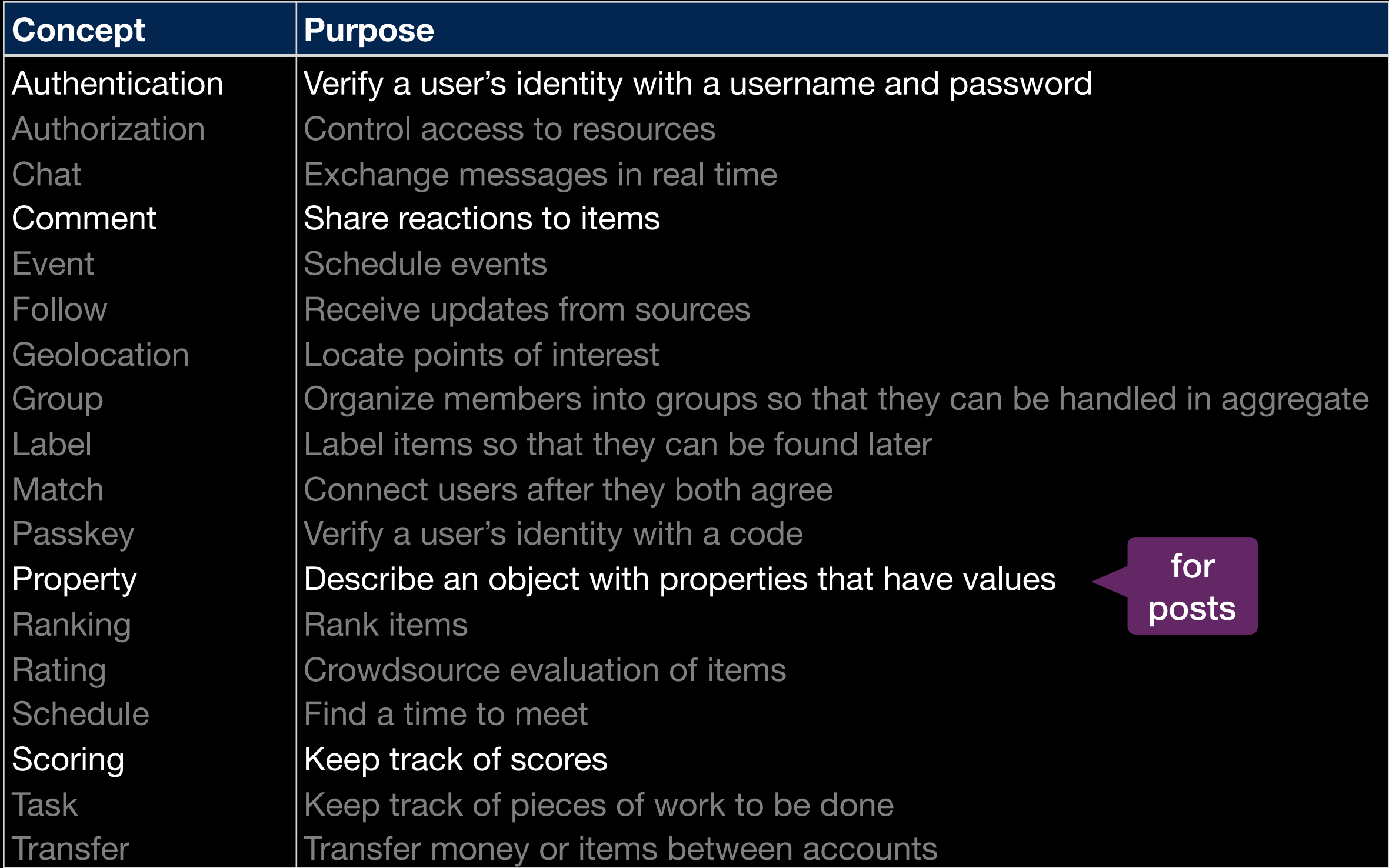

```
\{"name" : "sn","usedConcepts": {
    "authentication": \{\},
    "comment": \{\},
    "post": {
      "name": "Property",
      "config": \{"schema": \{"title": "Post", "type": "object",
          "properties": \{"author": \{ "type": "string" \},"title": \{ "type": "string" \},"url": { "type": "string", "format": "url" }
          − },
          "required": [ "author", "title", "url" ]
        }
      \mathcal{F}},
   "scoreposts": { "name": "Scoring" },
   "scorecomments": { "name": "Scoring" }
 },
 "routes": [
   { "path": "", "component": "home" },
   { "path": "/login", "component": "login" },
   { "path": "/post", "component": "show-post-details" },
                                          dvconfig.json
```

```
"name": "sn",
  used 
               "usedConcepts": {
concepts
                 "authentication": \{\},
                 "comment": \{\},
                 "post": {
                   "name": "Property",
                   "config": {
                     "schema": \{"title": "Post", "type": "object",
                       "properties": \{"author": \{ "type": "string" \},"title": { "type": "string" },
                         "url": { "type": "string", "format": "url" }
                       \},
                       "required": [ "author", "title", "url" ]
                "scoreposts": { "name": "Scoring" },
                "scorecomments": { "name": "Scoring" }
              },
              "routes": [
               { "path": "", "component": "home" },
               { "path": "/login", "component": "login" },
               { "path": "/post", "component": "show-post-details" },
                                                      dvconfig.json
```
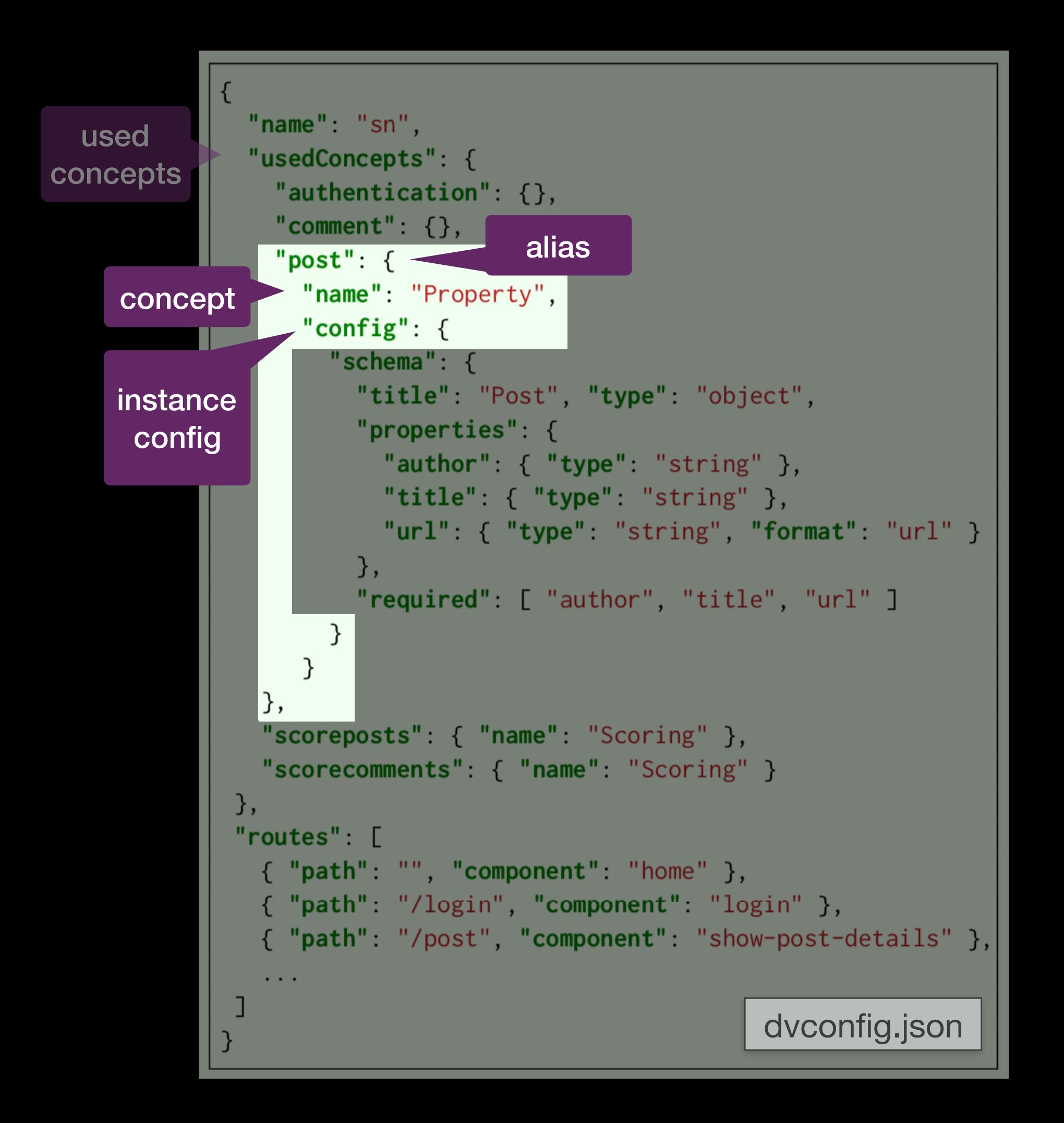

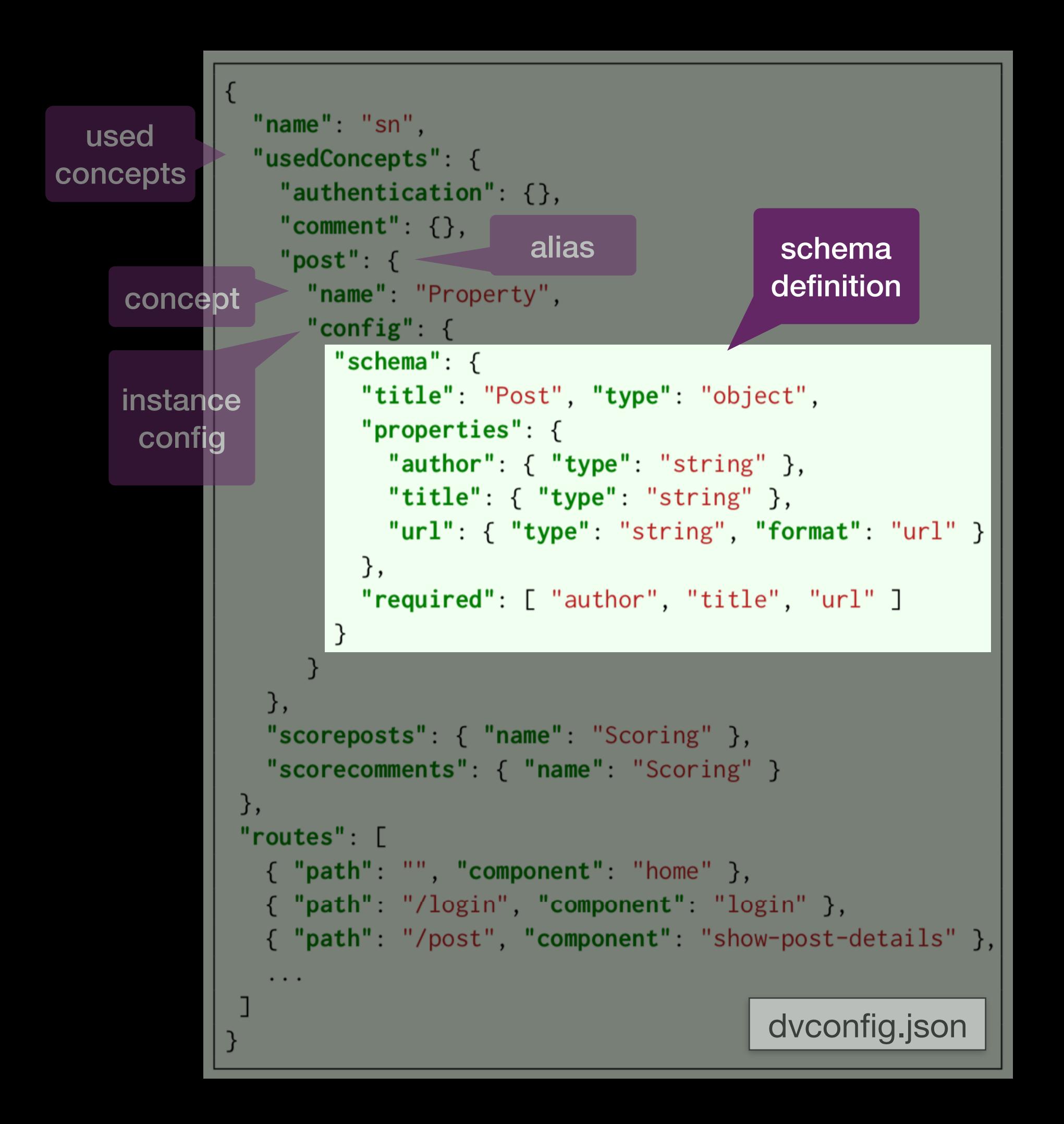

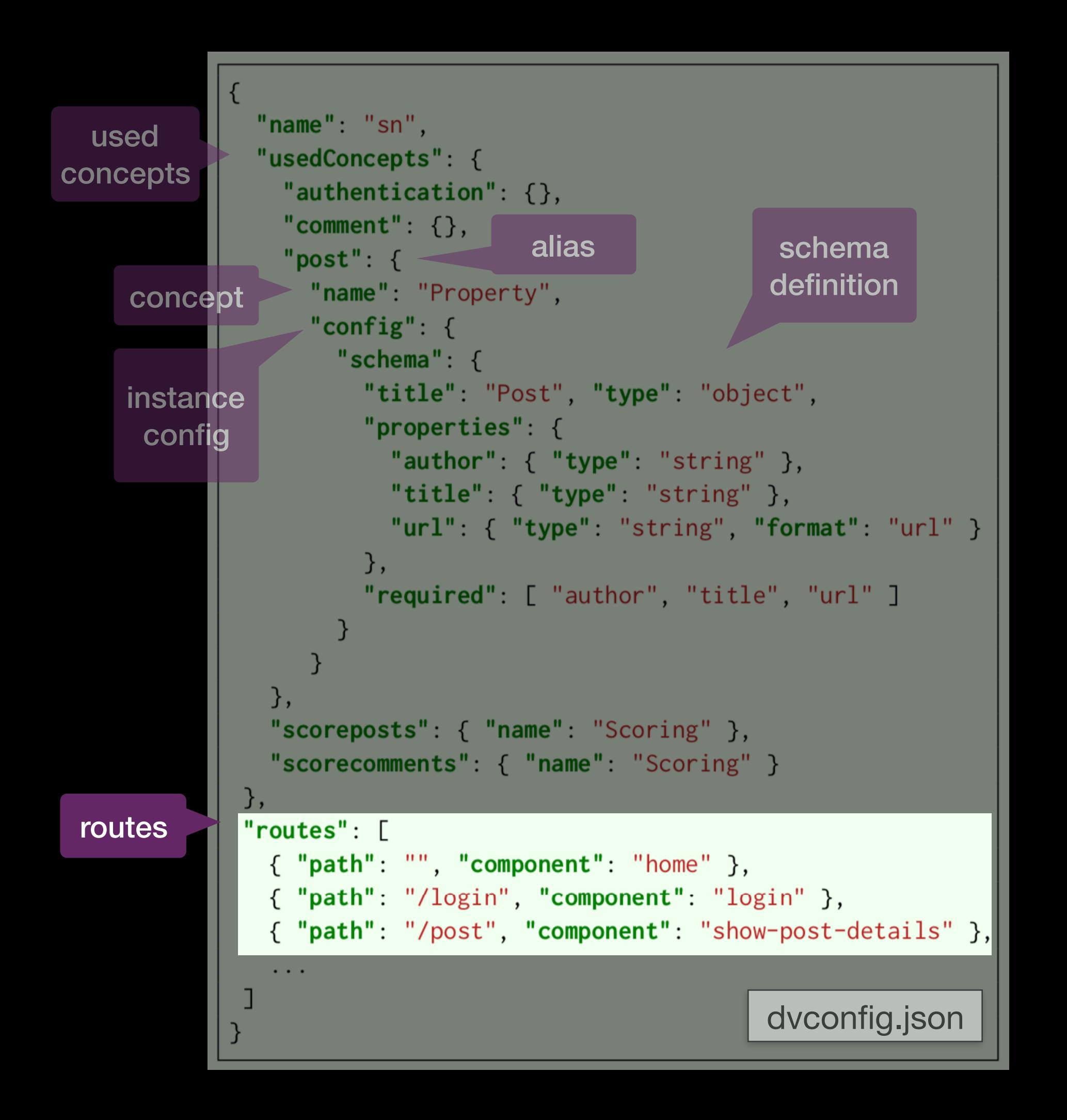

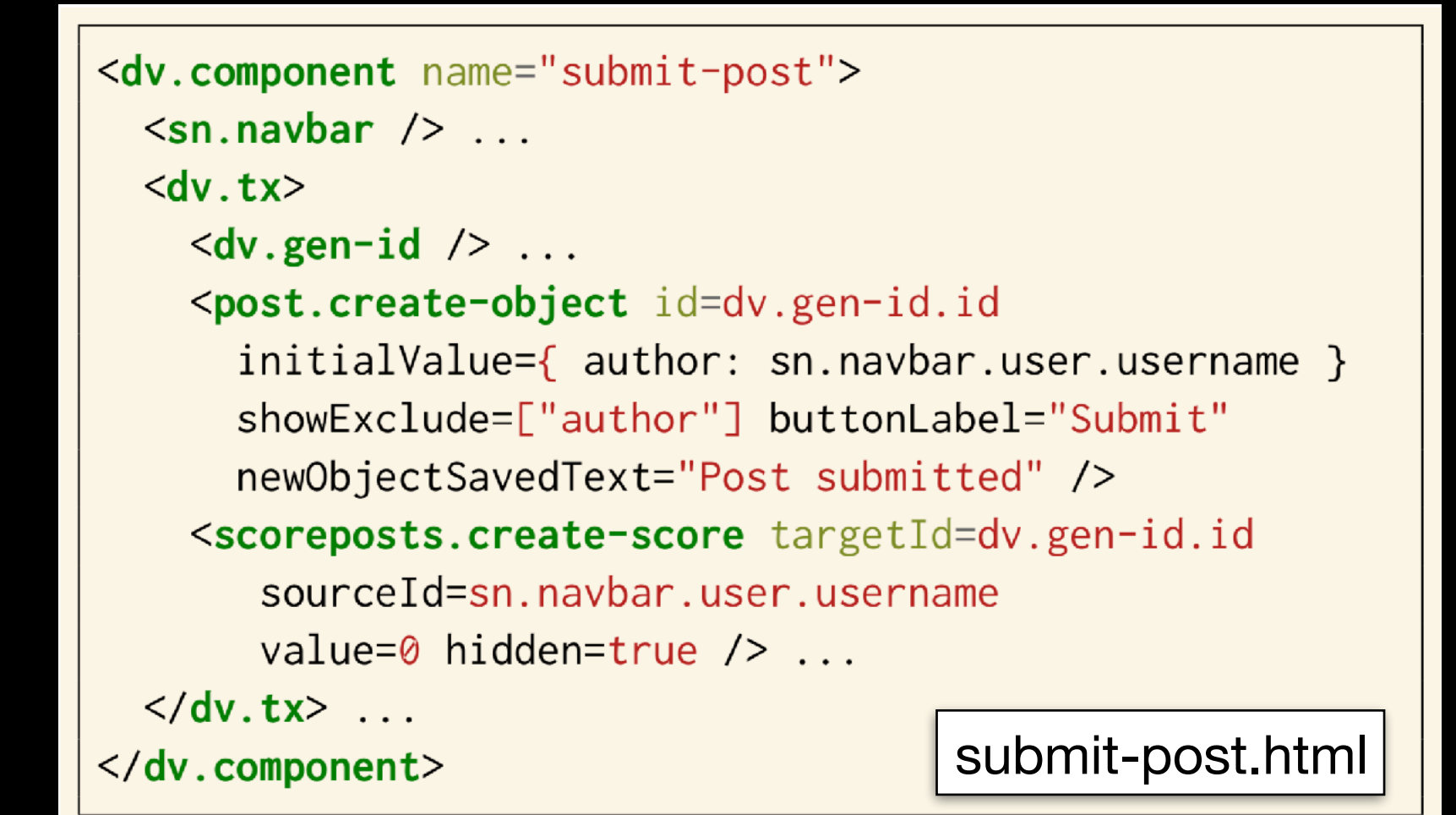

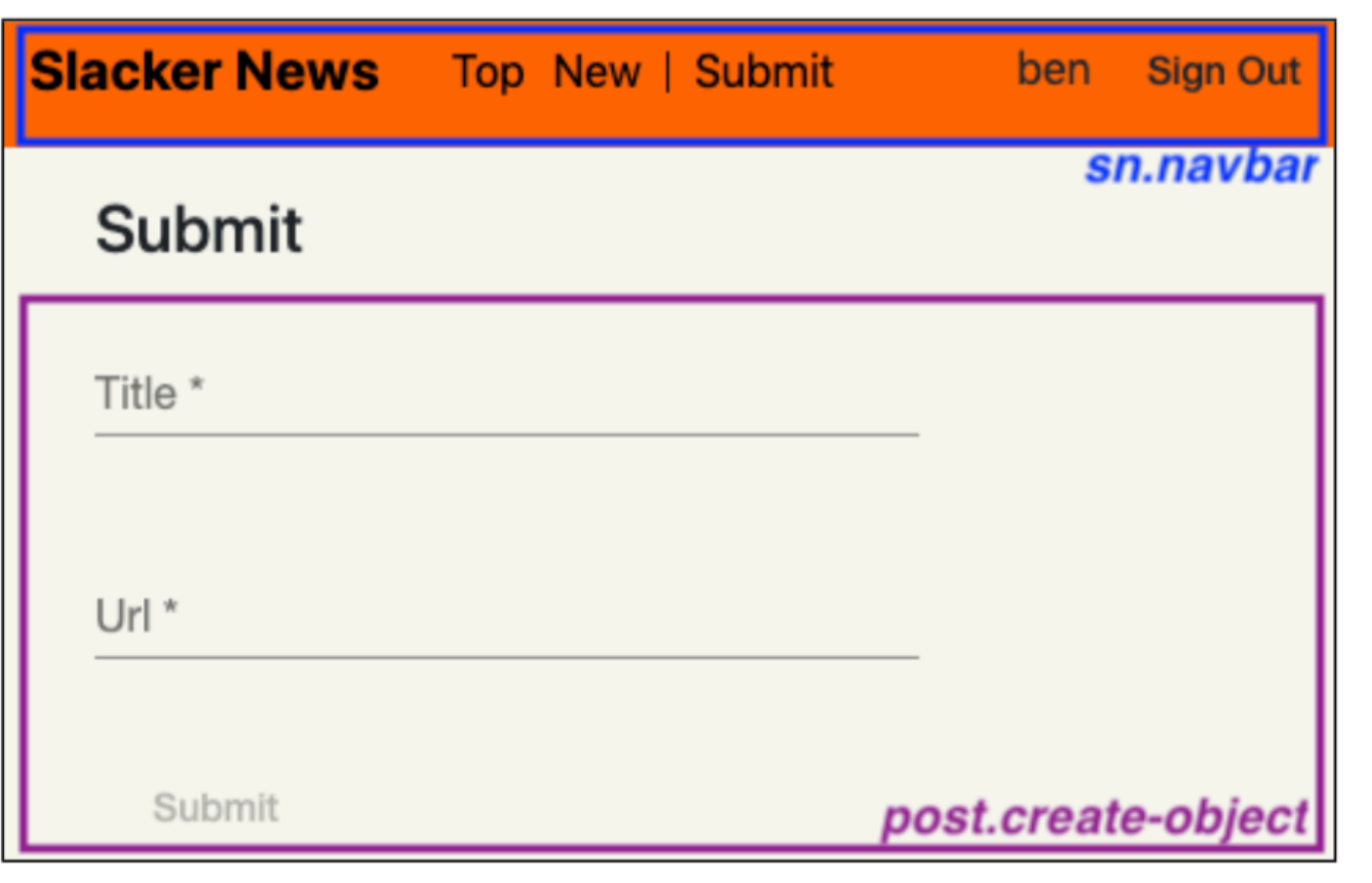

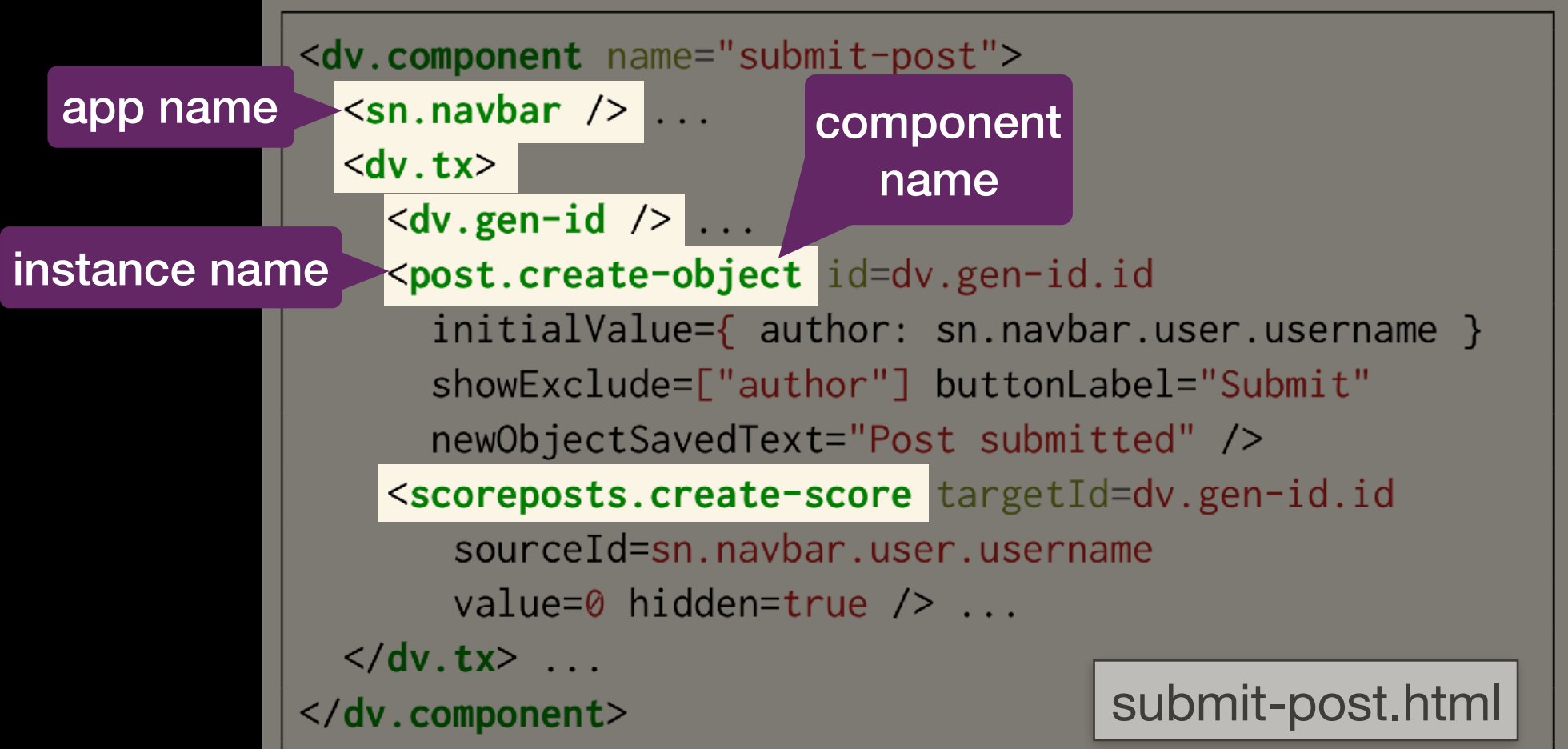

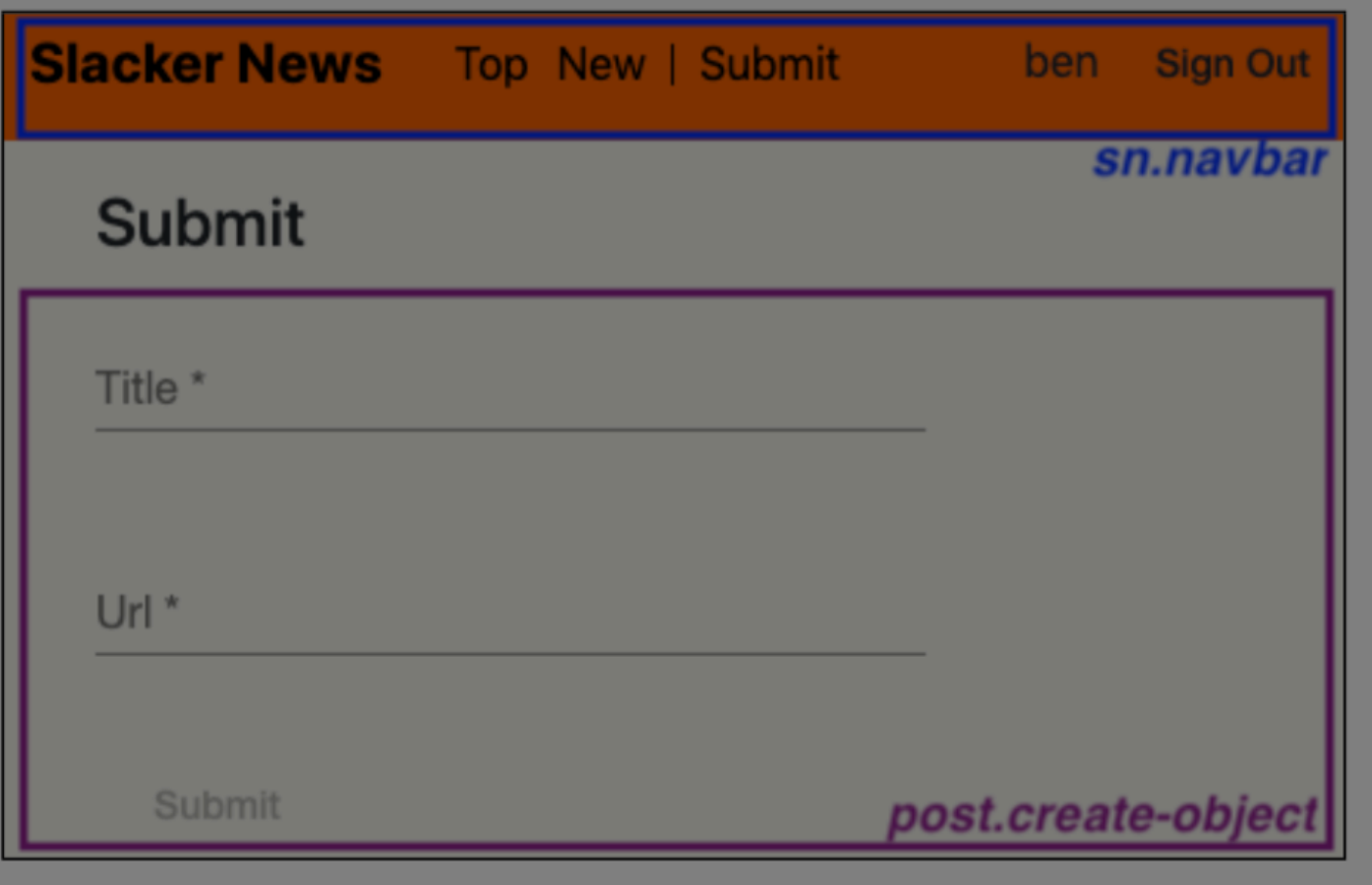

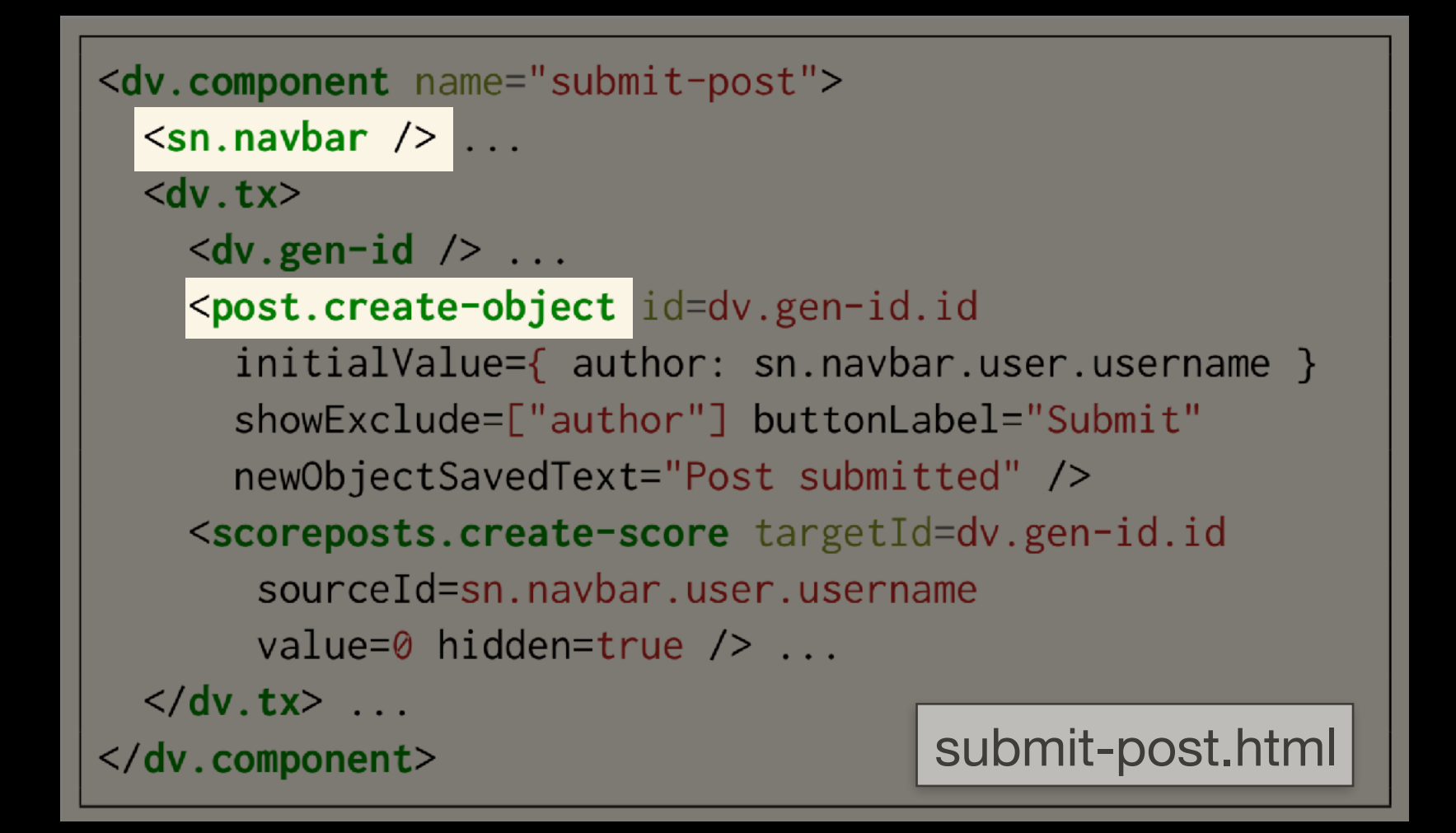

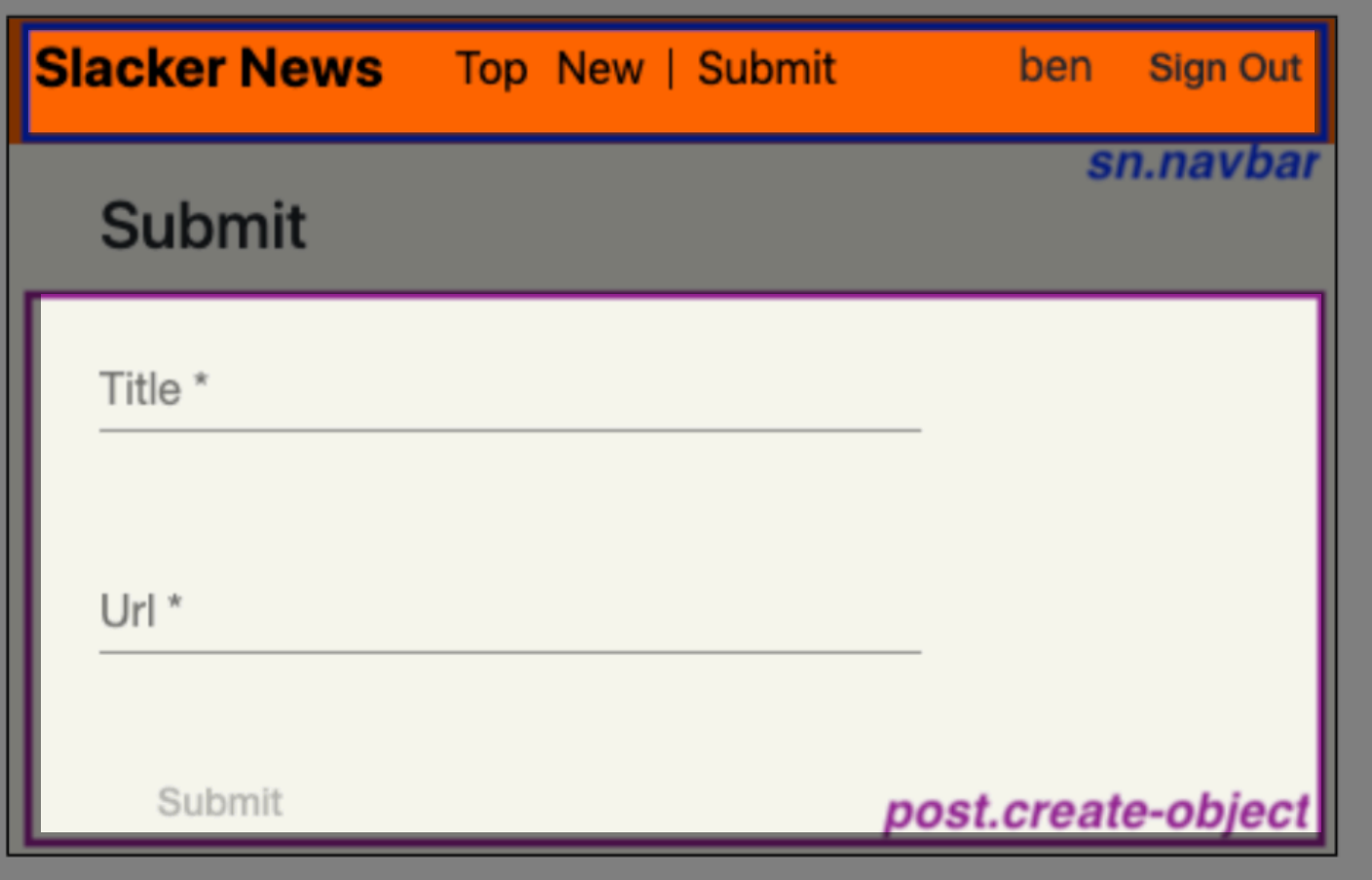

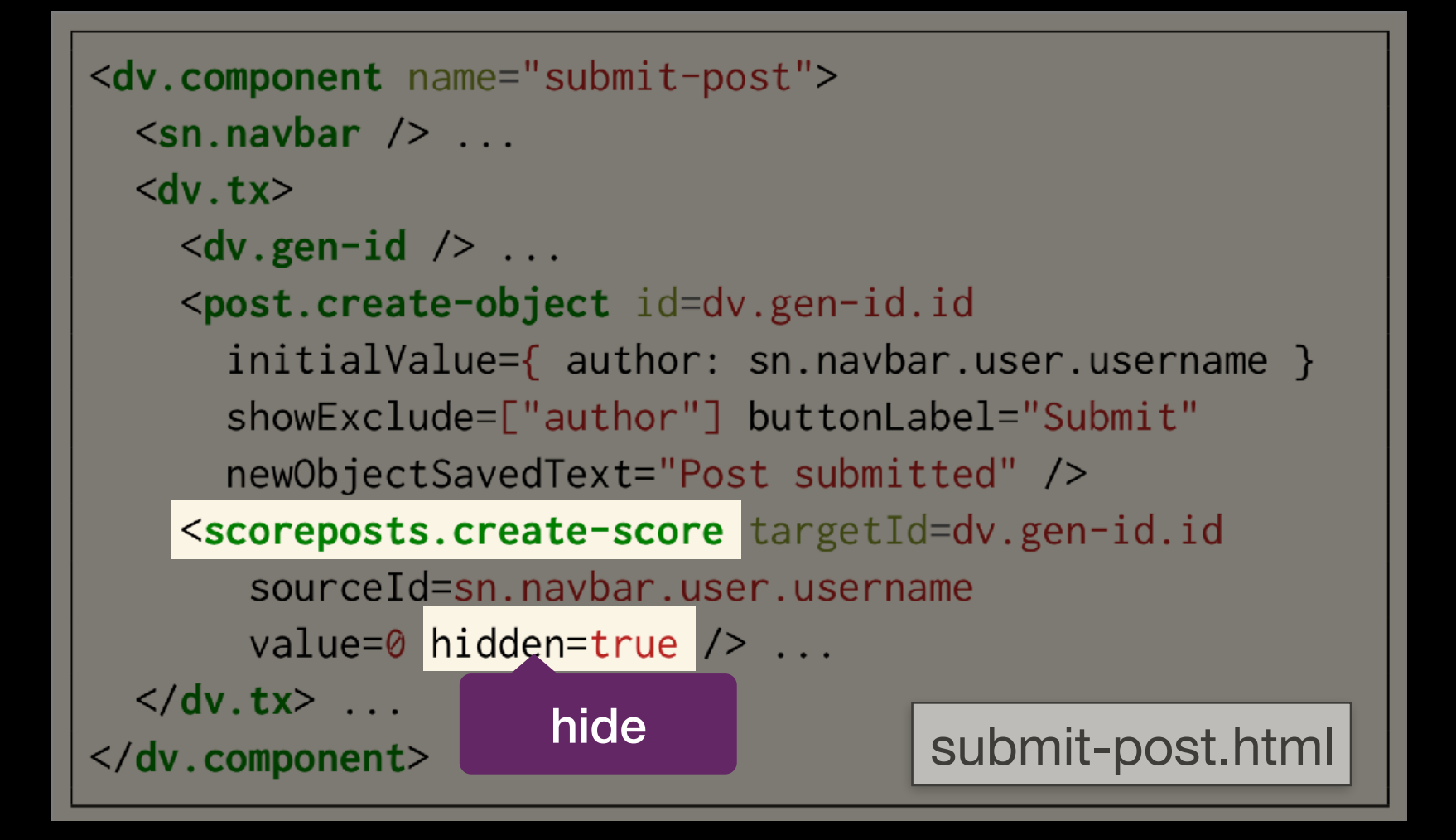

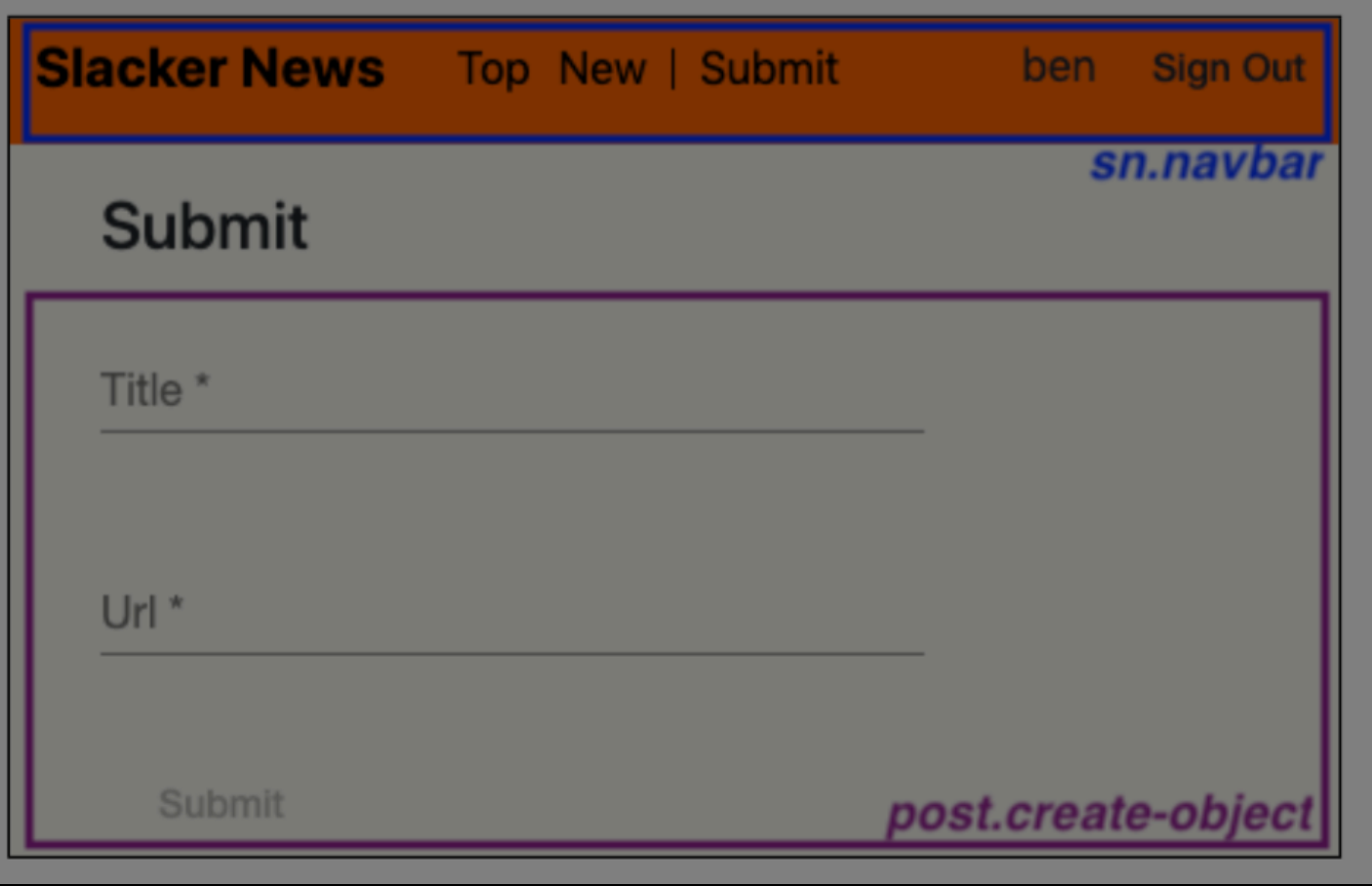

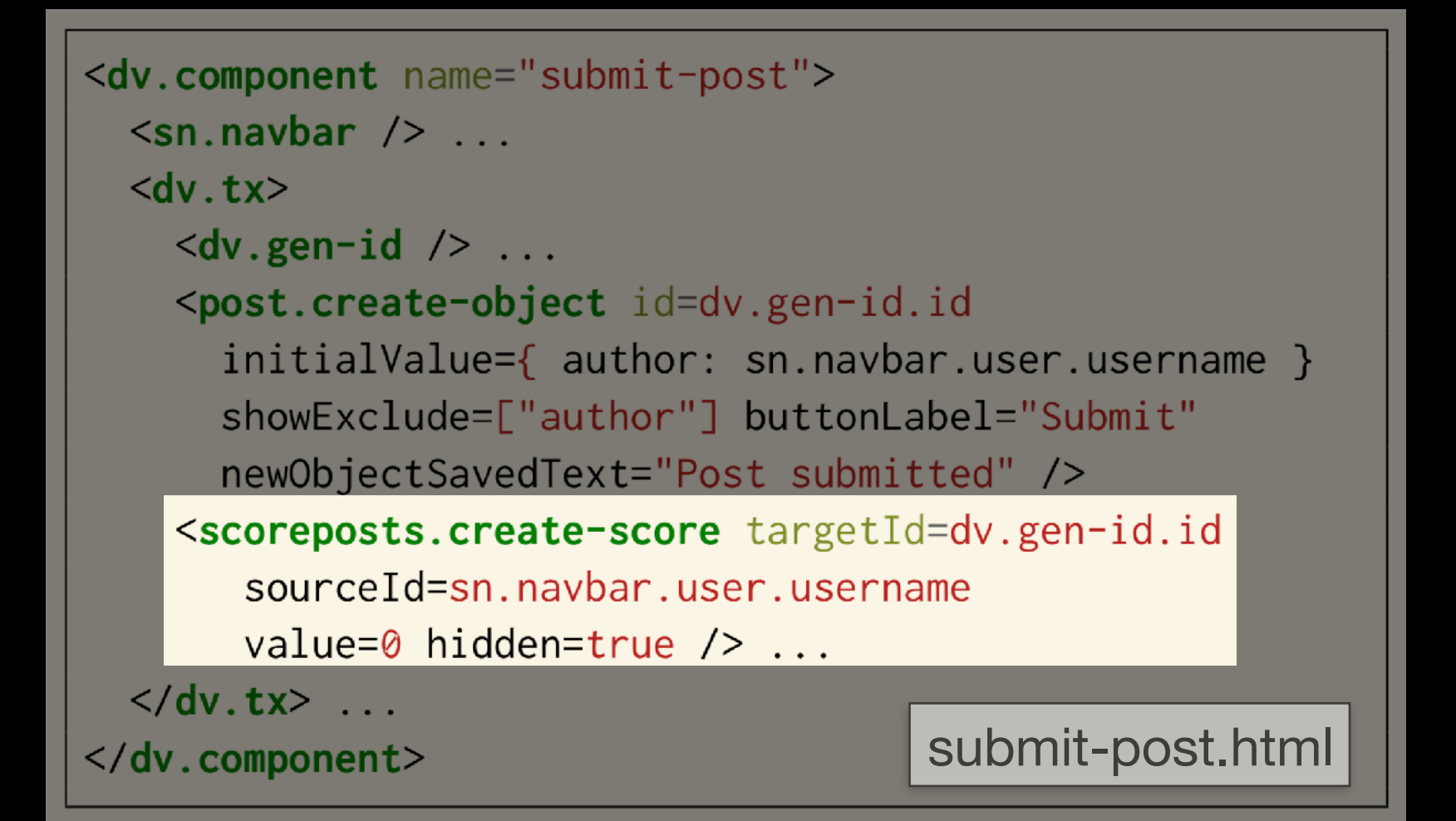

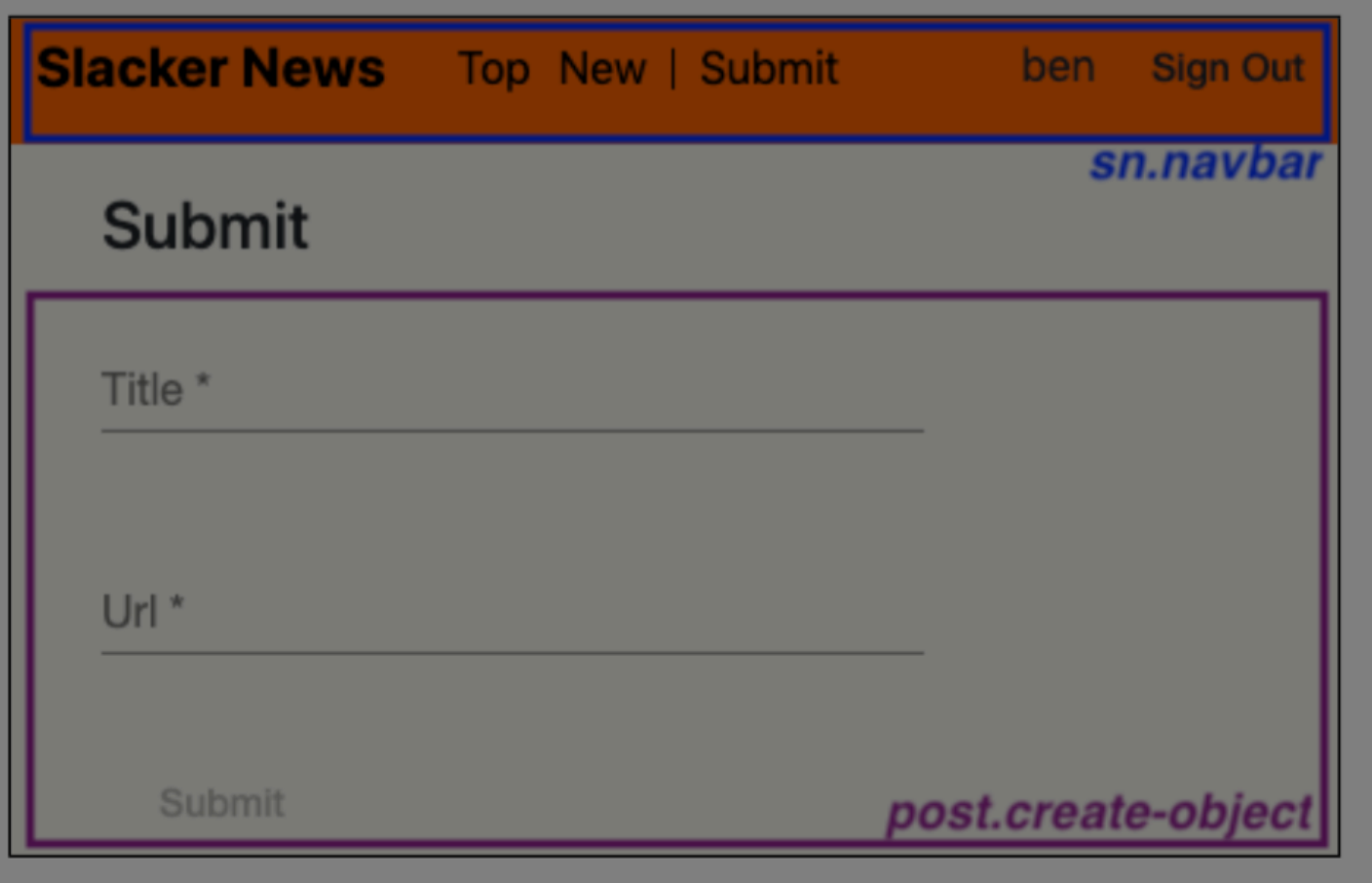

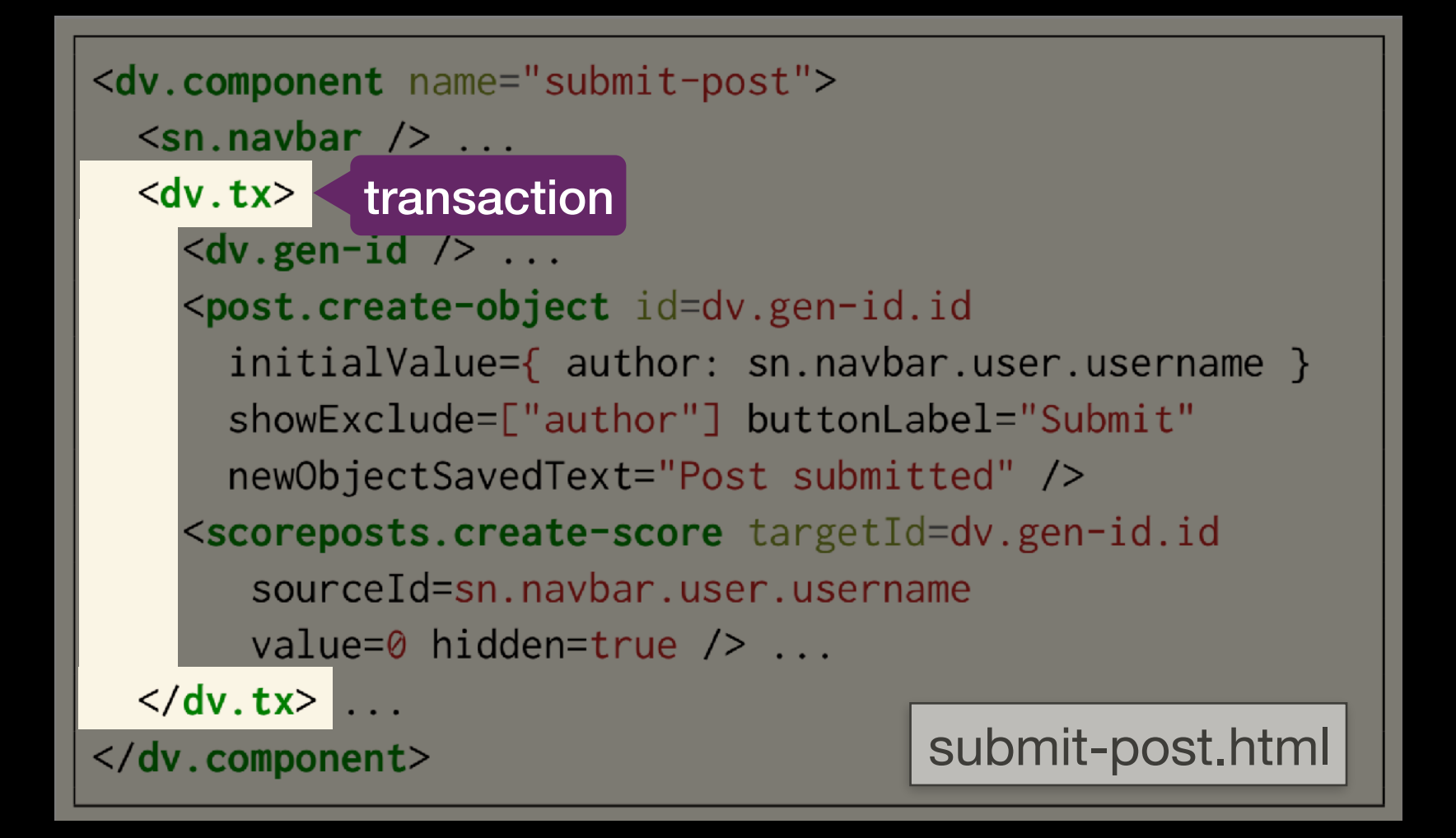

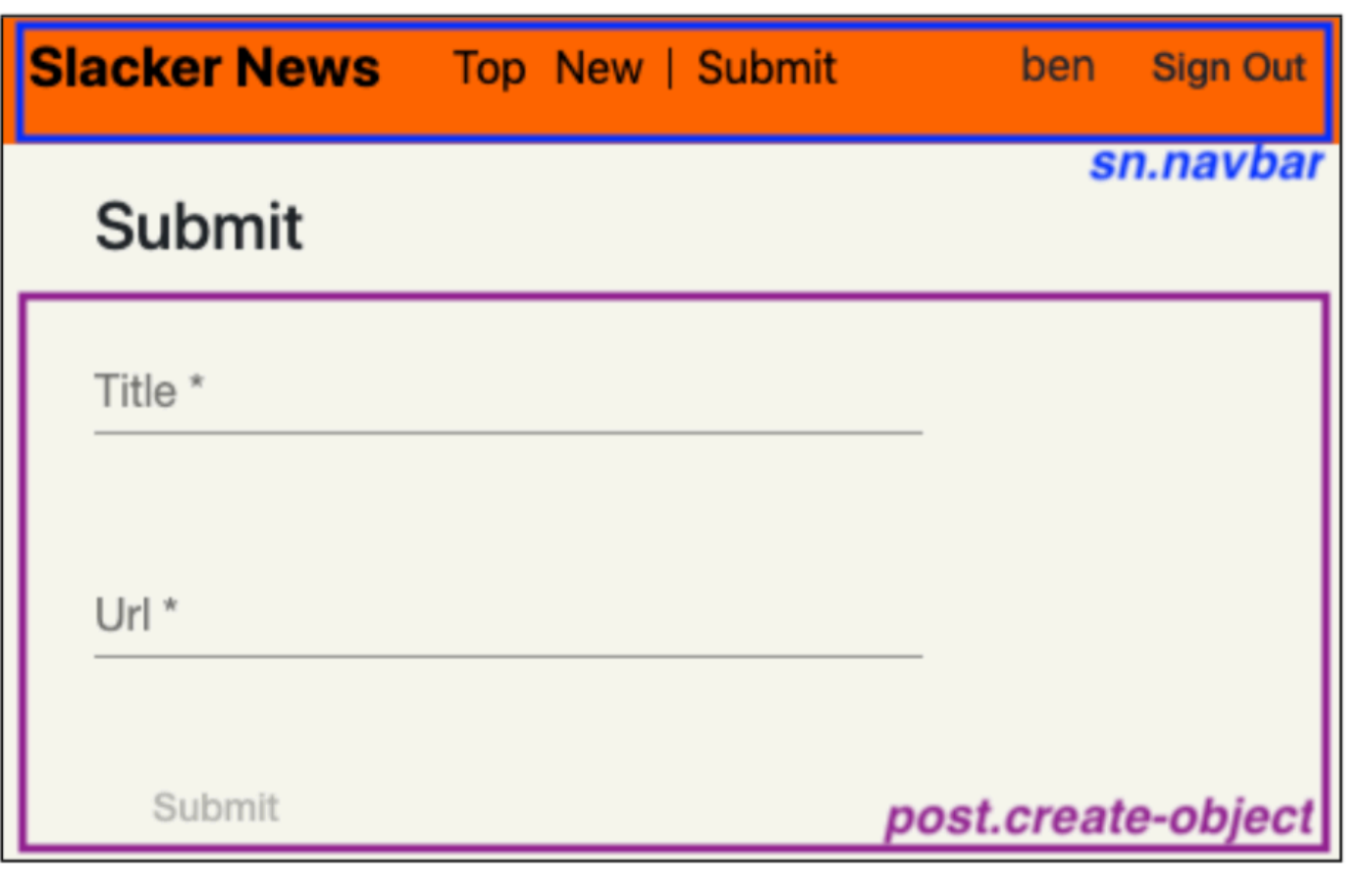

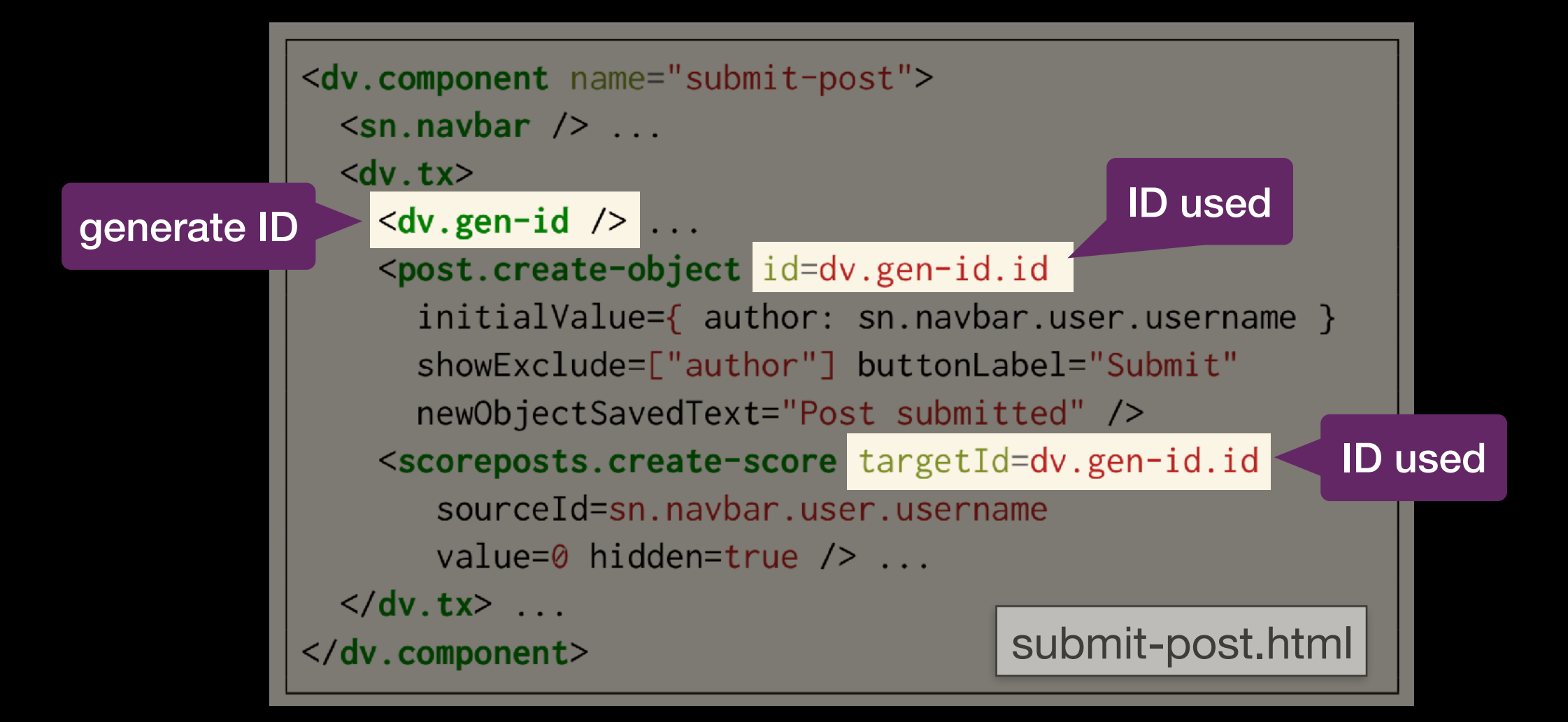

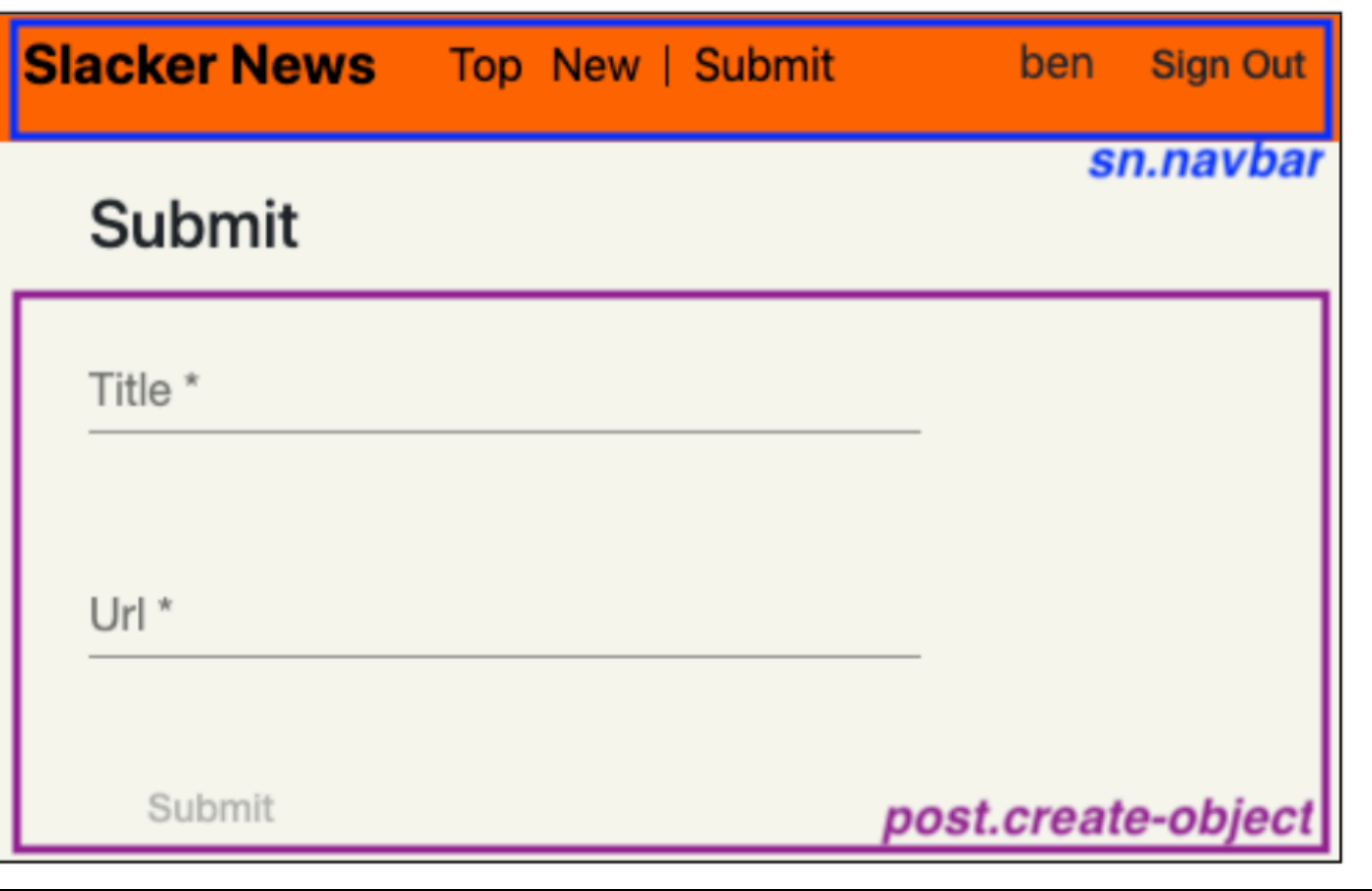

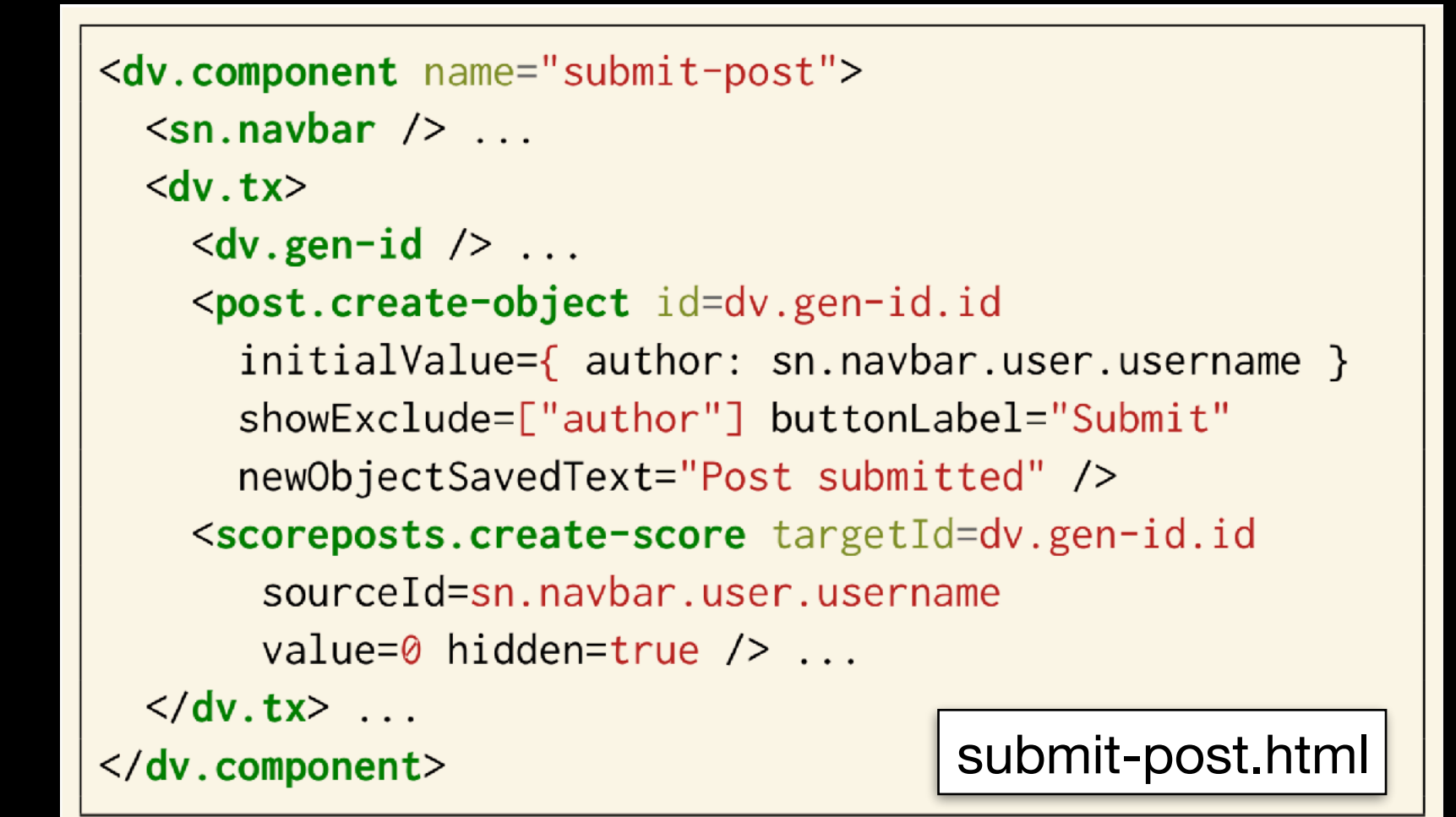

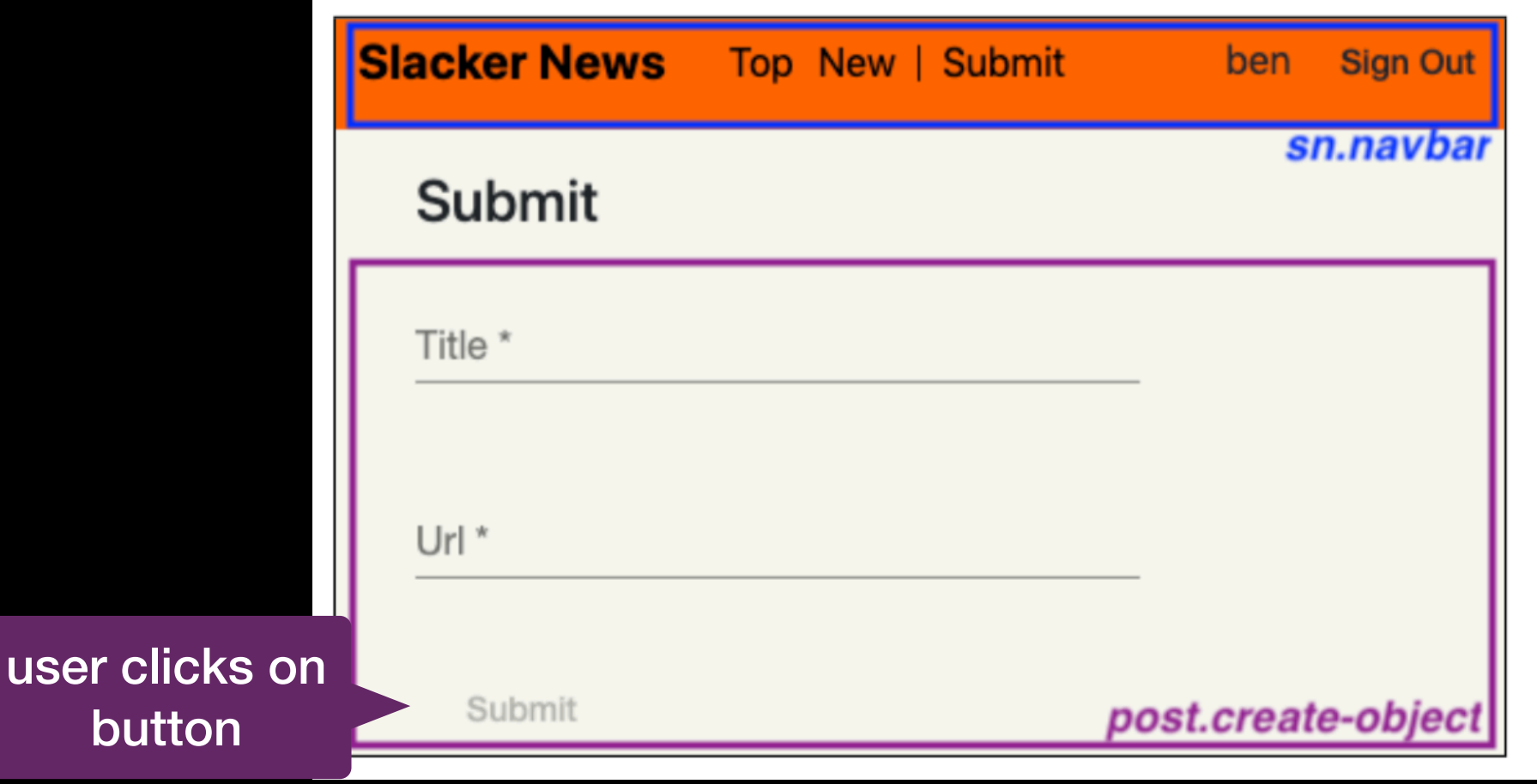

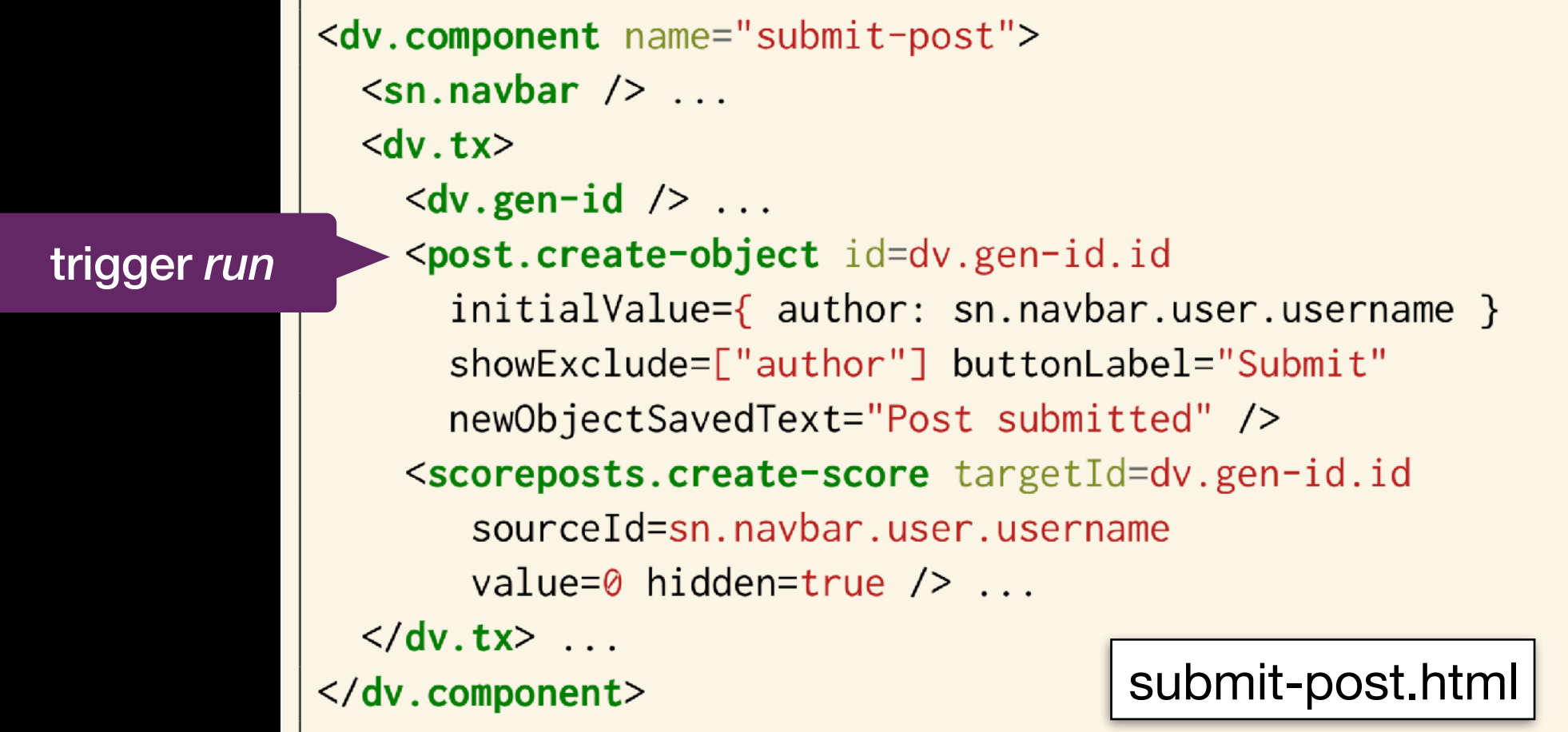

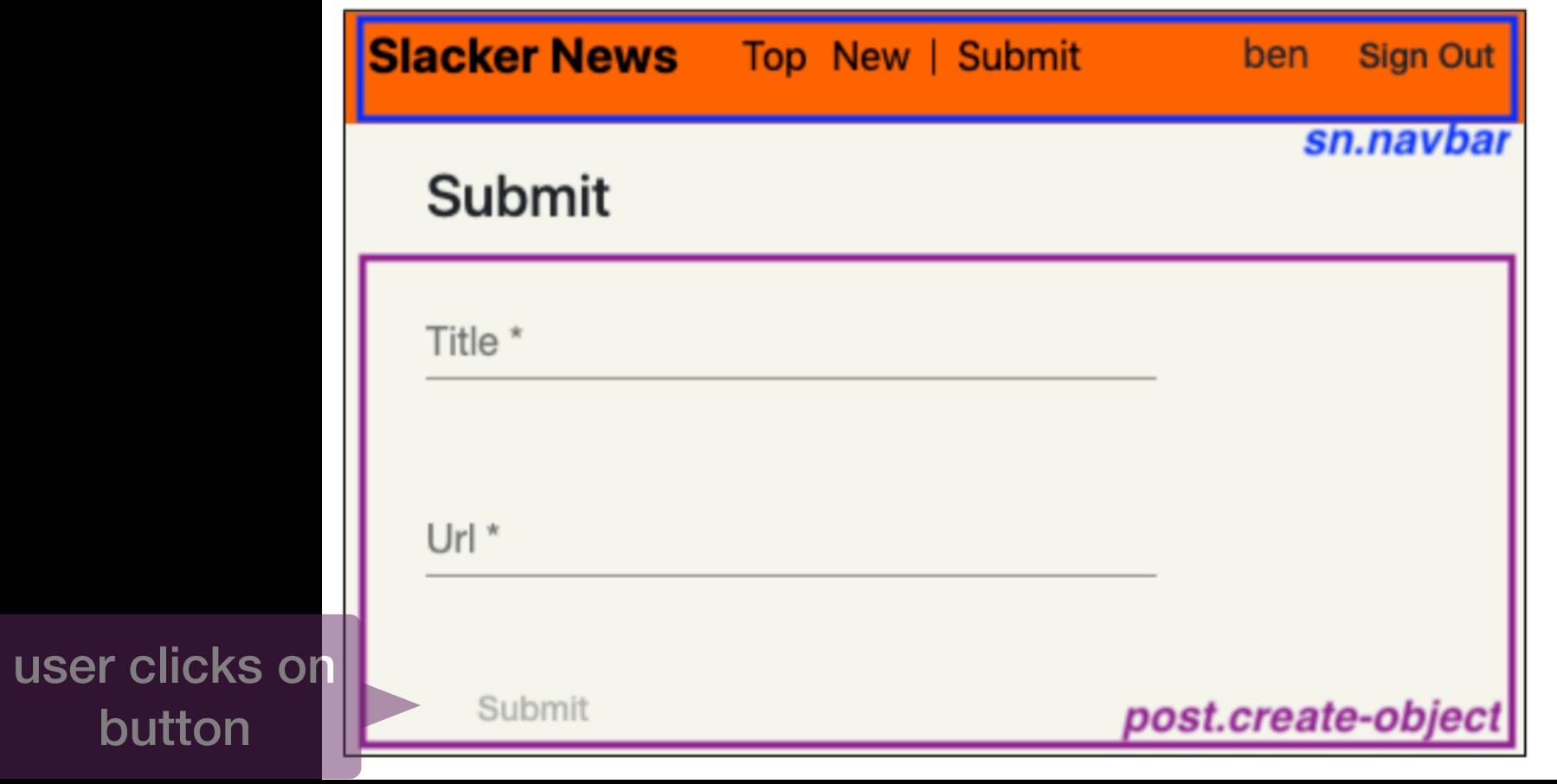

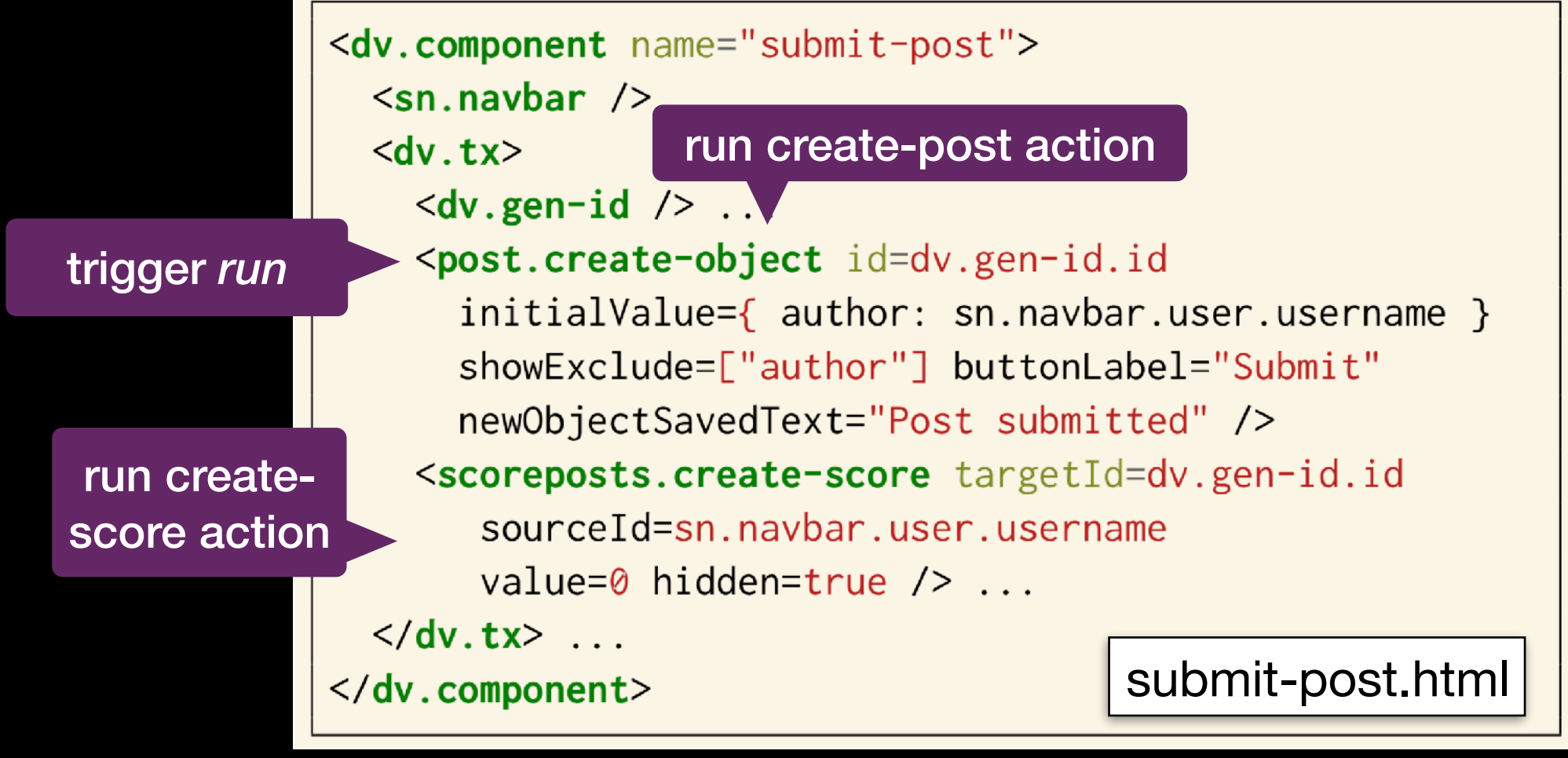

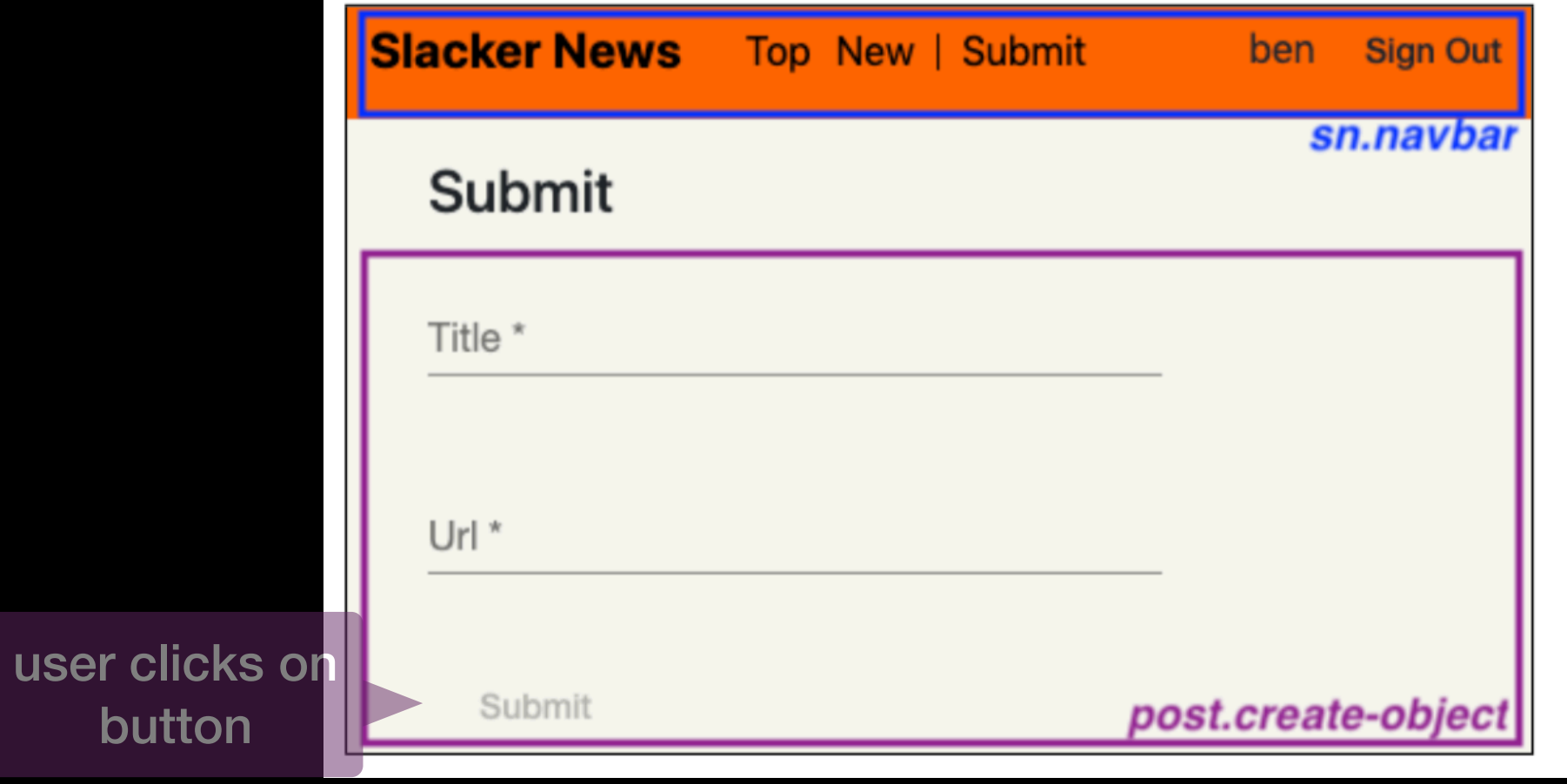

```
<dv.component name="show-post"> ...
  <post.show-object id=$id hidden=true /> ...
  <dv.if condition=post.show-object.loadedObject>
    <sn.upvote id=$id user=$user />
    <a href=post.show-object.loadedObject.url>
      {{post.show-object.loadedObject.title}}
    \langle a \rangle ...
    (<post.show-url showBaseUrlOnly=true
        url=post.show-object.loadeObject.url />)
    posted by {{post.show-object.loadedObject.author}}
    <dv.show-date format='time-ago'
      date=post.show-object.loadedObject.timestamp /> ...
    <scoreposts.show-target
      id=$id showId=false
      showScores=false totalLabel="" /> points
    <dv.link href="/post" params={ id: $id }>
      comments
    \langle/dv.link>
  \langle/dv.if>
                                         show-post.html</dv.component>
```
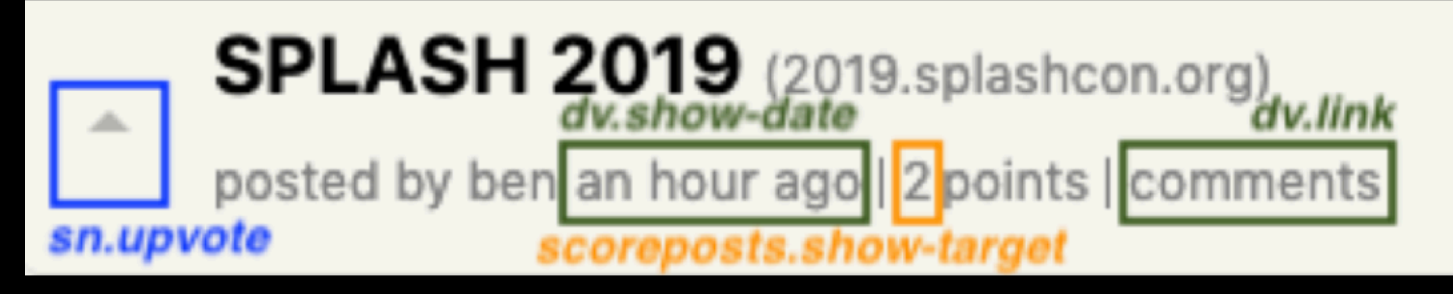

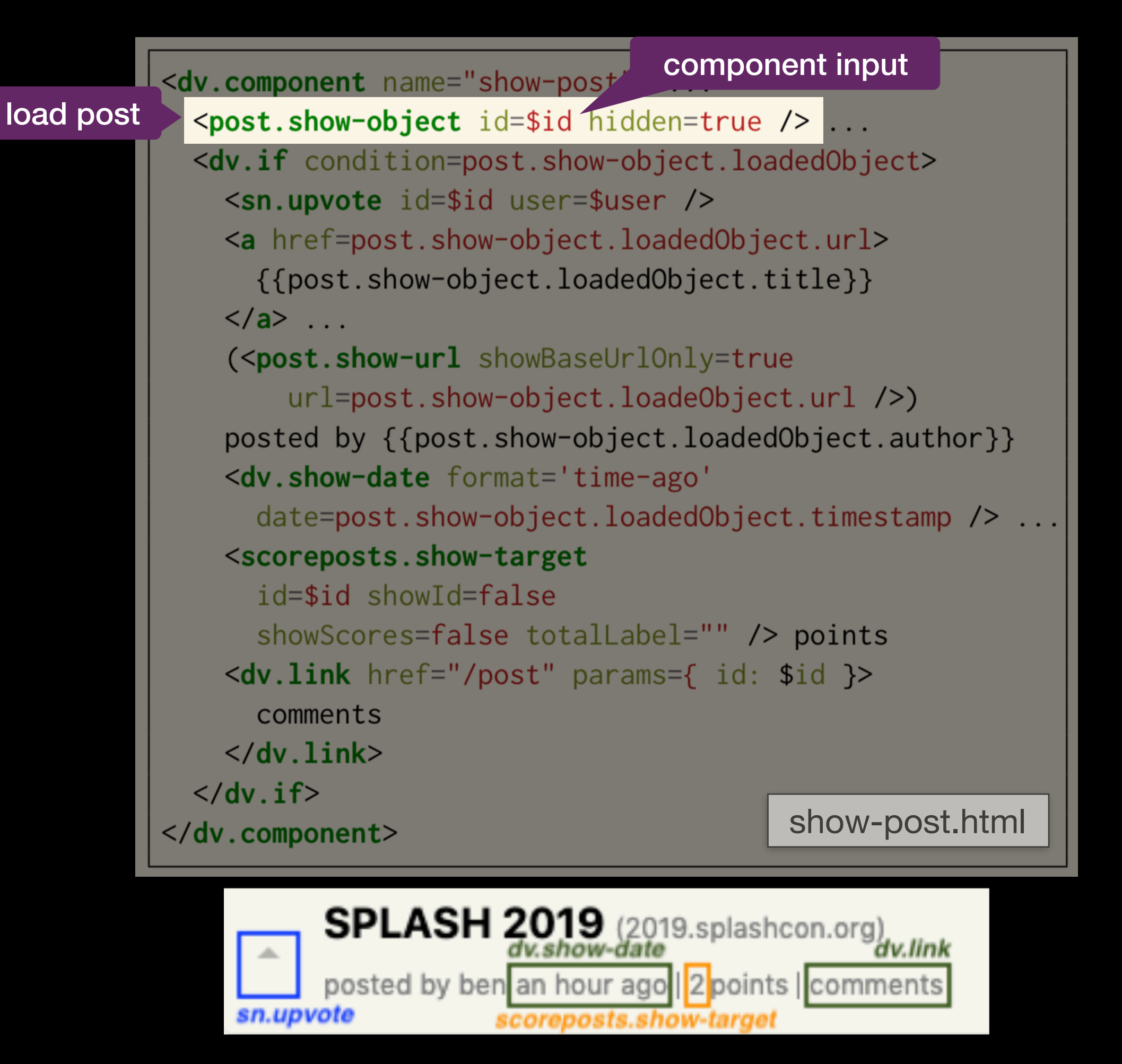

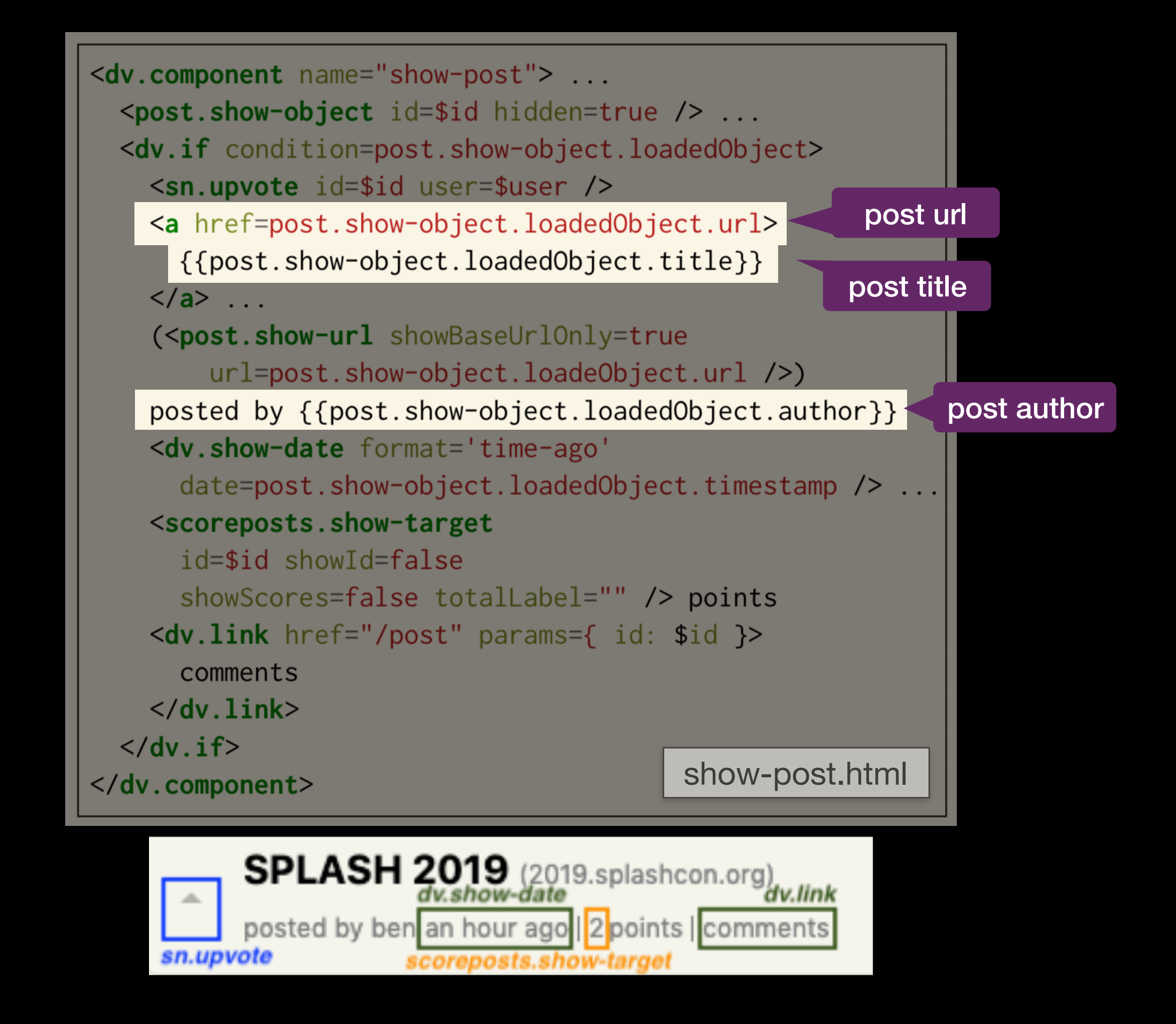

## **What People Do Today**

## **Conventional Approaches**

- General-purpose tools A  $\otimes$  V  $_{\text{Ts}}$  M
- Content Management Systems
- End-User Development Tools

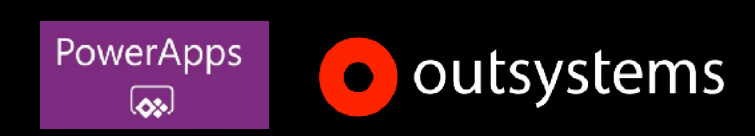

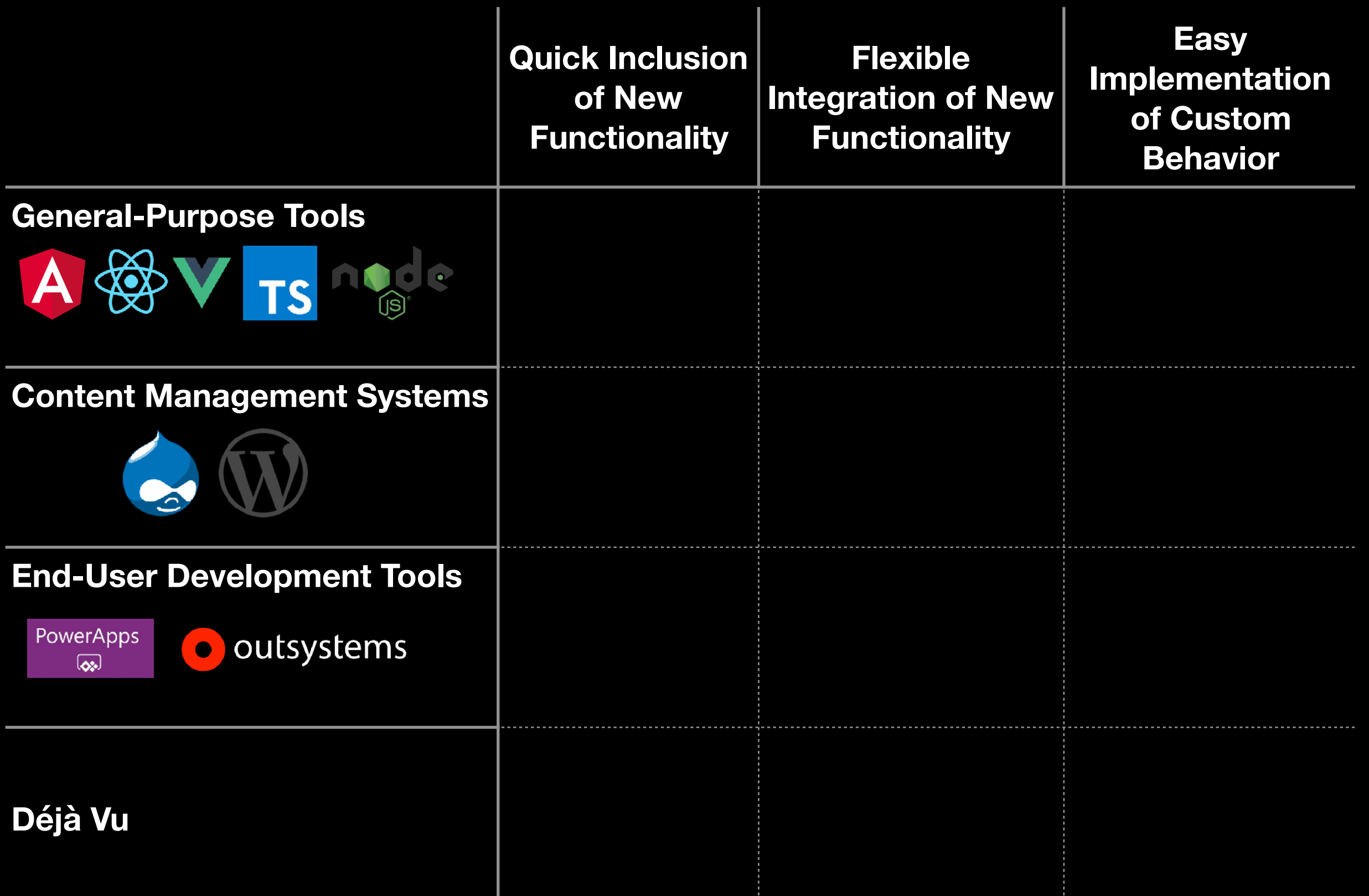

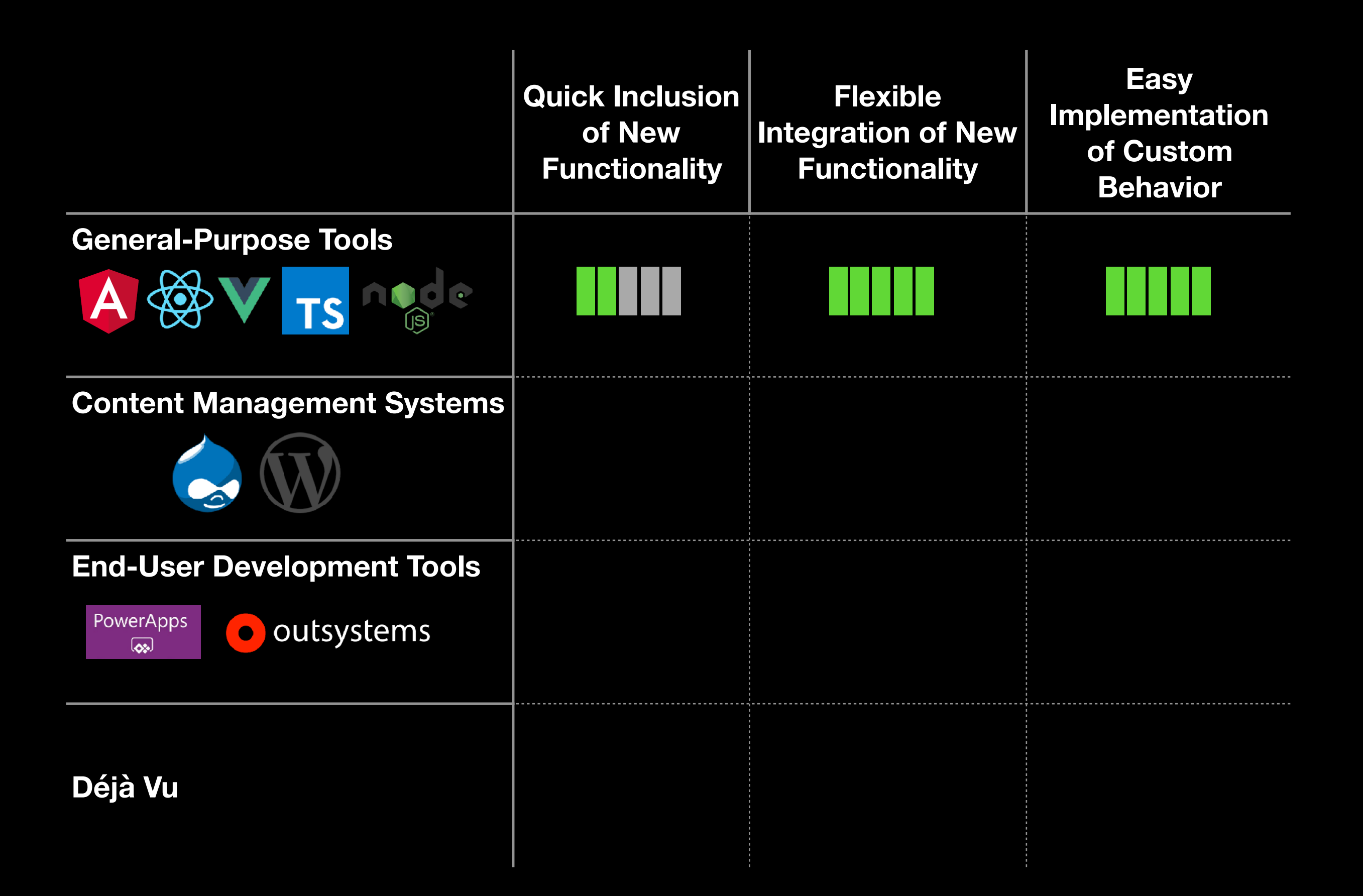

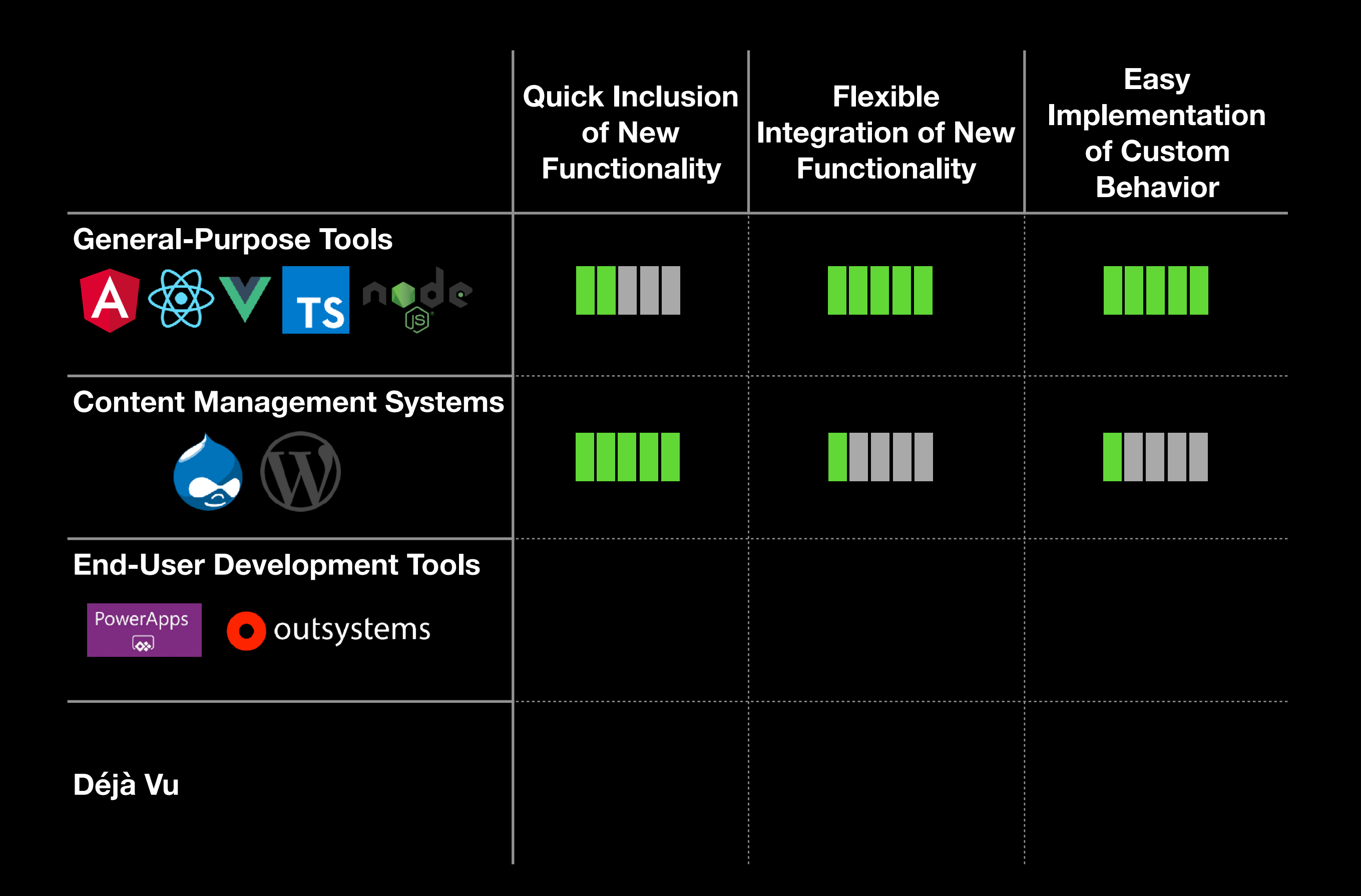
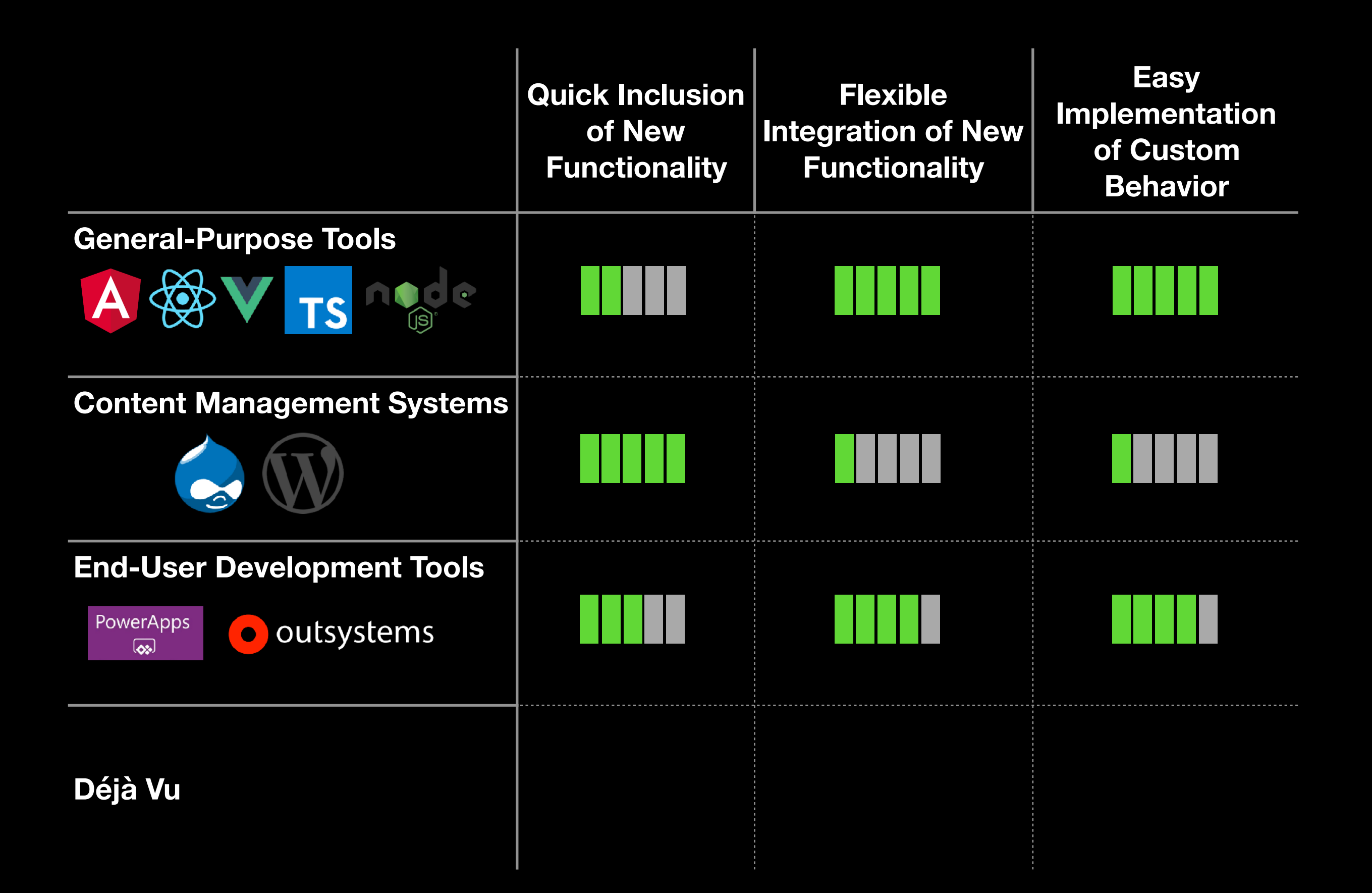

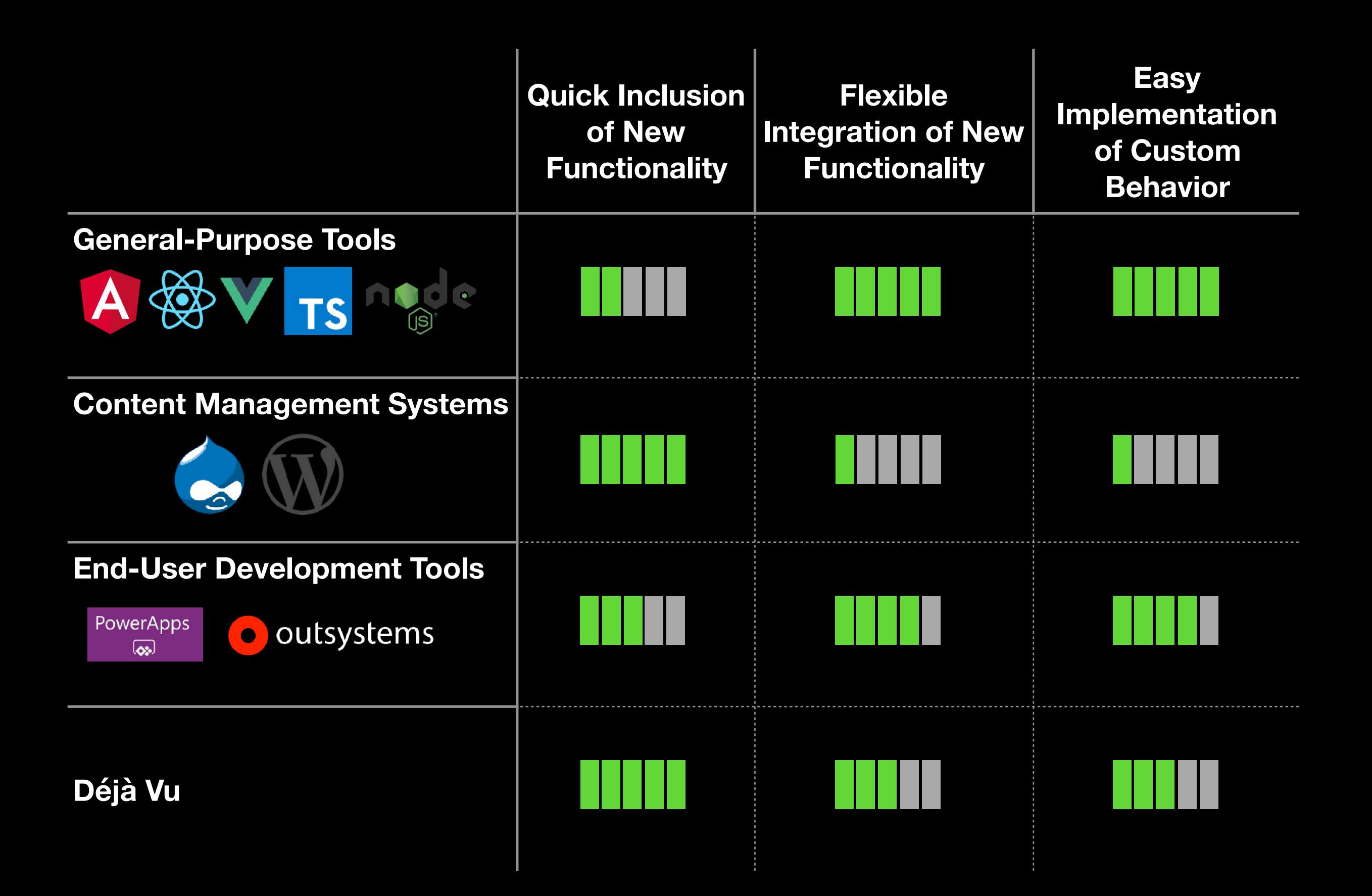

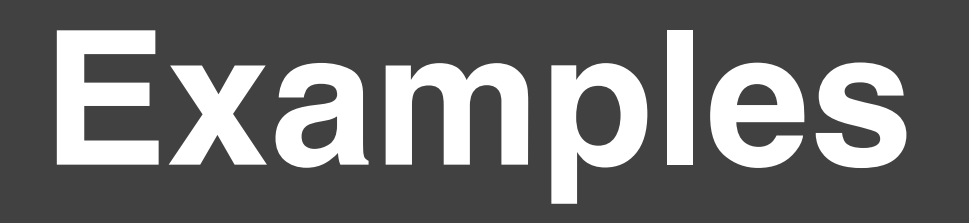

# **1. Secret Party**

# **View Party**

Passkey Code\*

Validate

# **New Party**

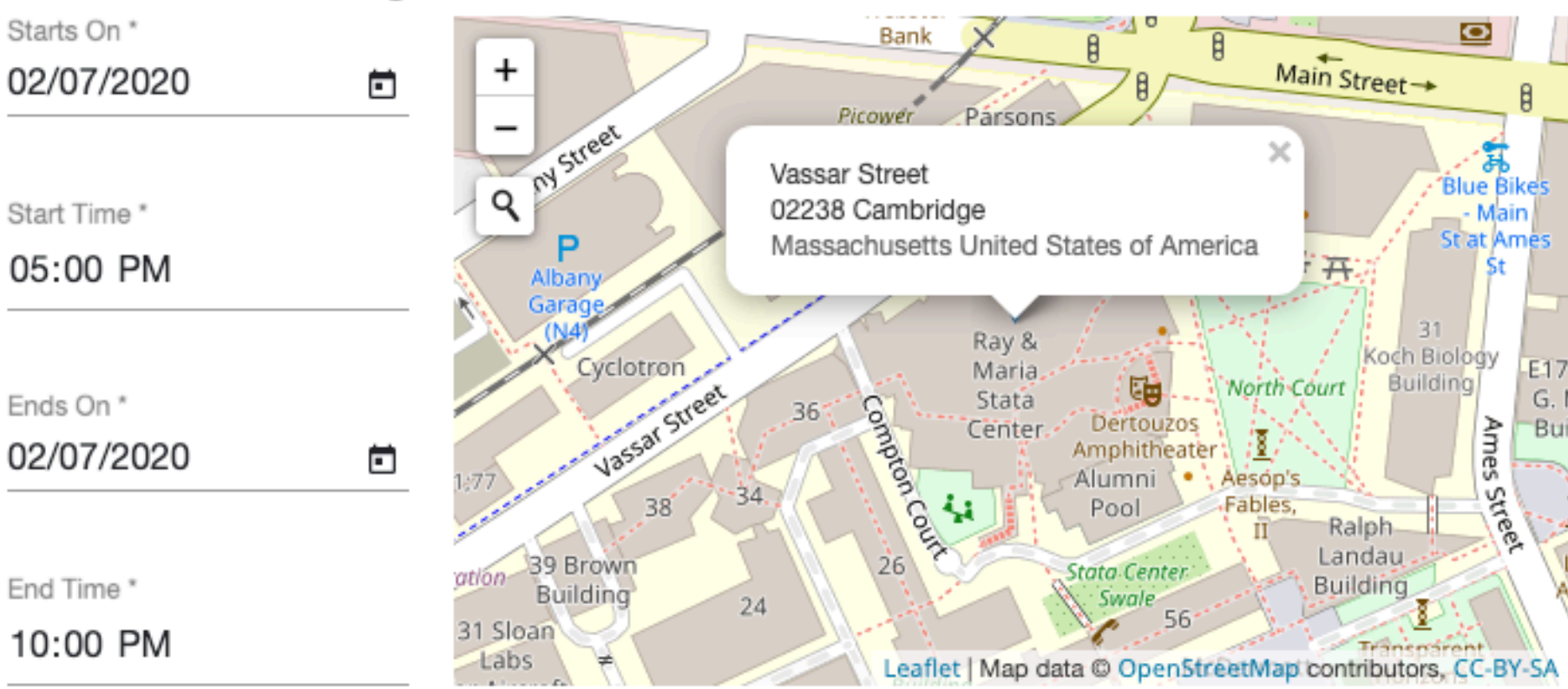

**Landing Page** 

# alamo

#### Fri Feb 7, 2020 5:00 PM - 10:00 PM

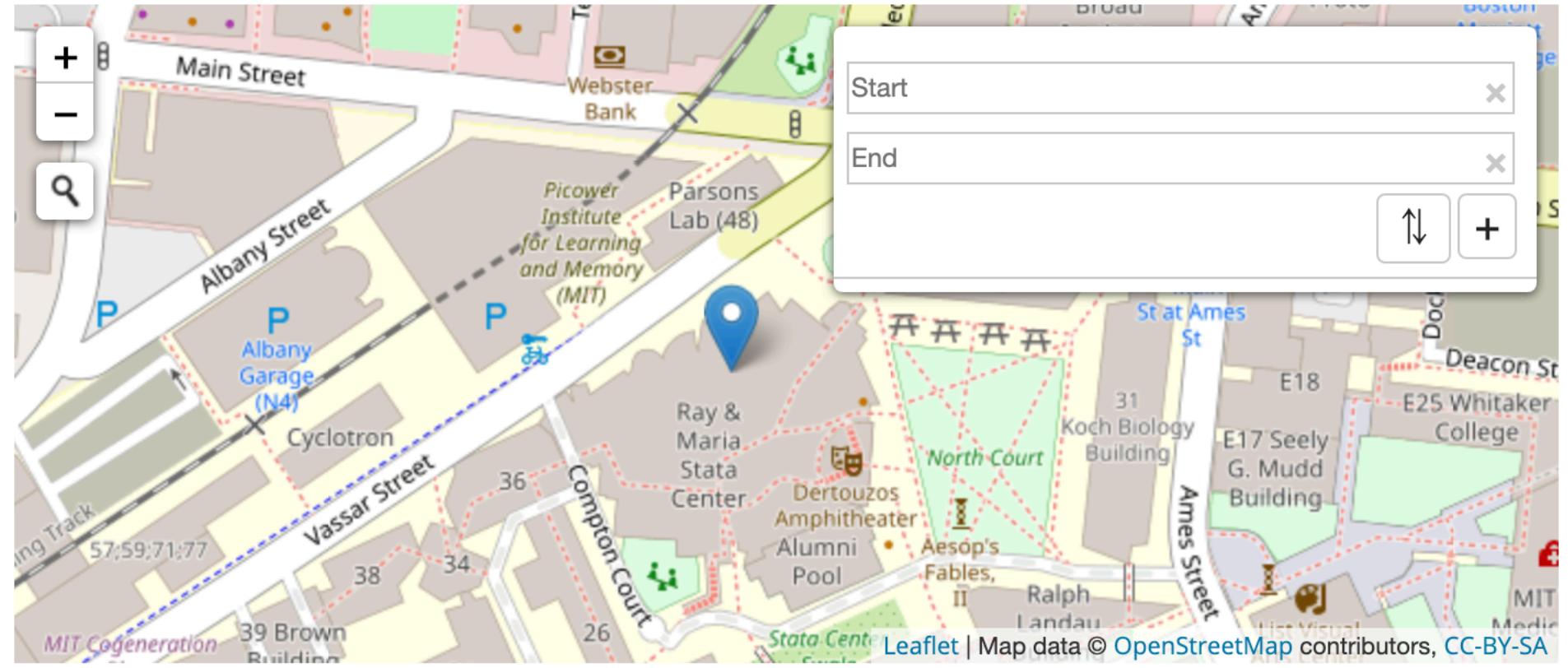

### Chat

should we bring food? Tue Dec 10 2019 15:20:25 GMT-0800 anonymous

Content<sup>\*</sup>

//

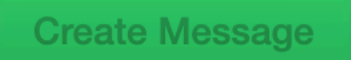

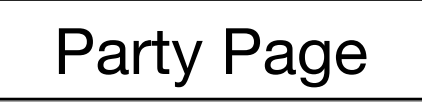

# **View Party**

Passkey Code \* alamo

**Validate** 

### **New Party**

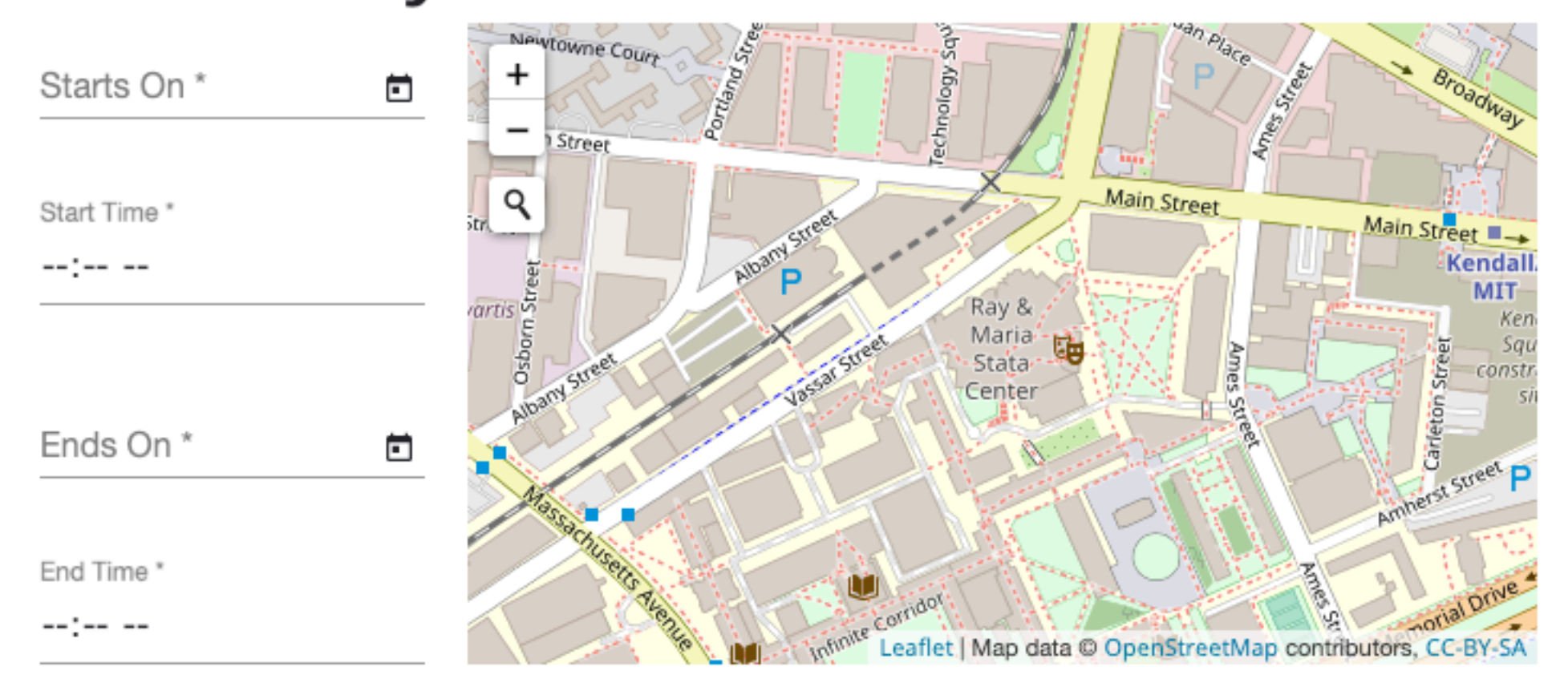

**Create Party** 

**Landing Page** 

# alamo

#### Fri Feb 7, 2020 5:00 PM - 10:00 PM

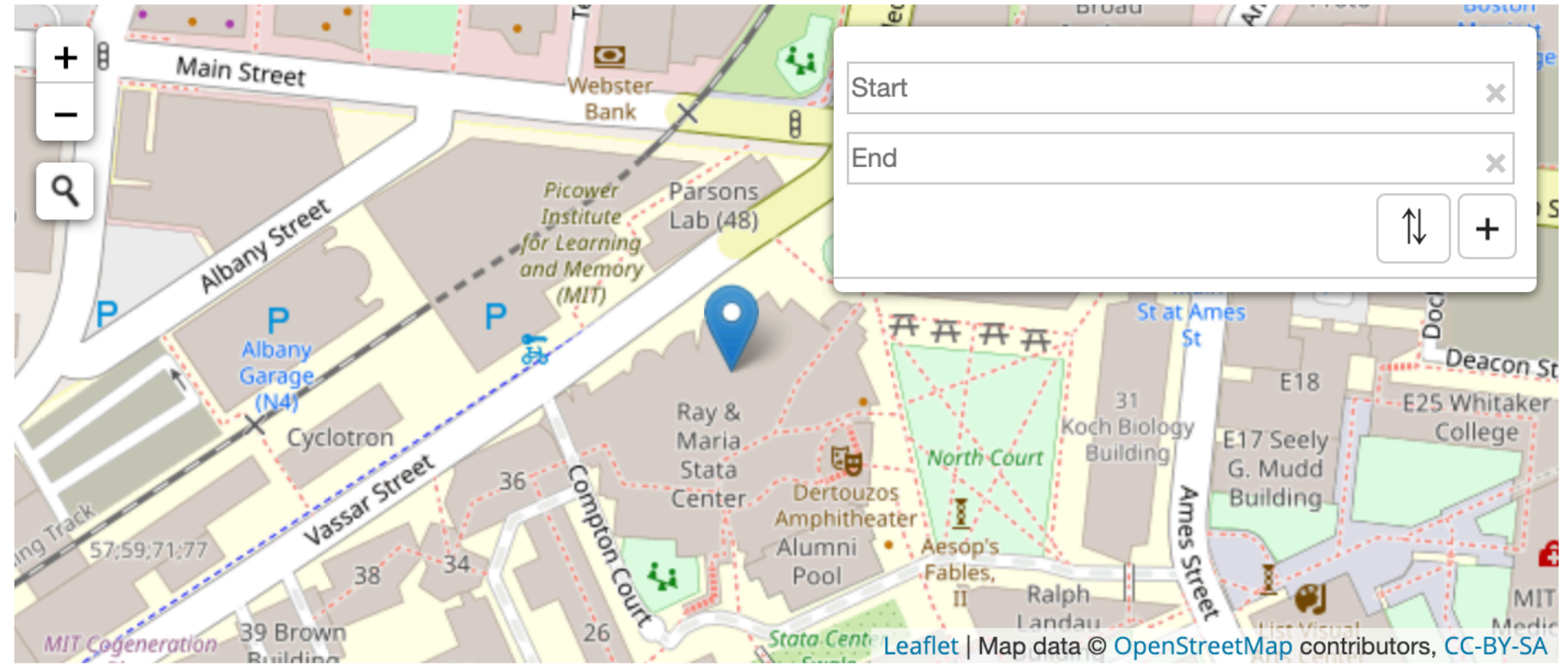

### Chat

should we bring food? Tue Dec 10 2019 15:20:25 GMT-0800 anonymous

Content<sup>\*</sup>

//

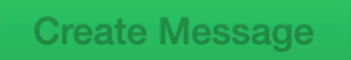

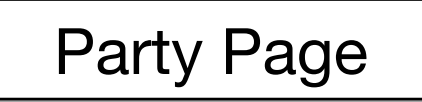

### **View Party**

Passkey Code \*

/alidate

#### **New Party**

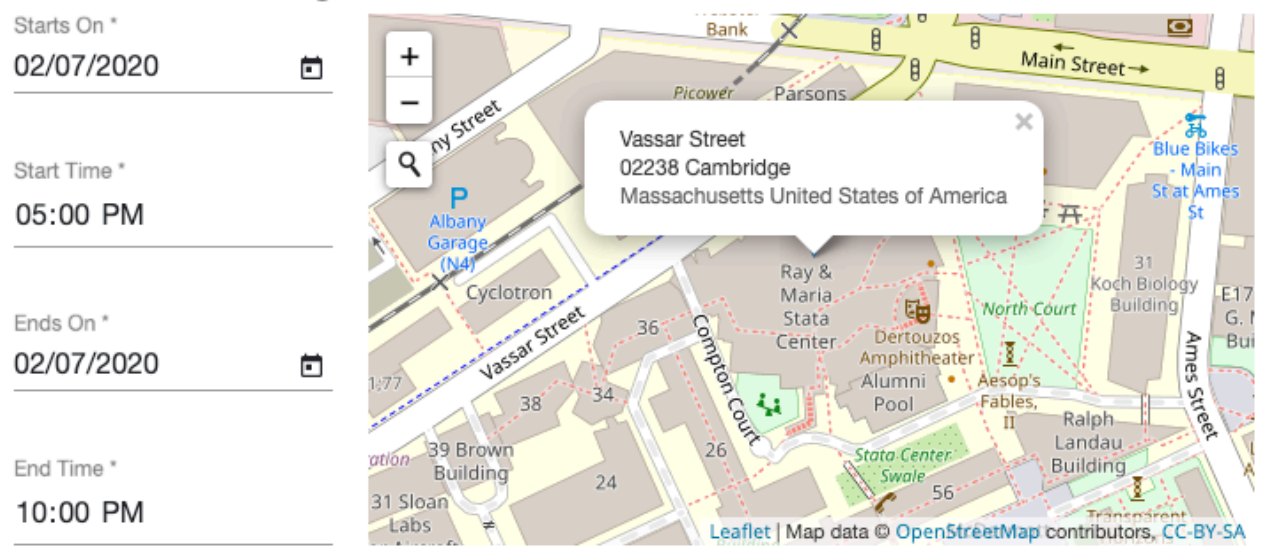

#### alamo

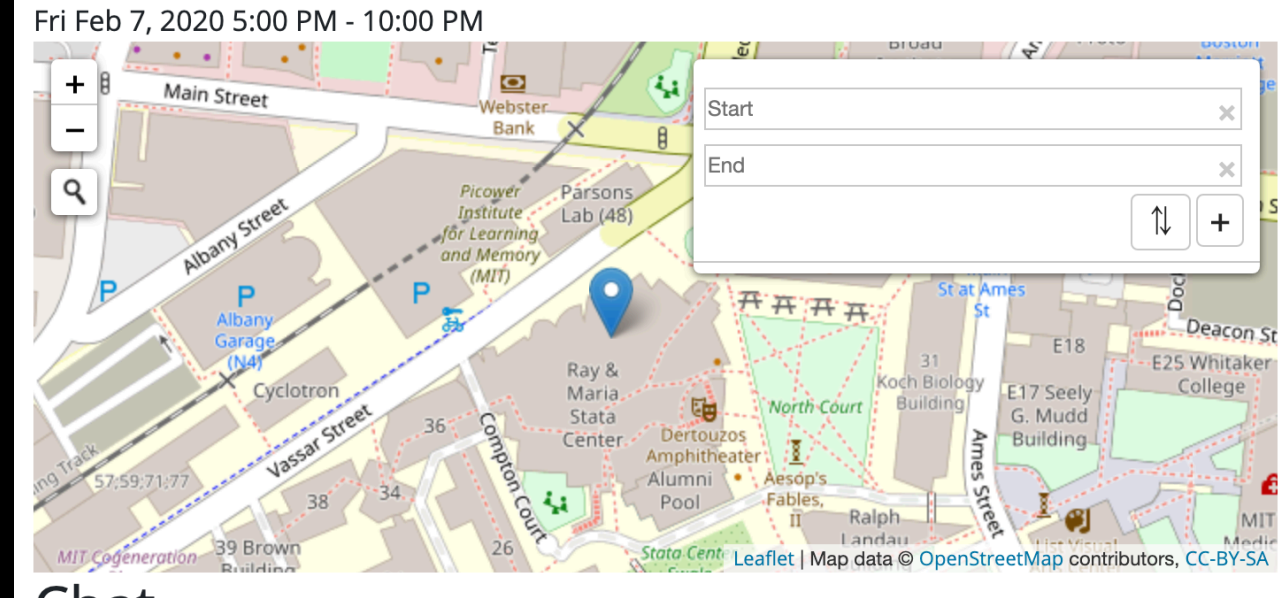

#### Chat

should we bring food? Tue Dec 10 2019 15:20:25 GMT-0800 anonymous

#### Content<sup>\*</sup> // **Create Message**

**Create Party** 

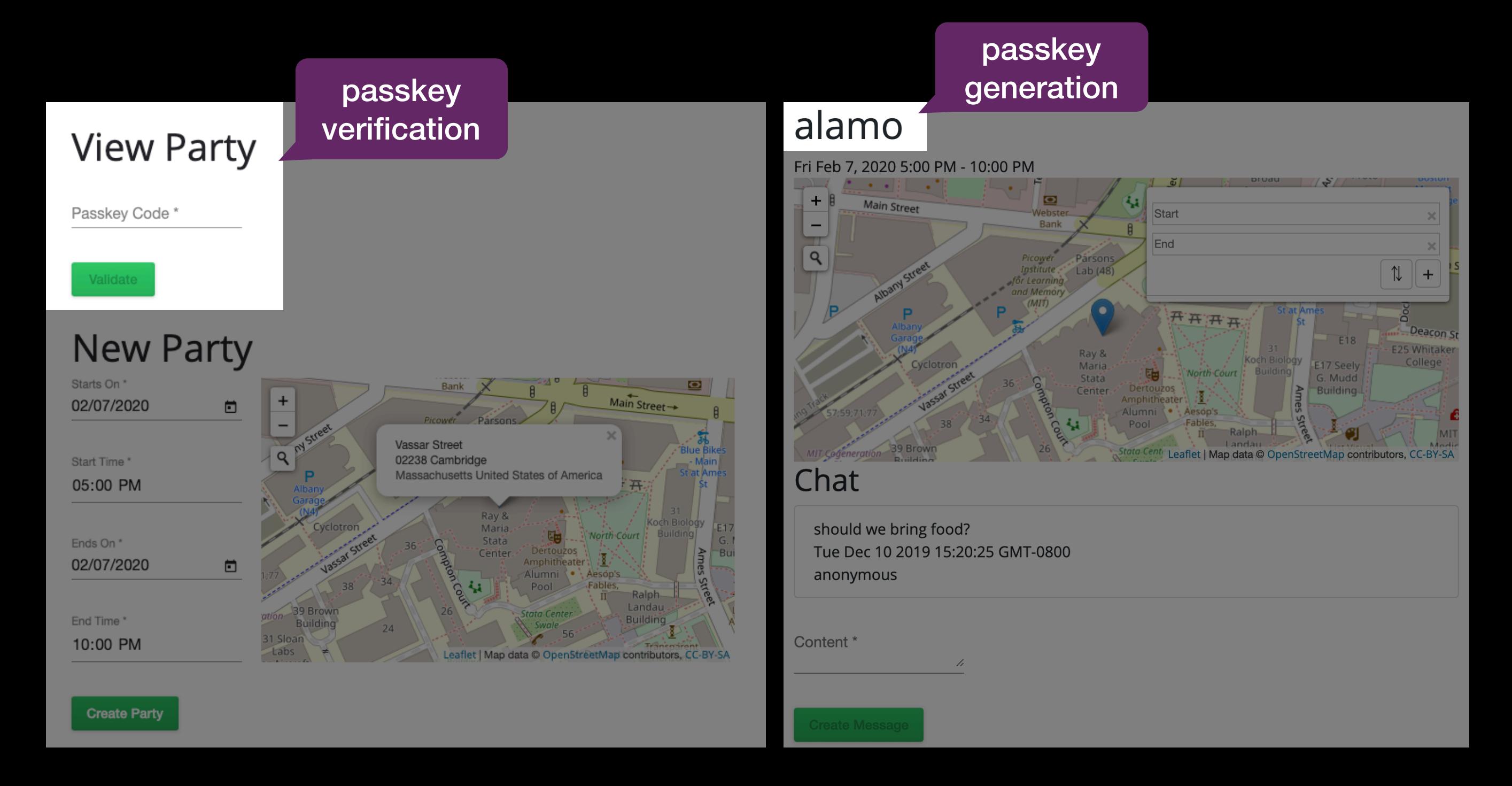

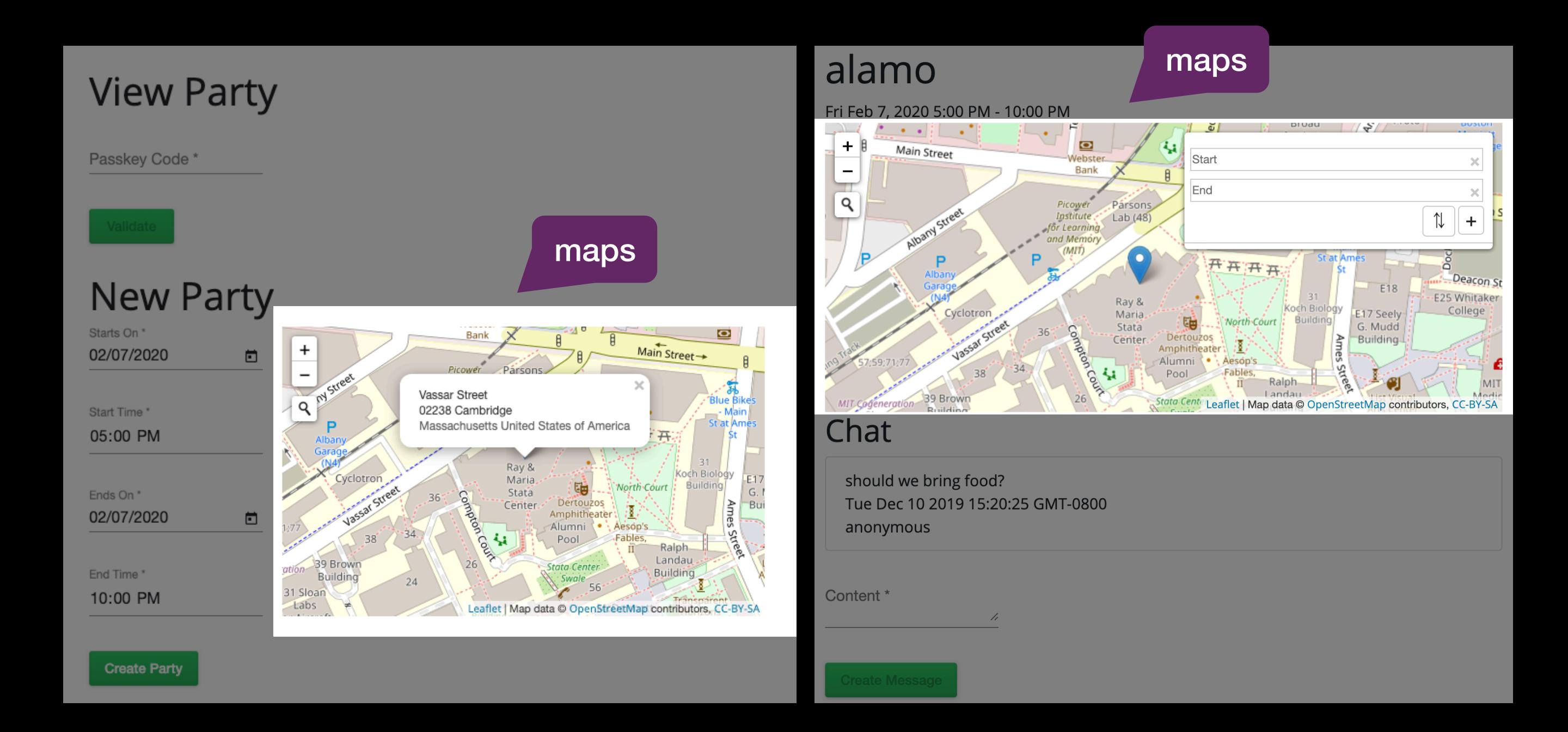

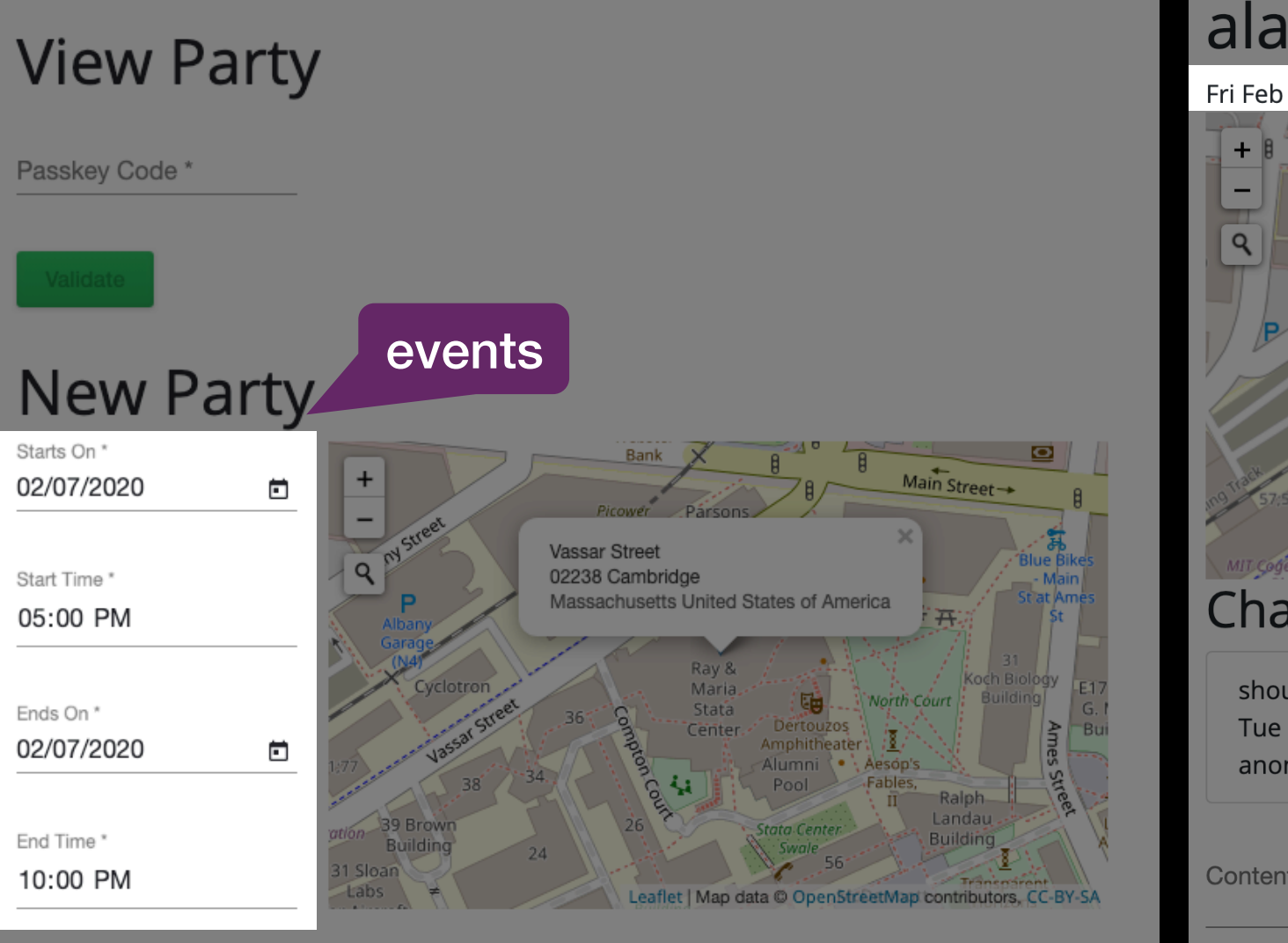

**Create Party** 

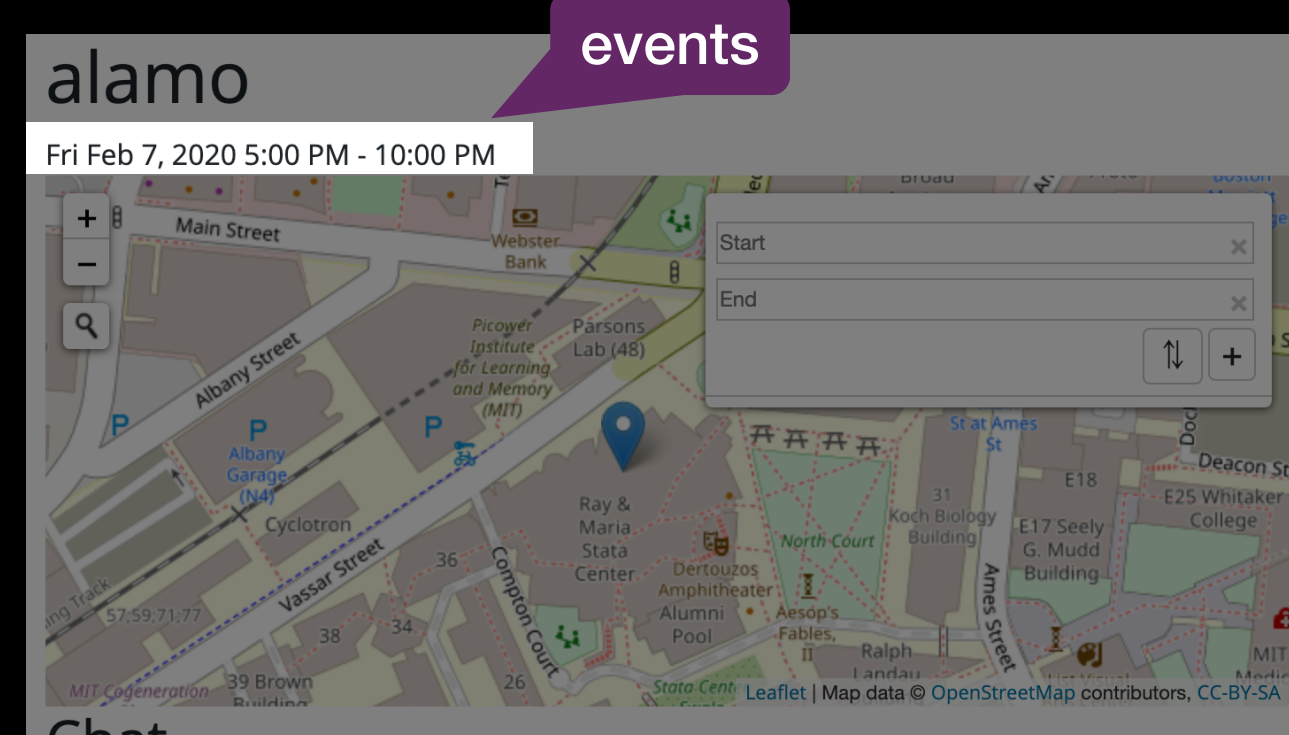

#### Chat

should we bring food? Tue Dec 10 2019 15:20:25 GMT-0800 anonymous

#### Content<sup>\*</sup>

### **View Party**

Passkey Code \*

#### **New Party**

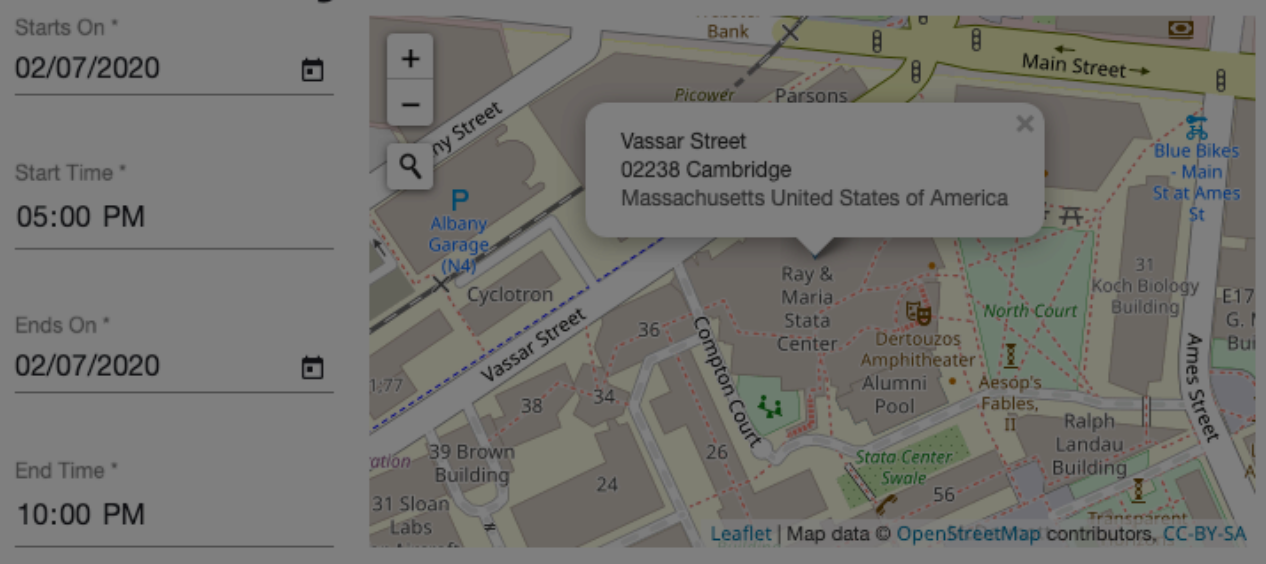

#### alamo

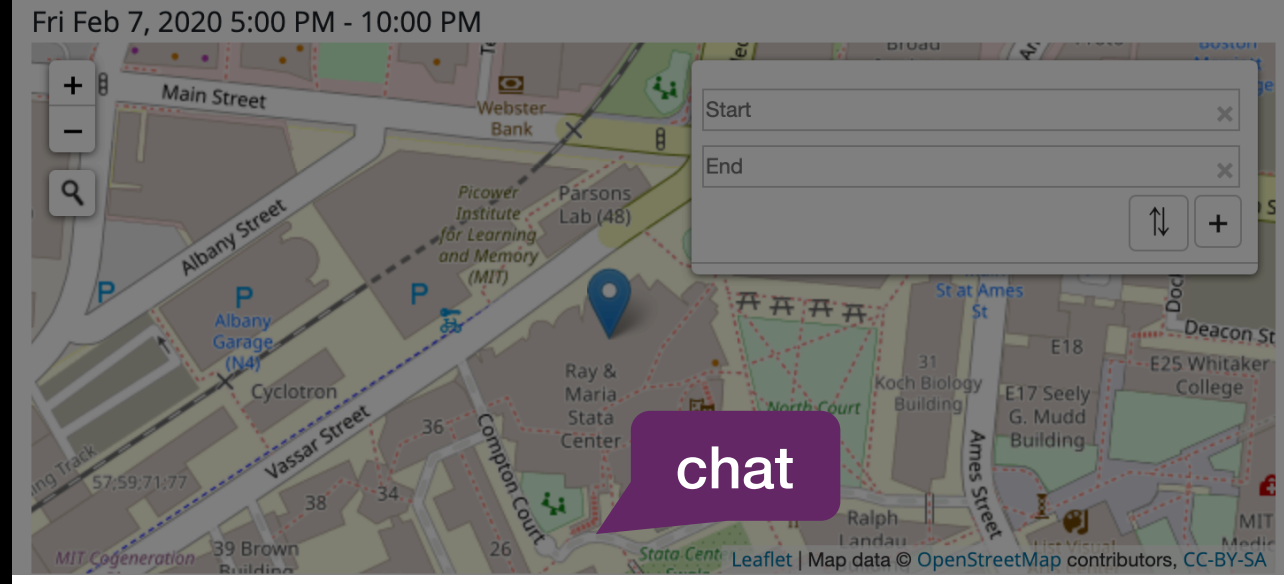

#### Chat

should we bring food? Tue Dec 10 2019 15:20:25 GMT-0800 anonymous

#### Content<sup>\*</sup> //

**Create Message** 

**Create Party** 

### **View Party**

Passkey Code \*

/alidate

#### **New Party**

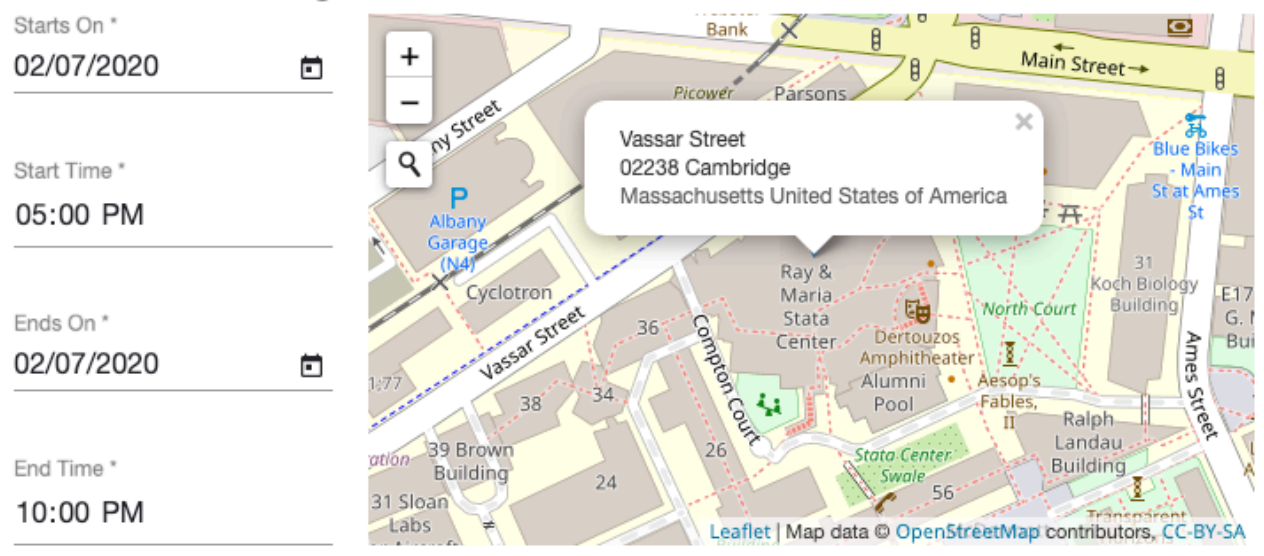

#### alamo

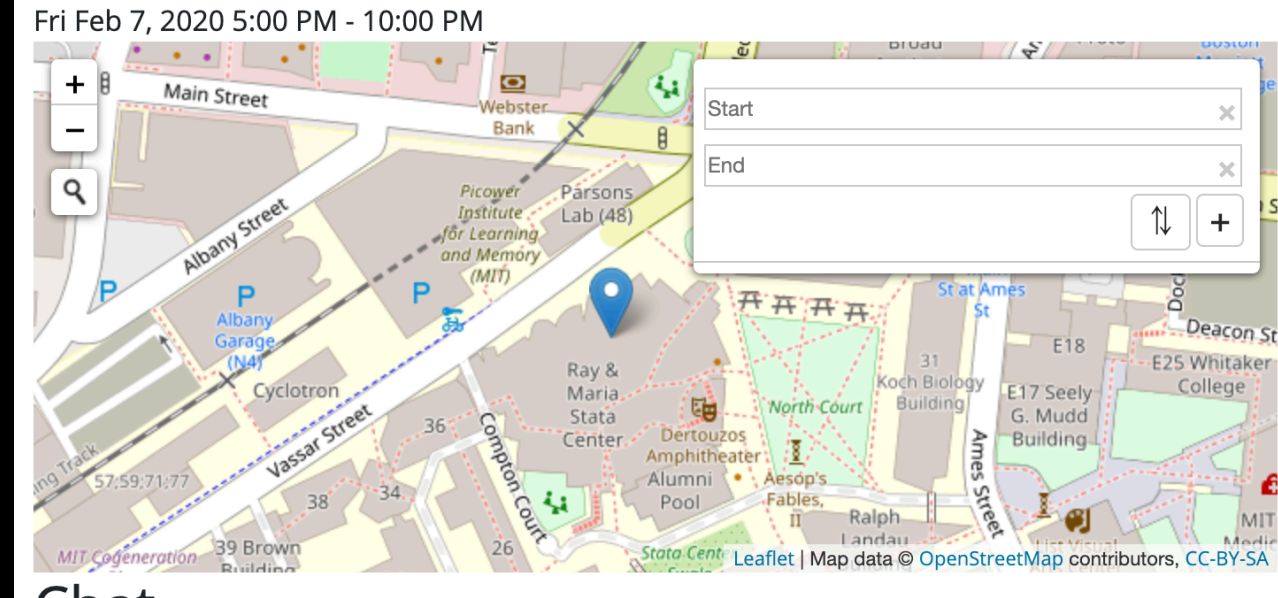

#### Chat

should we bring food? Tue Dec 10 2019 15:20:25 GMT-0800 anonymous

#### Content<sup>\*</sup> // **Create Message**

**Create Party** 

# **Secret Party**

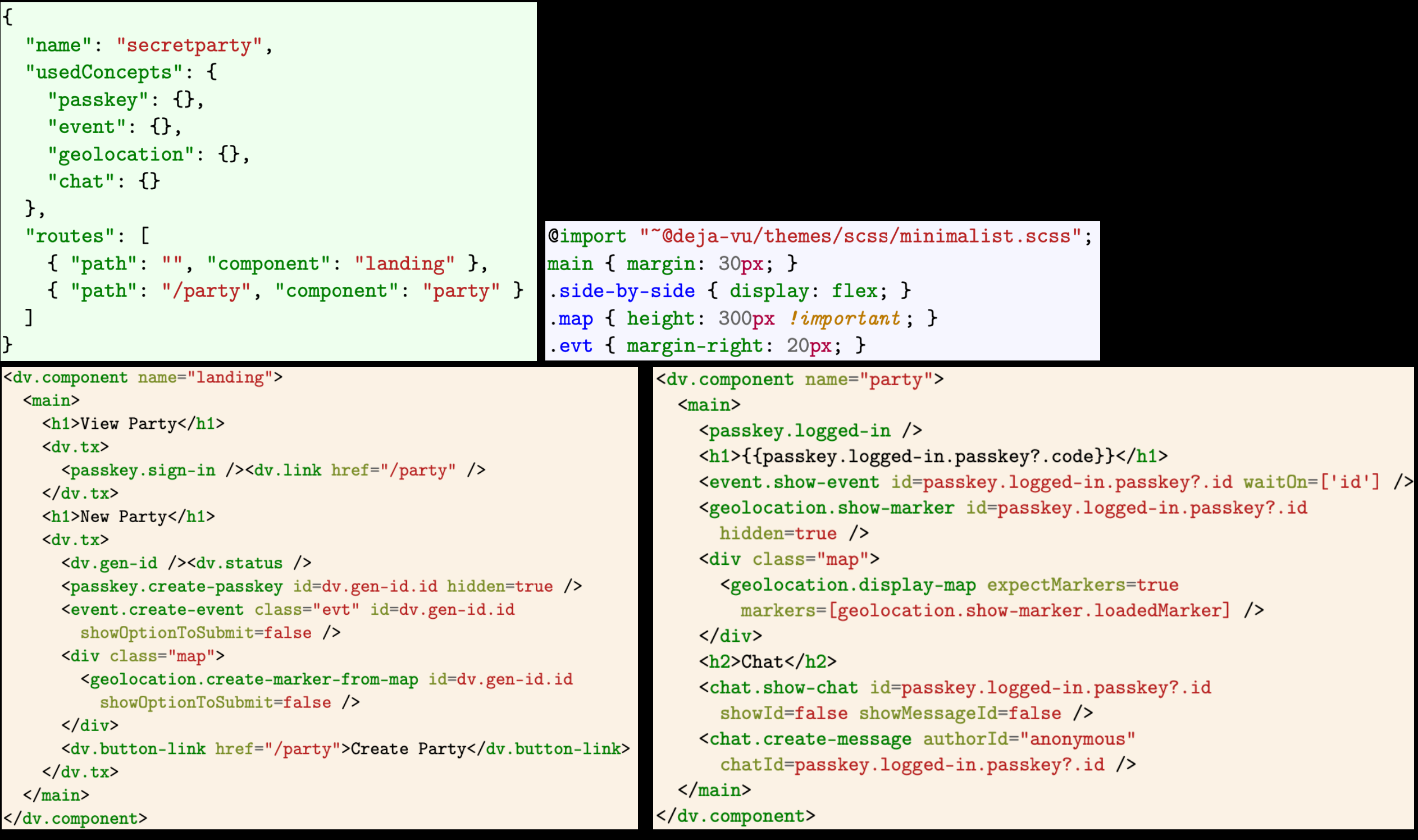

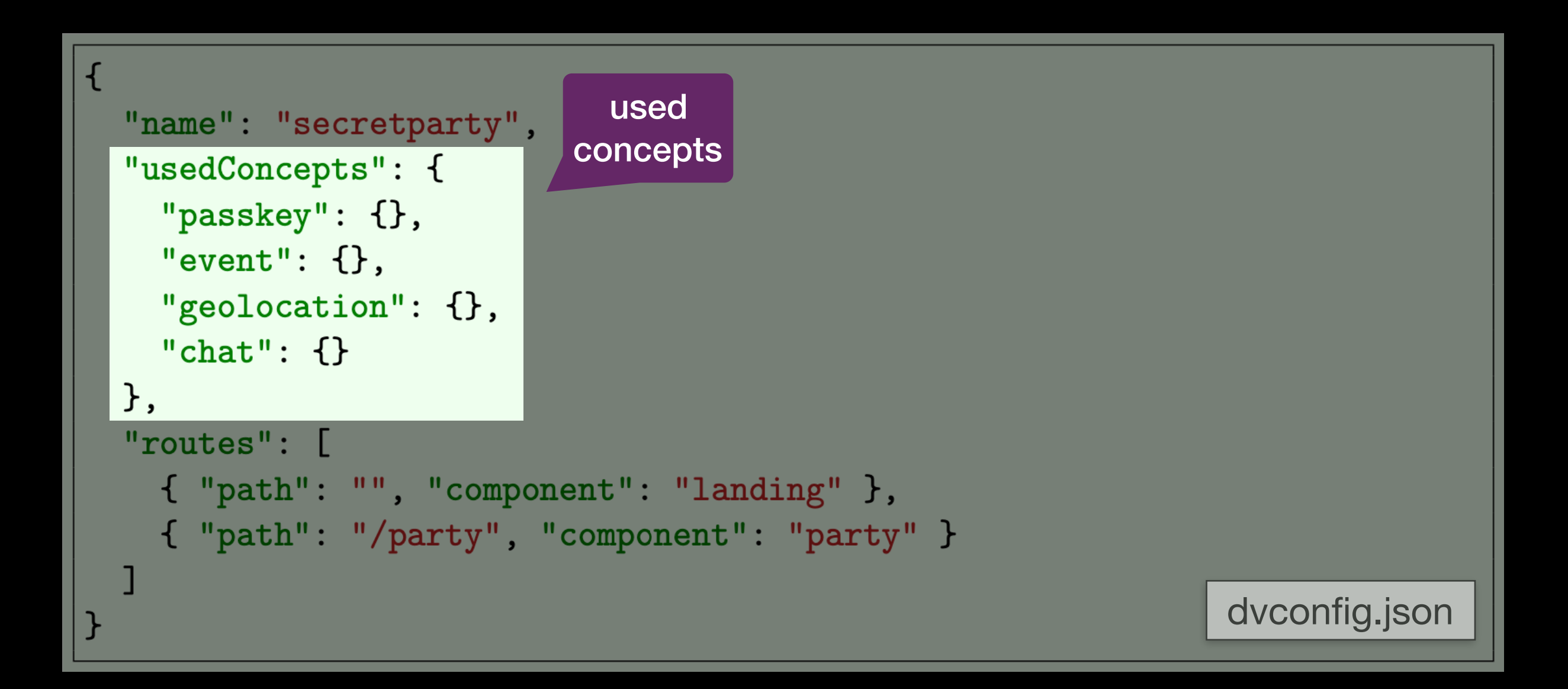

```
<dv.component name="landing">
  <math>max<h1>View Party</h1>
    dx. tx>
      <passkey.sign-in /><dv.link href="/party" />
    \langle/dv.tx>
    <h1>New P transaction
    \langle dv.tx \rangle\langledv.gen-id />\langledv.status />
      <passkey.create-passkey id=dv.gen-id.id hidden=true />
      <event.create-event class="evt" id=dv.gen-id.id
         showOptionToSubmit=false />
      <div class="map">
         <geolocation.create-marker-from-map id=dv.gen-id.id
           showOptionToSubmit=false />
      \langle/div>
      <dv.button-link href="/party">Create Party</dv.button-link>
    \langle/dv.tx>
  \frac{2}{\text{main}}landing.html
</dv.component>
```
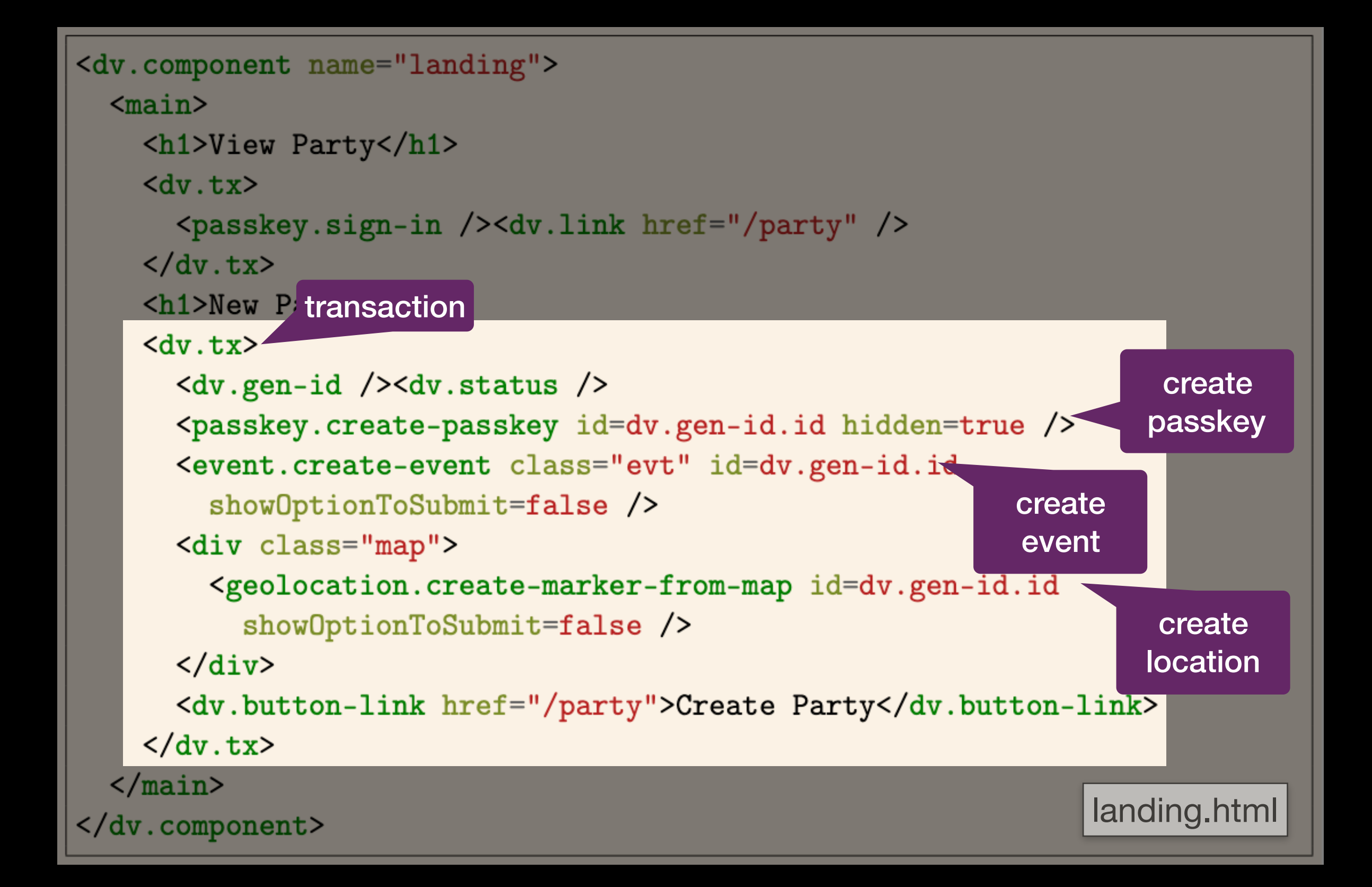

```
<dv.component name="landing">
  <math>min</math><h1>View Party</h1>
    dx. tx>
      <passkey.sign-in /><dv.link href="/party" />
    \langle/dv.tx>
                                                                        generates 
    <h1>New Party</h1>
                                                                       secret code 
                                       hide component and secret code<br>server-side
    dx. tx<dv.gen-id /><dv.status />
      <passkey.create-passkey id=dv.gen-id.id hidden=true />
      <event.create-event class="evt" id=dv.gen-id.id
         showOptionToSubmit=false />
      <div class="map">
        <geolocation.create-marker-from-map id=dv.gen-id.id
           showOptionToSubmit=false />
      \langle /div>
      <dv.button-link href="/party">Create Party</dv.button-link>
    \langle/dv.tx>
  \frac{2}{\text{main}}landing.html
</dv.component>
```

```
<dv.component name="landing">
  <math>max<h1>View Party</h1>
    dx. tx>
      <passkey.sign-in /><dv.link href="/party" />
    \langle/dv.tx>
    <h1>New Party</h1>
    dx. tx>
      <dv.gen-id /><dv.status />
      <passkey.create-passkey id=dv.gen-id.id hidden=true />
      <event.create-event class="evt" id=dv.gen-id.id
        showOptionToSubmit=false />
      <div class="map">
        <geolocation.create-marker-from-map id=dv.gen-id.id
          showOptionToSubmit=false />
                                                                           redirect\langle/div>
      <dv.button-link href="/party">Create Party</dv.button-link>
    \langle/dv.tx>
  \frac{2}{\text{main}}landing.html
</dv.component>
```

```
<dv.component name="landing">
        <math>max<h1>View Party</h1>
          dx. tx<passkey.sign-in /><dv.link href="/party" />
          \langle /dv.tx>
          <h1>New Party</h1>
          dx.tx>
                                                         ID used
generate ID <dv.gen-id /><dv.status />
            <passkey.create-passkey id=dv.gen-id.id hidden=true
            <event.create-event class="evt" id=dv.gen-id.id
                                                                  ID used
              showOptionToSubmit=false />
            <div class="map">
                                                                         ID used<geolocation.create-marker-from-map id=dv.gen-id.id
                showOptionToSubmit=false />
            \langle /div>
            <dv.button-link href="/party">Create Party</dv.button-link>
          \langle/dv.tx>
        \frac{2}{\text{main}}landing.html
      </dv.component>
```
## **View Party**

Passkey Code\*

Validate

# **New Party**

Starts On \*

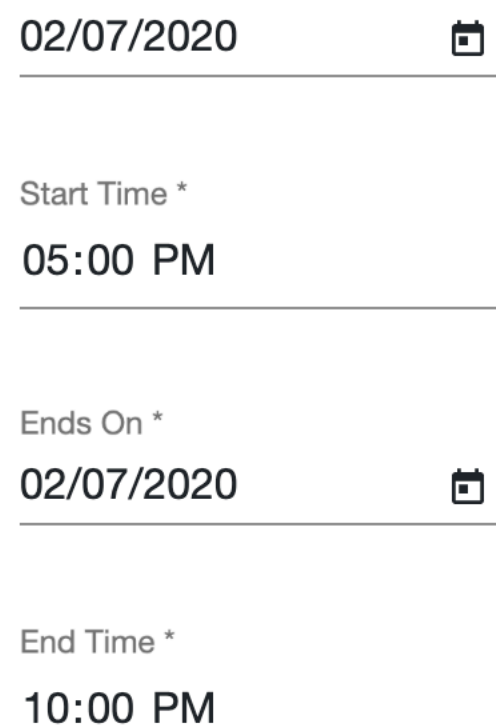

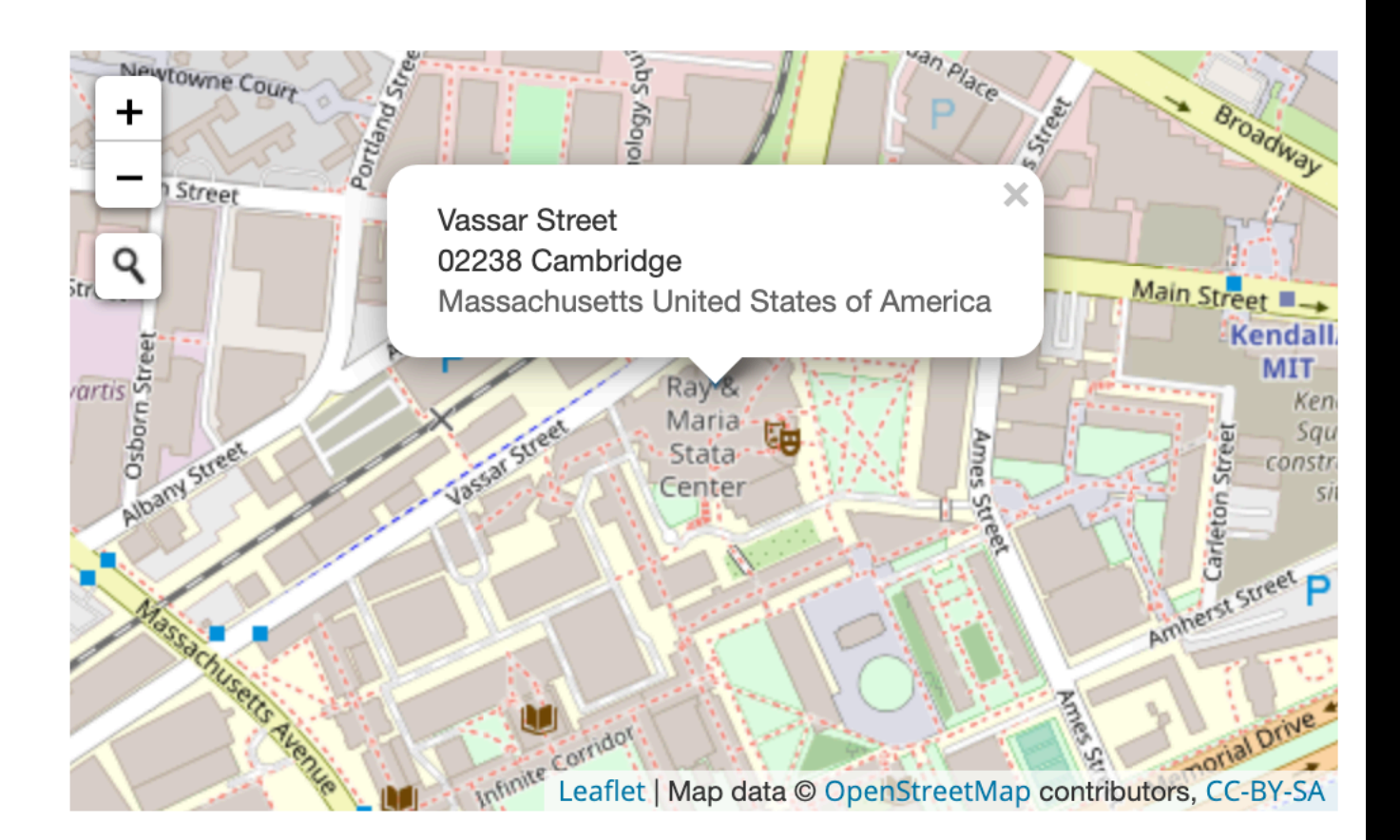

**Landing Page** 

**Create Party** 

### **View Party**

Passkey Code\*

Validate

# **New Party**

Starts On \*

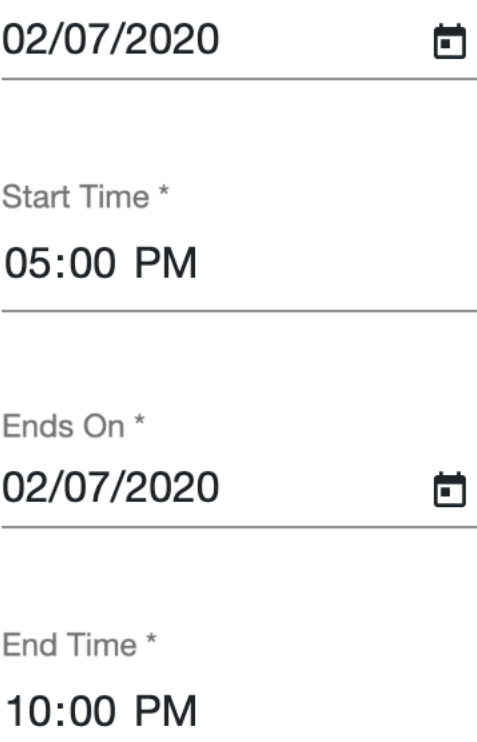

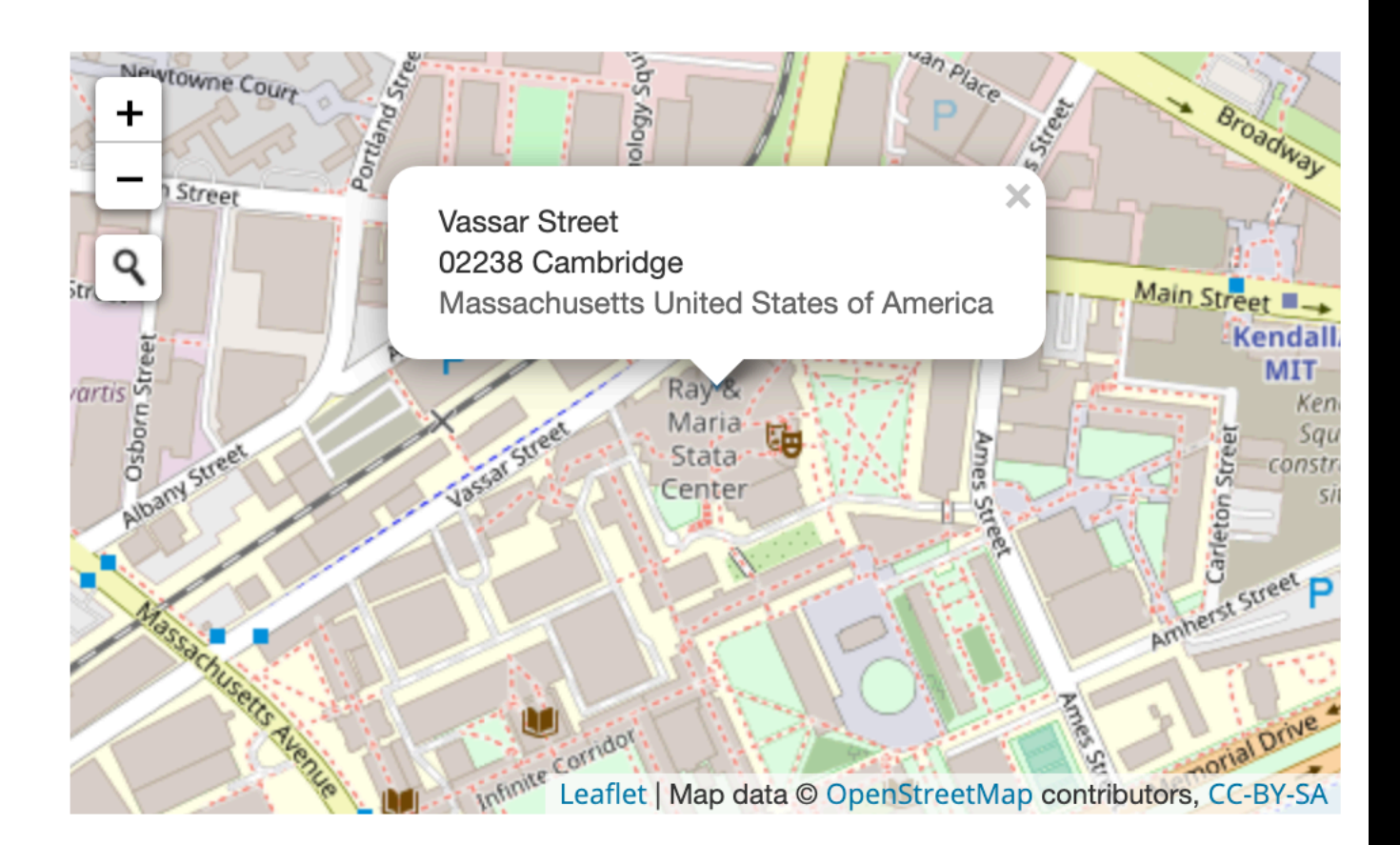

user clicks

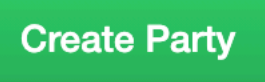

button Create Party Create Party Create Party Landing Page

# alamo

#### Fri Feb 7, 2020 5:00 PM - 10:00 PM

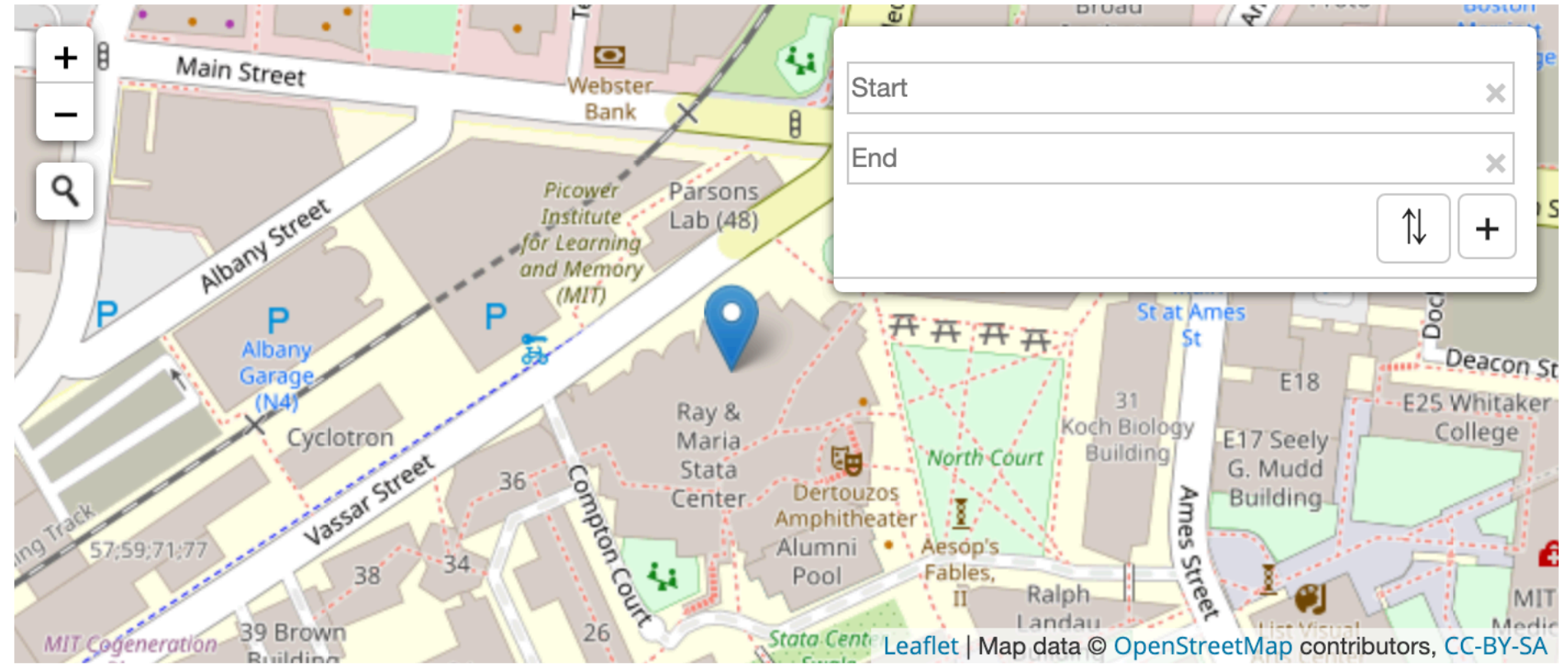

### Chat

should we bring food? Tue Dec 10 2019 15:20:25 GMT-0800 anonymous

Content<sup>\*</sup>

//

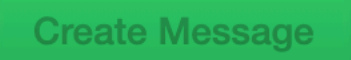

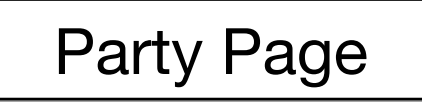

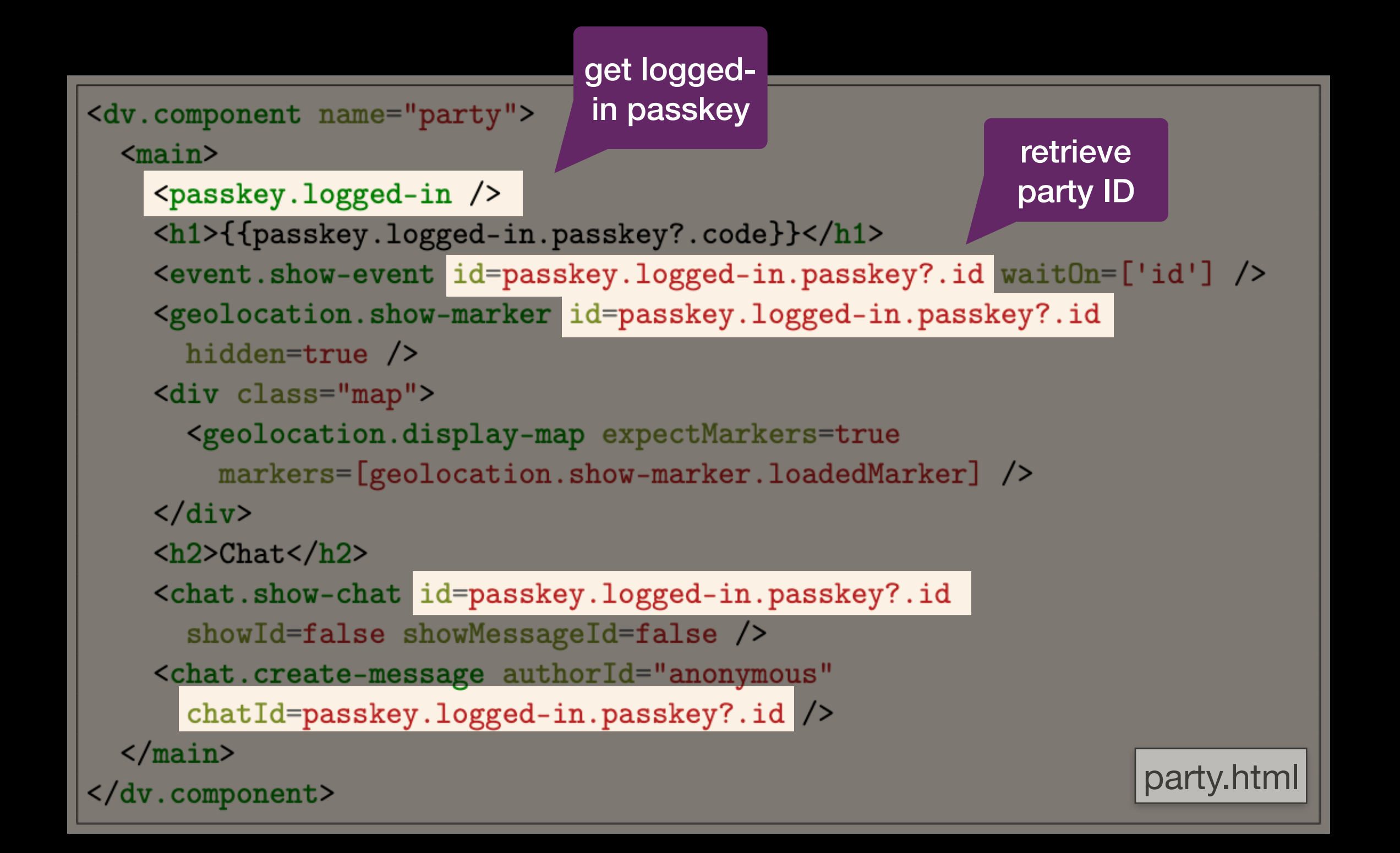

```
<dv.component name="party">
                                                              show date 
  <sub>main</sub></sub>
                                                                & time<passkey.logged-in />
    <h1>{{passkey.logged-in.passkey?.code}}</h1>
    <event.show-event id=passkey.logged-in.passkey?.id wait0n=['id'] />
    <geolocation.show-marker id=passkey.logged-in.passkey?.id
      hidden=true />
    <div class="map">
      <geolocation.display-map expectMarkers=true
        markers=[geolocation.show-marker.loadedMarker] />
    \langle div\rangle\langle h2\rangleChat\langle h2\rangle<chat.show-chat id=passkey.logged-in.passkey?.id
      showId=false showMessageId=false />
    <chat.create-message authorId="anonymous"
      chatId=passkey.logged-in.passkey?.id />
  \frac{2}{\text{main}}party.html
</dv.component>
```
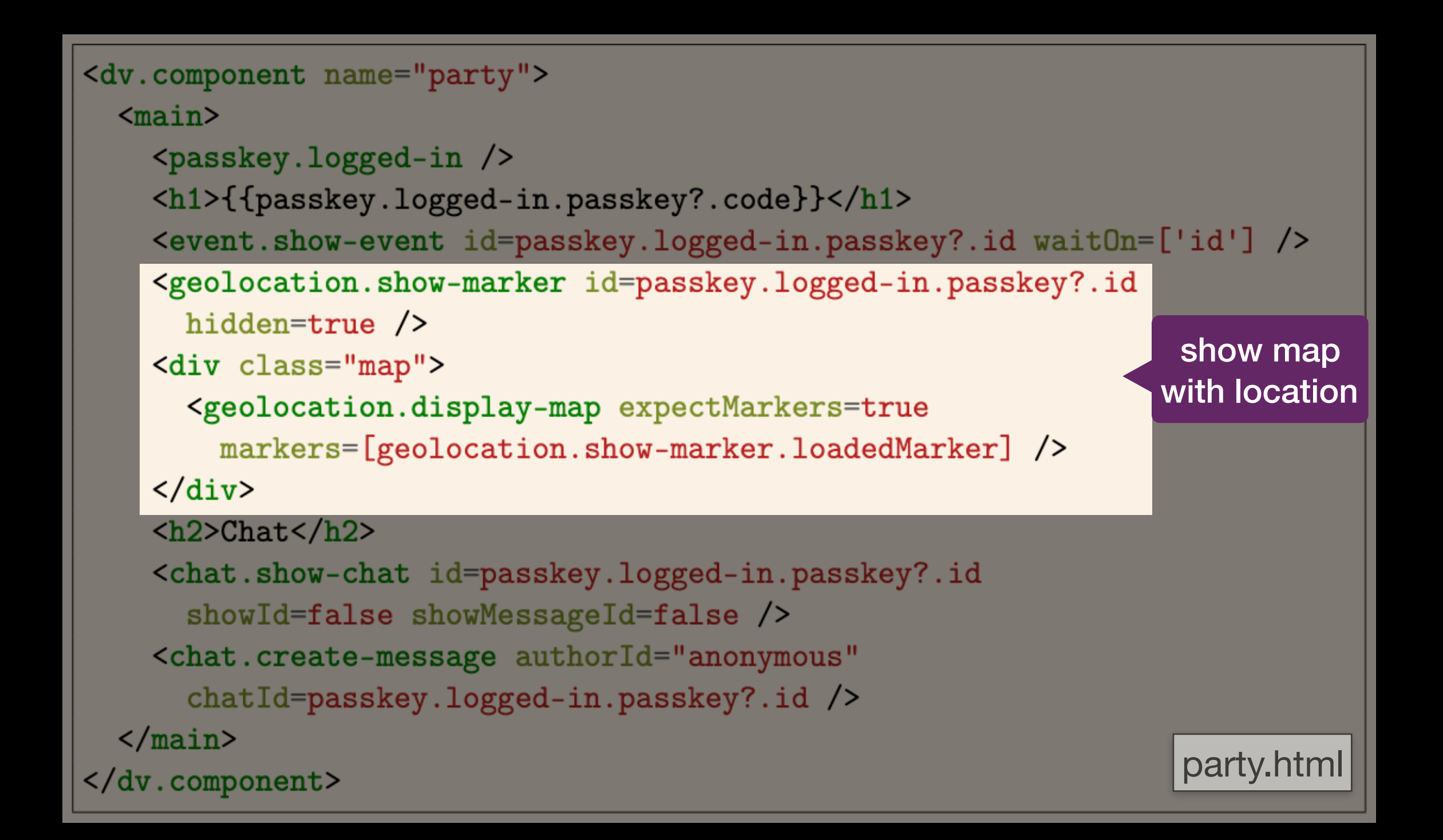

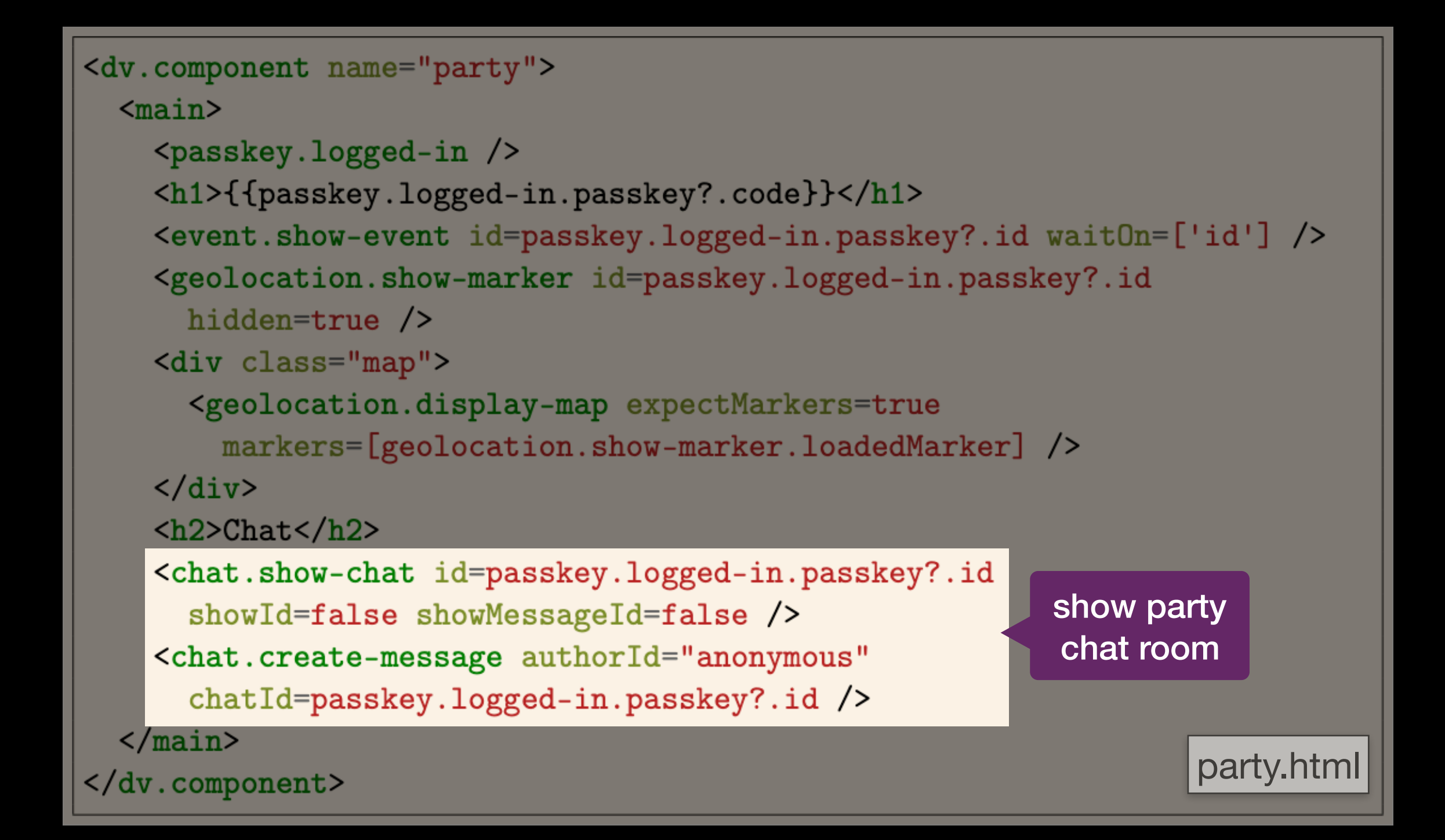

```
@import "~@deja-vu/themes/scss/minimalist.scss";
main { margin: 30px; }
.side-by-side { display: flex; }
.map { height: 300px !important; }
.evt { margin-right: 20px; }
```
styles.scss

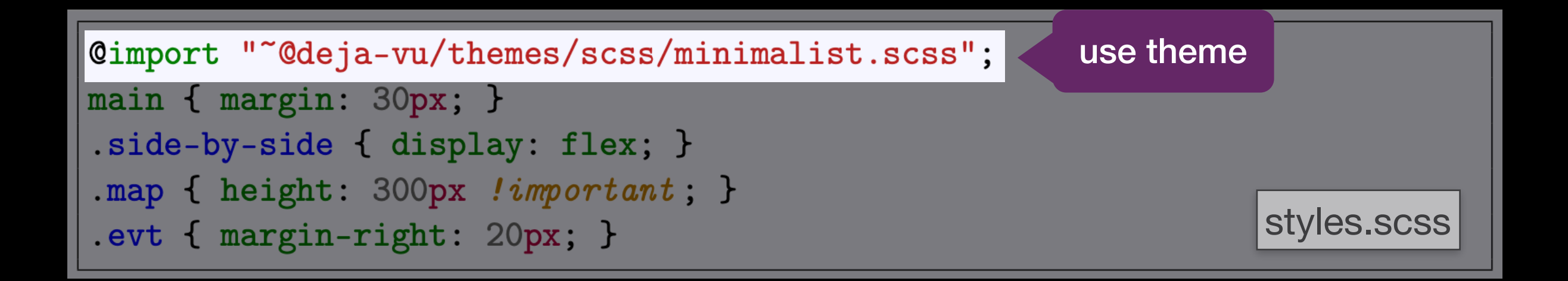

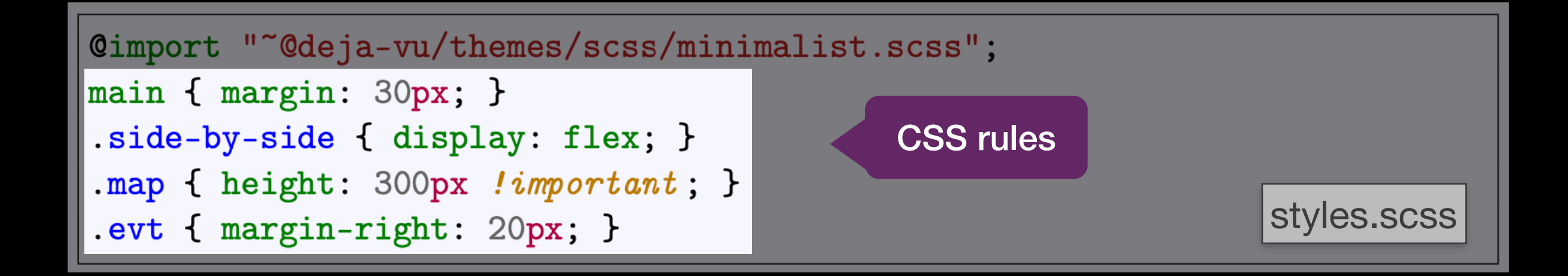

# **Secret Party**

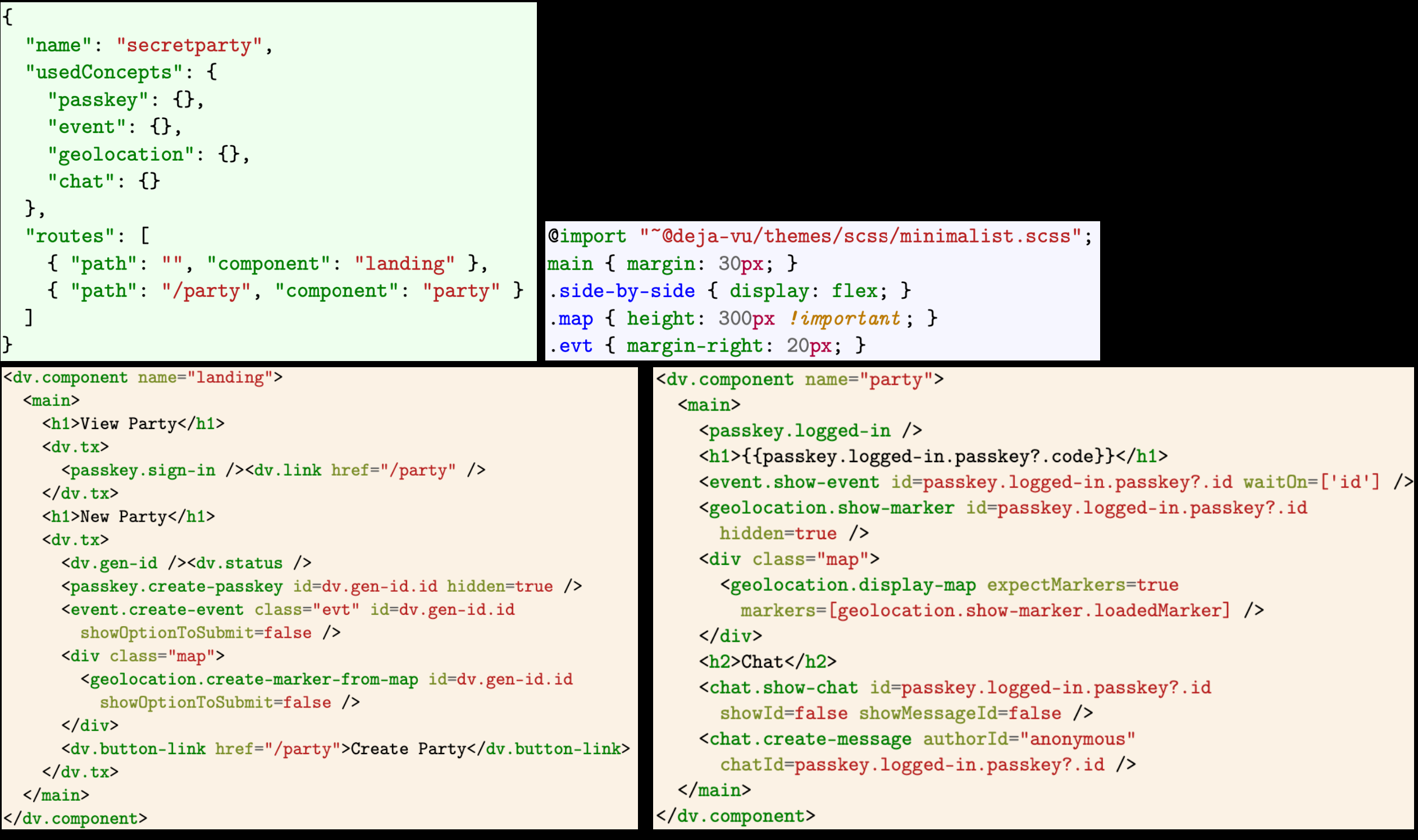

# Secret Party

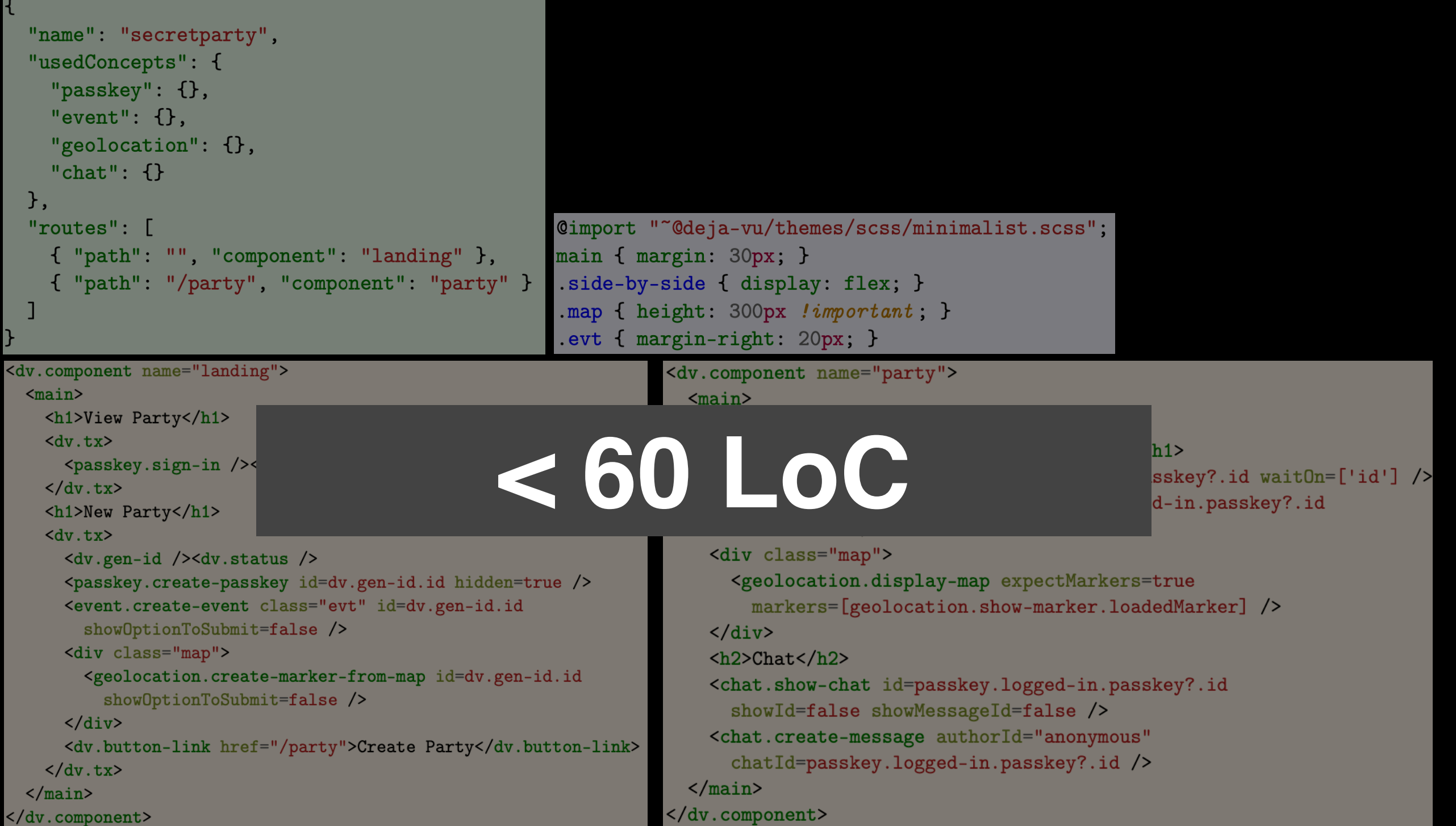

# **2. Top Movie**

# topmovie

# login

Username\*

Password\*

Sign In

# register

Username\*

ben

Password \*

........

Retype Password \*

Register User

**Landing Page** 

### topmovie Title \* King's Speech movies by # votes **Submit Movie** upvote Titanic | 3 points | submitted 2 minutes ago  $\blacktriangle$ movie Gladiator | 2 points | submitted 3 minutes ago  $\blacktriangle$ Interstellar | 0 points | submitted a few seconds ago  $\blacktriangle$ Top Movies Page
# **Challenge: integration**

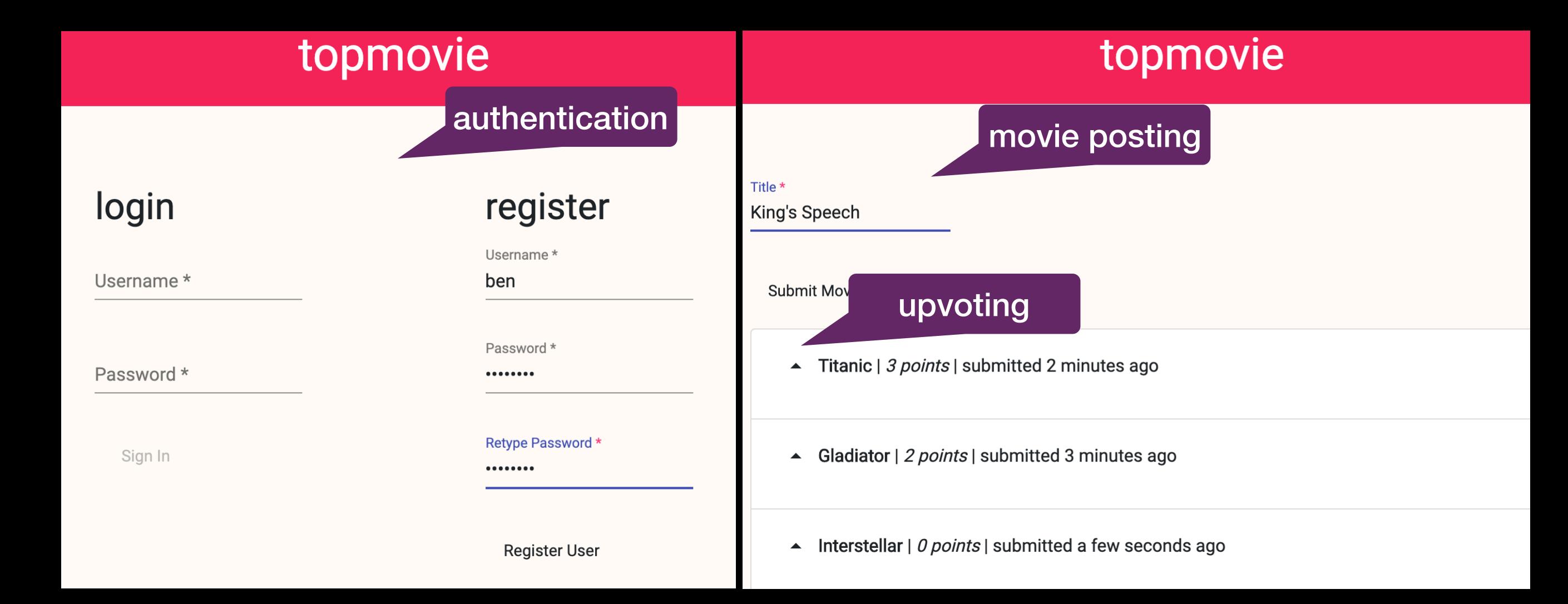

# **Top Movie**

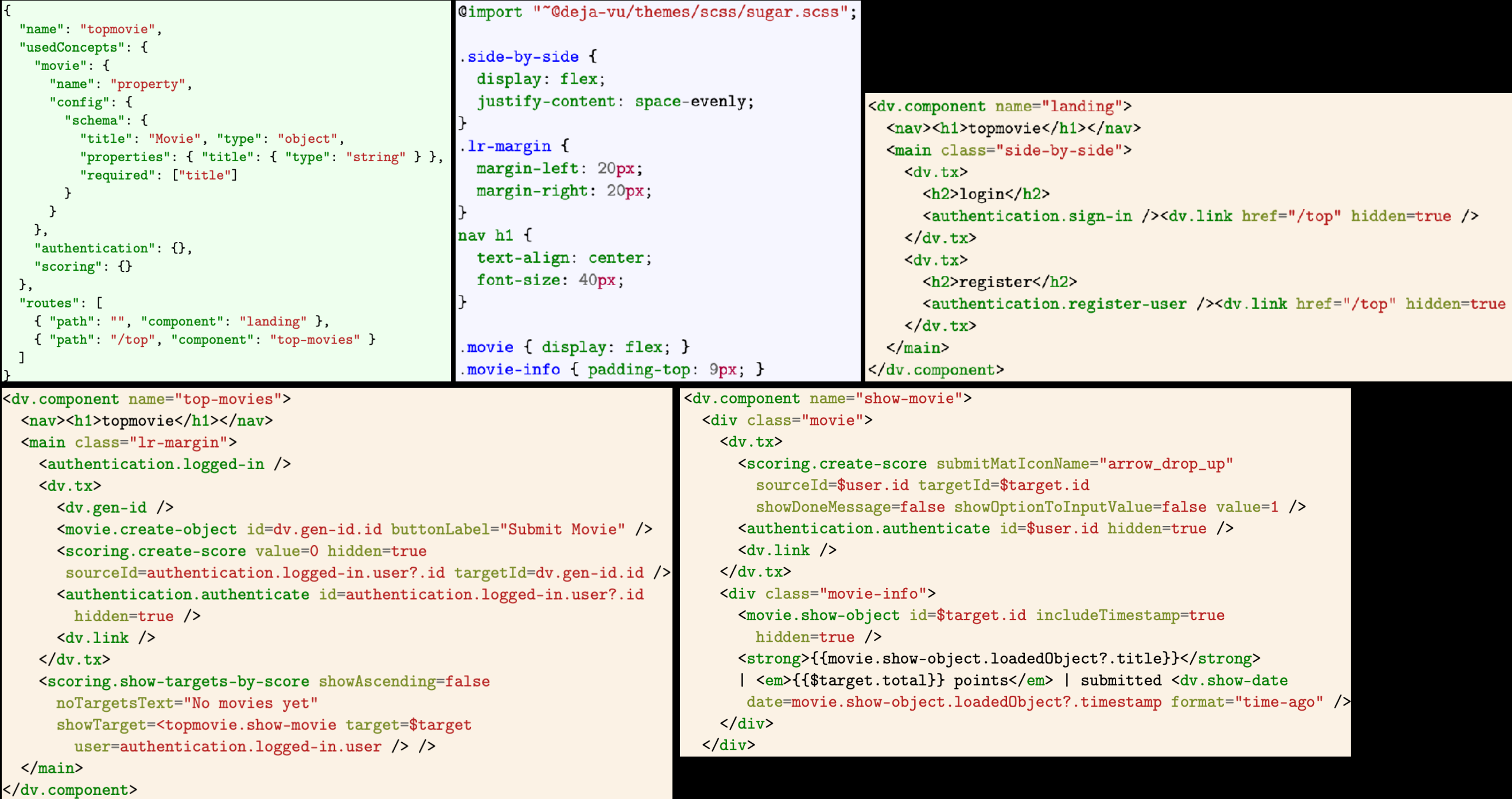

 $\mathcal{L}$ 

```
"name": "topmovie",
"usedConcepts": {
  "movie": \{save movies"name": "property",
    "config": \{"schema": {
         "title": "Movie", "type": "object",
         "properties": \{ "title": \{ "type": "string" \} \},
         "required": ["title"]
      }
    \mathcal{F}},
  "authentication": {}, register users
  "scoring": \{\}upvoting
|},
"routers": [
  { "path": "", "component": "landing" },
  { "path": "/top", "component": "top-movies" }
                                                              dvconfig.json
```

```
<dv.component name="top-movies">
  <nav><h1>topmovie</h1></nav>
  <main class="lr-margin">
                                          submit 
    <authentication.logged-in />
                                           movie\langle dv, tx \rangle\langle dv.gen-id \rangle<movie.create-object id=dv.gen-id.id buttonLabel="Submit Movie" />
      <scoring.create-score value=0 hidden=true
       sourceId=authentication.logged-in.user?.id targetId=dv.gen-id.id />
      <authentication.authenticate id=authentication.logged-in.user?.id
        hidden=true /\langle dv.link \rangle\langle dv.tx>
    <scoring.show-targets-by-score showAscending=false
      noTargetsText="No movies yet"
      showTarget=<topmovie.show-movie target=$target
        user=authentication.logged-in.user /> />
  \frac{2}{\text{main}}top-movies.html
</dv.component>
```

```
<dv.component name="top-movies">
  <nav><h1>topmovie</h1></nav>
  <main class="1r margin">
    \tau <authenti transaction _{\text{ed-in}} />
    dx. tx>\langle dv.gen-id \rangle<movie.create-object id=dv.gen-id.id buttonLabel="Submit Movie" />
      <scoring.create-score value=0 hidden=true
       sourceId=authentication.logged-in.user?.id targetId=dv.gen-id.id />
      <authentication.authenticate id=authentication.logged-in.user?.id
        hidden=true /\langle dv.link \rangle\langle dv.tx>
    <scoring.show-targets-by-score showAscending=false
      noTargetsText="No movies yet"
      showTarget=<topmovie.show-movie target=$target
        user=authentication.logged-in.user /> />
  \frac{2}{\text{main}}top-movies.html
</dv.component>
```

```
<dv.component name="top-movies">
  <nav><h1>topmovie</h1></nav>
  <main class="1r-margin">
    <authentictransaction red-in />
                                                             create movie 
    dx. tx>object\langle dv.gen-id \rangle<movie.create-object id=dv.gen-id.id buttonLabel="Submit Movie" />
      <scoring.create-score value=0 hidden=true
       sourceId=authentication.logged-in.user?.id targetId=dv.gen-id.id />
      <authentication.authenticate id=authentication.logged-in.user?.id
        hidden=true /\langle dv.link \rangle\langle dv.tx>
    <scoring.show-targets-by-score showAscending=false
      noTargetsText="No movies yet"
      showTarget=<topmovie.show-movie target=$target
        user=authentication.logged-in.user /> />
  \frac{2}{\text{main}}top-movies.html
</dv.component>
```

```
<dv.component name="top-movies">
  <nav><h1>topmovie</h1></nav>
  <main class="1r-margin">
    \zetaauthentictransaction<sub>ded-in</sub> />
                                                               create movie 
    dx. tx>object
      \langle dv.gen-id \rangleinitialize 
      <movie.create-object id=dv.gen-id.id buttonLabel="Submit
                                                                      movie score<scoring.create-score value=0 hidden=true
       sourceId=authentication.logged-in.user?.id targetId=dv.gen-id.id />
      <authentication.authenticate id=authentication.logged-in.user?.id
        hidden=true /\langle dv.link \rangle\langle dv.tx>
    <scoring.show-targets-by-score showAscending=false
      noTargetsText="No movies yet"
      showTarget=<topmovie.show-movie target=$target
        user=authentication.logged-in.user /> />
  \frac{2}{\text{main}}top-movies.html
</dv.component>
```

```
<dv.component name="top-movies">
  <nav><h1>topmovie</h1></nav>
  <main class="1r-margin">
    <authentictransaction red-in />
                                                              create movie 
    dx. tx>object
      \langle dv.gen-id \rangle<movie.create-object id=dv.gen-id.id buttonLabel="Submit Moutelize/>
                                                                    movie score
      <scoring.create-score value=0 hidden=true
       sourceId=authentication.logged-in.user?.id targetId=dv.gen-id.id />
      <authentication.authenticate id=authentication.logged-in.user?.id
        hidden=true /authenticate 
      \langle dv.link \rangleuser\langle dv.tx>
    <scoring.show-targets-by-score showAscending=false
      noTargetsText="No movies yet"
      showTarget=<topmovie.show-movie target=$target
        user=authentication.logged-in.user /> />
  \frac{2}{\text{main}}top-movies.html
</dv.component>
```

```
<dv.component name="top-movies">
  <nav><h1>topmovie</h1></nav>
  <main class="lr-margin">
    <authentication.logged-in />
    dx. tx\langle dv.gen-id \rangle<movie.create-object id=dv.gen-id.id buttonLabel="Submit Movie" />
      <scoring.create-score value=0 hidden=true
       sourceId=authentication.logged-in.user?.id targetId=dv.gen-id.id />
      <authentication.authenticate id=authentication.logged-in.user?.id
        hidden=true />
                                             show movies by 
      \langledv.link \rangle# upvotes\langle dv.tx>
    <scoring.show-targets-by-score showAscending=false
      noTargetsText="No movies yet"
      showTarget=<topmovie.show-movie target=$target
        user=authentication.logged-in.user /> />
  \frac{2}{\text{main}}top-movies.html
</dv.component>
```

```
<dv.component name="top-movies">
  <nav><h1>topmovie</h1></nav>
  <main class="lr-margin">
    <authentication.logged-in />
    dx. tx\langle dv.gen-id \rangle<movie.create-object id=dv.gen-id.id buttonLabel="Submit Movie" />
      <scoring.create-score value=0 hidden=true
       sourceId=authentication.logged-in.user?.id targetId=dv.gen-id.id />
      <authentication.authenticate id=authentication.logged-in.user?.id
        hidden=true />
      \langledv.link \rangle\langle dv.tx>
                                          component 
                                                      _{\text{false}}<scoring.show-targets-by-score sho
                                             inputnoTargetsText="No movies yet"
      showTarget=<topmovie.show-movie target=$target
        user=authentication.logged-in.user /> />
  \frac{2}{\text{main}}top-movies.html
</dv.component>
```

```
<dv.component name="show-movie">
  <div class="movie">
    dx .tx<scoring.create-score submitMatIconName="arrow_drop_up"
        sourceId=$user.id targetId=$target.id
        showDoneMessage=false showOptionToInputValue=false value=1 />
      <authentication.authenticate id=$user.id hidden=true />
      \langledv.link \rangle\langle/dv.tx>
    <div class="movie-info">
      <movie.show-object id=$target.id includeTimestamp=true
        hidden=true />
      <strong>{{movie.show-object.loaded0bject?.title}}</strong>
      | <em>{{$target.total}} points</em> | submitted <dv.show-date
       date=movie.show-object.loadedObject?.timestamp format="time-ago" />
    \langle div>
                                                             show-movie.html\langle/div>
```
Gladiator | 2 points | submitted 3 minutes ago

```
<dv.component name="show-movie">
                                                          upvote movie<div class="movie">
    \langle dv.tx \rangle<scoring.create-score submitMatIconName="arrow_drop_up"
        sourceId=$user.id targetId=$target.id
        showDoneMessage=false showOptionToInputValue=false value=1 />
      <authentication.authenticate id=$user.id hidden=true />
      \langle dv.link \rangle\langle dv.tx>
    <div class="movie-info">
      <movie.show-object id=$target.id includeTimestamp=true
        hidden=true />
      <strong>{{movie.show-object.loadedObject?.title}}</strong>
      | <em>{{$target.total}} points</em> | submitted <dv.show-date
       date=movie.show-object.loadedObject?.timestamp format="time-ago" />
    \langle div>
                                                               show-movie.html
  \langle /div>
```
Gladiator | 2 points | submitted 3 minutes ago

```
<dv.component name="show-movie">
  <div class="movie">
    \langledv.tx>
      <scoring.create-score submitMatIconName="arrow_drop_up"
        sourceId=$user.id targetId=$target.id
        showDoneMessage=false showOptionToInputValue=false value=1 />
      <authentication.authenticate id=$user.id hidden=true />
      \langledv.link \rangle\langle dv.tx>
                                                      show movie info<div class="movie-info">
      <movie.show-object id=$target.id includeTimestamp=true
        hidden=true />
      <strong>{{movie.show-object.loaded0bject?.title}}</strong>
      | <em>{{$target.total}} points</em> | submitted <dv.show-date
       date=movie.show-object.loadedObject?.timestamp format="time-ago"
    \langle/div>
                                                              show-movie.html
  \langle div>
```
Gladiator | 2 points | submitted 3 minutes ago

# **Top Movie**

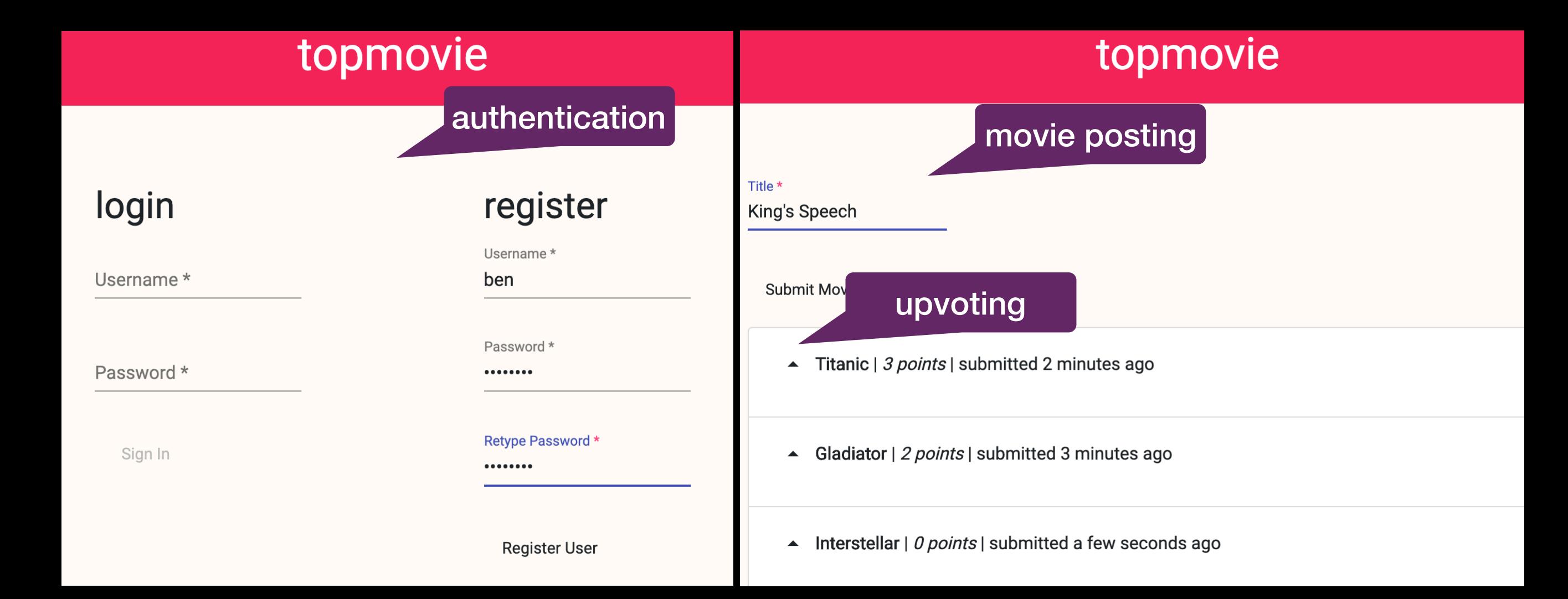

### **Parent Login**

Username\*

Password \*

Sign In

#### **New Parent**

#### Username \*

ben

Password \*

Retype Password \*

**Register User** 

### **Child Login**

Password \*

Username\*

Sign In

**Landing Page** 

#### Log

playing videogames :)

eva 12/09 3:32pm

doing homework! alyssa 12/08 6:05pm

### **New Child**

Username\*

Password \*

Retype Password \*

**Create Child** 

**Parent Home** 

#### Log

playing videogames :) eva 12/09 3:32pm

doing homework! alyssa 12/08 6:05pm

#### **New Child**

Username\* louis Password\* ........ Retype Password \* ........ **Create Child** 

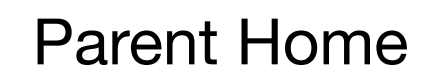

### **Parent Login**

#### Username\*

Password \*

Sign In

#### **New Parent**

Username\*

Password\*

Retype Password \*

#### Register User

### **Child Login**

Username\*

louis

Password \*

........

Sign In

### Log

playing videogames :) eva 12/09 3:32pm

doing homework! alyssa 12/08 6:05pm

#### **Create Entry**

Content \*

reading book

**Create Entry** 

**Child Home** 

## Challenge: custom behavior

**Family Log** 

only parents can create child accounts

#### Log

playing videogames :) eva 12/09 3:32pm

doing homework! alyssa 12/08 6:05pm

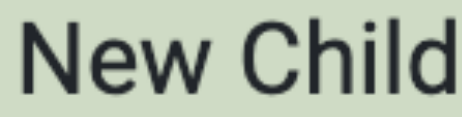

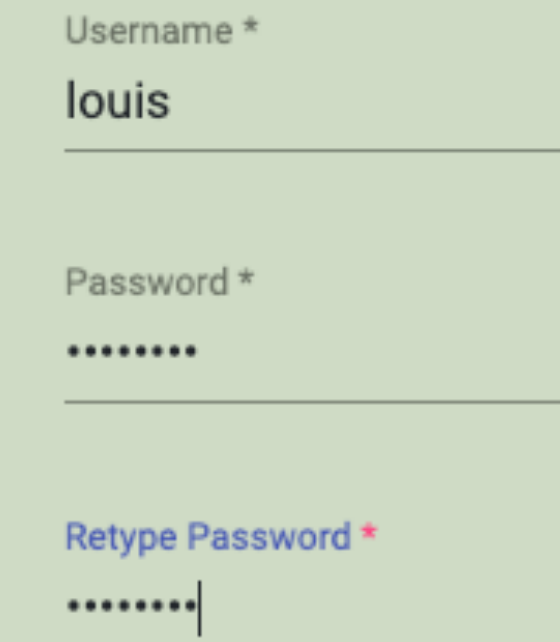

**Create Child** 

"name": "familylog", "usedConcepts": { "entry":  $\{$ "name": "property", "config":  $\{$ "schema":  $\{$ "title": "Entry", "type": "object", "properties": { "content": { "type": "string" }, "author": { "type": "string" }, "parentId": { "type": "string" } Ъ, "required": ["content", "author", "parentId"]  $\mathcal{F}$ }, "parentauth": { "name": "authentication" }, "childauth": { "name": "authentication" }, "group":  $\{\}$  $\}$ .  $"routers"$ :  $\{$  "path": "/", "component": "landing"  $\},$ { "path": "/parent", "component": "parent-home" }, { "path": "/child", "component": "child-home" } - 1

Cimport "~@deja-vu/themes/scss/basil-green.scss";

 $.side-by-side$  { display: flex; justify-content: space-evenly;

nav h1 { text-align: center; font-size: 40px;

 $log$  { width:  $60%$ ; }

(dv.component name="parent-home"> <nav><h1>Family Log</h1></nav> <parentauth.logged-in /> <main class="side-by-side"> <div class="log">  $\hbox{\rm\thinspace h2>Log}\hbox{\rm\thinspace h2>}$ <entry.show-objects showExclude=['parentId'] includeTimestamp=true fieldMatching={ parentId: parentauth.logged-in.user?.id, waitOn: ['parentId']  $\rightarrow$  />  $\langle$ /div>  $\langle dv, tx \rangle$ <h2>New Child</h2>  $\langle dv.gen-id \rangle$ <parentauth.authenticate user=parentauth.logged-in.user hidden=true /> <childauth.register-user id=dv.gen-id.id signIn=false buttonLabel="Create Child" /> <group.add-to-group id=parentauth.logged-in.user?.id memberId=dv.gen-id.id hidden=true />  $\langle$ /dv.tx>  $\frac{2}{\sqrt{dv} \cdot \text{component}}}$ <dv.component name="child-home"> <nav><h1>Family Log</h1></nav>  $<sub>main</sub>$ </sub> <childauth.logged-in /> <group.show-groups hidden=true waitOn=['withMemberId'] withMemberId=childauth.logged-in.user?.id /> <dv.if condition=group.show-groups.groupIds class="side-by-side"> <div class="log">  $h2>Log$ <entry.show-objects showExclude=['parentId'] includeTimestamp=true fieldMatching={  $\langle dv, tx \rangle$ parentId: group.show-groups.groupIds[0], waitOn: ['parentId']  $\}$  />  $\langle$ /div>  $\langle dv.tx \rangle$  $\langle dv, tx \rangle$ <h2>Create Entry</h2> <entry.create-object showExclude=['author', 'parentId'] initialValue={ author: childauth.logged-in.user?.username, parentId: group.show-groups.groupIds[0] } /> <childauth.authenticate user=childauth.logged-in.user hidden=true  $/$  $dx .tx$  $\langle dv_{\cdot} \rangle$  $\langle$ /dv.tx>  $\langle$ /dv.if>  $\frac{2}{\text{main}}$  $\frac{2}{\text{main}}$ </dv.component>

<dv.component name="landing"> <nav><h1>Family Log</h1></nav> <main class="side-by-side"> <h1>Parent Login</h1> <parentauth.sign-in /><dv.link href="/parent" />  $\langle$ /dv.tx> <h1>New Parent</h1>  $\langle dv.gen-id \rangle$ <group.create-group id=dv.gen-id.id hidden=true /> <parentauth.register-user id=dv.gen-id.id /> <dv.link href="/parent" />  $\langle$ /dv.tx> <h1>Child Login</h1> <childauth.sign-in /><dv.link href="/child" />  $\langle$ /dv.tx> </dv.component>

```
\overline{A}"name": "familylog",
  "usedConcepts": {
    "entry": \{"name": "property",
      "config": {
        "schema": \{"title": "Entry", "type": "object",
          "properties": {
            "content": { "type": "string" },
            "author": { "type": "string" },
            "parentId": { "type": "string" }
          },
          "required": ["content", "author", "parentId"]
        ን
    },
    "parentauth": { "name": "authentication" },
    "childauth": { "name": "authentication" },
    "group": \{\}},
  "routers": [
    { "path": "/", "component": "landing" },
    { "path": "/parent", "component": "parent-home" },
    { "path": "/child", "component": "child-home" }
```
dvconfig.json

```
\overline{A}"name": "familylog",
  "usedConcepts": {
    "entry": \{"name": "property",
      "config": {
        "schema": {
          "title": "Entry", "type": "object",
          "properties": {
            "content": { "type": "string" },
            "author": { "type": "string" },
                                                   associate entry 
            "parentId": { "type": "string" }
                                                    with parent},
          "required": ["content", "author", "parentId"]
        ን
    },
    "parentauth": { "name": "authentication" },
    "childauth": { "name": "authentication" },
    "group": \{\}},
  "routers": [
    { "path": "/", "component": "landing" },
    { "path": "/parent", "component": "parent-home" },
    { "path": "/child", "component": "child-home" }
                                                             dvconfig.json
```

```
\overline{f}"name": "familylog",
  "usedConcepts": {
    "entry": \{"name": "property",
      "config": {
        "schema": \{"title": "Entry", "type": "object",
          "properties": {
            "content": { "type": "string" },
            "author": { "type": "string" },
            "parentId": { "type": "string" }
          },
          "required": ["content", "author", "parentId"]
    "parentauth": { "name": "authentication" },
                                                       parent & child 
    "childauth": { "name": "authentication" },
                                                       authentication"group": \{\}},
  "routers": [
    { "path": "/", "component": "landing" },
    { "path": "/parent", "component": "parent-home" },
    { "path": "/child", "component": "child-home" }
                                                             dvconfig.json
```

```
\mathbf{f}"name": "familylog",
  "usedConcepts": {
    "entry": \{"name": "property",
      "config": \{"schema": \{"title": "Entry", "type": "object",
          "properties": {
            "content": { "type": "string" },
            "author": { "type": "string" },
            "parentId": { "type": "string" }
          },
          "required": ["content", "author", "parentId"]
    },
    "parentauth": { "name": "authentication" },
    "childauth": {
                                        tion" },
                     associate a parent 
    "group": \{\}with their children},
  "routers": [
    \{ "path": "/", "component": "landing" },
    { "path": "/parent", "component": "parent-home" },
    { "path": "/child", "component": "child-home" }
                                                             dvconfig.json
```

```
<dv.component name="landing">
  <nav><h1>Family Log</h1></nav>
  <main class="side-by-side">
    dx. tx>
      <h1>Parent Login</h1>
      <parentauth.sign-in /><dv.link href="/parent" />
    \langle dv.tx>
                                                           create parentdx. tx>
      <h1>New Parent</h1>
      \langle dv.gen-id \rangle<group.create-group id=dv.gen-id.id hidden=true />
      <parentauth.register-user id=dv.gen-id.id />
      \langledv.link href="/parent" />
    \langle dv.tx>
    dx. tx>
      <h1>Child Login</h1>
      <childauth.sign-in /><dv.link href="/child" />
    \langle/dv.tx>
  \frac{2}{\text{main}}landing.html
</dv.component>
```
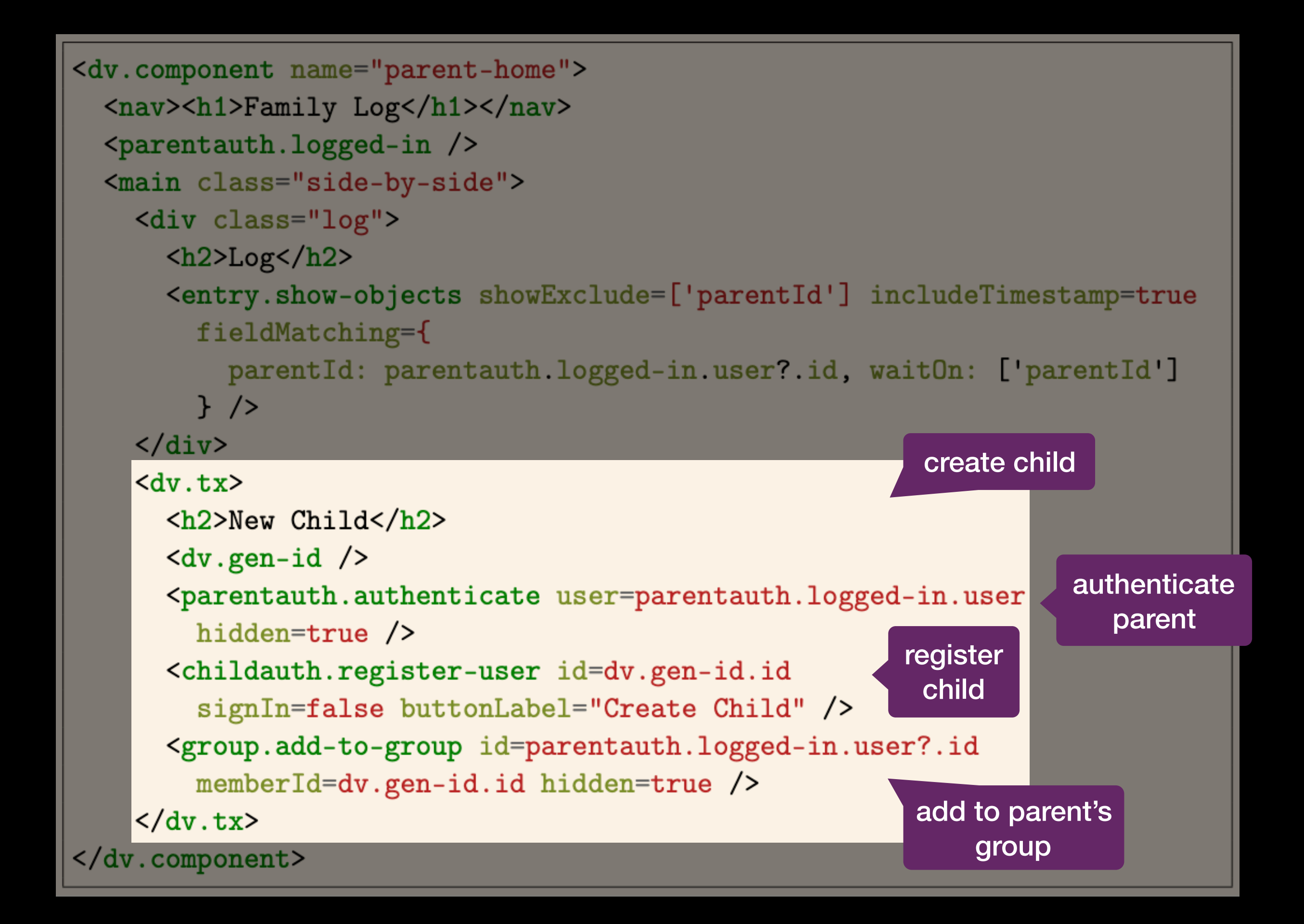

```
<dv.component name="child-home">
  <nav><h1>Family Log</h1></nav>
  <math>max<childauth.logged-in />
    <group.show-groups hidden=true waitOn=['withMemberId']
       withMemberId=childauth.logged-in.user?.id />
    <dv.if condition=group.show-groups.groupIds class="side-by-side">
      <div class="log">
         \langle h2\rangleLog\langle h2\rangle<entry.show-objects showExclude=['parentId'] includeTimestamp=true
           fieldMatching={
             parentId: group.show-groups.groupIds[0], waitOn: ['parentId']
           \} />
      \langle/div>
      \langle dv, tx \rangle<h2>Create Entry</h2>
         <entry.create-object showExclude=['author', 'parentId']
           initialValue=f
             author: childauth.logged-in.user?.username,
             parentId: group.show-groups.groupIds[0] } />
         <childauth.authenticate user=childauth.logged-in.user
           hidden=true /\langle dv.link \rangle\langle/dv.tx>
    \langle dv. if>
  \frac{2}{\text{main}}child-home.html</dv.component>
```

```
<dv.component name="child-home">
                                                                  find the group the 
  <nav><h1>Family Log</h1></nav>
                                                                  logged-in child is 
  <sub>main</sub></sub>
                                                                        part of<childauth.logged-in />
    <group.show-groups hidden=true waitOn=['withMemberId']
        withMemberId=childauth.logged-in.user?.id />
    <dv.if condition=group.show-groups.groupIds class="side-by-side">
       <div class="log">
         \langle h2\rangleLog\langle h2\rangle<entry.show-objects showExclude=['parentId'] includeTimestamp=true
           fieldMatching={
             parentId: group.show-groups.groupIds[0], waitOn: ['parentId']
           \rightarrow />
      \langle/div>
       dx. tx>
         <h2>Create Entry</h2>
         <entry.create-object showExclude=['author', 'parentId']
           initialValue={
             author: childauth.logged-in.user?.username,
             parentId: group.show-groups.groupIds[0] } />
         <childauth.authenticate user=childauth.logged-in.user
           hidden=true />
         \langle dv.link />
      \langle dv.tx>
    \langle/dv.if>
  \frac{2}{\text{main}}child-home.html
\langle dv. component>
```

```
<dv.component name="child-home">
  <nav><h1>Family Log</h1></nav>
  <math>max<childauth.logged-in />
    <group.show-groups hidden=true waitOn=['withMemberId']
       withMemberId=childauth.logged-in.user?.id />
    <dv.if condition=group.show-groups.groupIds class="si
                                                                   show log
      <div class="log">
         \langle h2\rangleLog\langle h2\rangle<entry.show-objects showExclude=['parentId'] includeTimestamp=true
           fieldMatching={
             parentId: group.show-groups.groupIds[0], waitOn: ['parentId']
           \} />
      \langle div>
                                                         use group IDdx. tx>
         <h2>Create Entry</h2>
         <entry.create-object showExclude=['author', 'parentId']
           initialValue={
             author: childauth.logged-in.user?.username,
             parentId: group.show-groups.groupIds[0] } />
         <childauth.authenticate user=childauth.logged-in.user
           hidden=true />
         \langledv.link \rangle\langle dv.tx>
    \langle/dv.if>
  \frac{2}{\text{main}}child-home.html
\langle dv. component>
```

```
<dv.component name="child-home">
  <nav><h1>Family Log</h1></nav>
  <math>max<childauth.logged-in />
    <group.show-groups hidden=true waitOn=['withMemberId']
       withMemberId=childauth.logged-in.user?.id />
    <dv.if condition=group.show-groups.groupIds class="side-by-side">
      <div class="log">
         \langle h2\rangleLog\langle h2\rangle<entry.show-objects showExclude=['parentId'] includeTimestamp=true
           fieldMatching={
             parentId: group.show-groups.groupIds[0], waitOn: ['parentId']
           \rightarrow />
      \langle div>
      dx. tx>
         <h2>Create Entry</h2>
         <entry.create-object showExclude=['author', 'parentId']
           initialValue=f
             author: childauth.logged-in.user?.username,
             parentId: group.show-groups.groupIds[0] } />
         <childauth.authenticate user=childauth.logged-in.user
           hidden=true /use group ID\langle dv.link \rangle\langle dv.tx>
    \langle dv. if>
  \frac{2}{\text{main}}child-home.html
\langle dv. component>
```
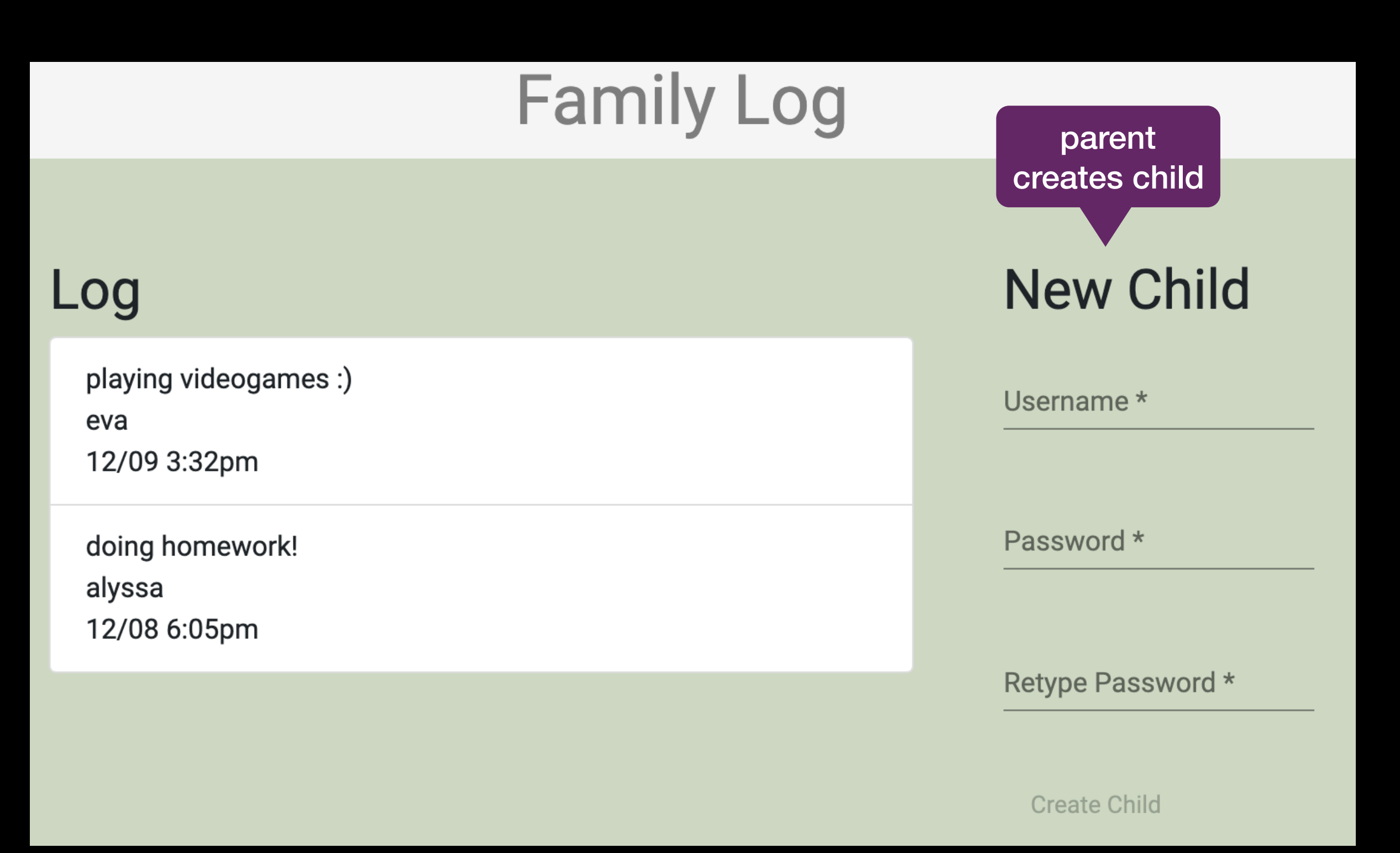

Parent Home

# **Platform Implementation**

## **Architecture**

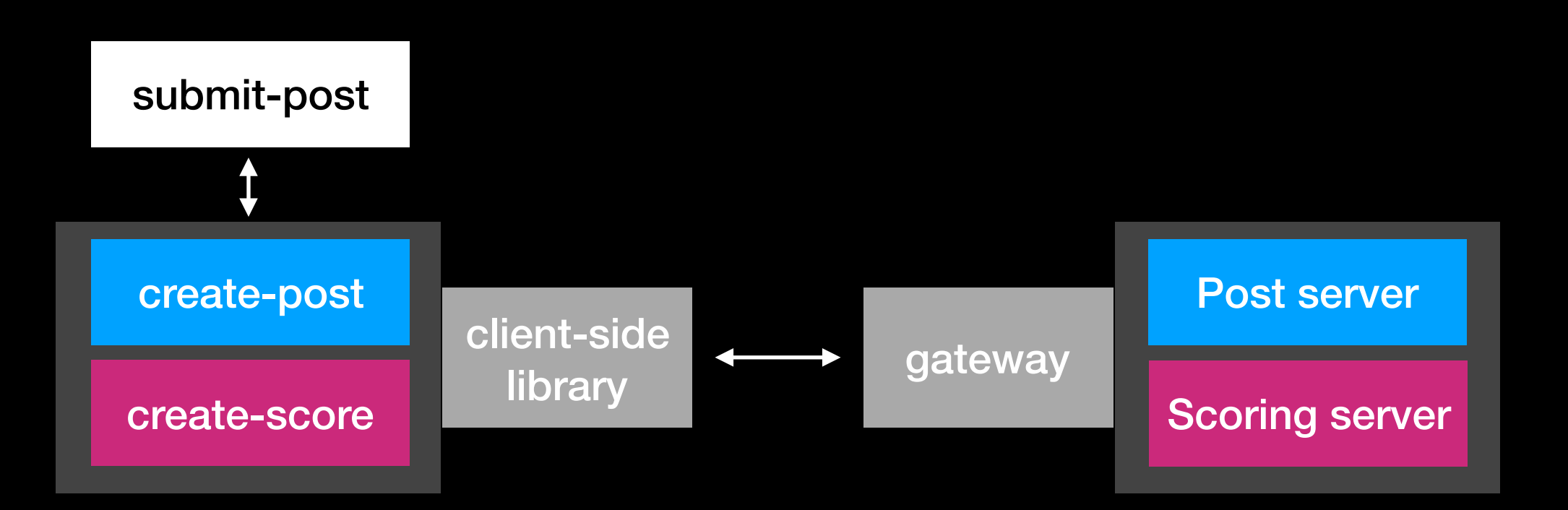

## **Architecture**

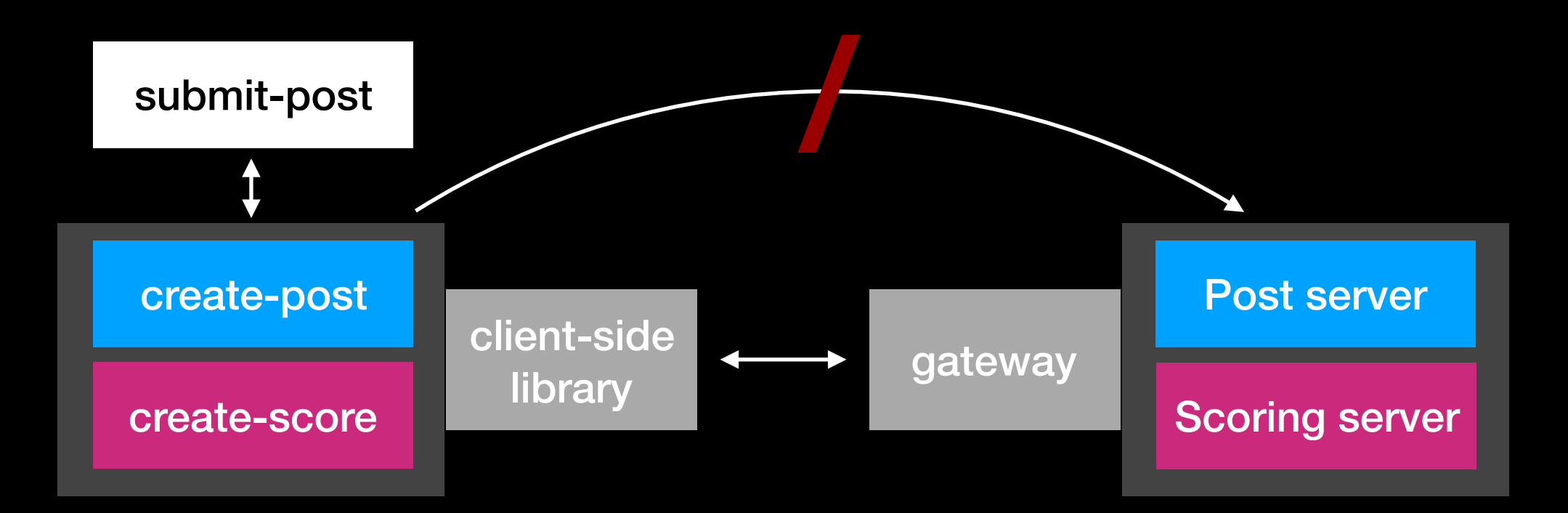
#### **Architecture**

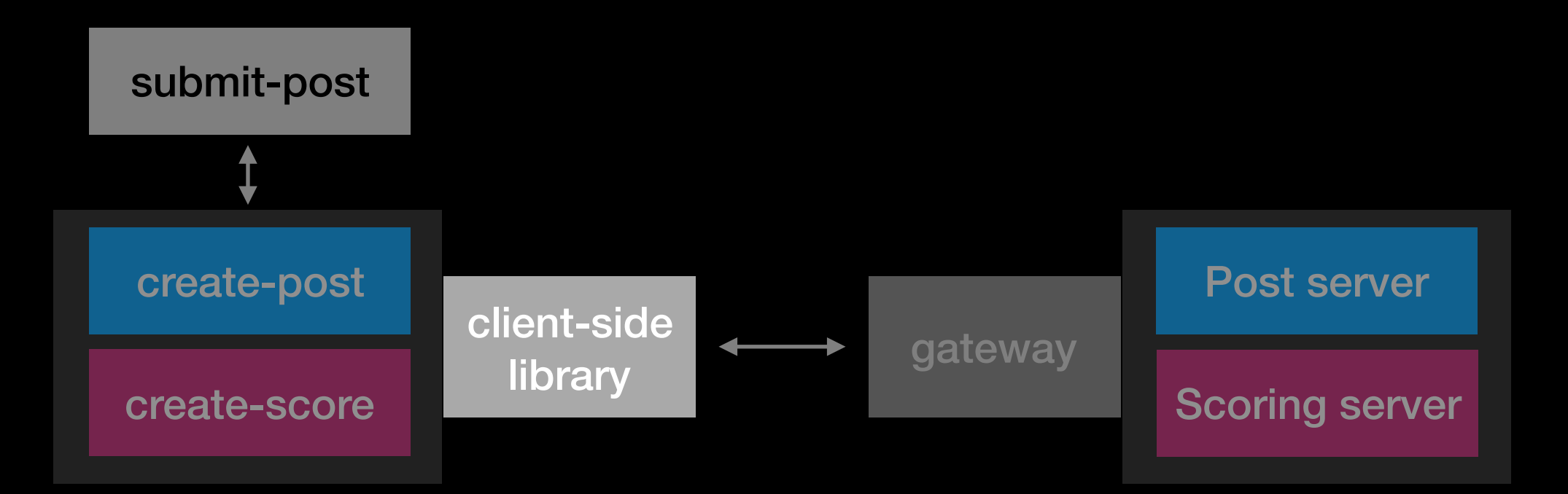

#### **Architecture**

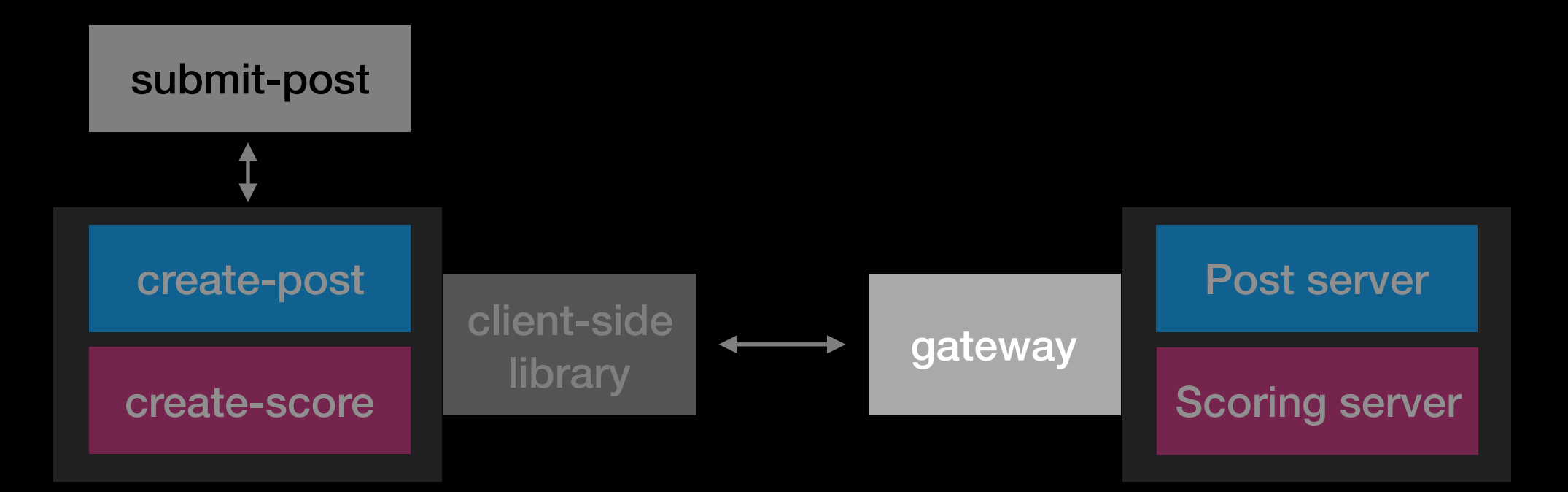

#### **Security**

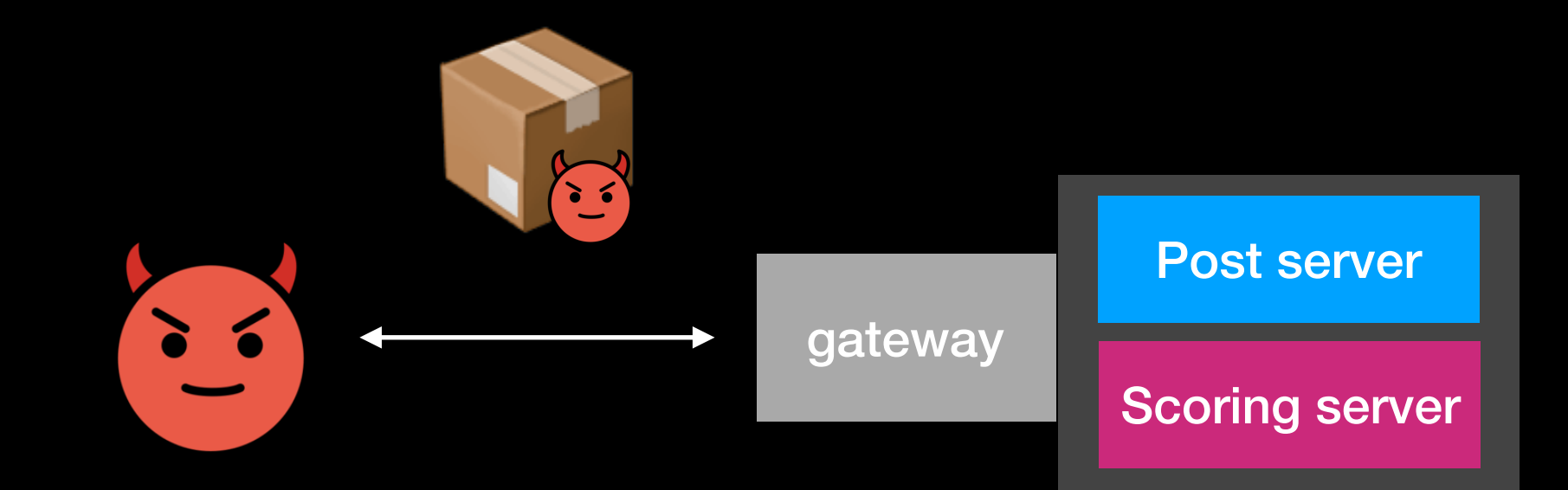

### **Security**

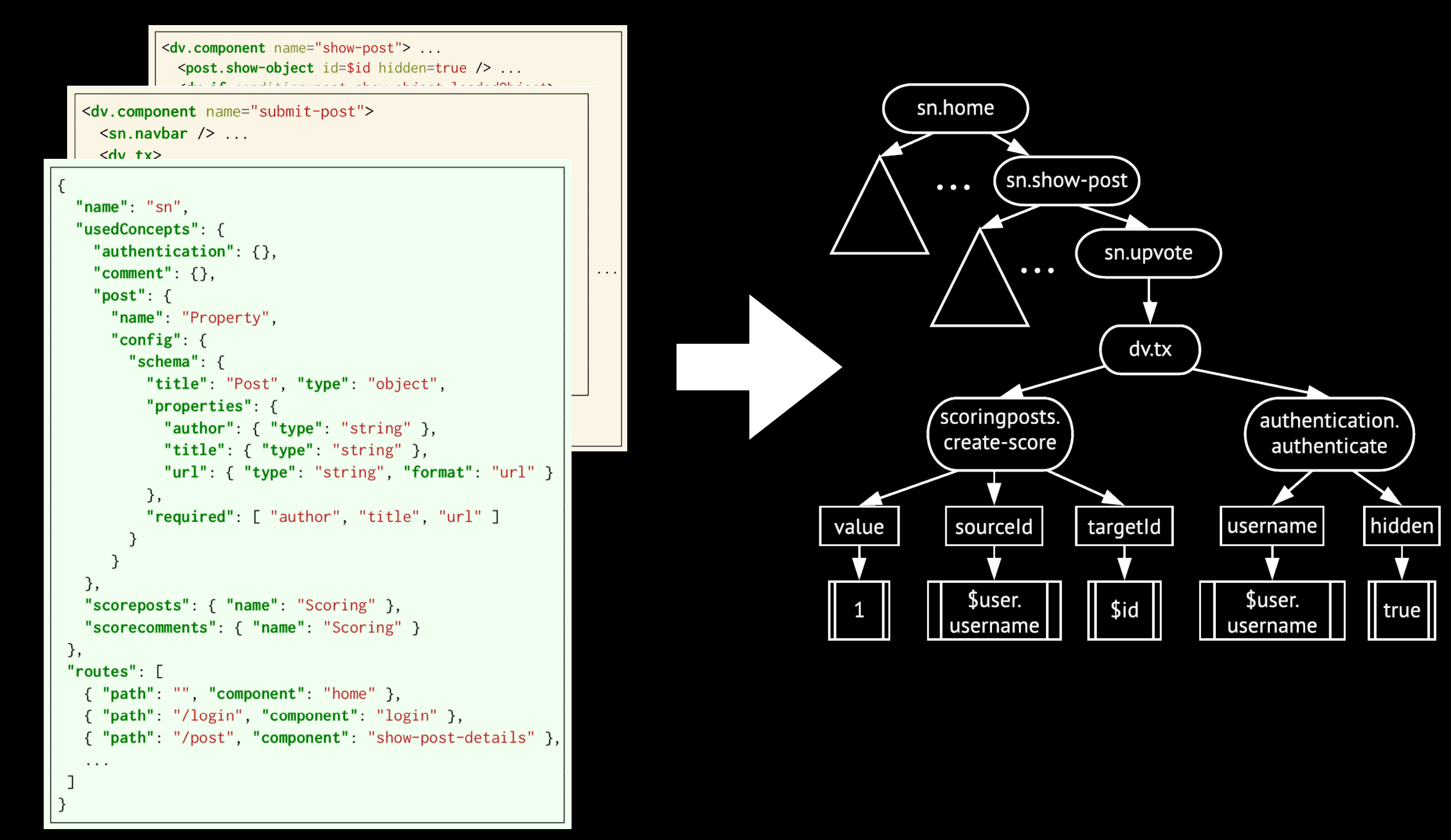

## **Security**

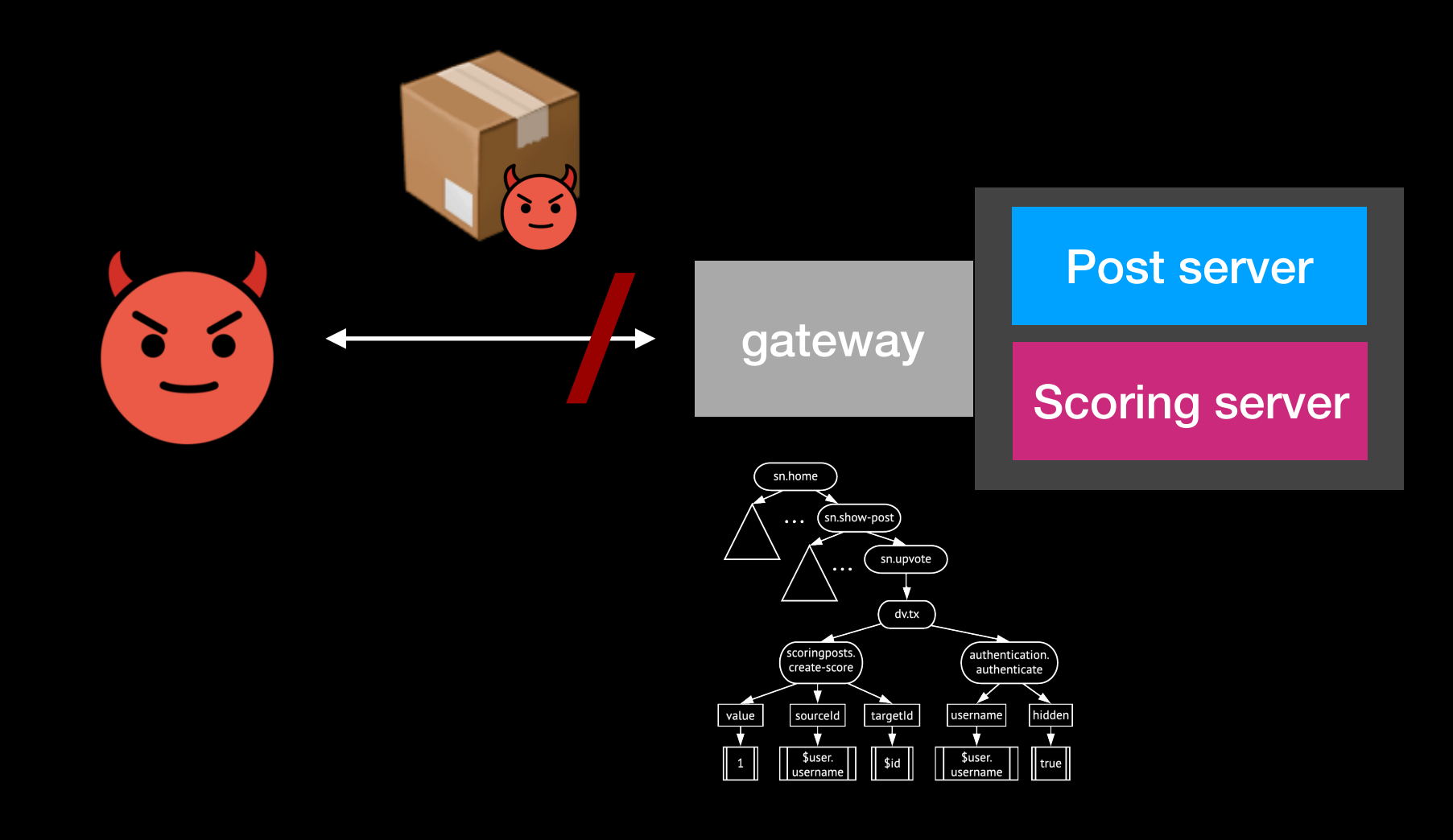

#### **Evaluation**

#### **Research Questions**

- Can we build non-trivial apps without building appspecific concepts?
- How does the effort required to build an app using Déjà Vu compare to using standard general-purpose tools?
- How does the quality of Déjà Vu applications compare to those applications built with standard general-purpose tools?

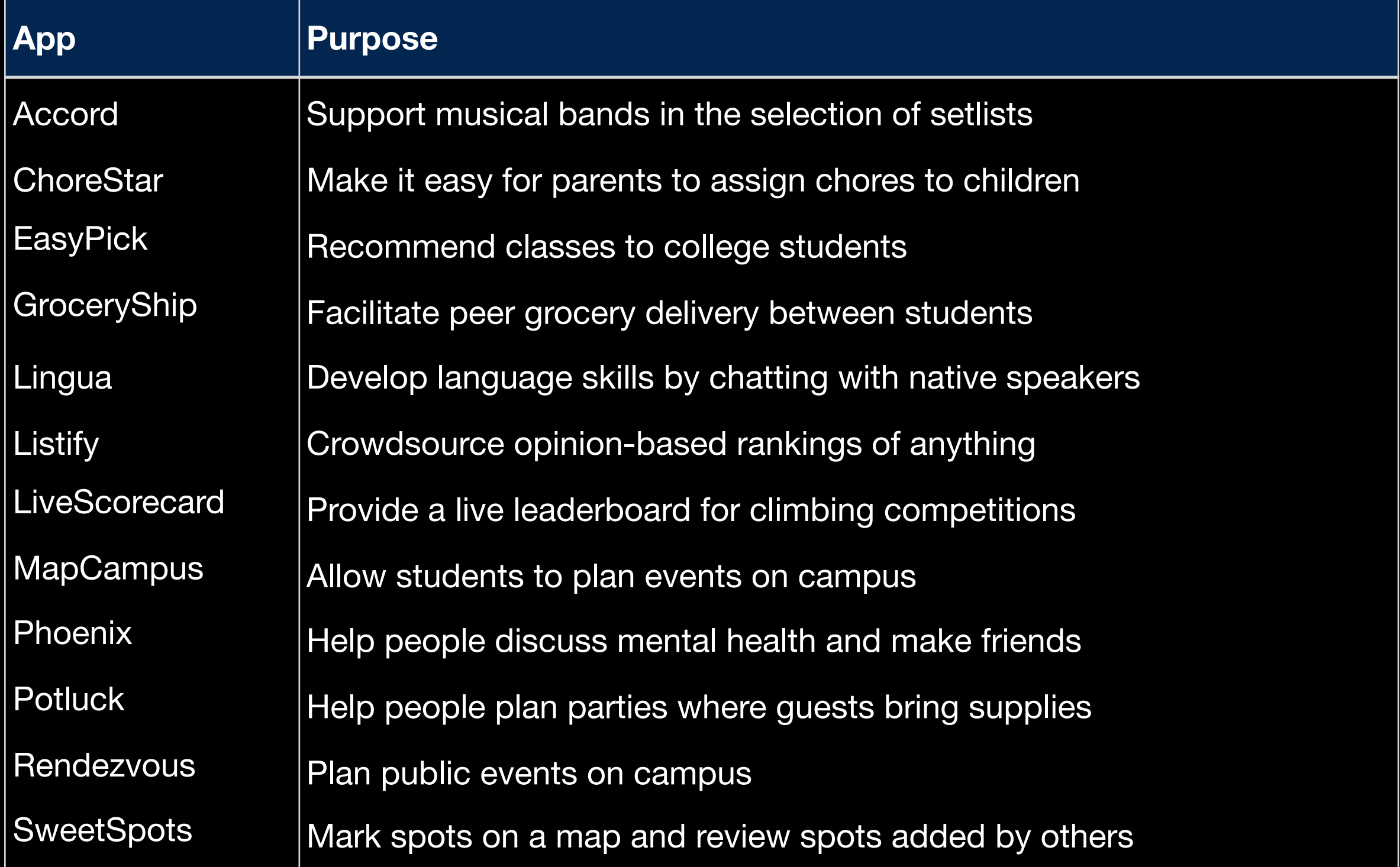

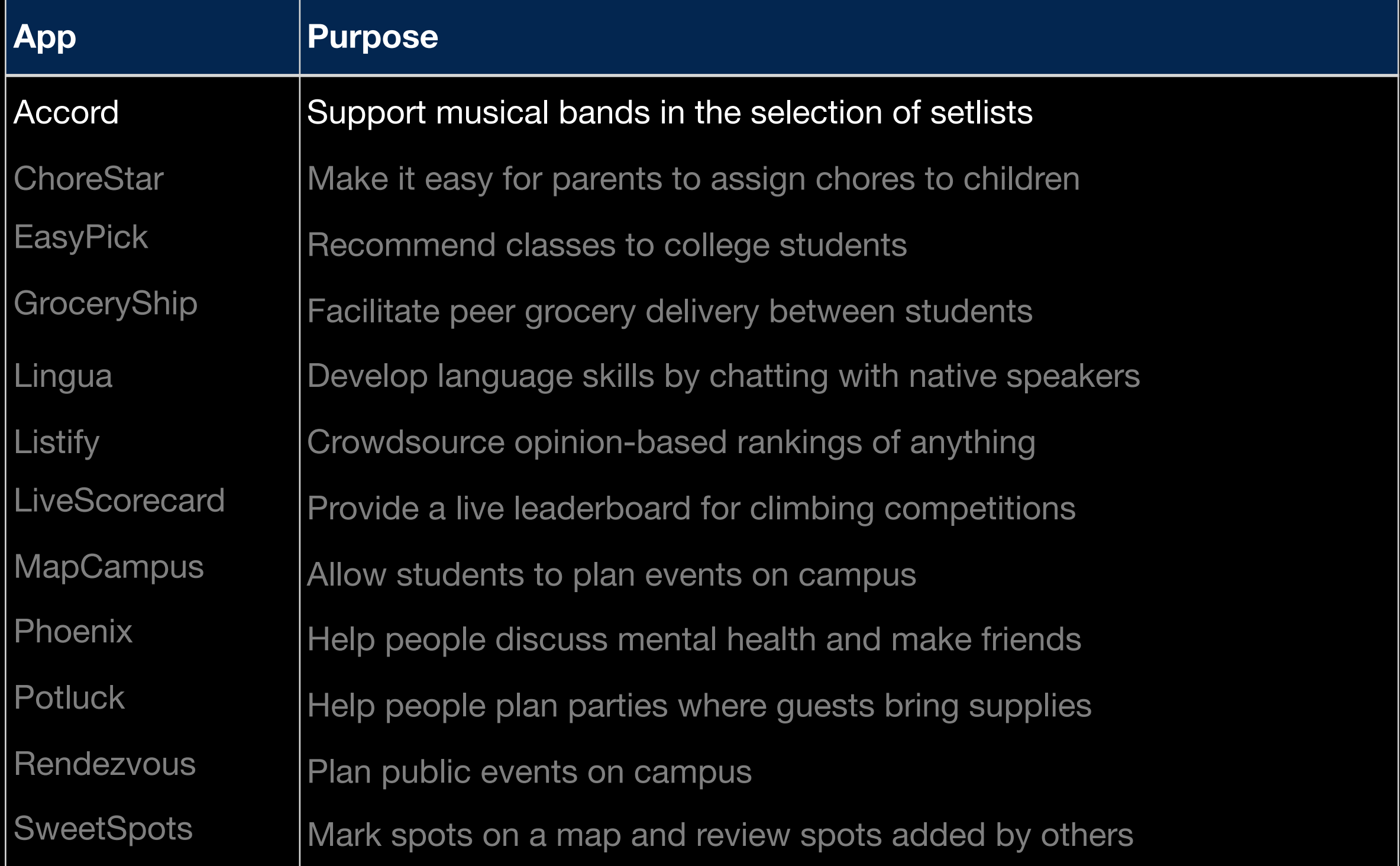

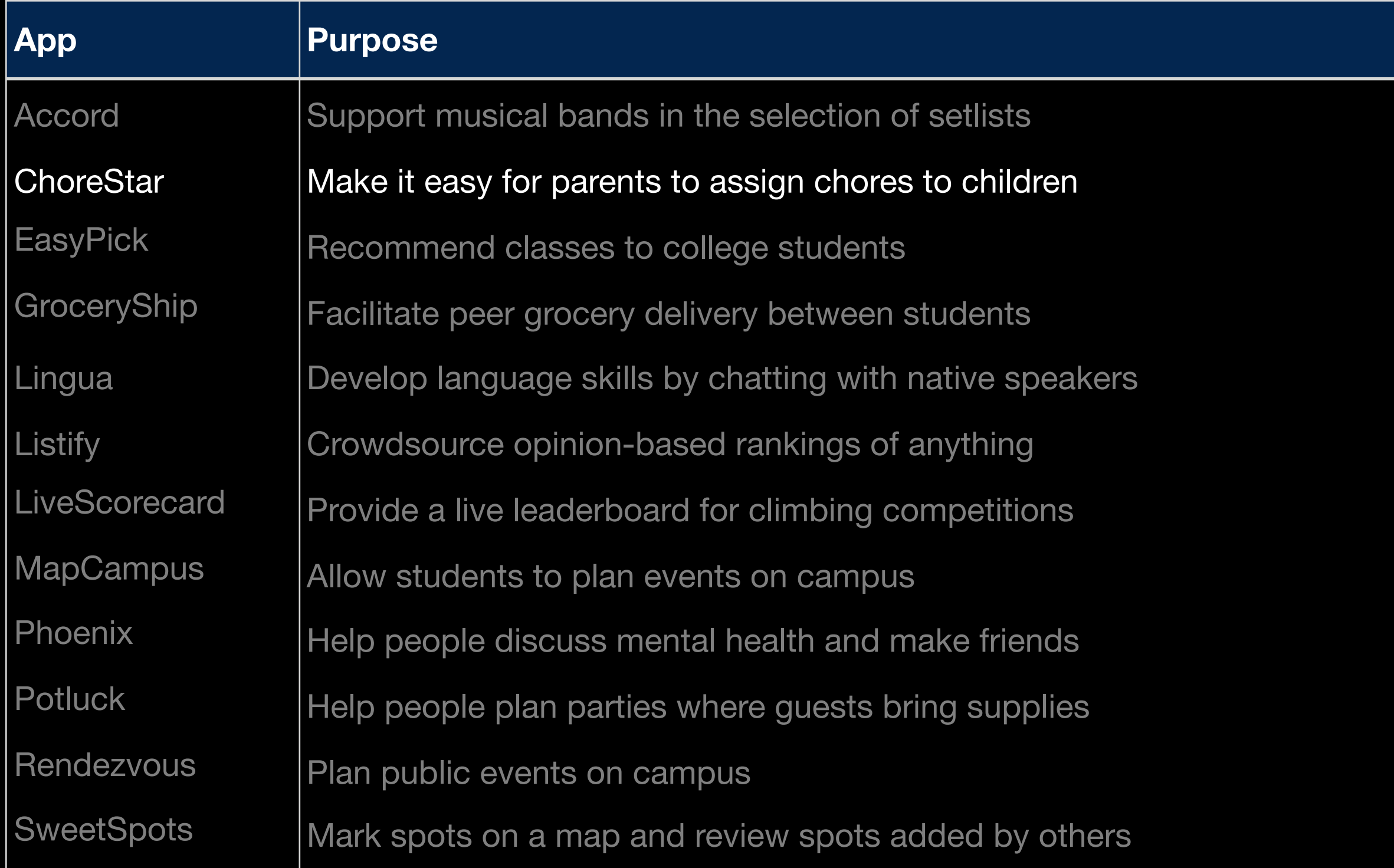

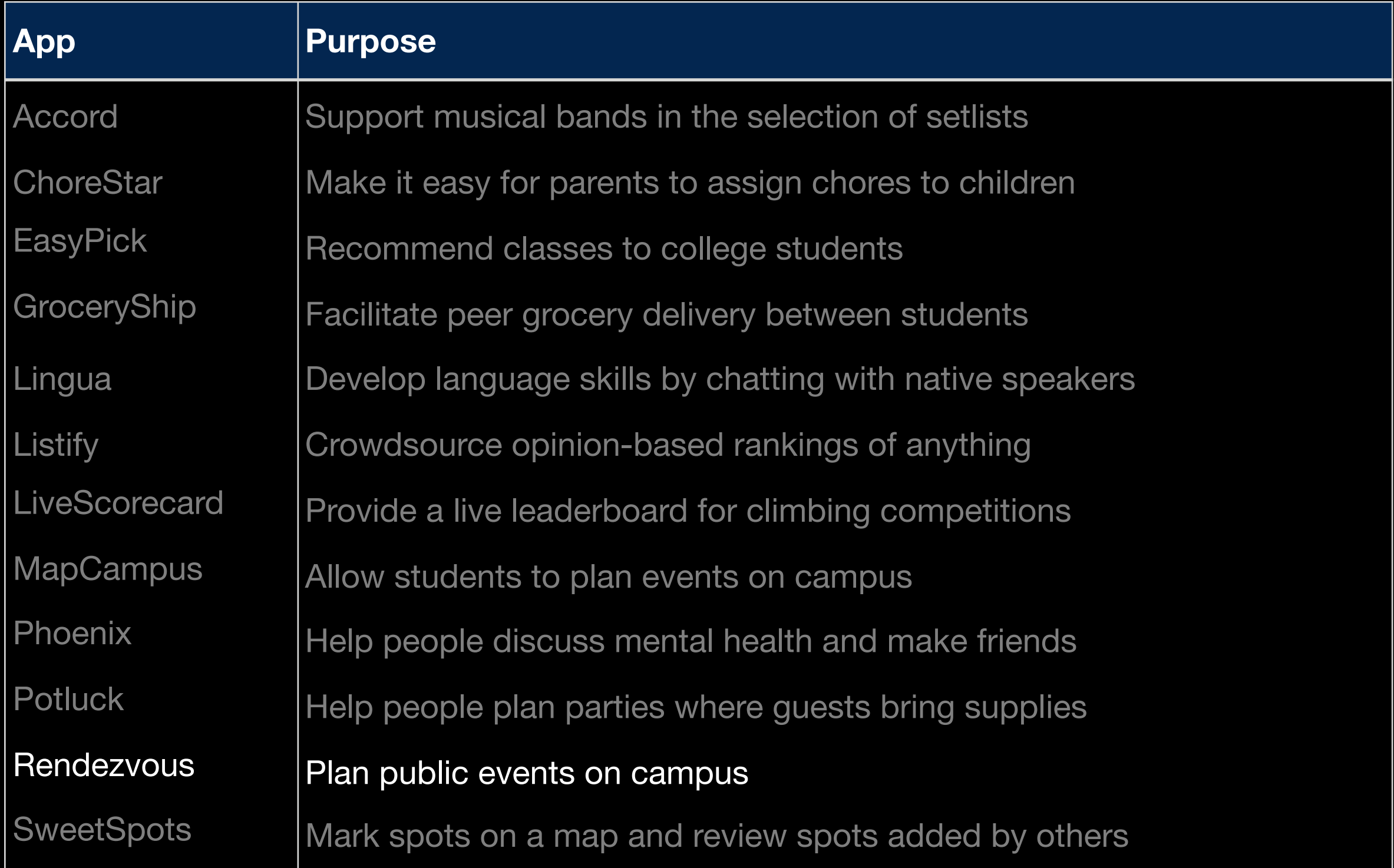

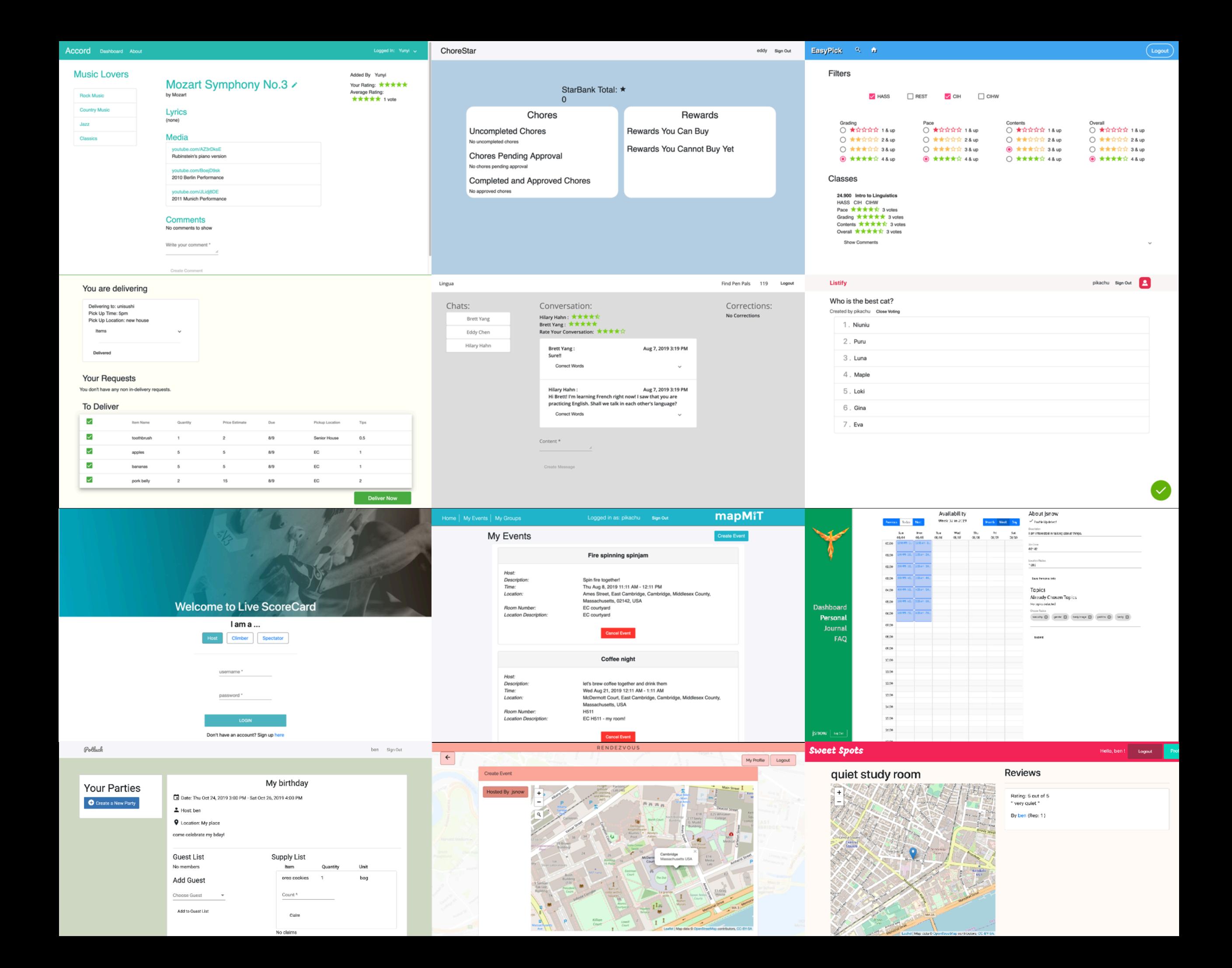

# **1. Modularity Analysis**

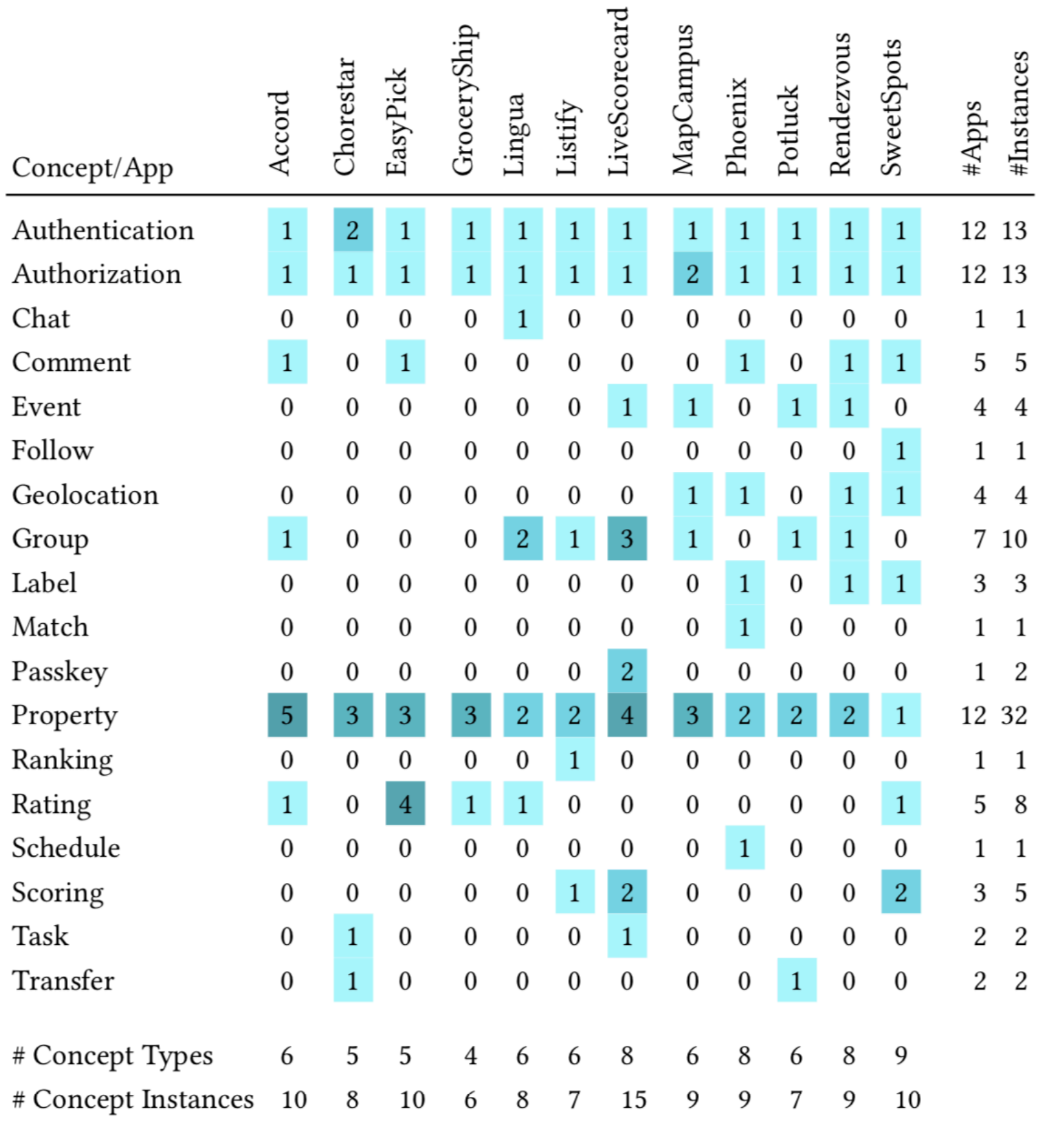

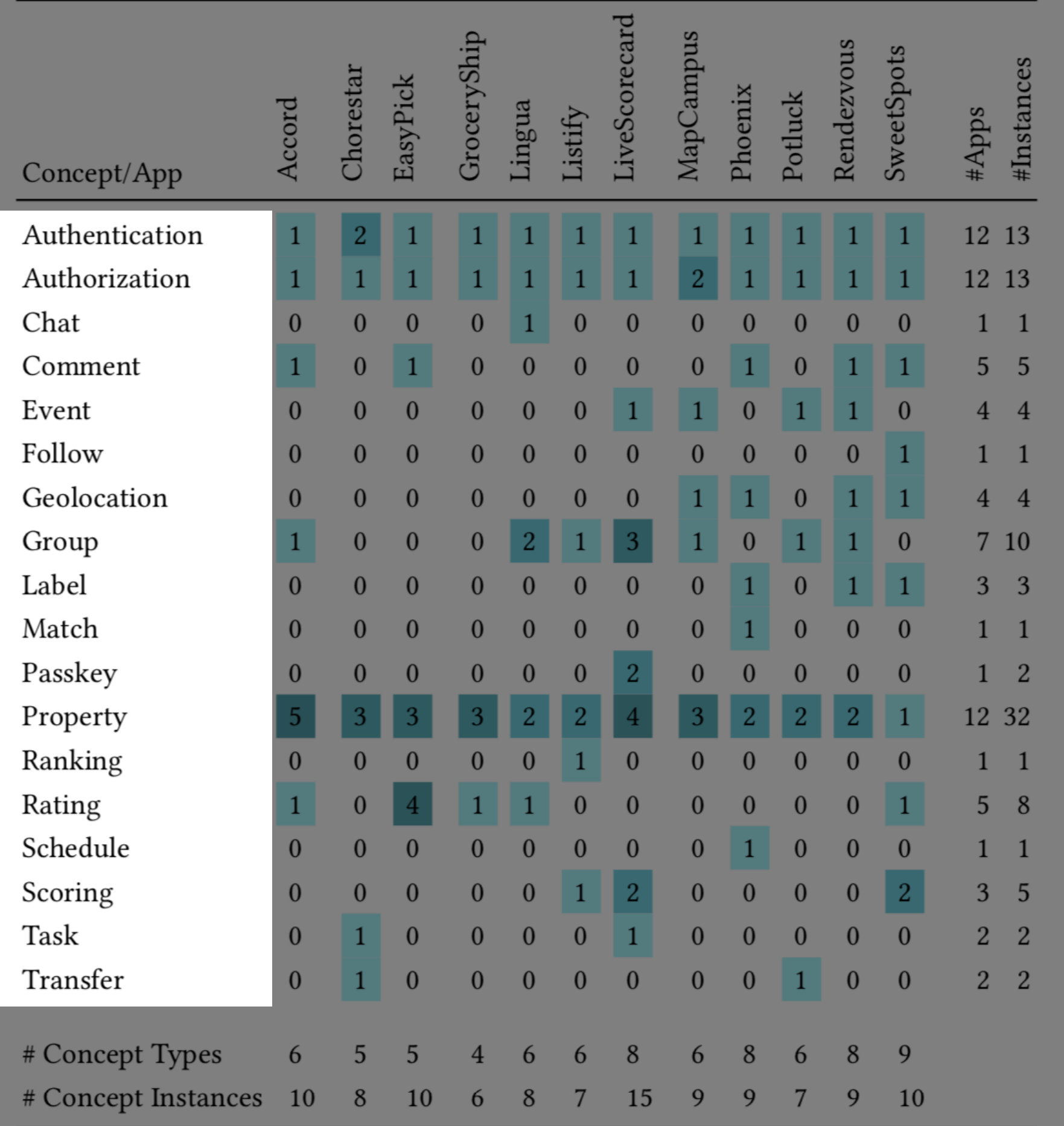

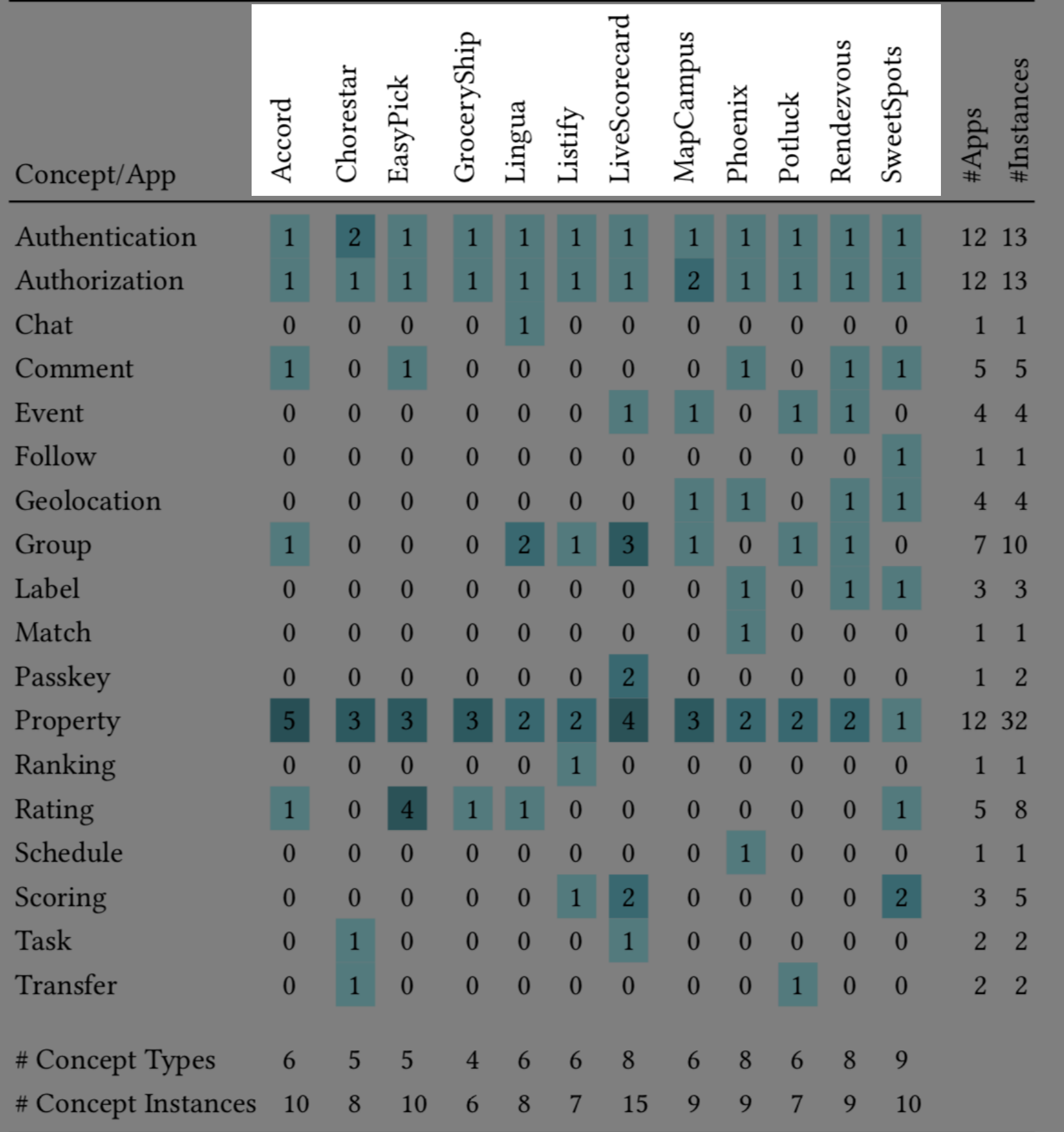

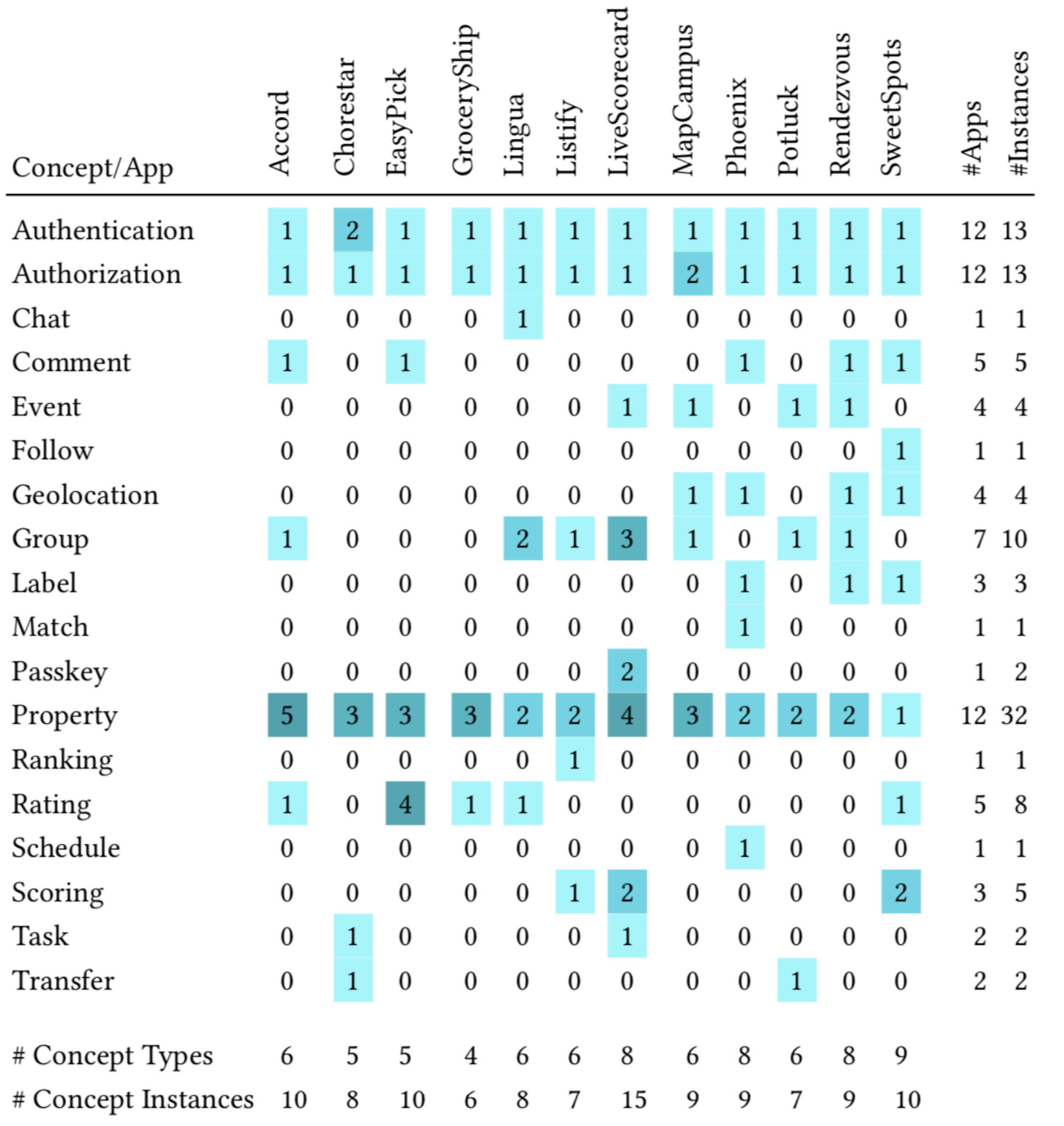

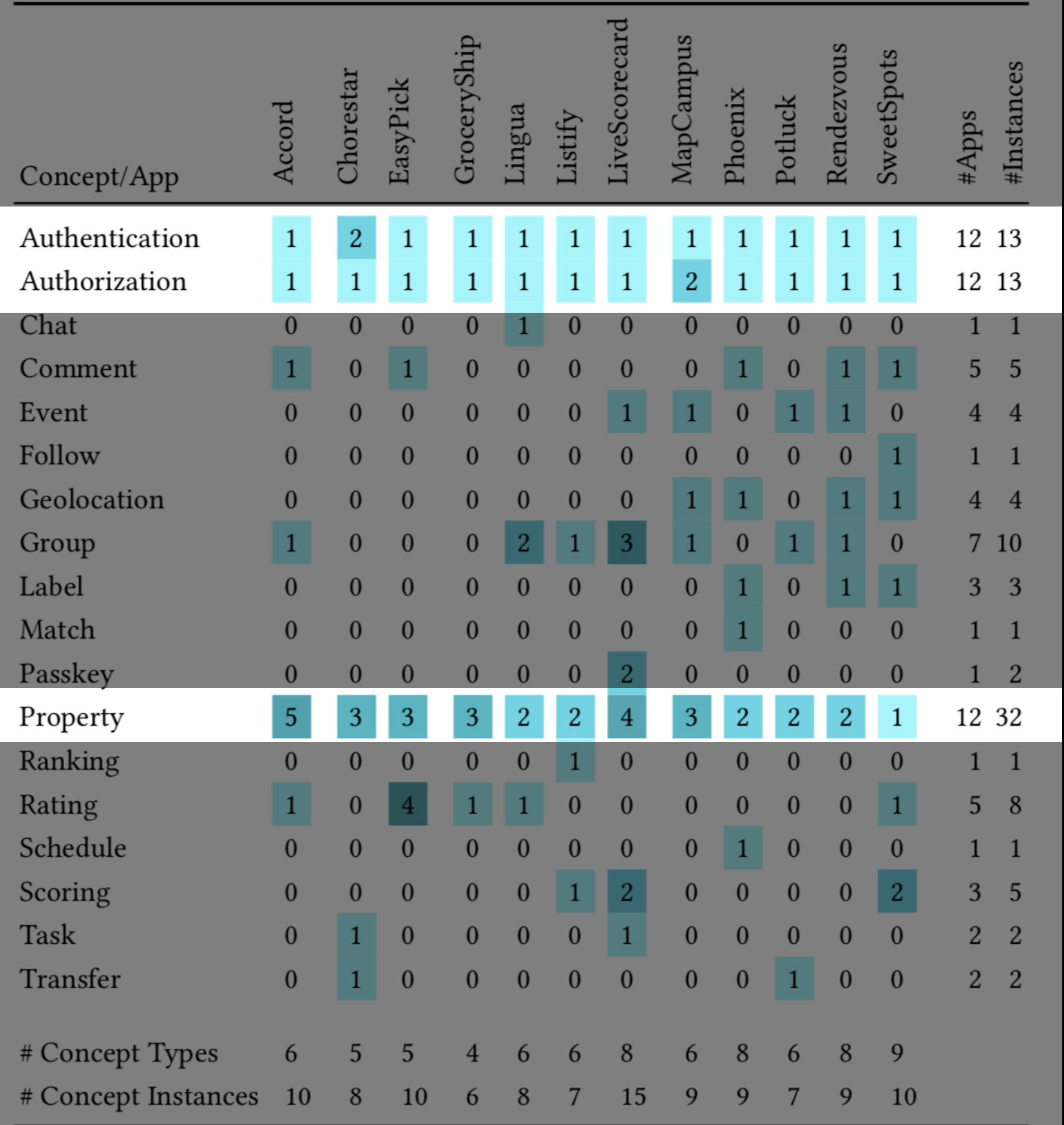

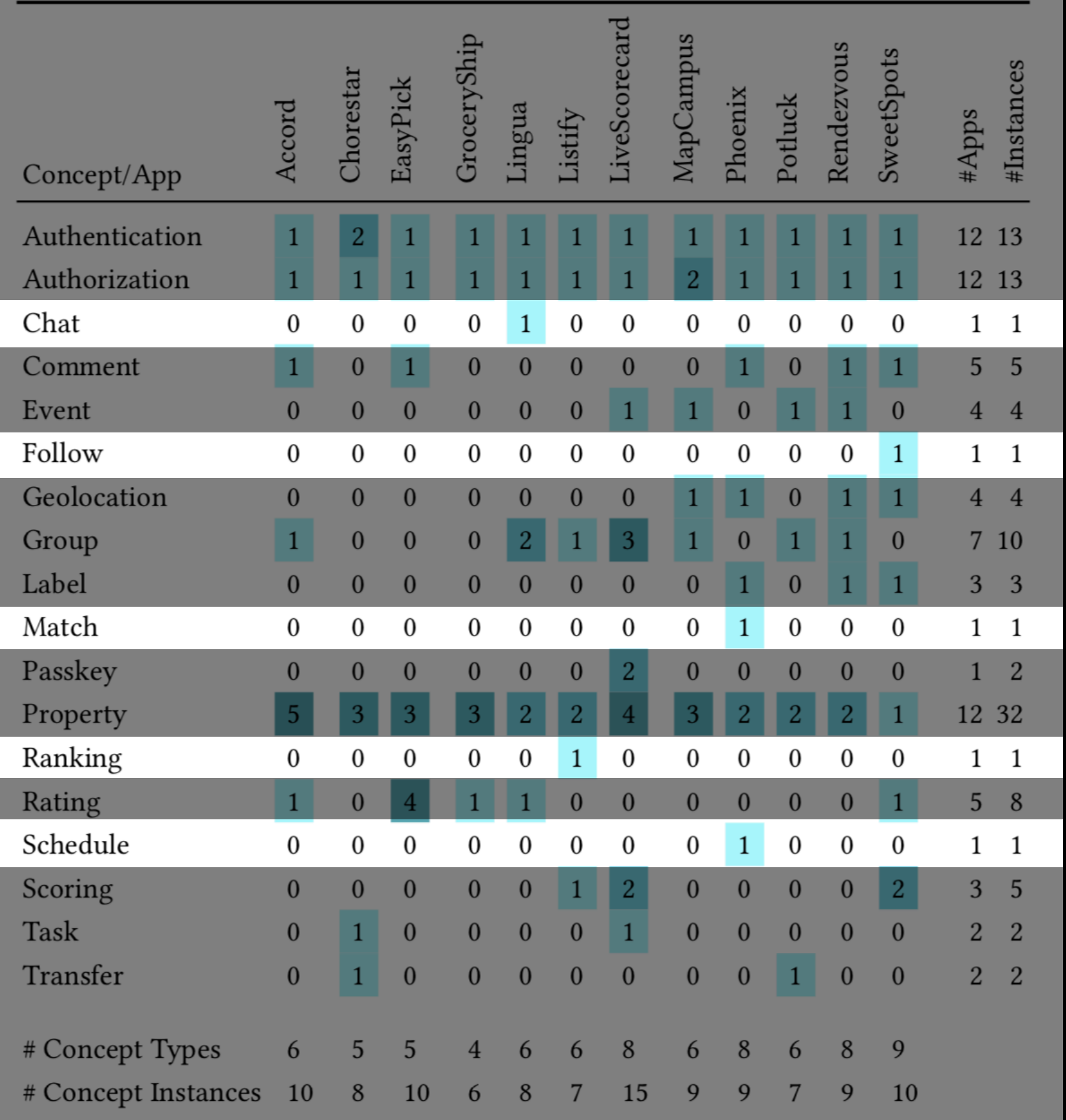

# **2. Effort Comparison**

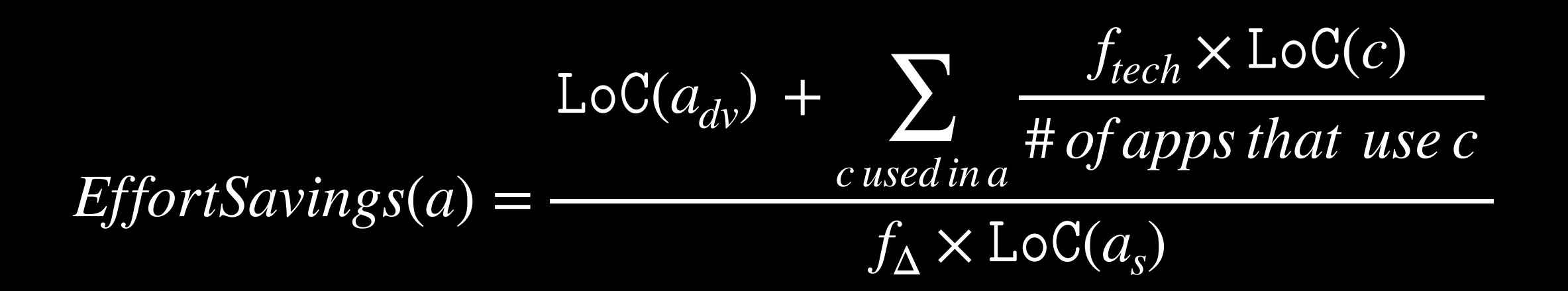

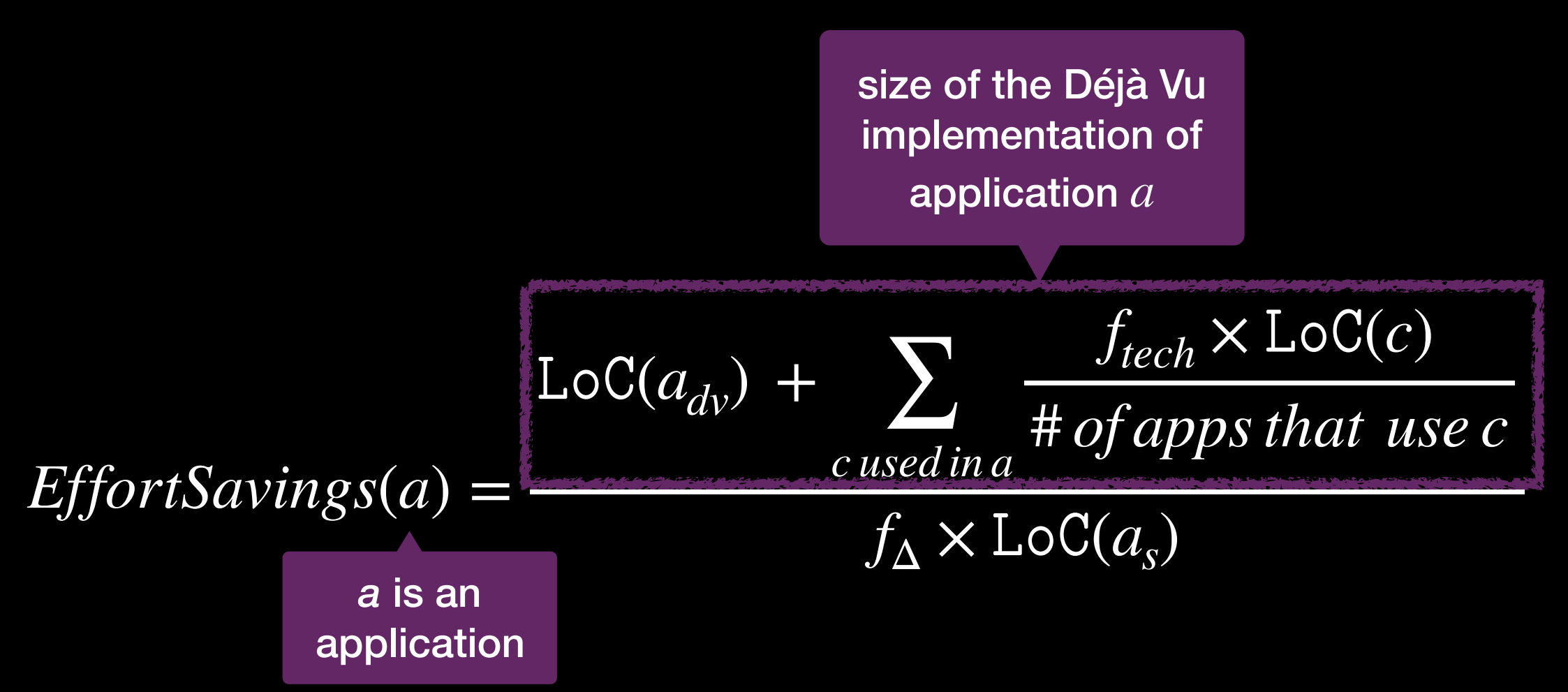

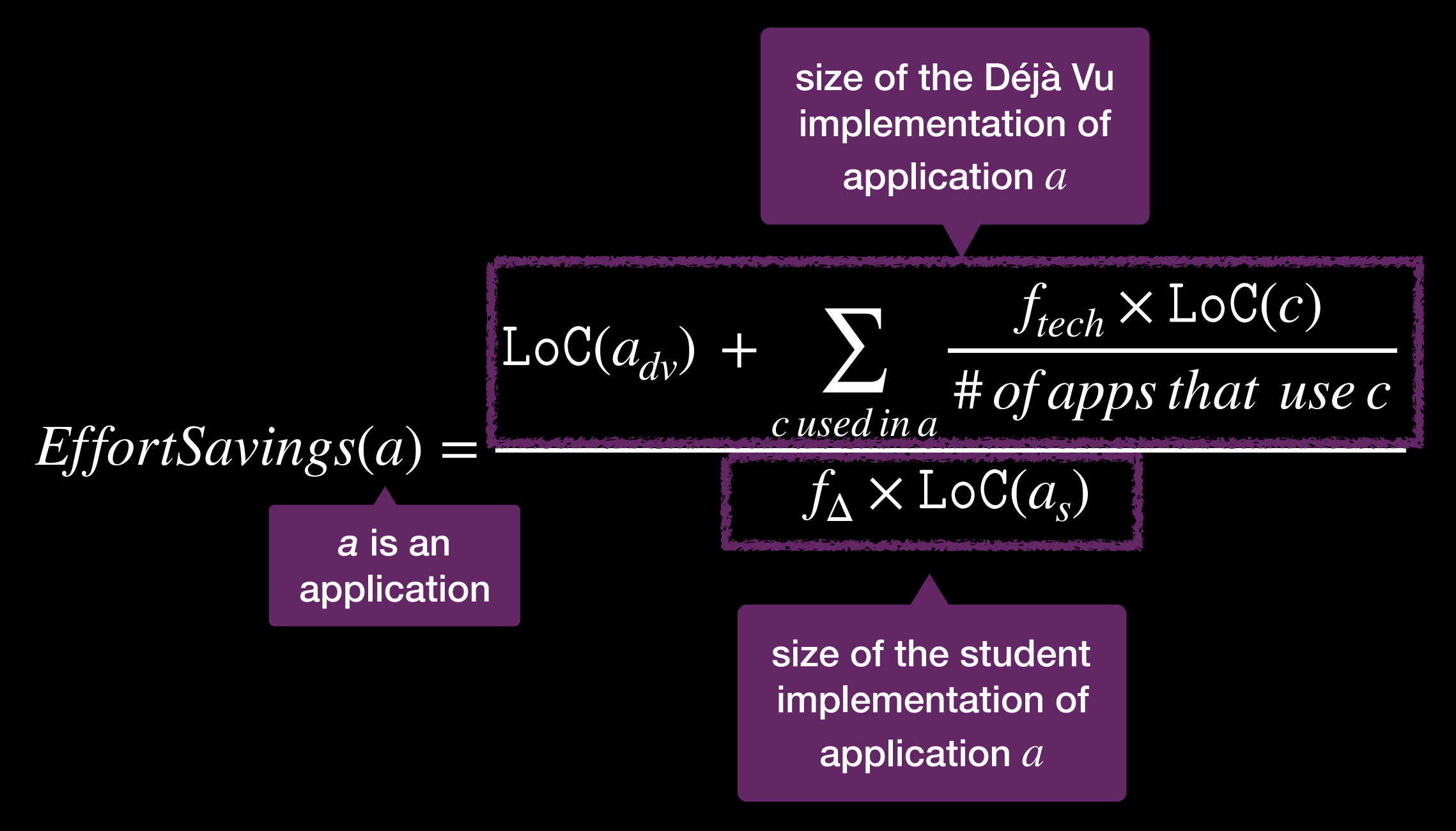

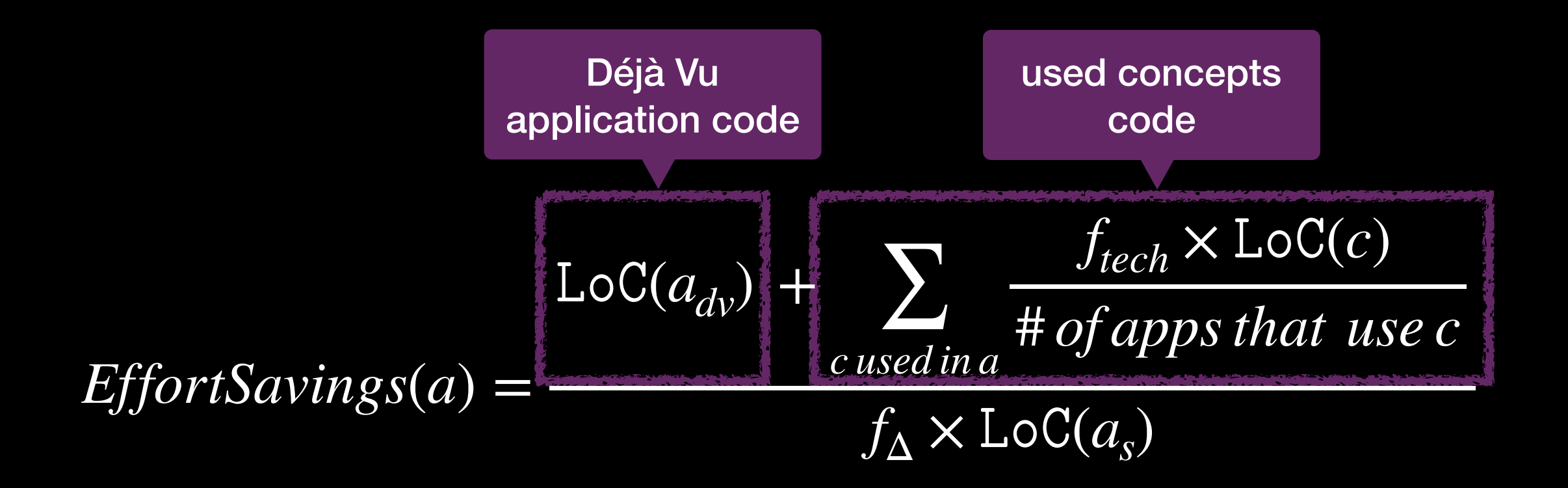

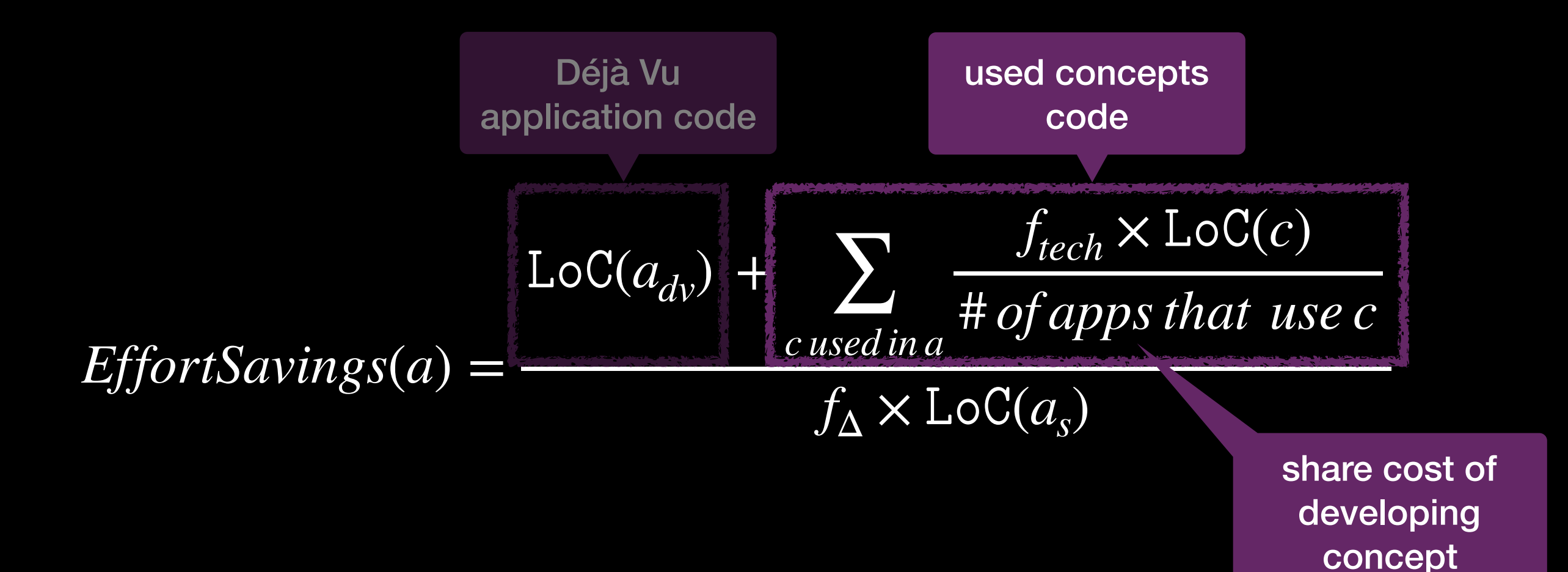

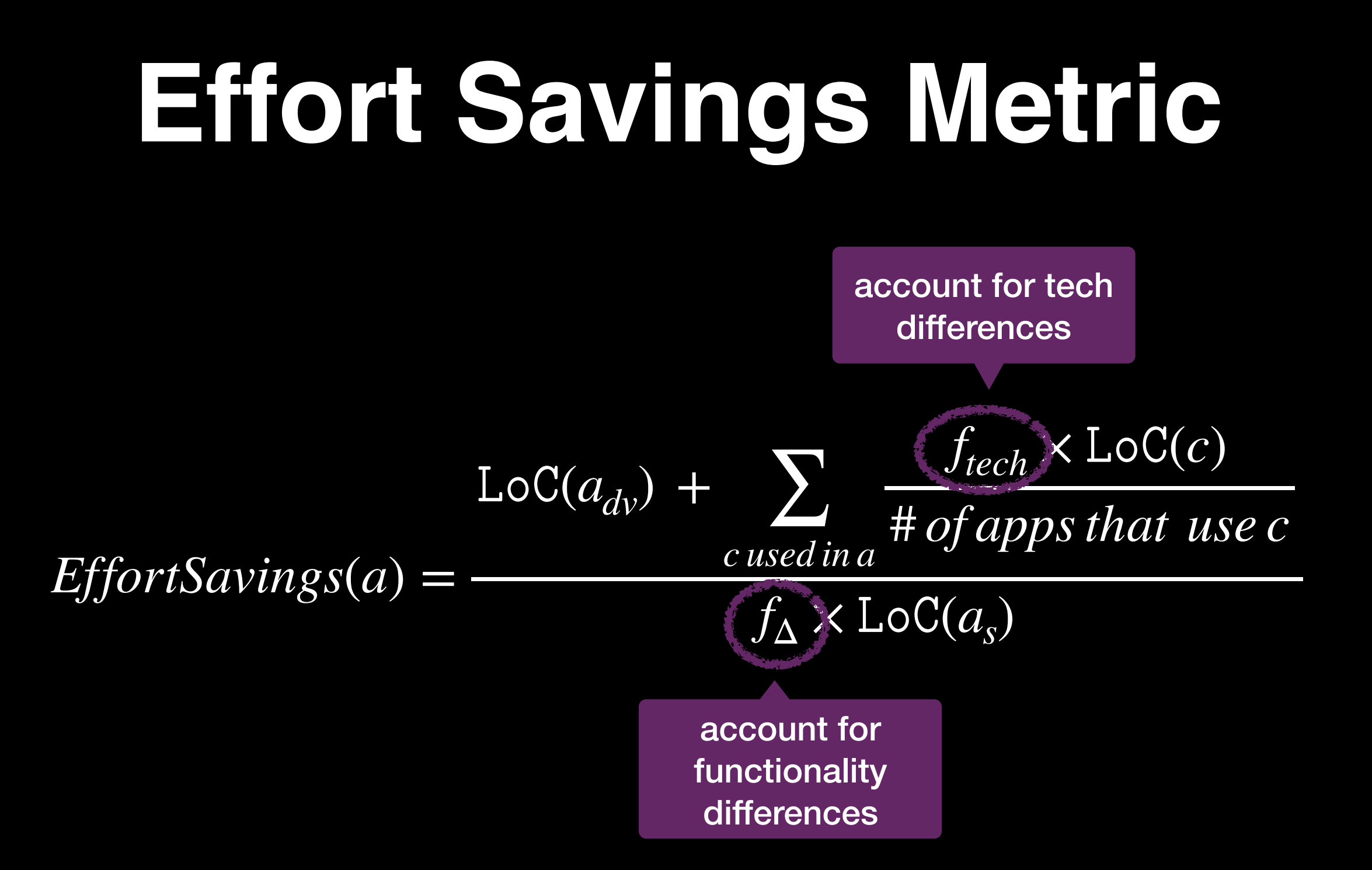

#### **Metric Interpretation**

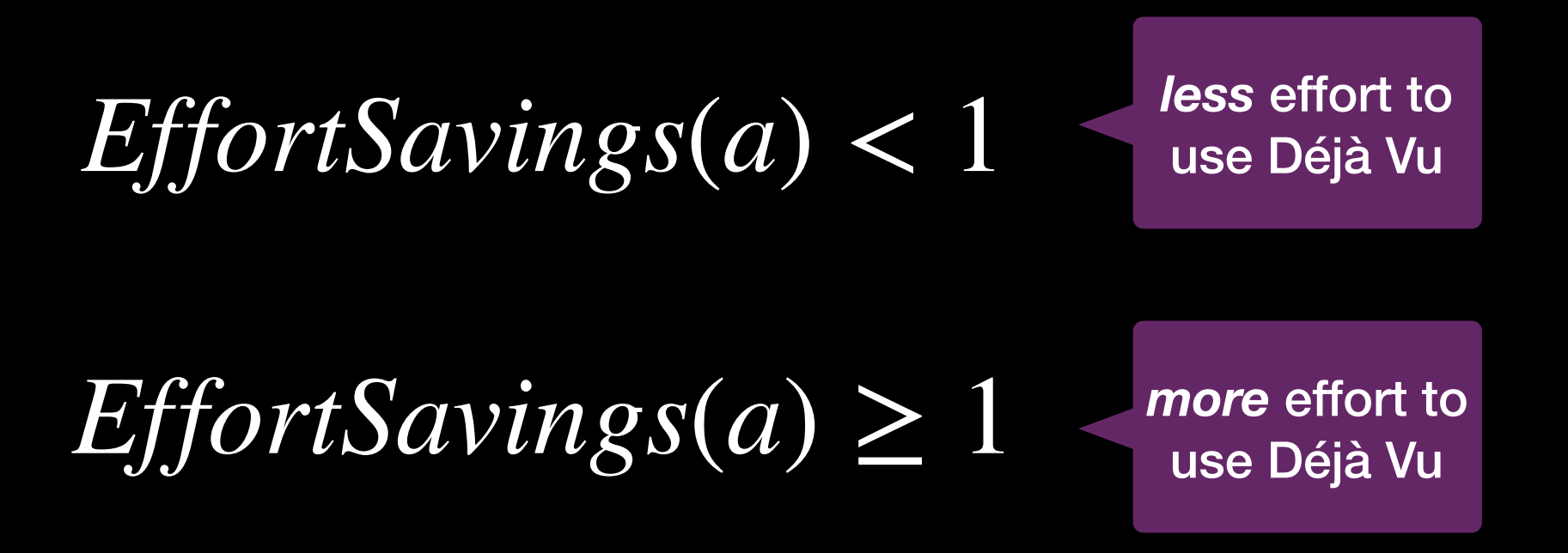

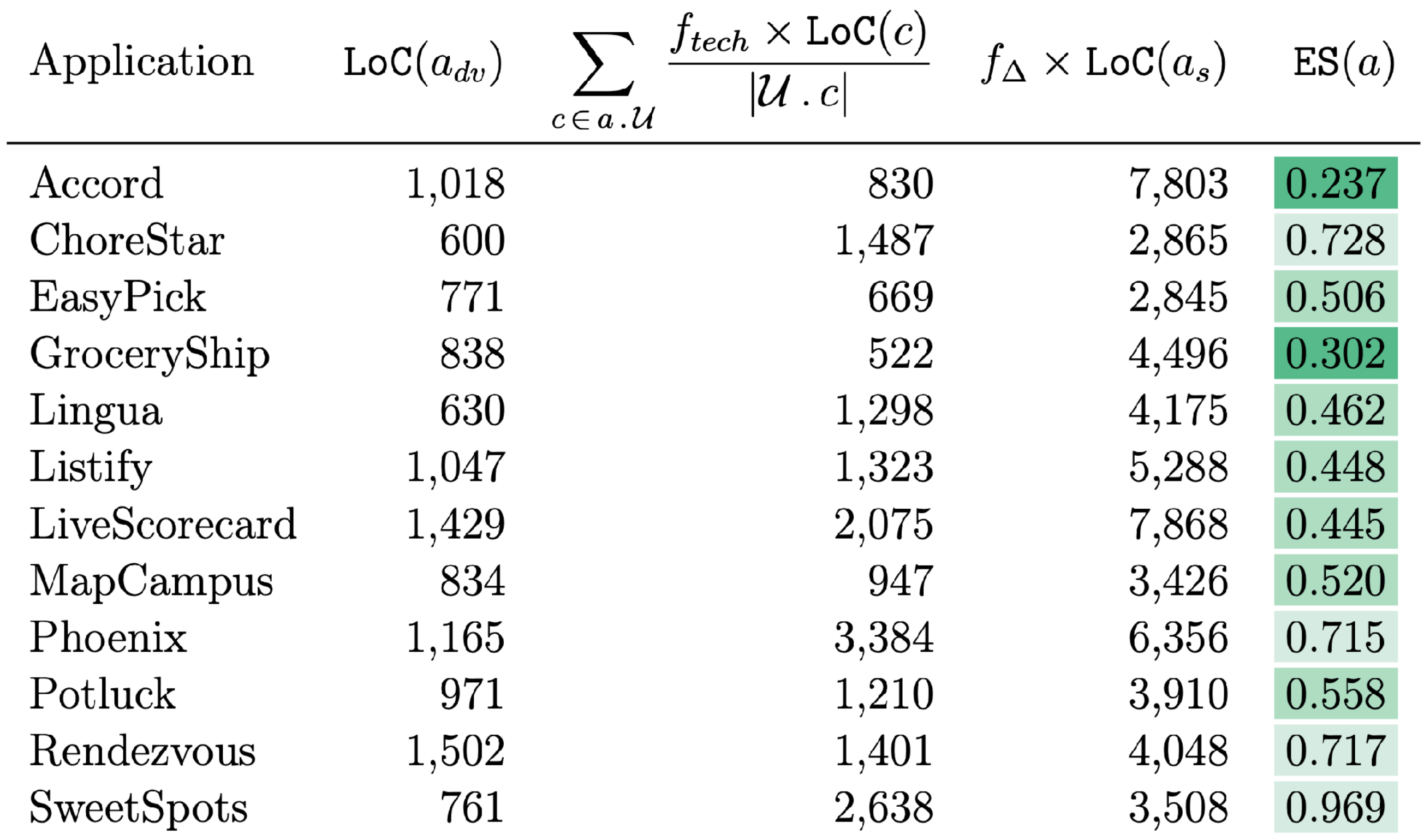

 $f_{tech} = f_{\Delta} = 0.9$ 

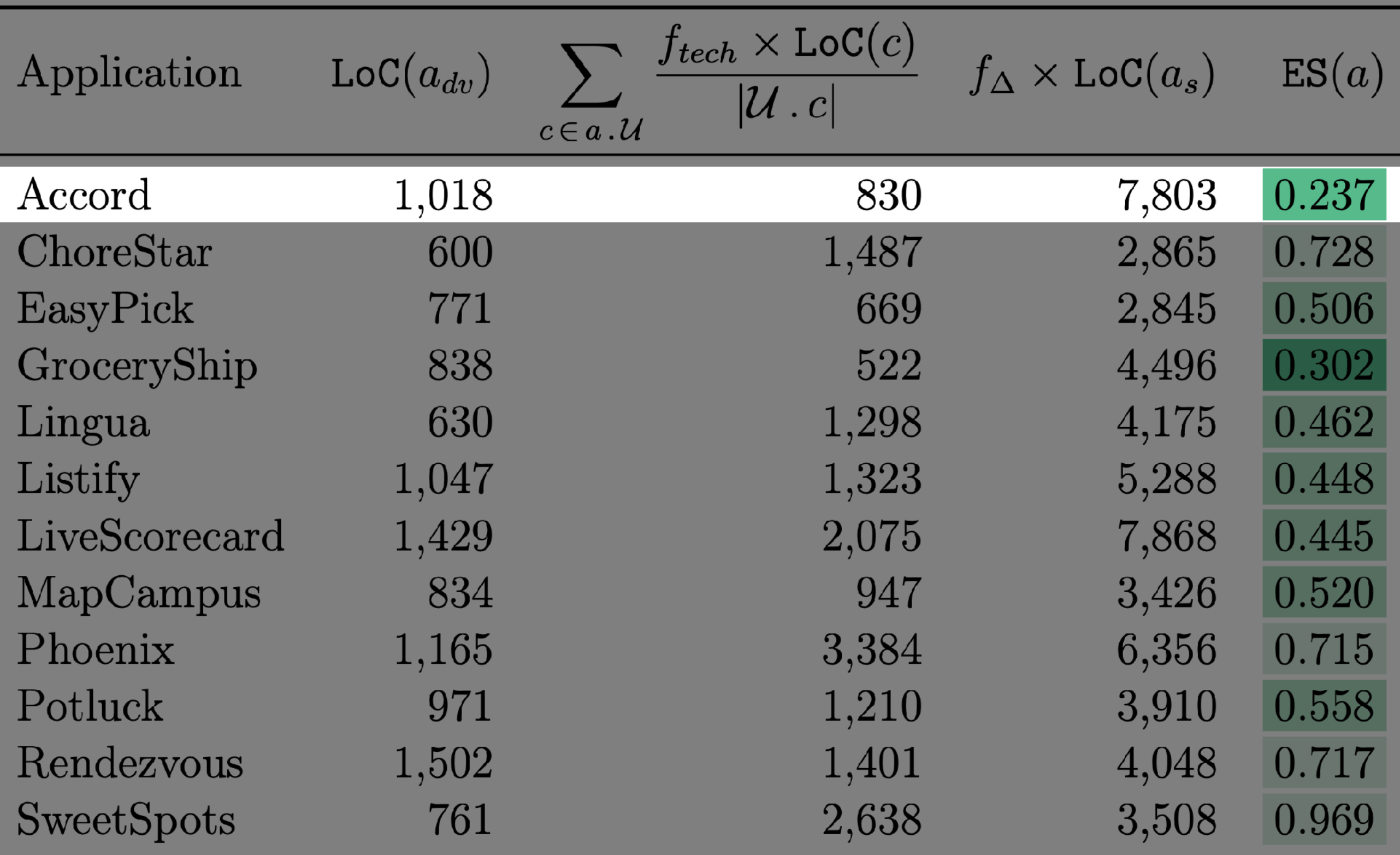

 $f_{tech} = f_{\Delta} = 0.9$ 

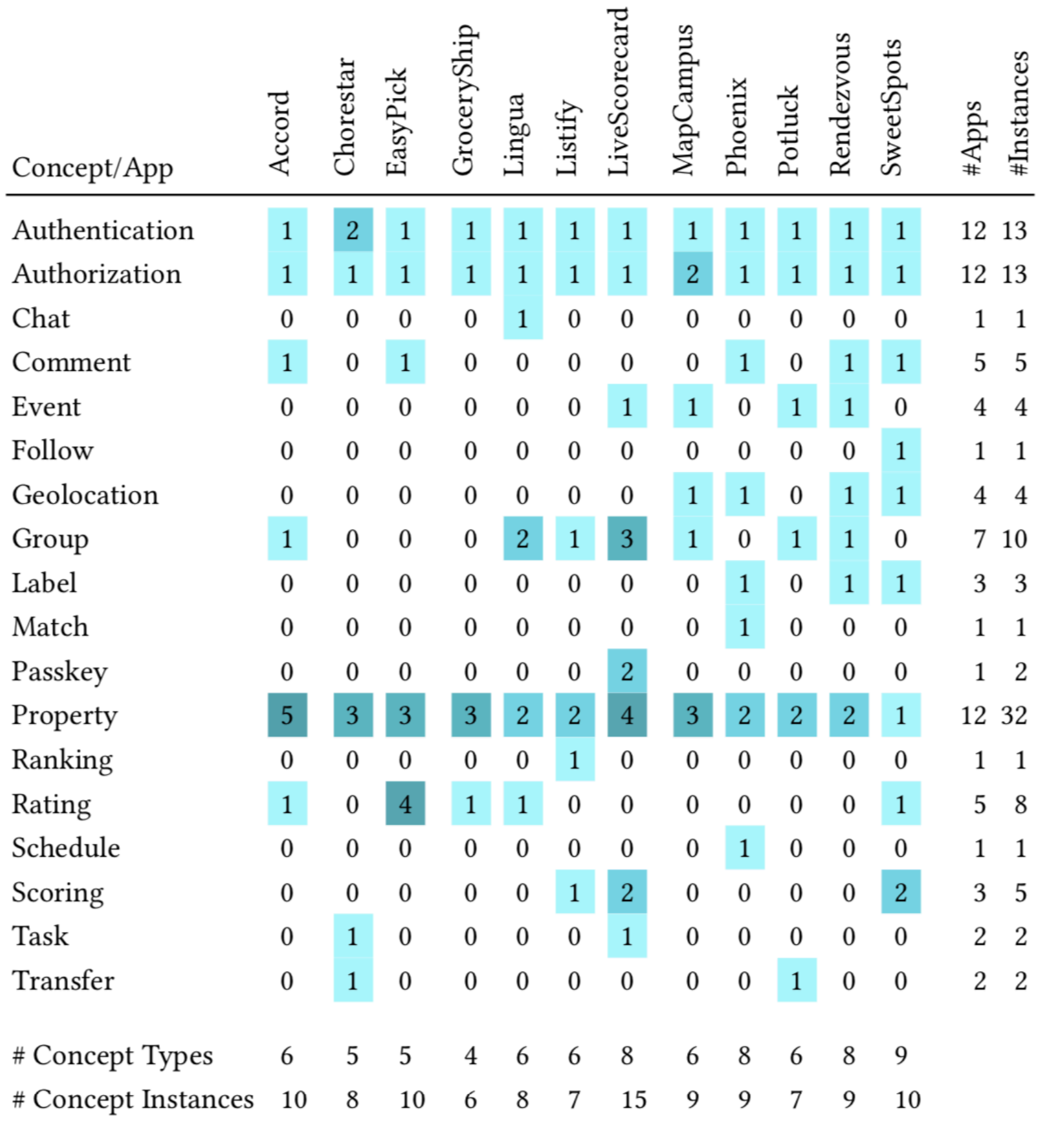

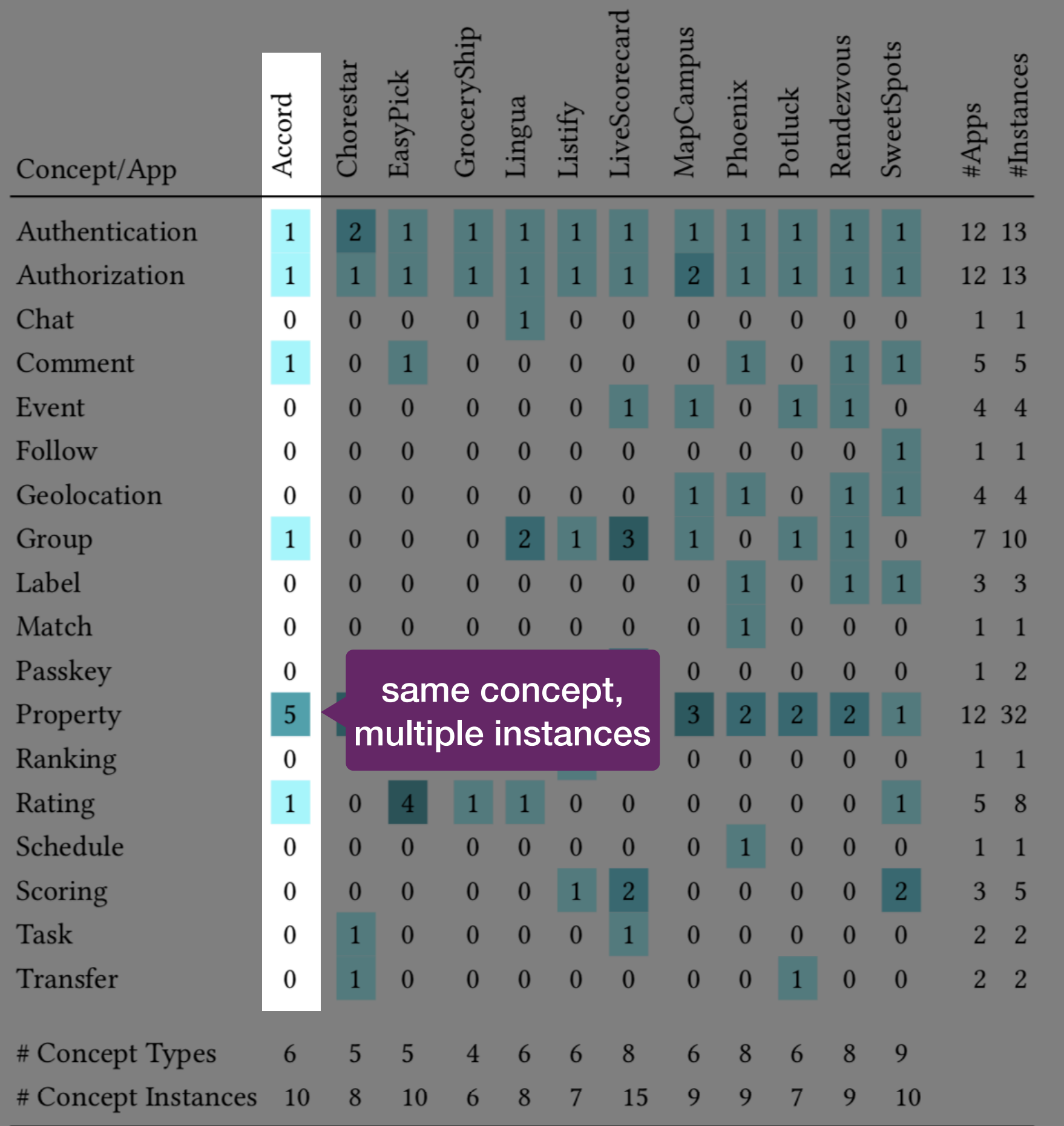

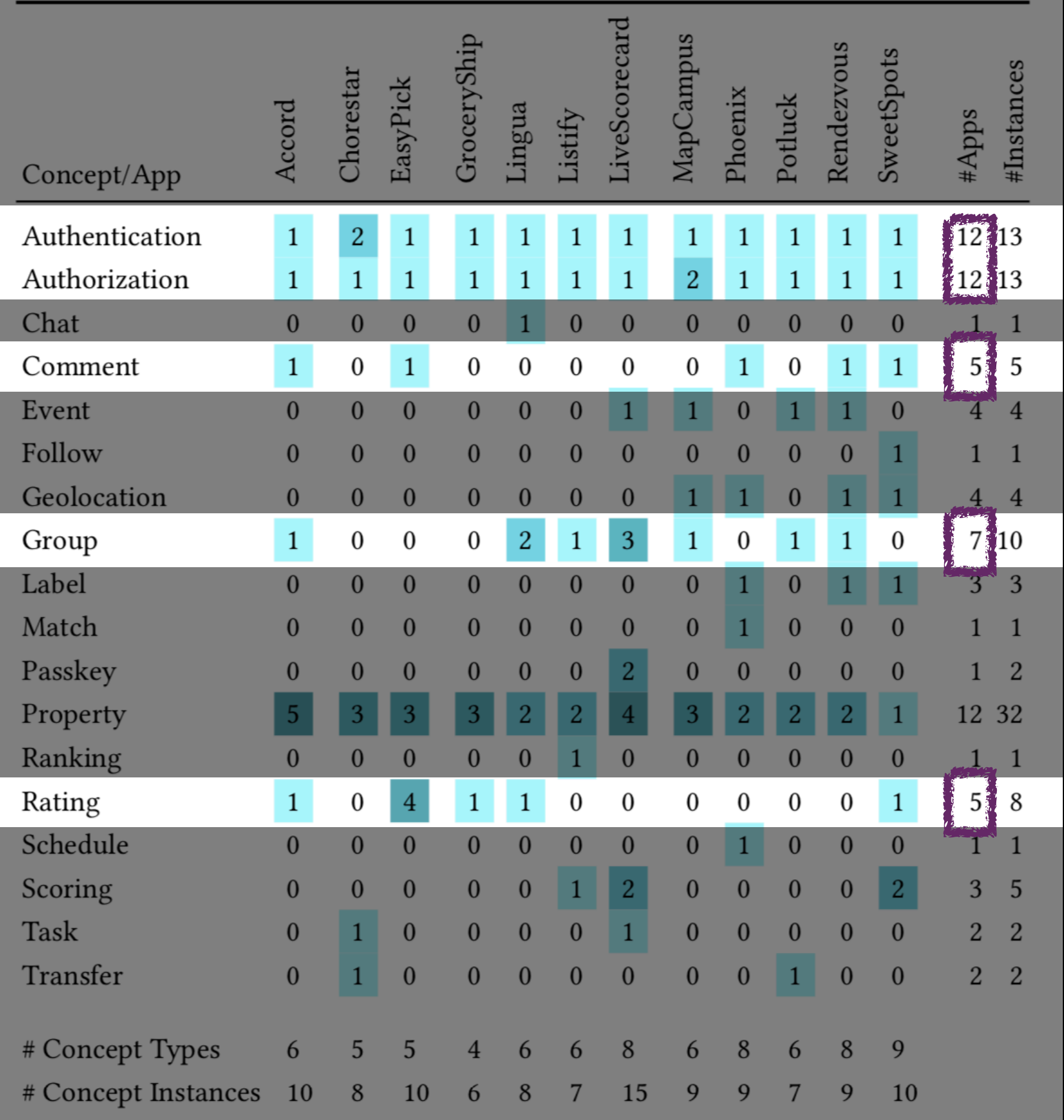

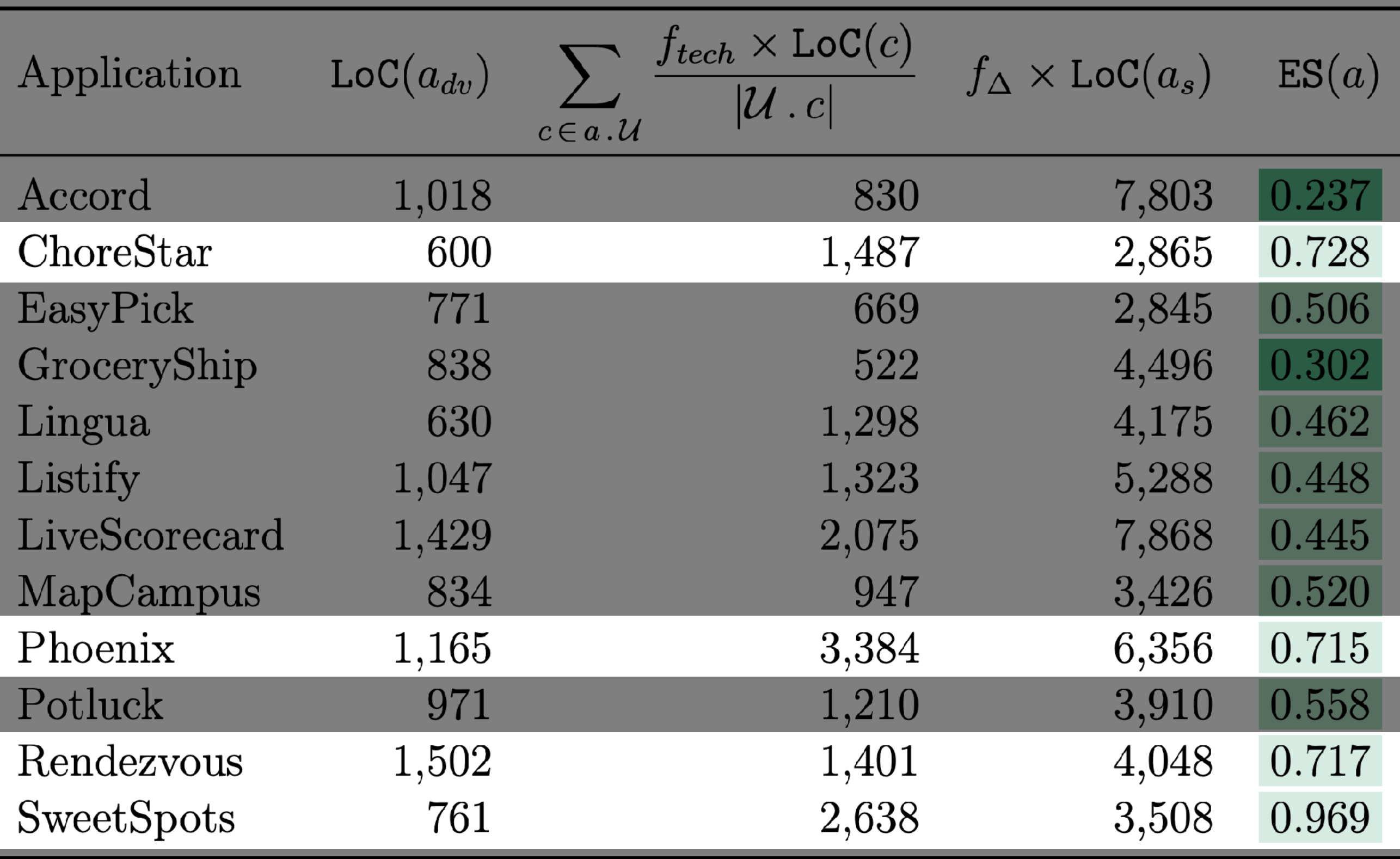

 $f_{tech} = f_{\Delta} = 0.9$ 

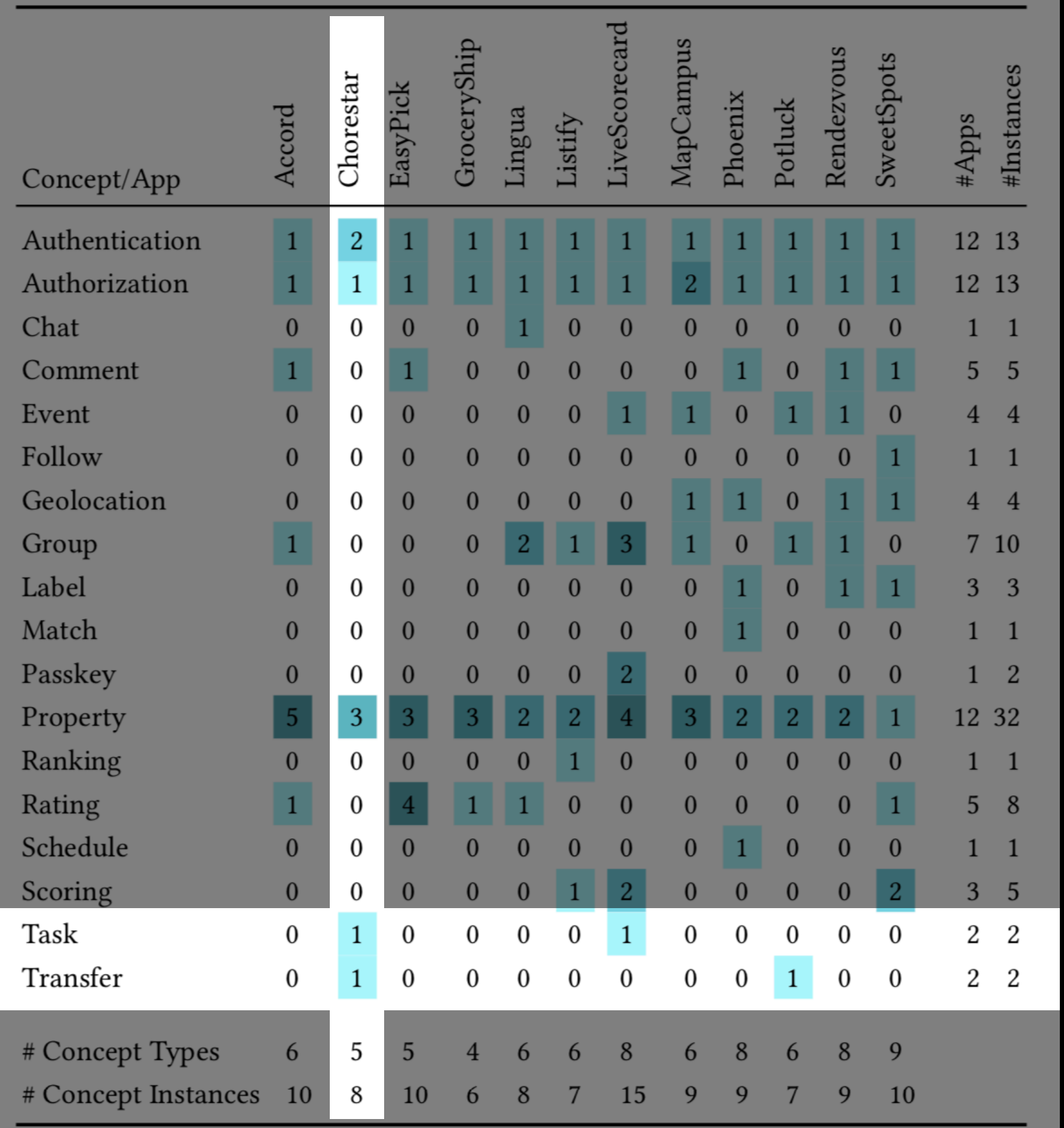

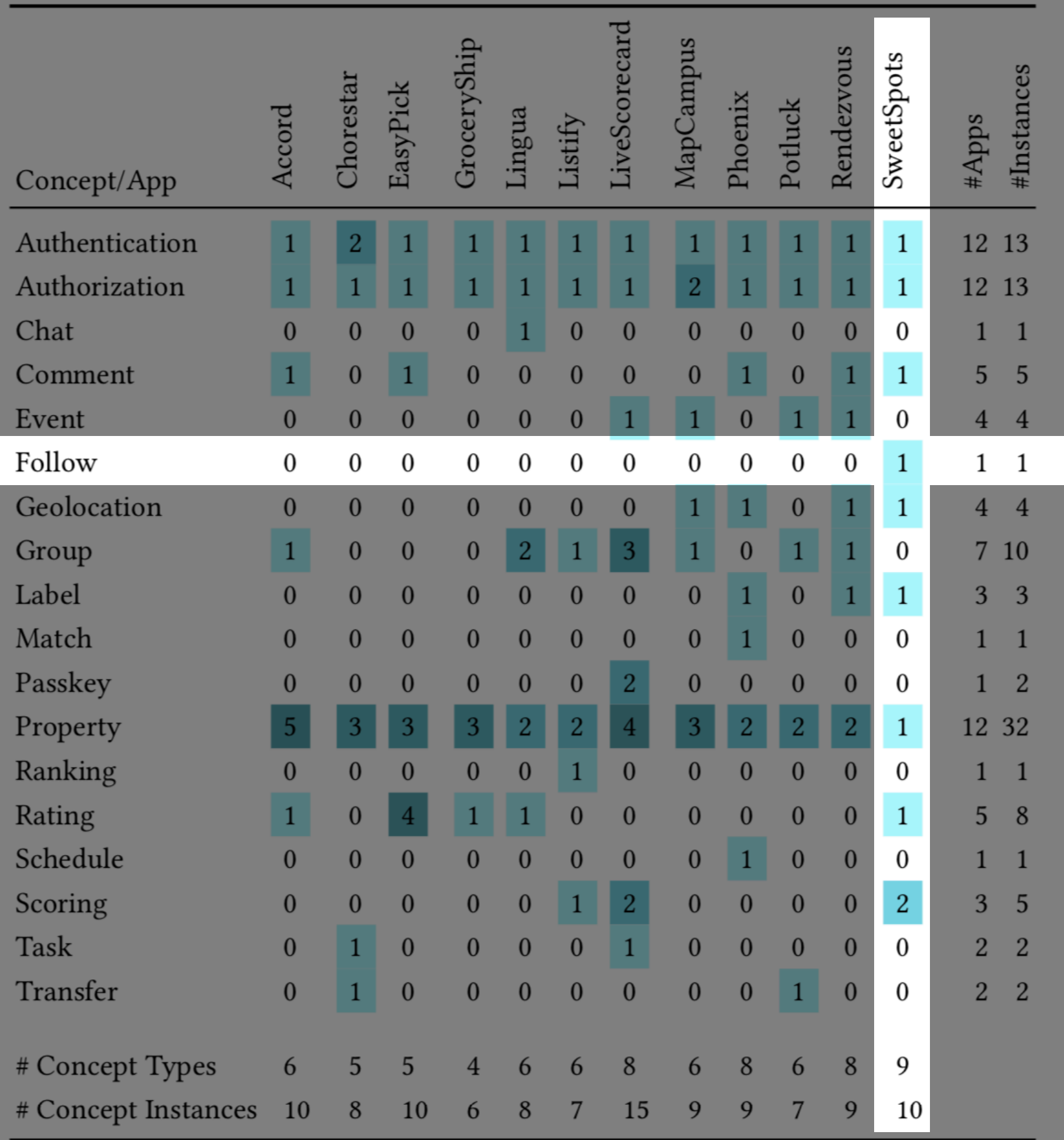

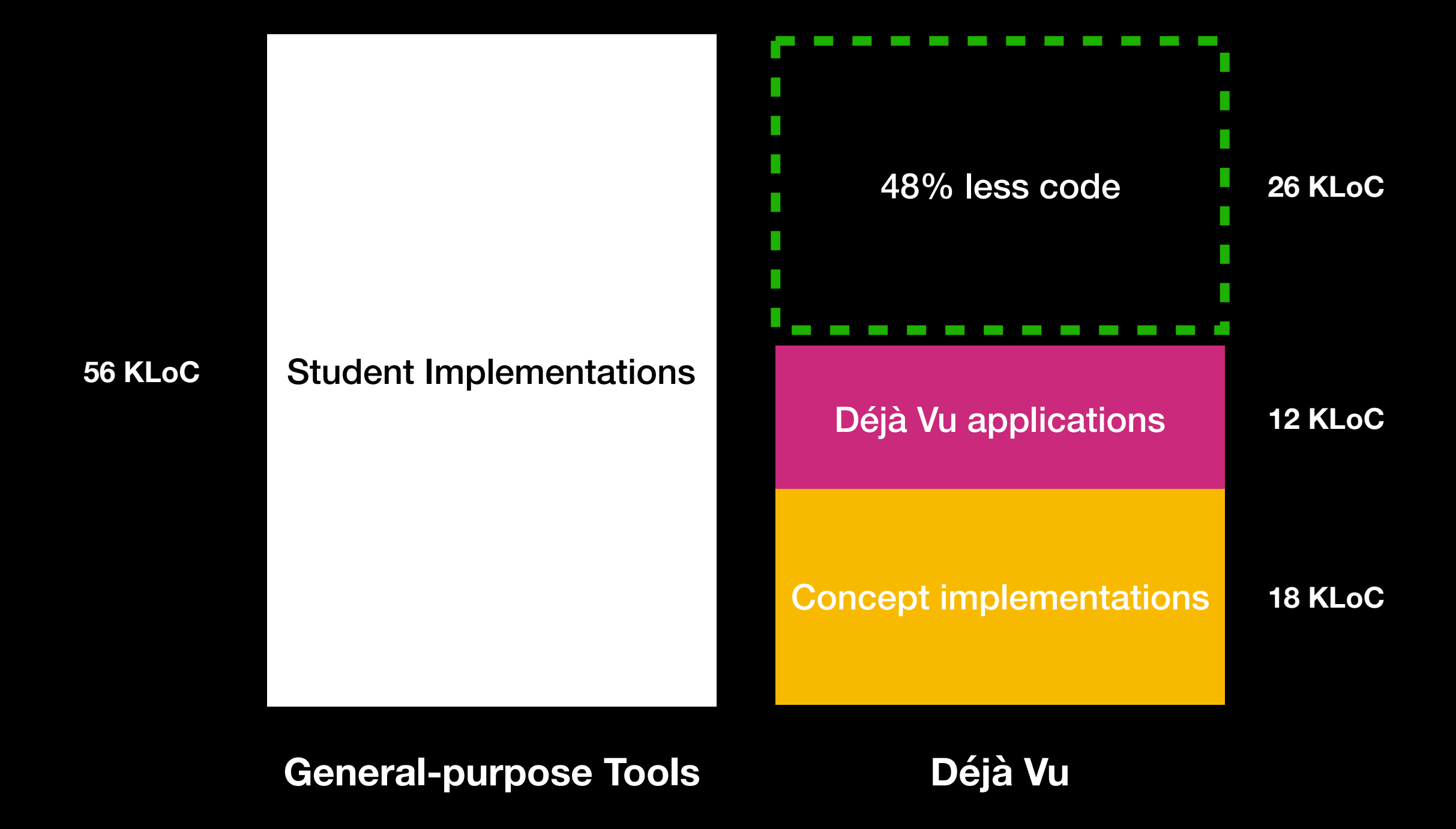
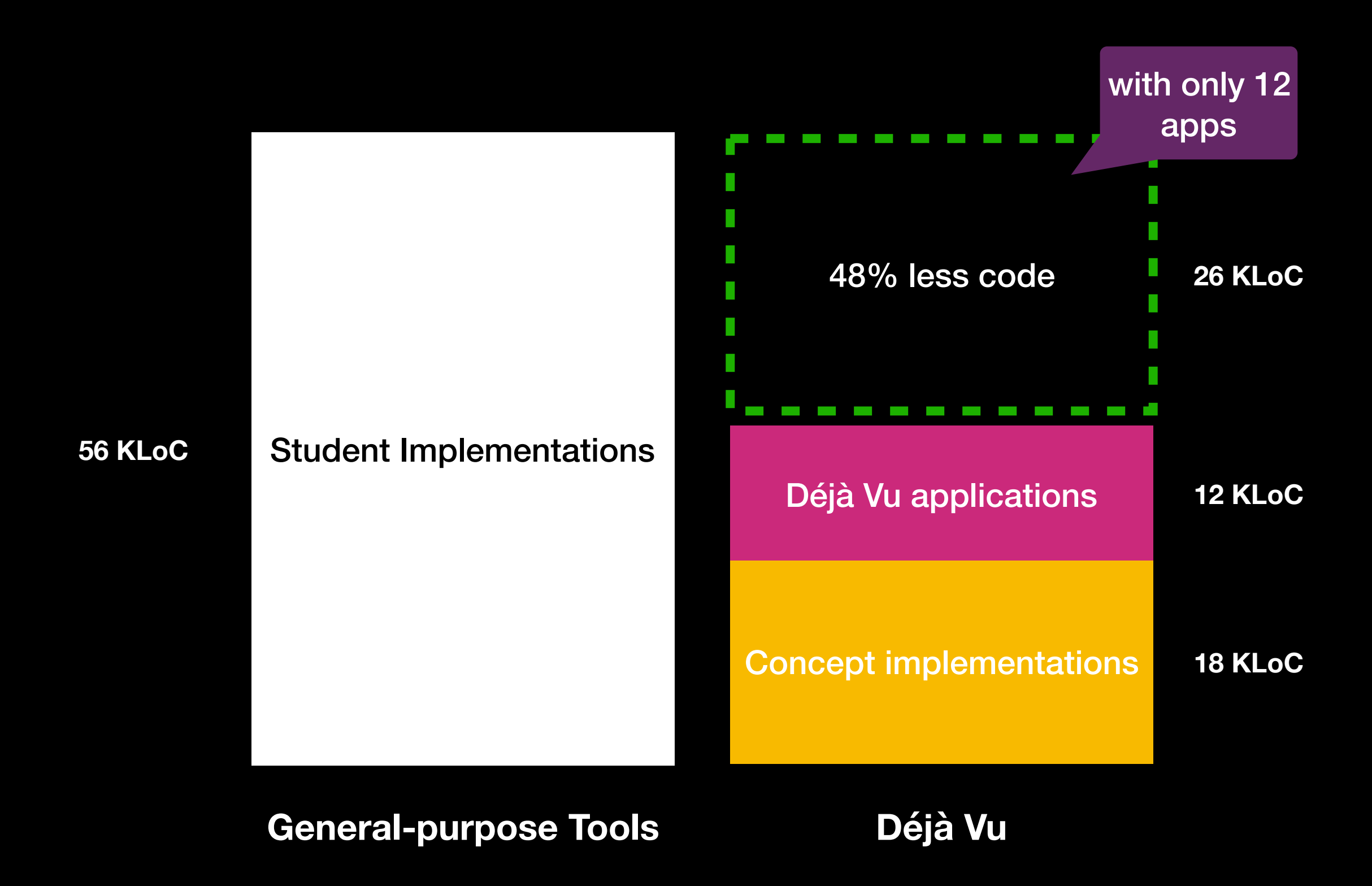

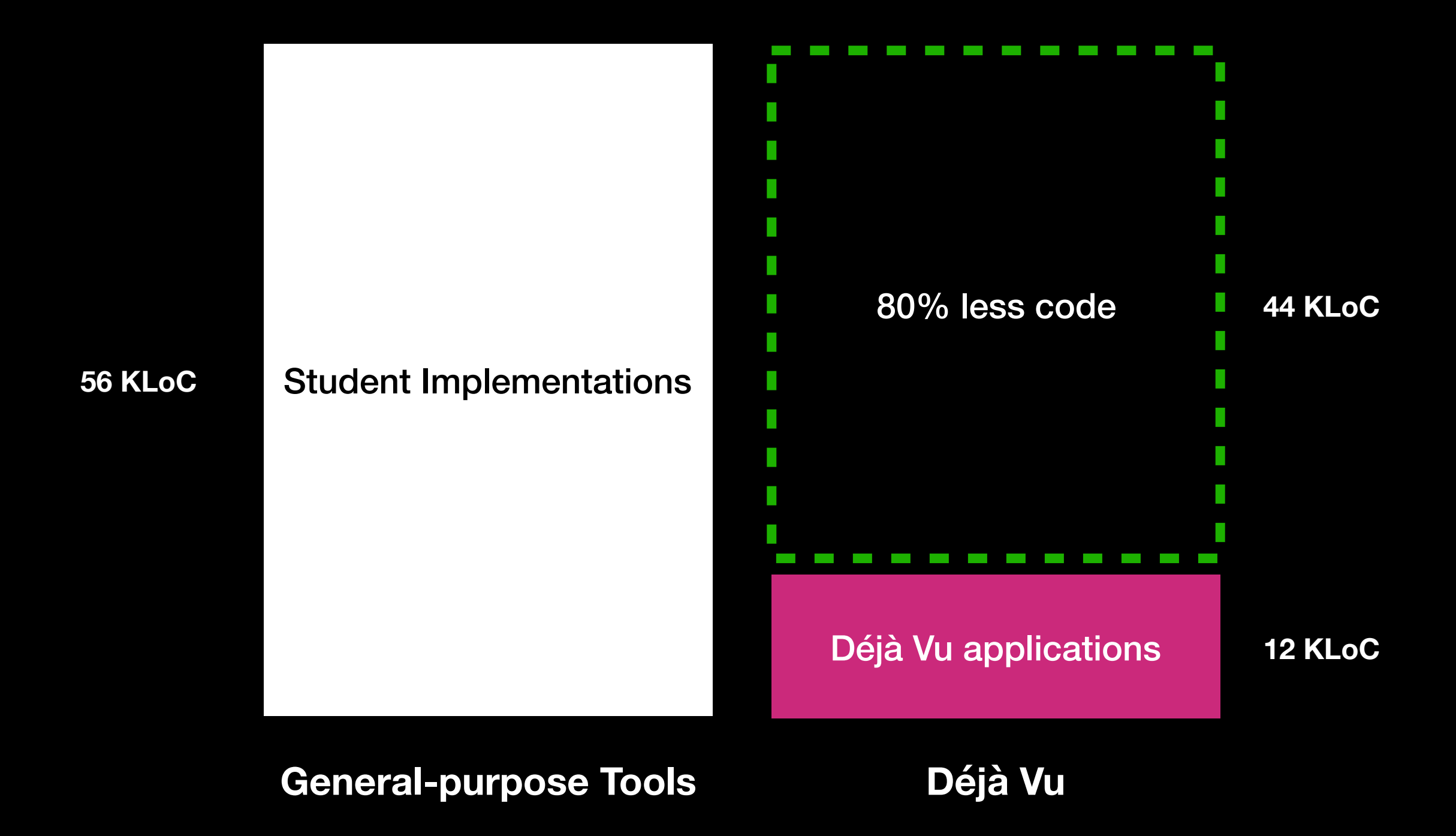

# **3. Usability**

# **Anomalous Concept**

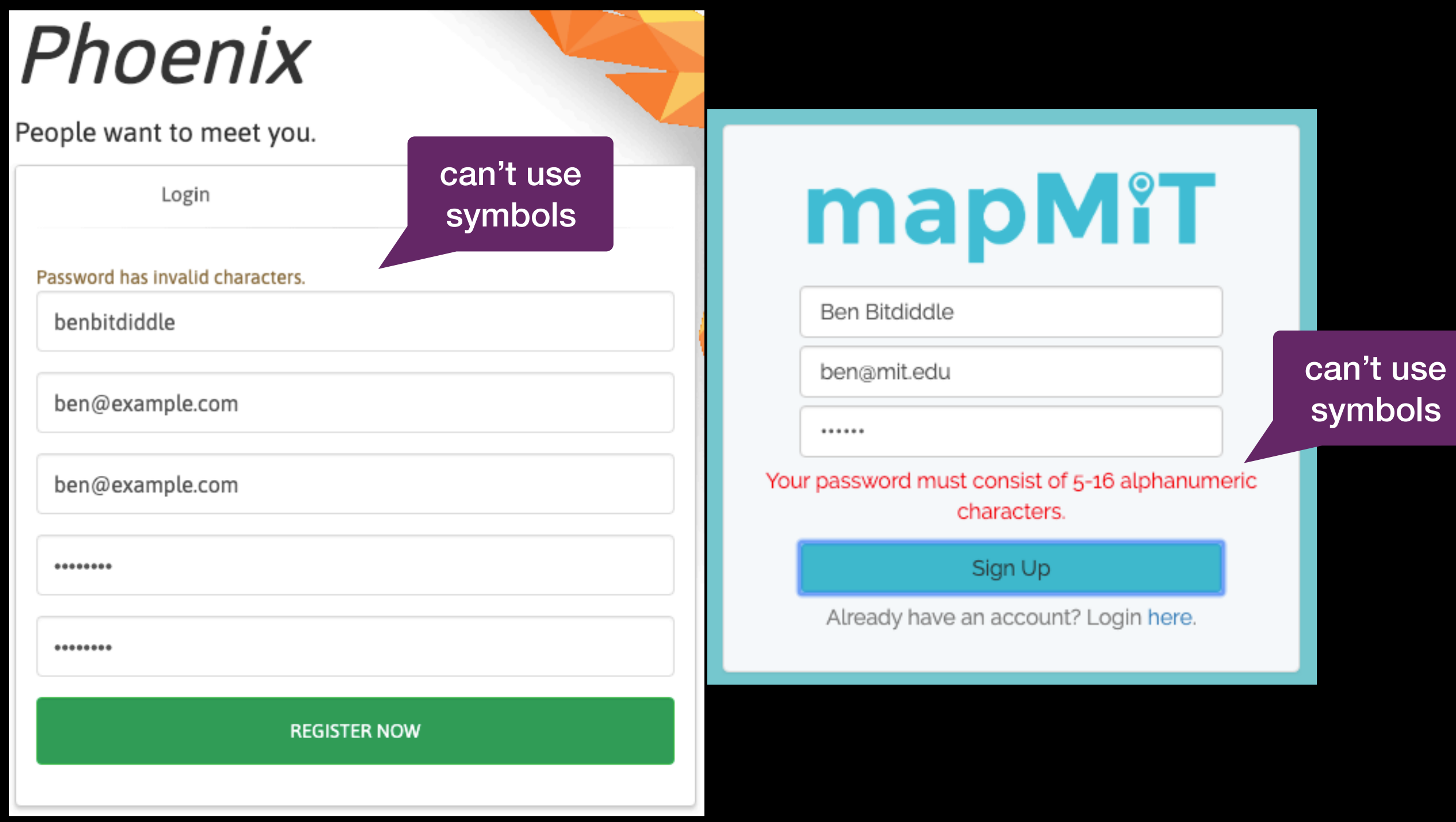

# **Anomalous Concept**

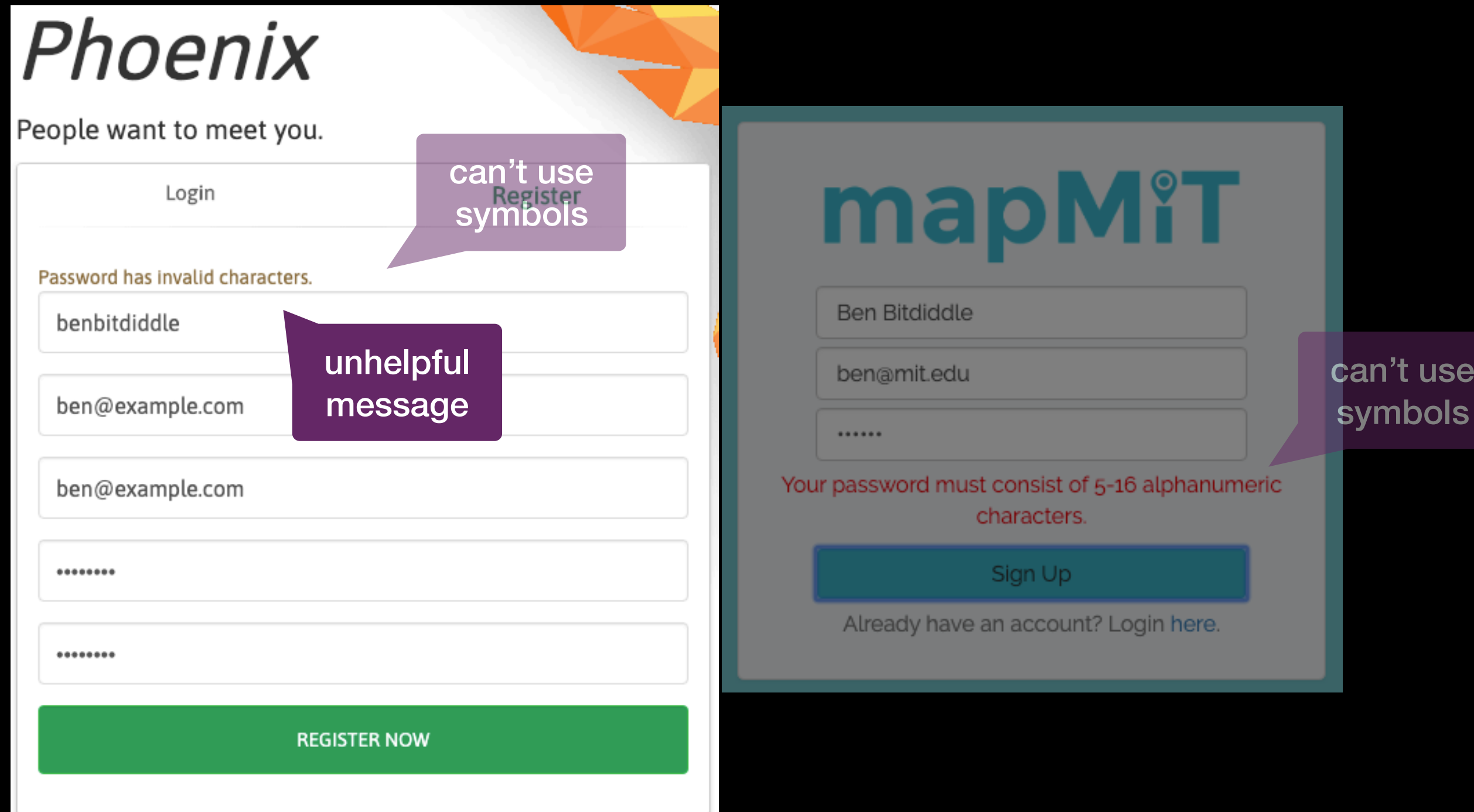

ls

# **Anomalous Concept**

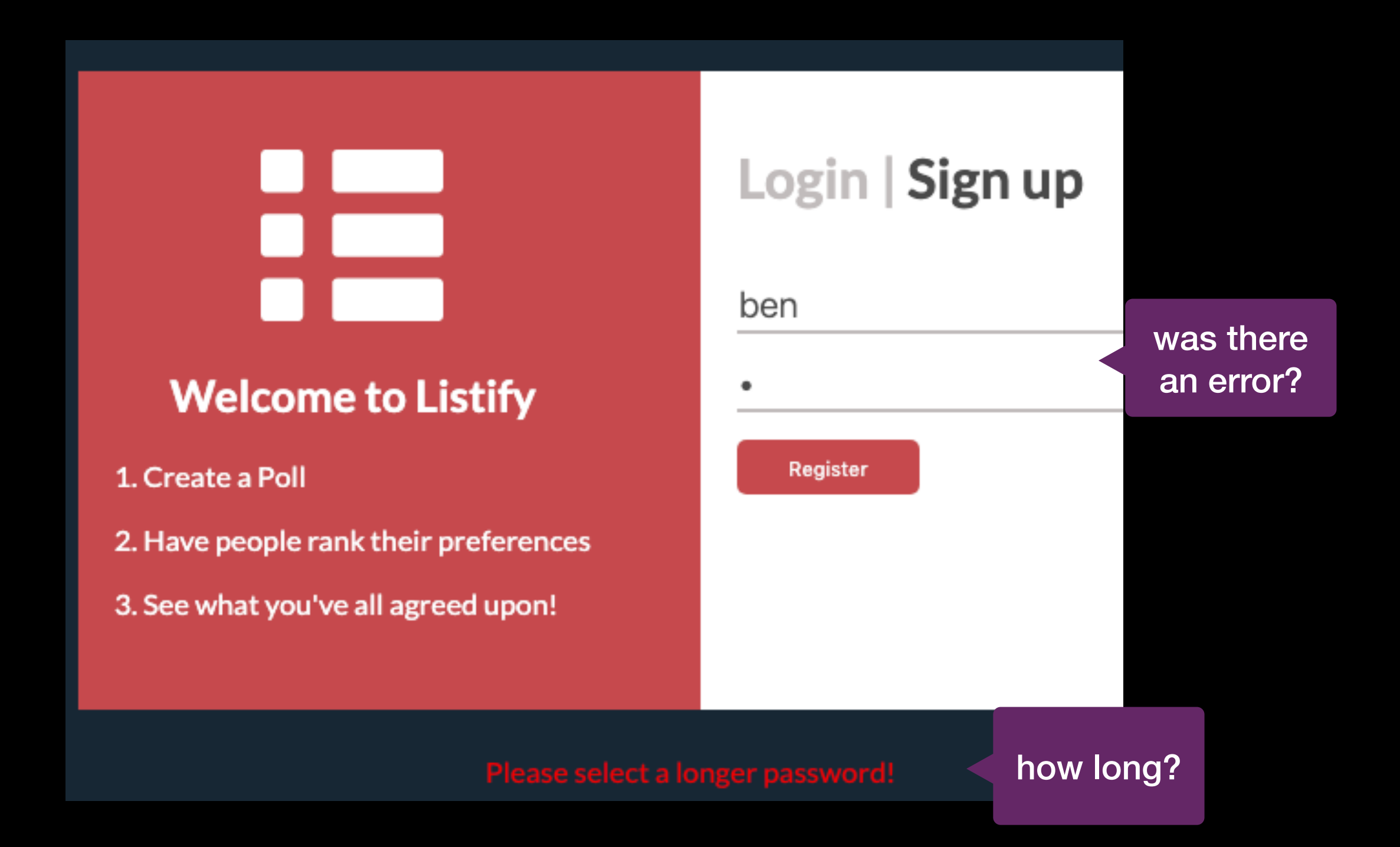

# **Déjà Vu**

#### **Welcome to Listify**

 $\overline{\mathcal{L}^{\mathcal{L}}(\mathcal{L}^{\mathcal{L}})}$ 

1. Create a Poll

2. Have people rank their preferences

3. See what you've all agreed upon!

#### Login Sign up

Username\*

ben

#### Password \*

Passwords must be 8-20 characters long. Passwords must contain at least 1 lowercase letter, 1 uppercase letter, 1 special character (!@#\$%^\*&) and 1 number (0-9).

Retype Password\*

Register User

#### **Internally Inconsistent Concept**

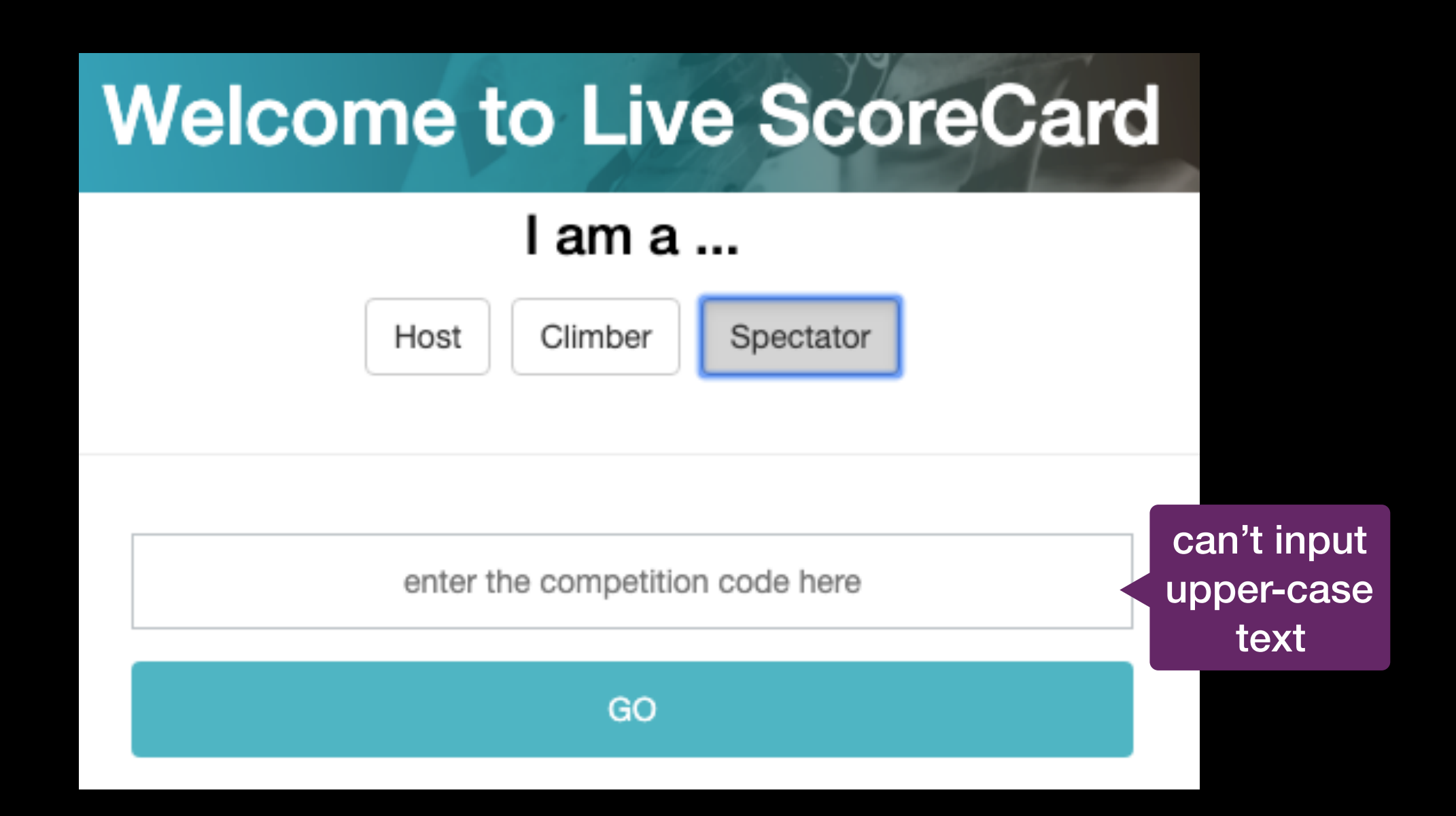

#### **Internally Inconsistent Concept**

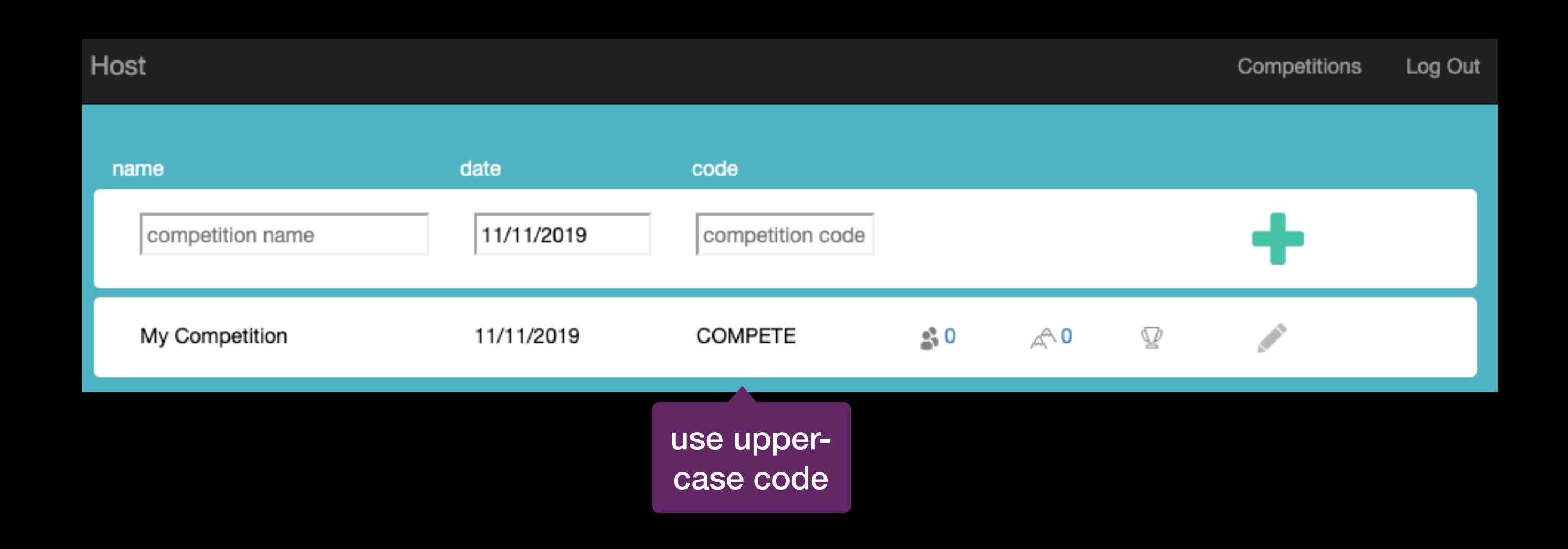

#### **Internally Inconsistent Concept**

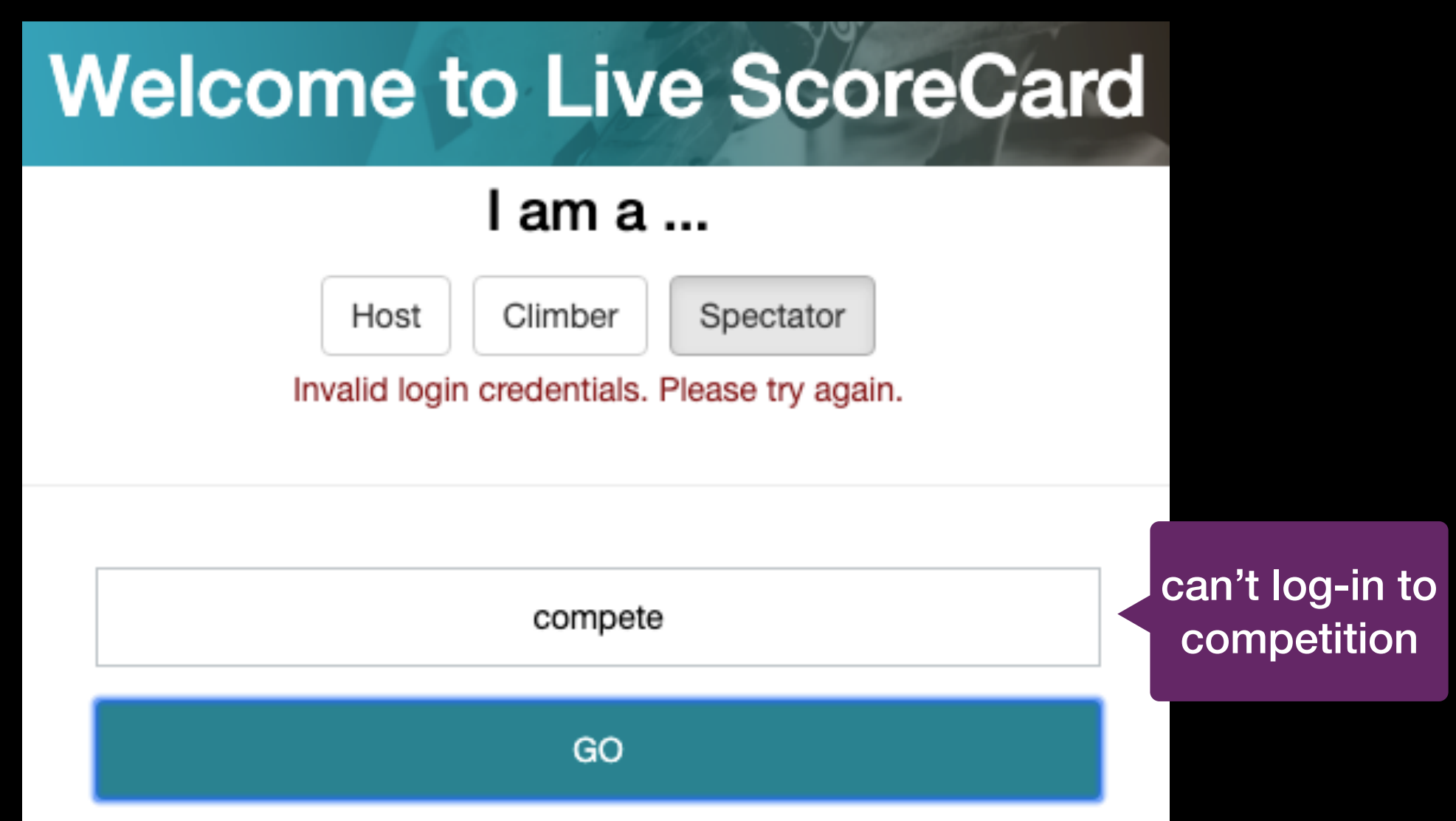

# **Déjà Vu**

#### **Welcome to Live ScoreCard**

#### I am a ...

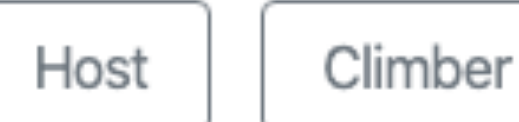

Spectator

Competition Code \*

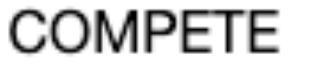

GO

# **Concept Coupling**

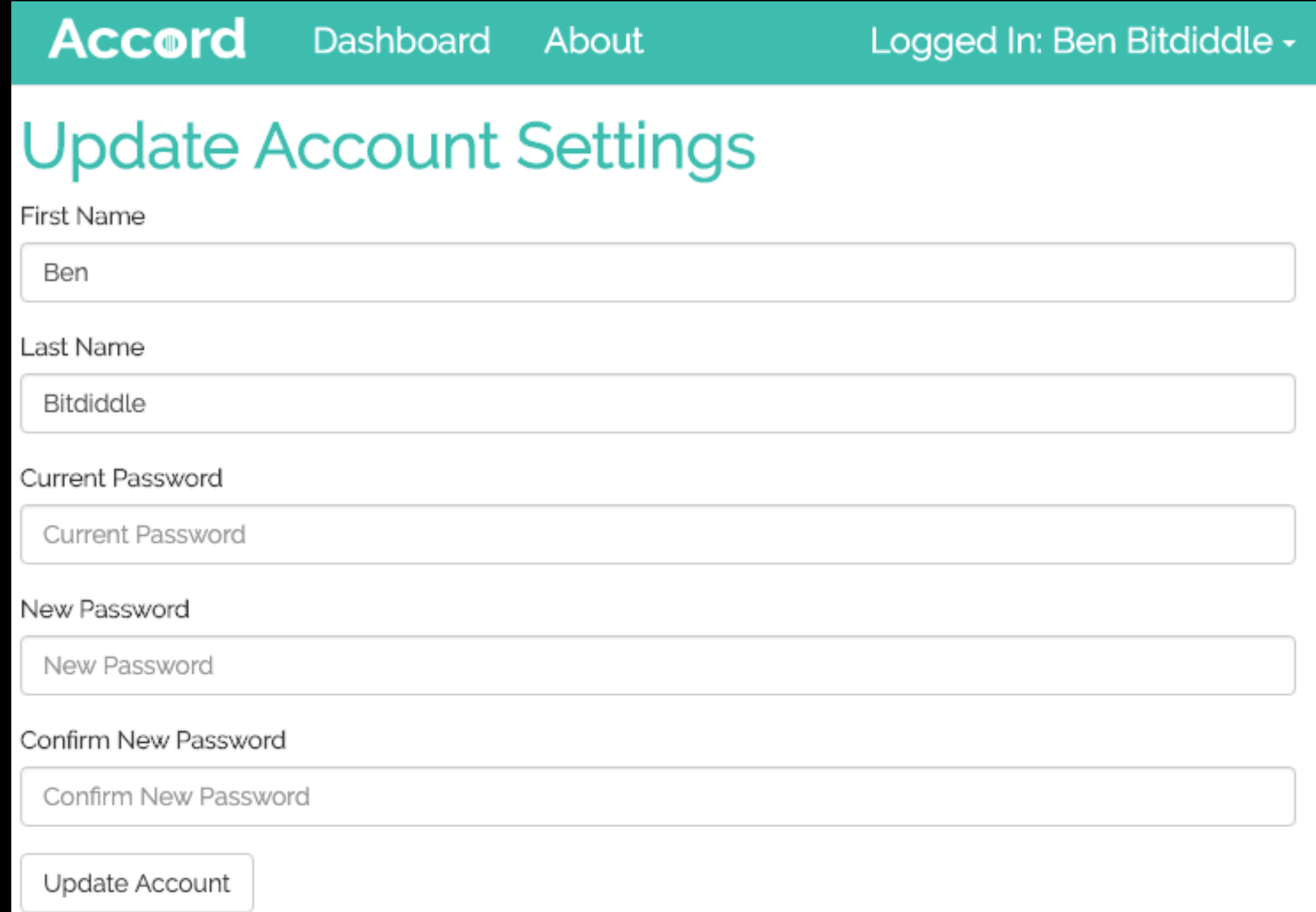

# **Concept Coupling**

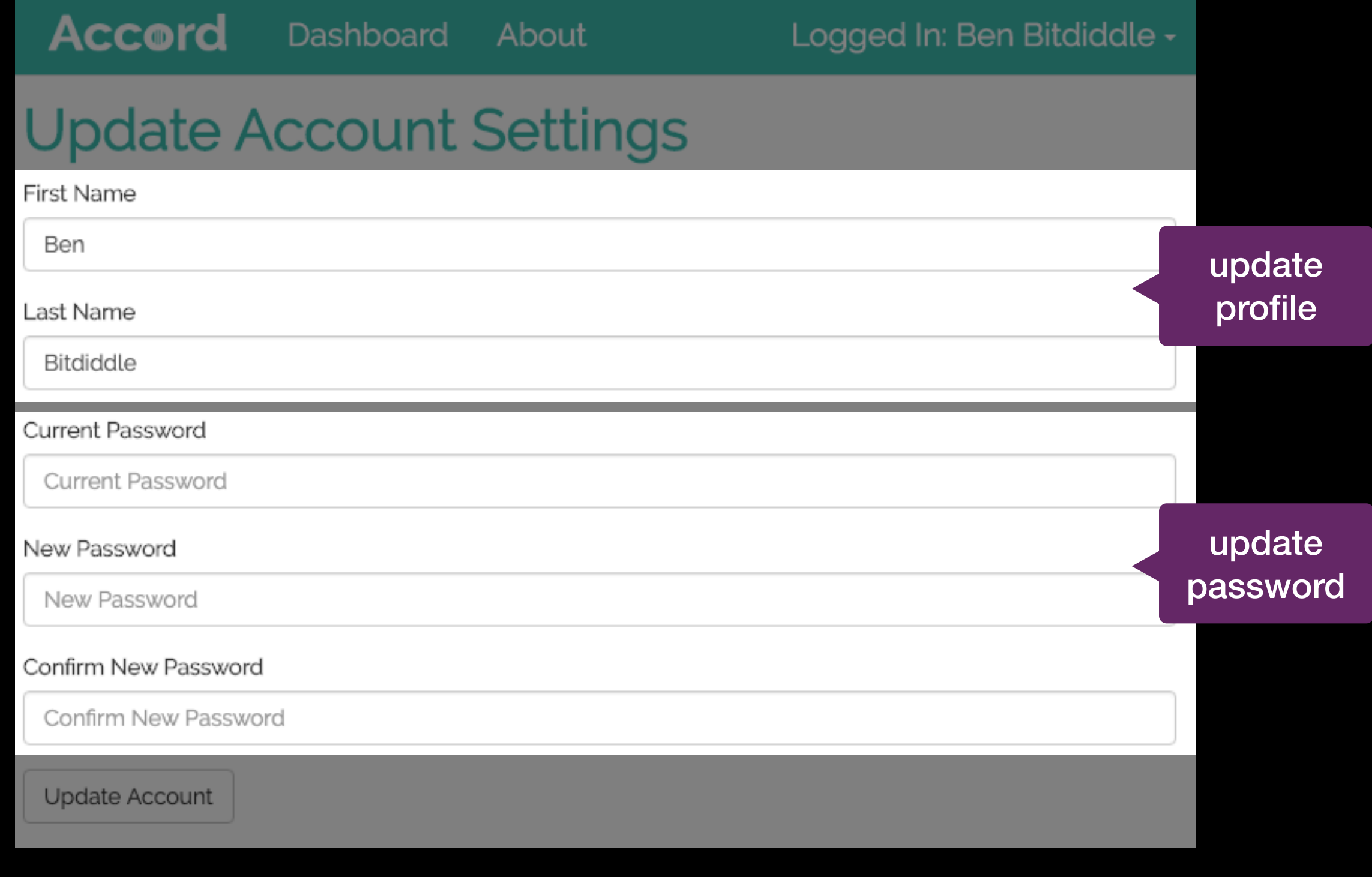

# **Concept Coupling**

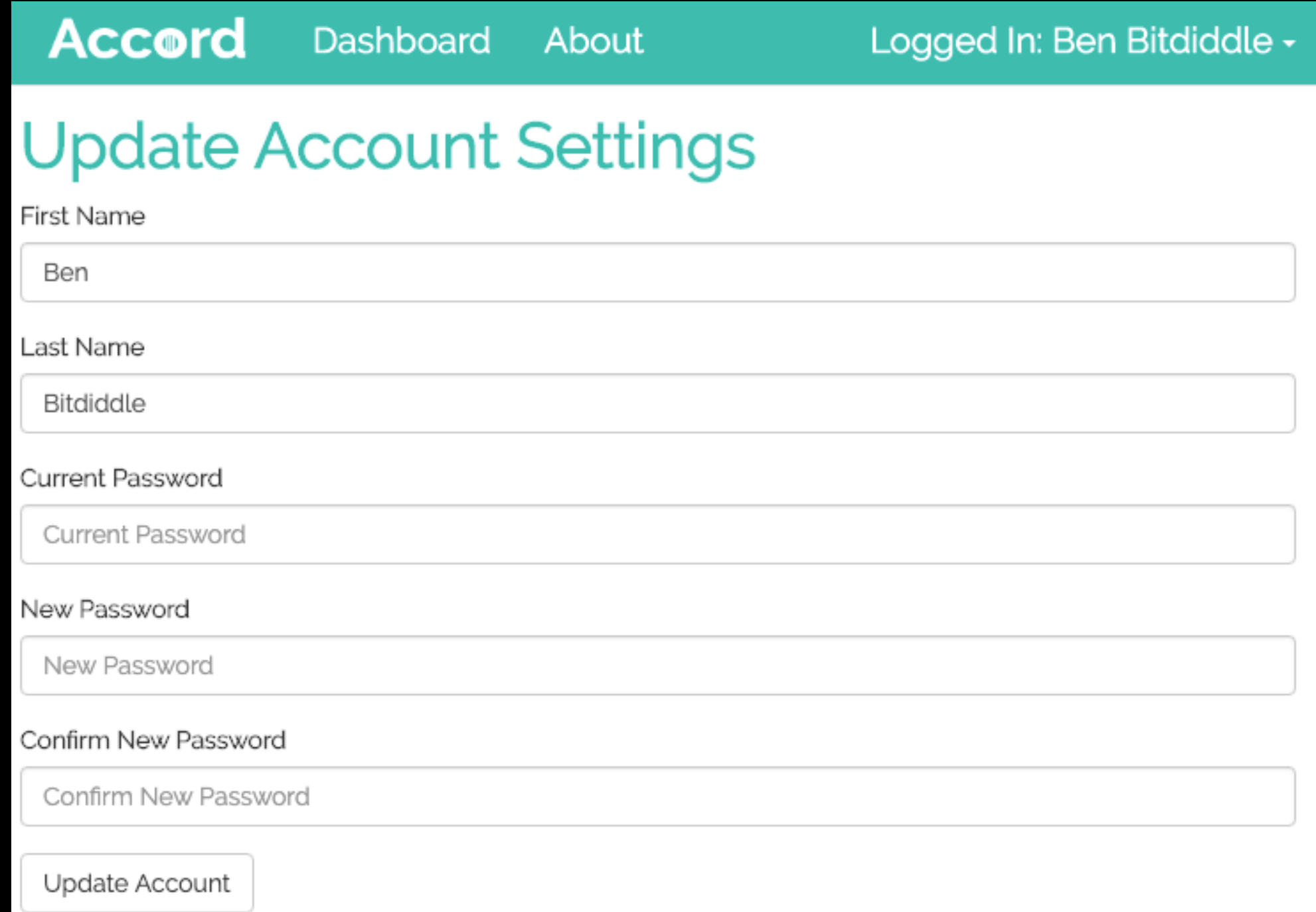

# **Déjà Vu**

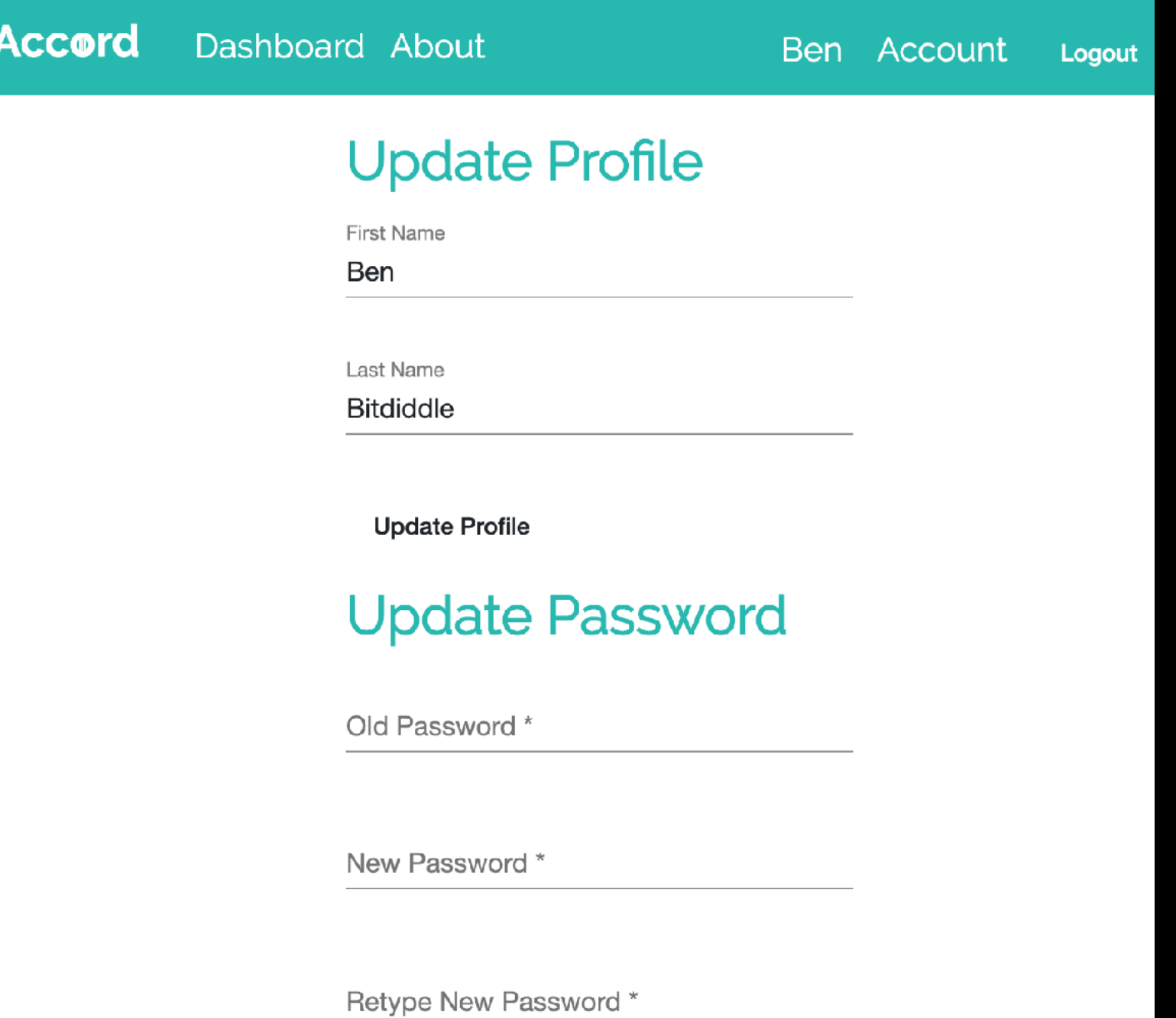

Change Password

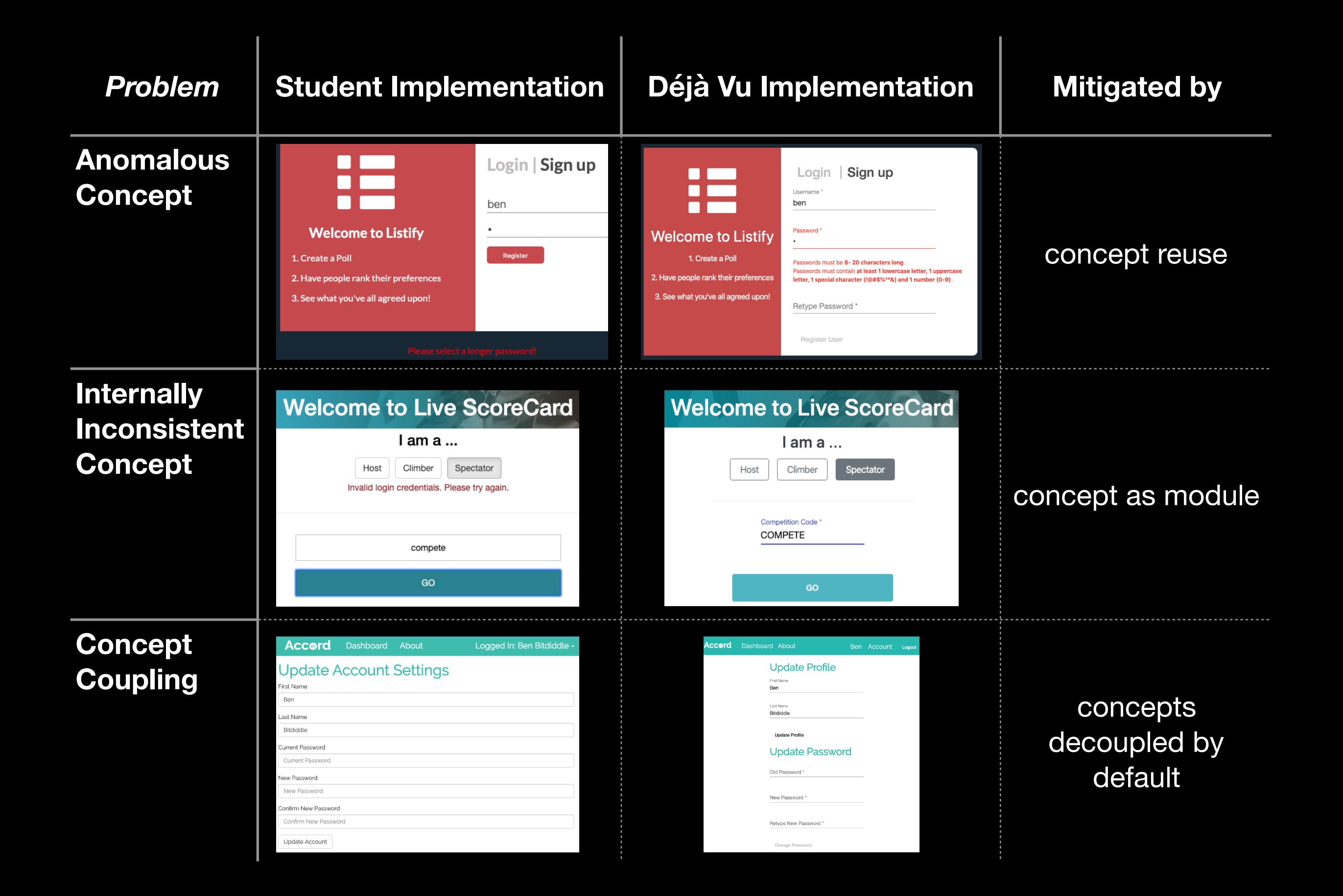

## **Related Work**

### **Subject-Oriented Programming**

**Harrison and Ossher - 1993**

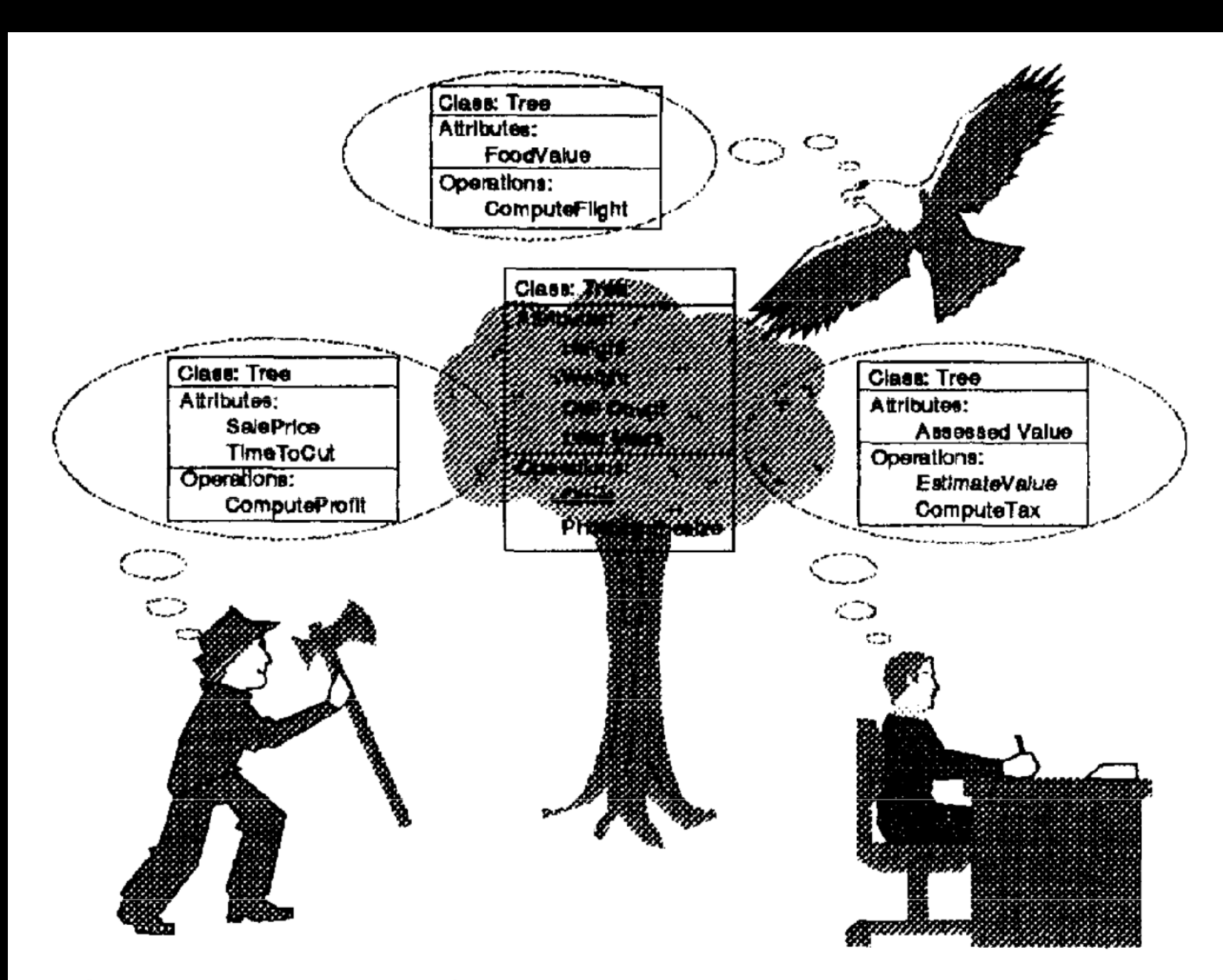

Figure 3 - Many Subjective Views of an Object-Oriented Tree

### **Subject-Oriented Programming**

**Harrison and Ossher - 1993**

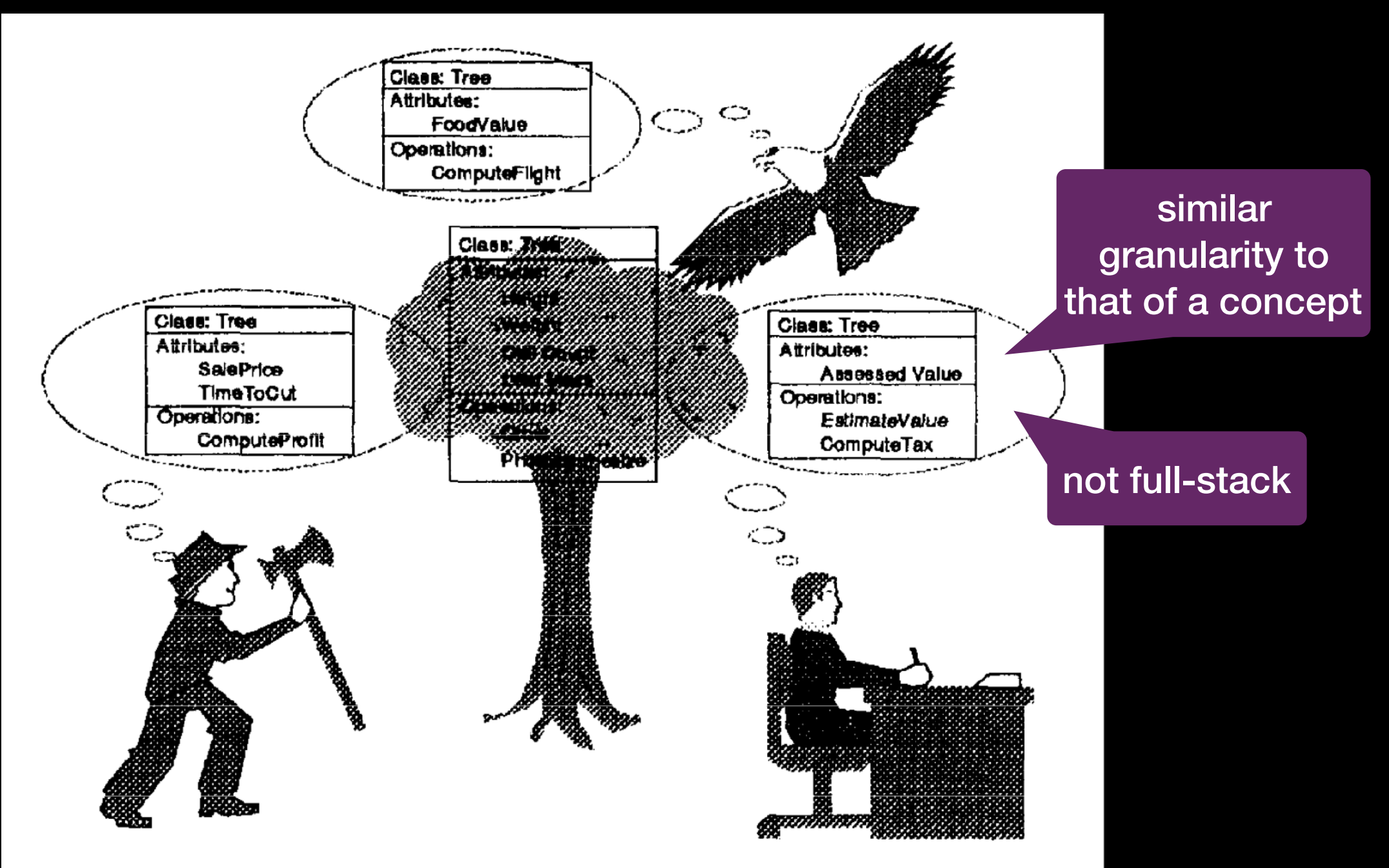

Figure 3 - Many Subjective Views of an Object-Oriented Tree

#### **Feature-Oriented Programming**

**Batory, O'Malley, Apel, Kastner, … - late 80's**

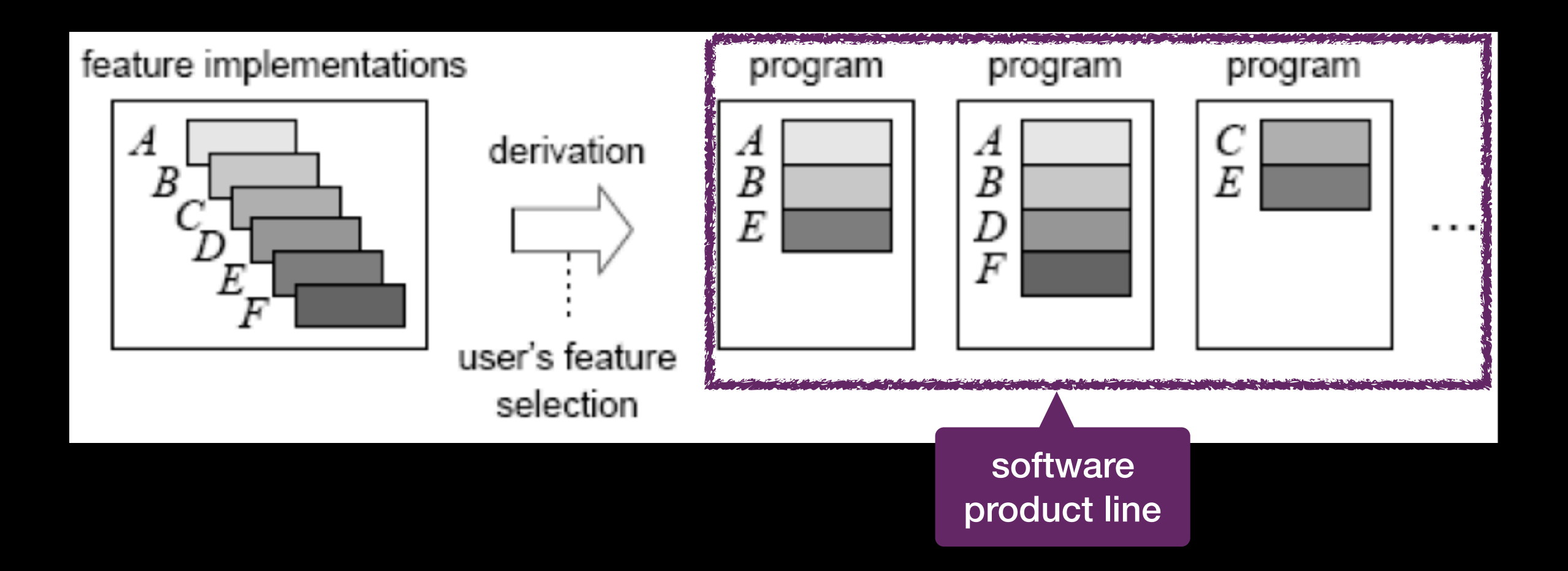

### **Feature-Oriented Programming**

**Batory, O'Malley, Apel, Kastner, … - late 80's**

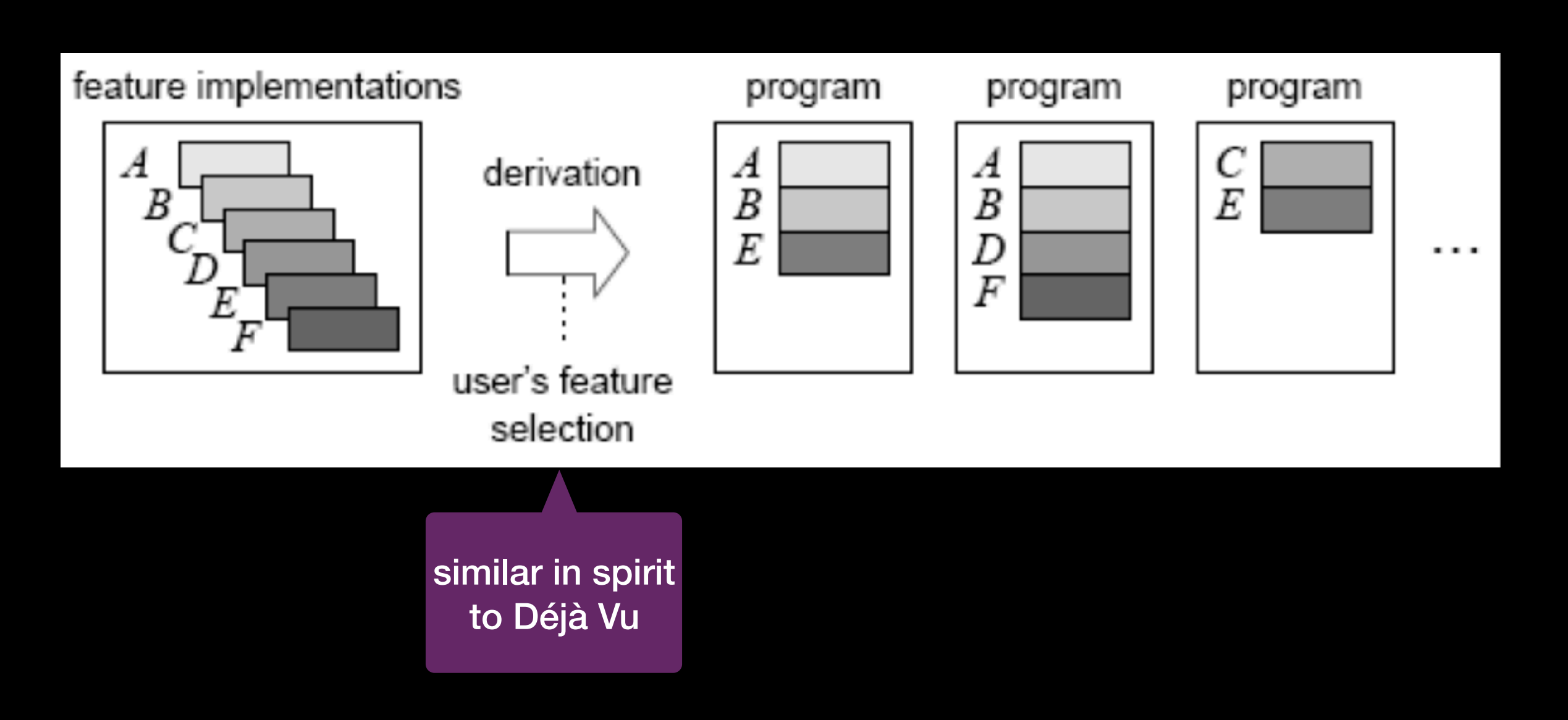

### **Feature-Oriented Programming**

**Batory, O'Malley, Apel, Kastner, … - late 80's**

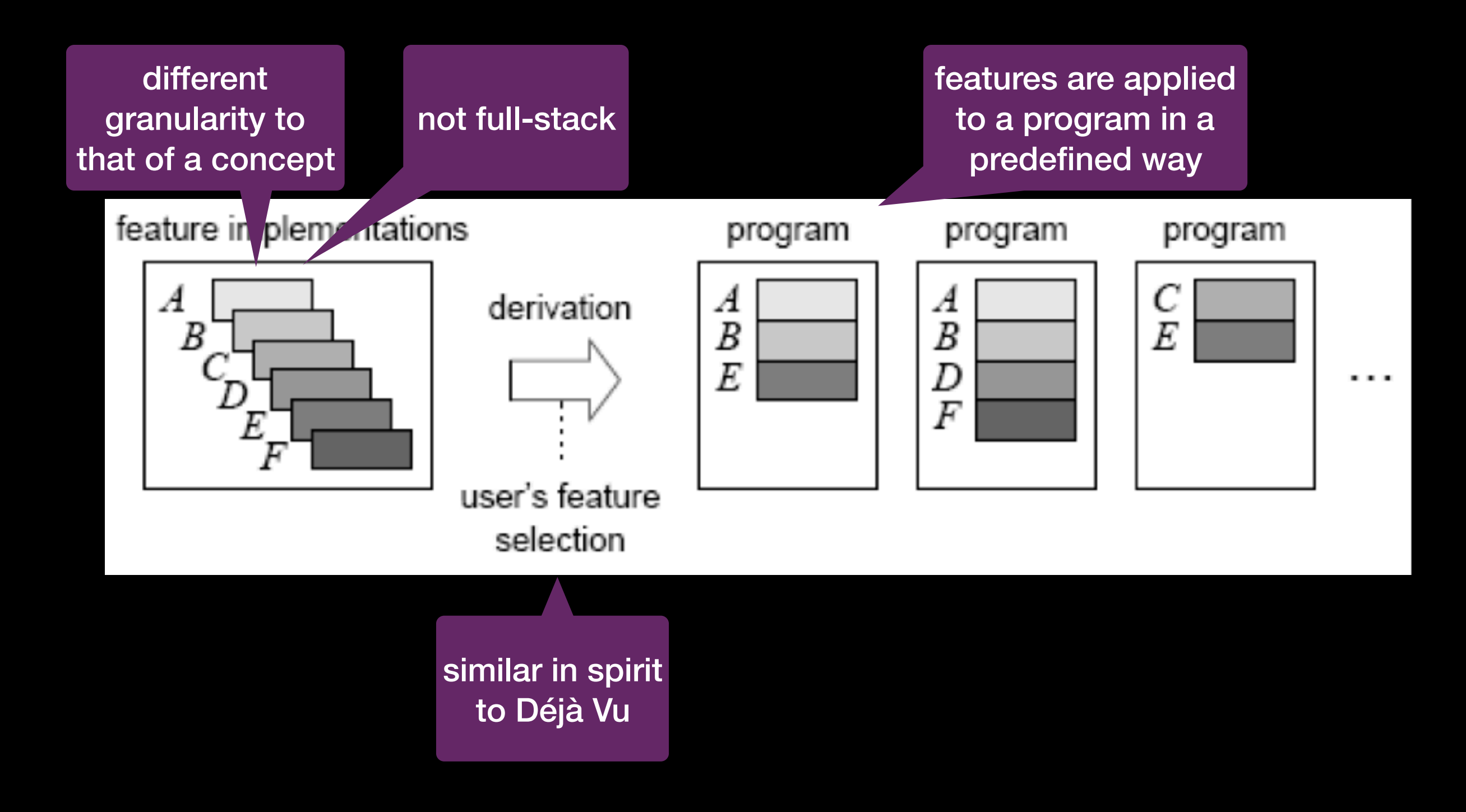

# **Microservices Architecture**

**Netflix, Amazon, … - around 2011**

A monolithic application puts all its functionality into a single process...

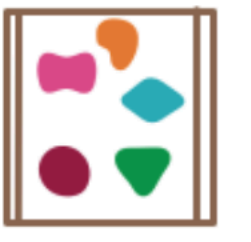

... and scales by replicating the monolith on multiple servers

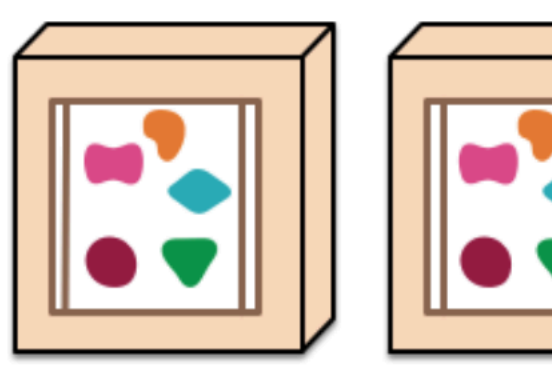

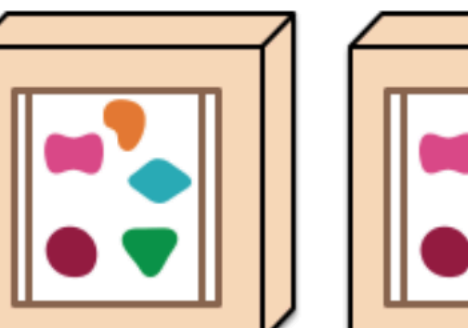

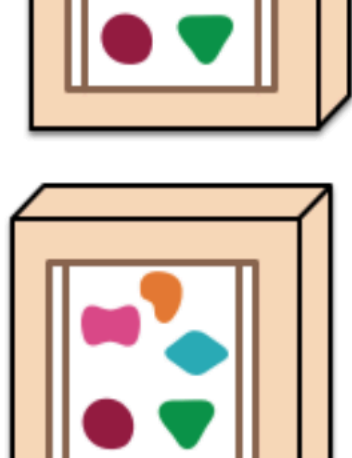

A microservices architecture puts each element of functionality into a separate service...

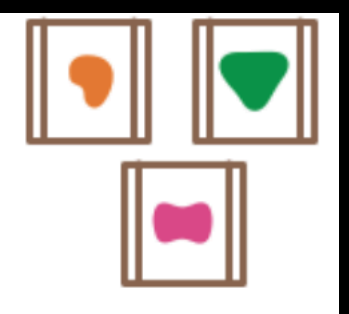

... and scales by distributing these services across servers, replicating as needed.

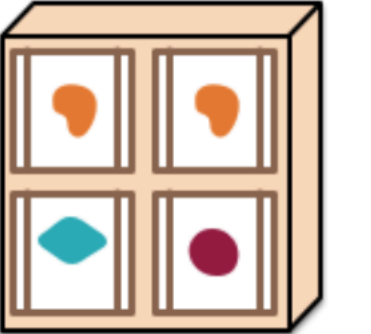

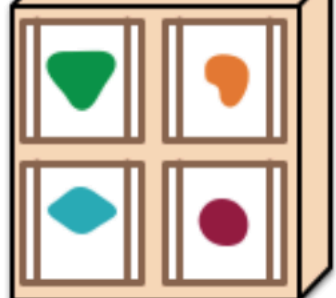

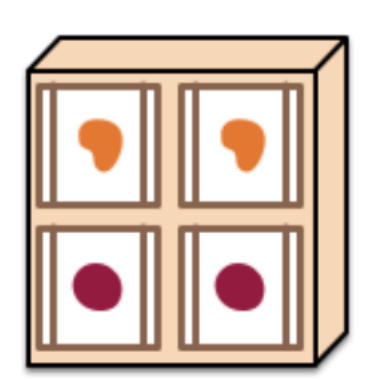

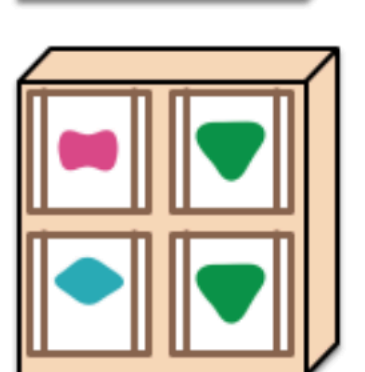

# **Microservices Architecture**

**Netflix, Amazon, … - around 2011**

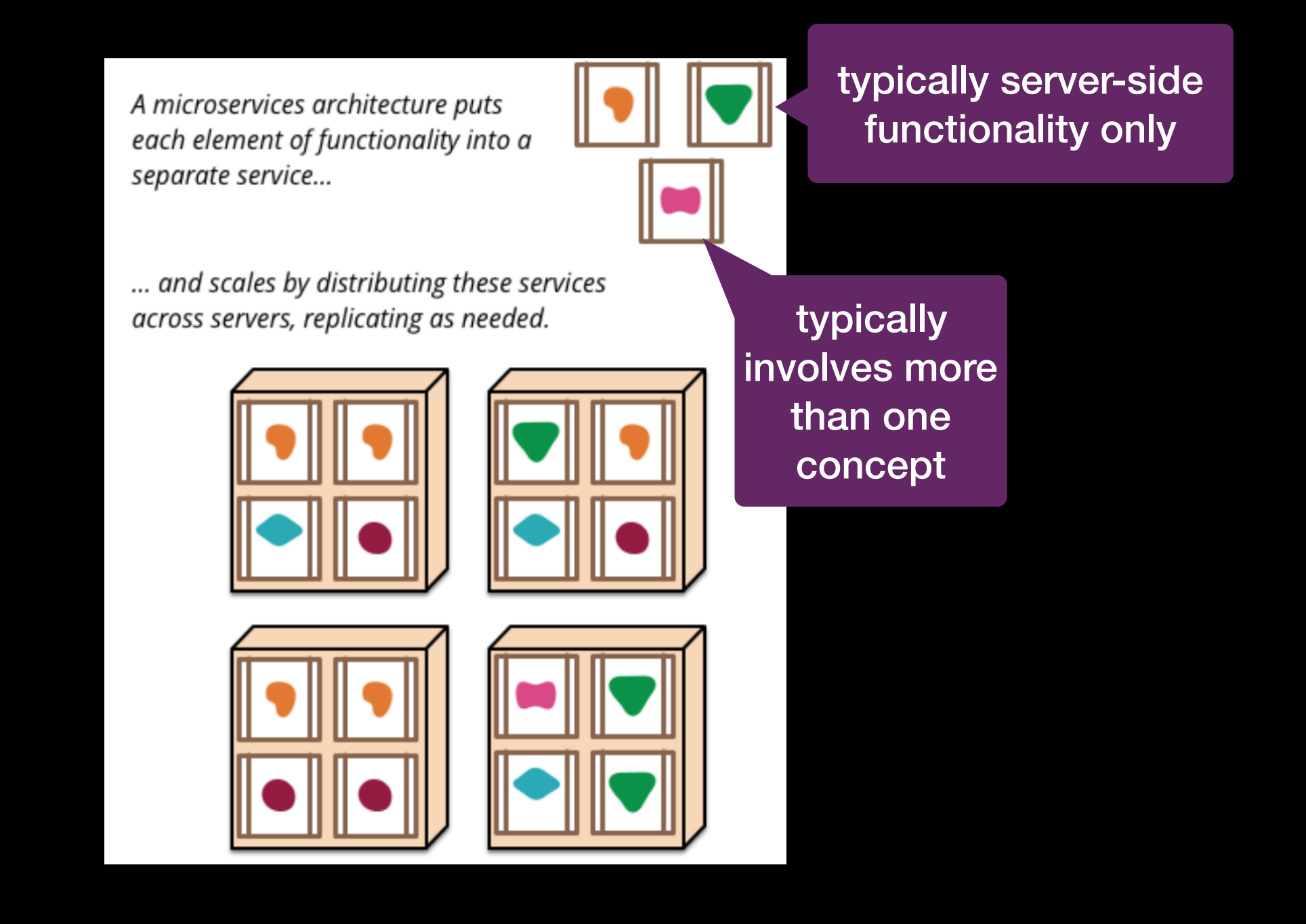

## **Stuff I Didn't Tell You About**

# **Formal Semantics**

## **Graphical Environment**

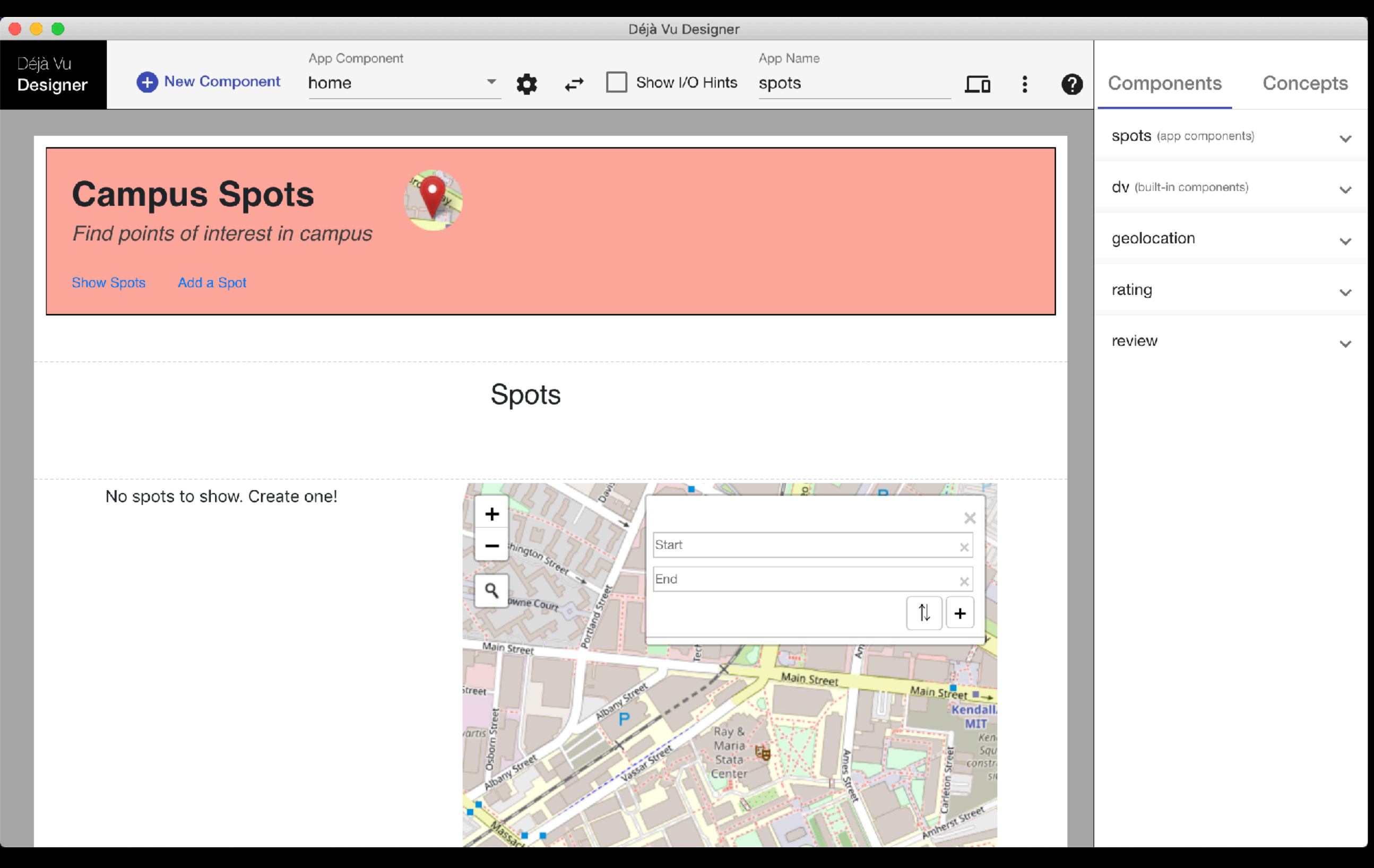

# **Graphical Environment**

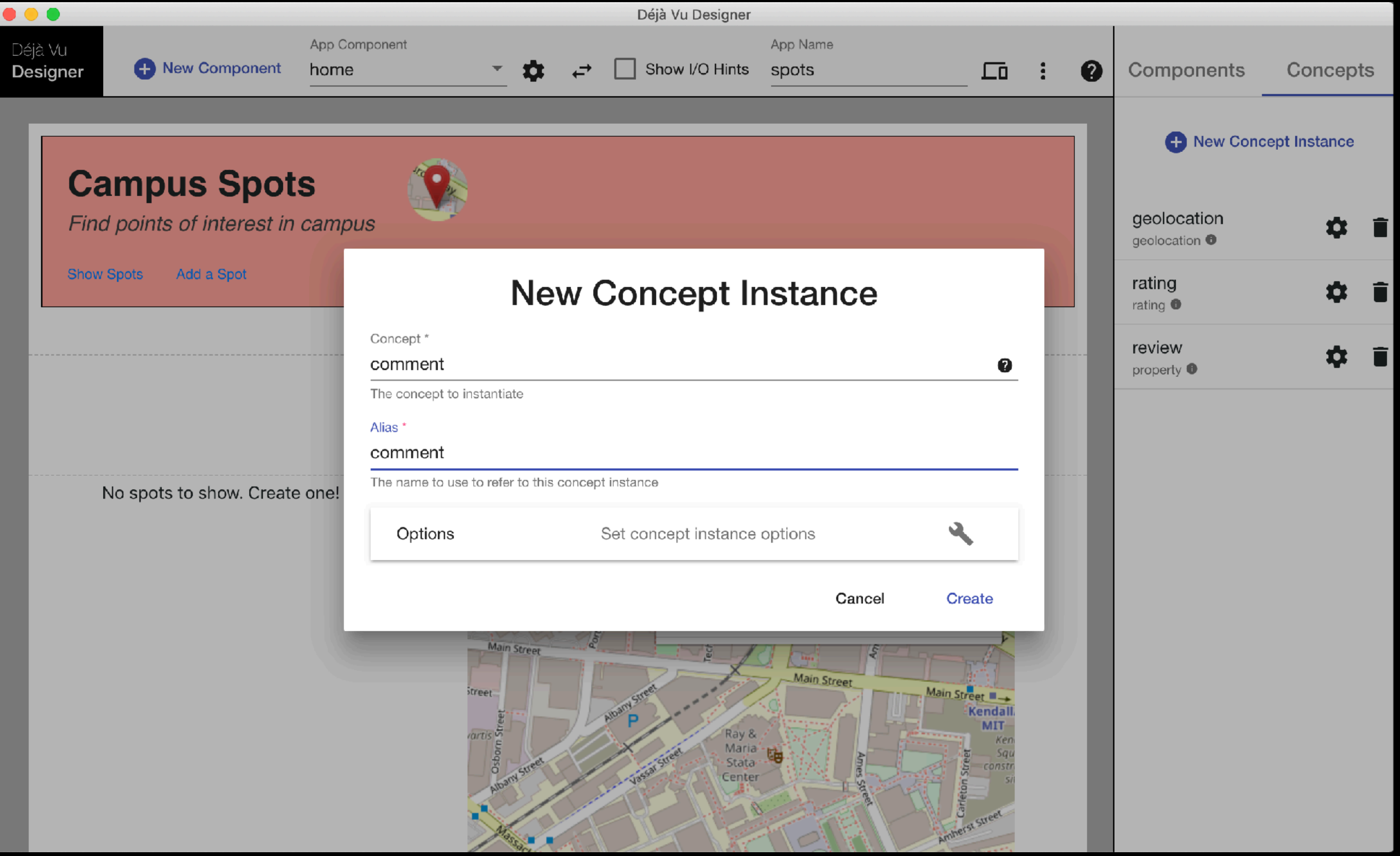

## **Graphical Environment**

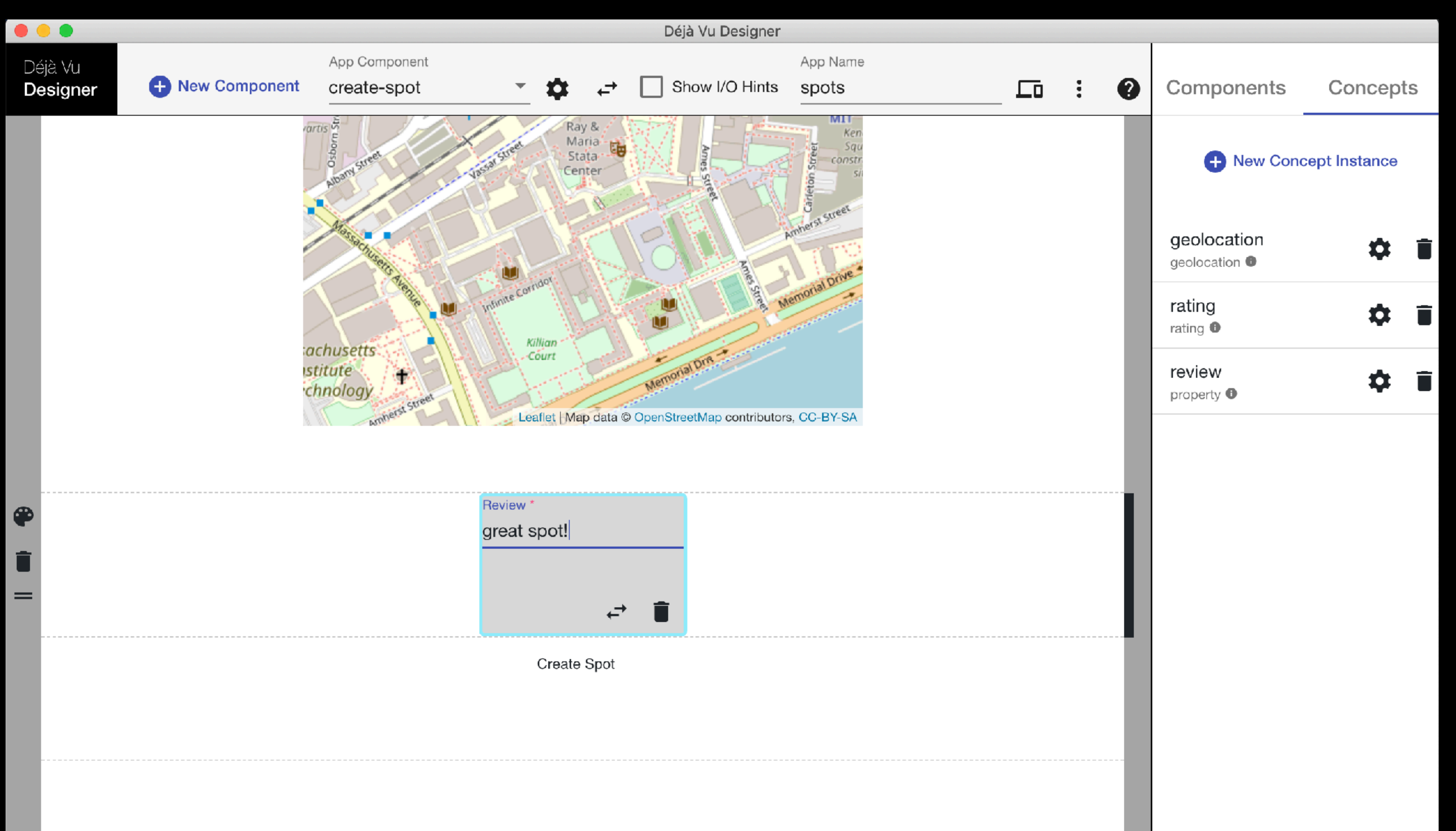

**Discussion**

# **How Many Concepts?**

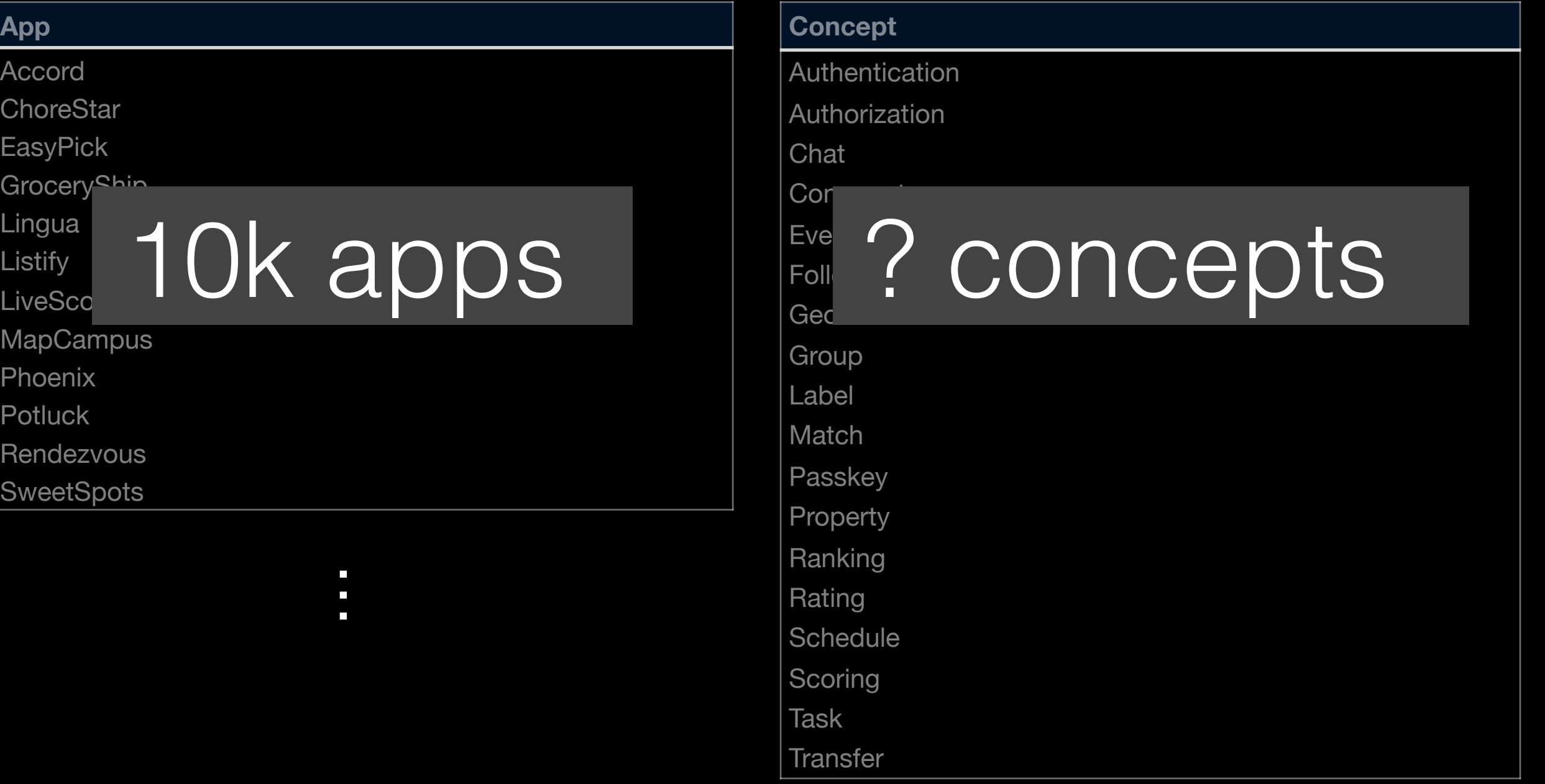

 $\overline{\phantom{a}}$ —<br>—<br>—

## **Concept Usage Distribution?**

**# uses**

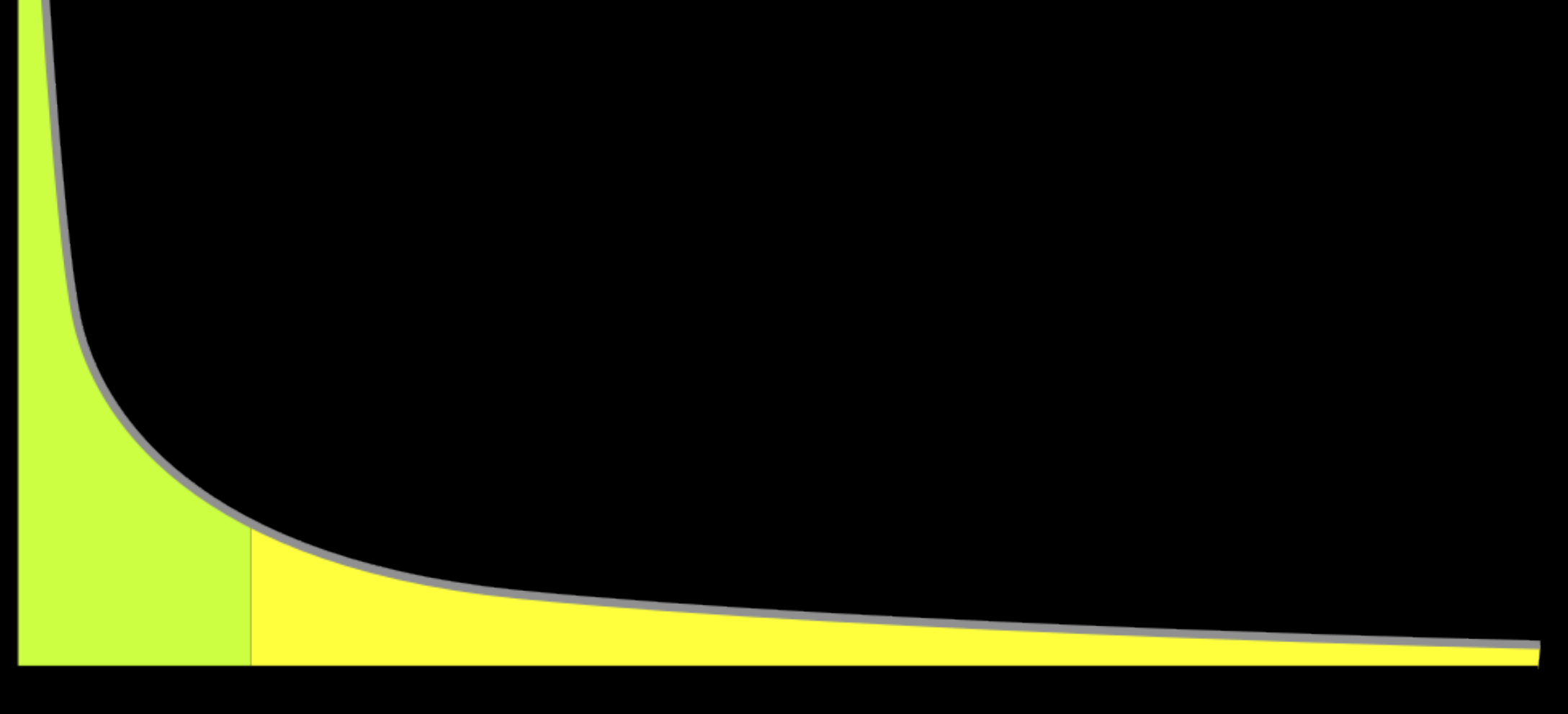

**concept**

# **What Apps Are Better Suited for Déjà Vu?**

 $E$ *ffortSavings* $(a) = \text{Loc}(a_{dv}) + \sum$ *c used in a*  $f_{tech}$   $\times$   $\text{Loc}(c)$ # *of appsthat use c*  $f_{\Lambda} \times$  LoC $(a_{s})$ 

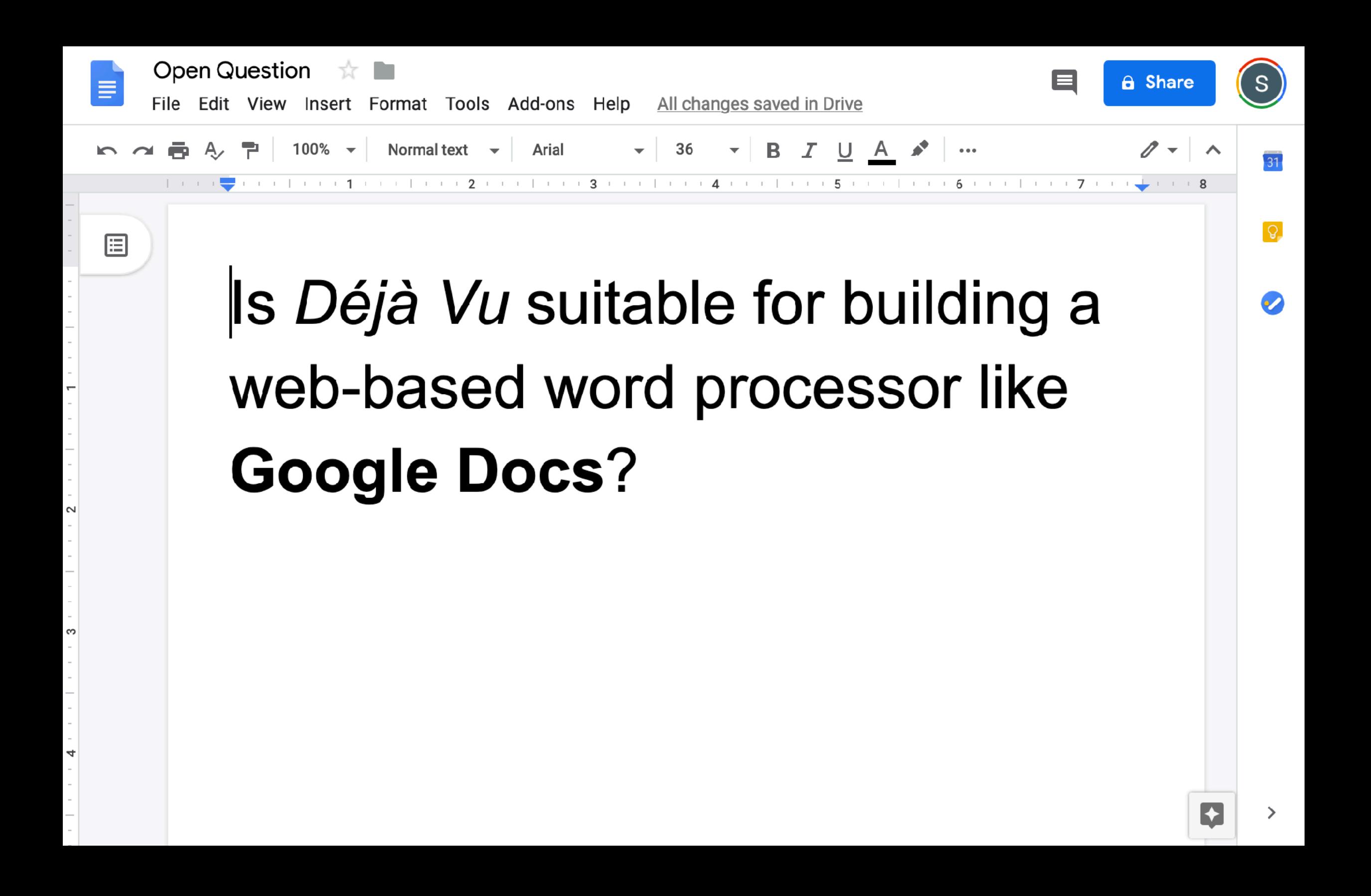

# **The Big Picture**

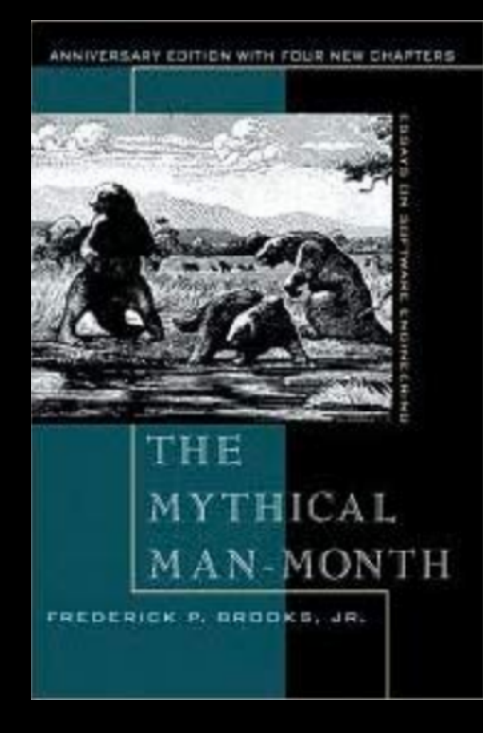

conceptual integrity is "the most important consideration in system design"

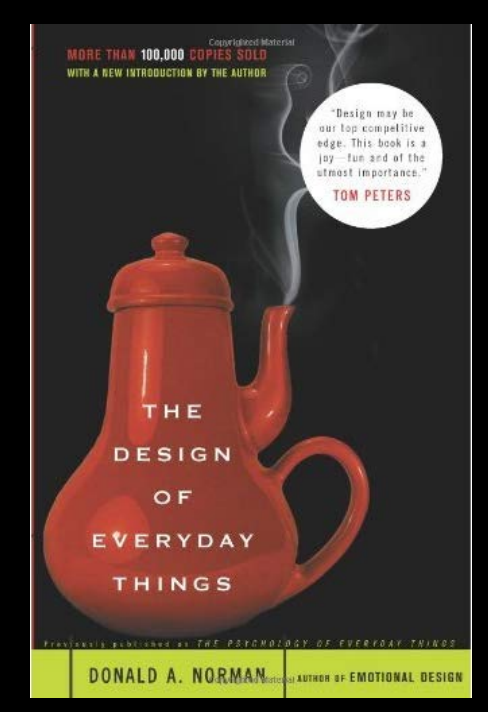

a designer should craft a system image that reflects the conceptual model of the design

# **Other Potential Applications**

- New way to do microservices
- New way to build software product lines
- New way to structure code within an application
# **Other Potential Applications**

- New way to do microservices
- New way to build software product lines
- New way to structure code within an application

# **Other Potential Applications**

- New way to do microservices
- New way to build software product lines
- New way to structure code within an application

# **Acknowledgements**

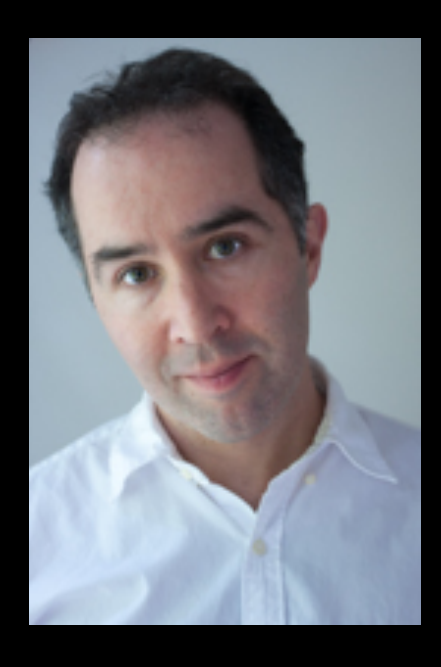

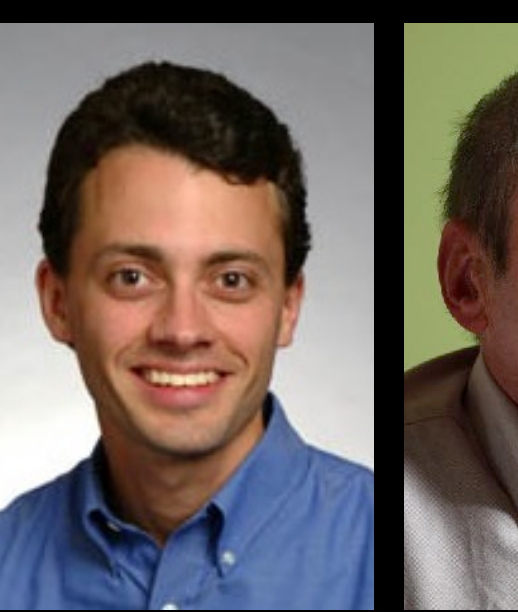

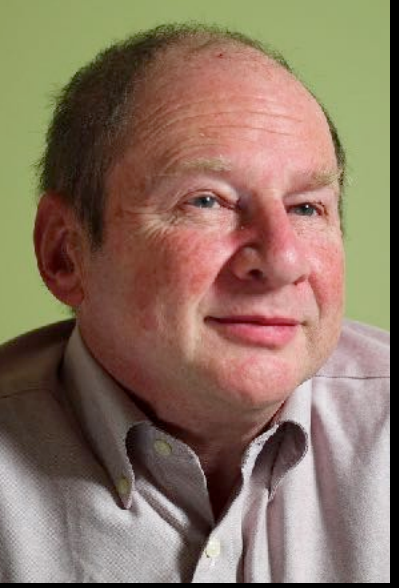

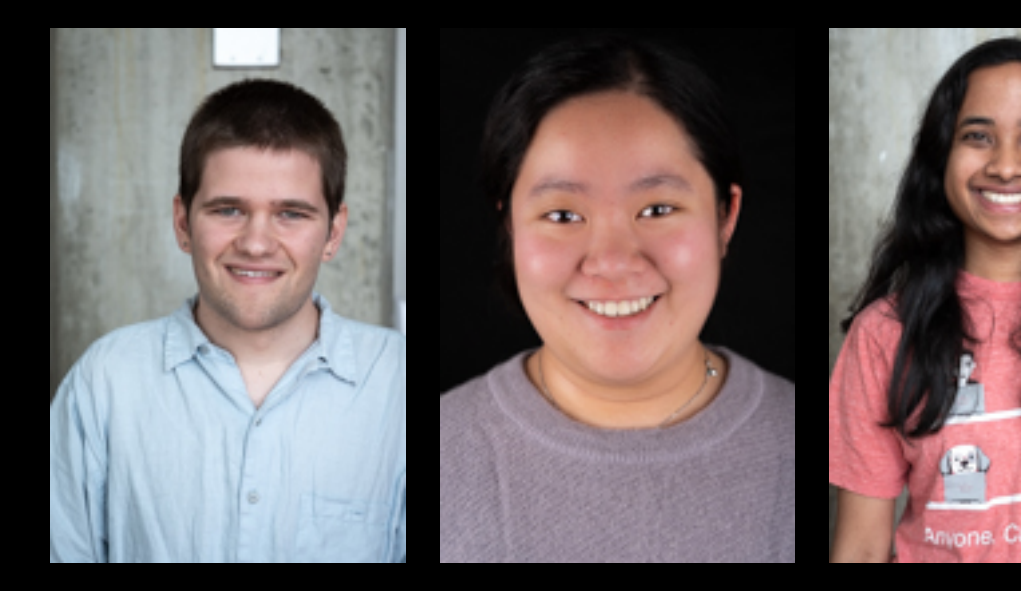

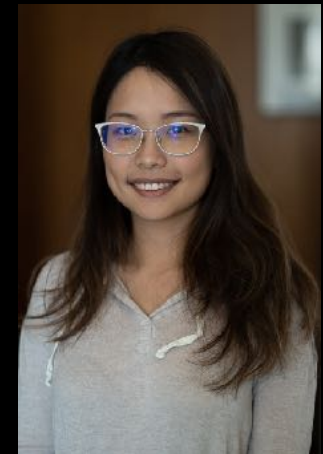

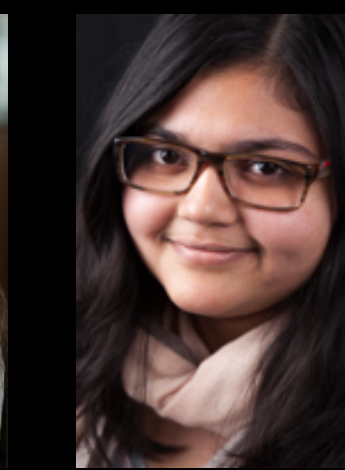

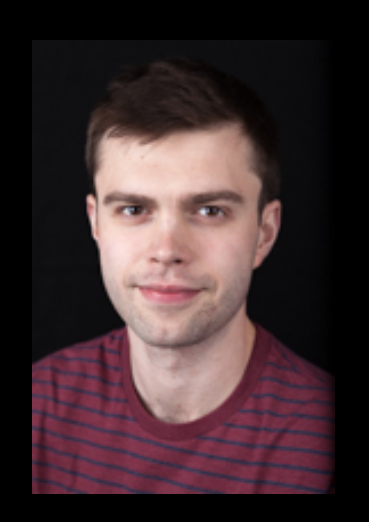

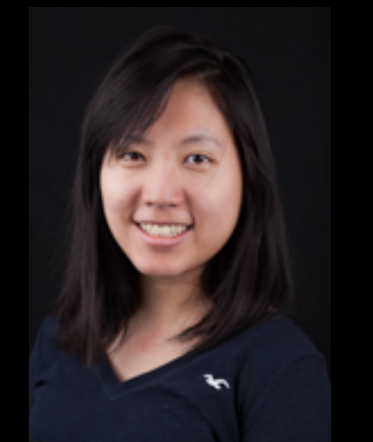

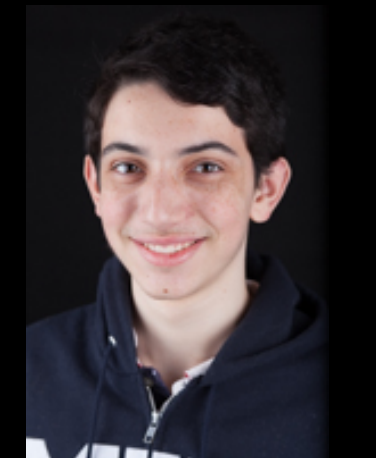

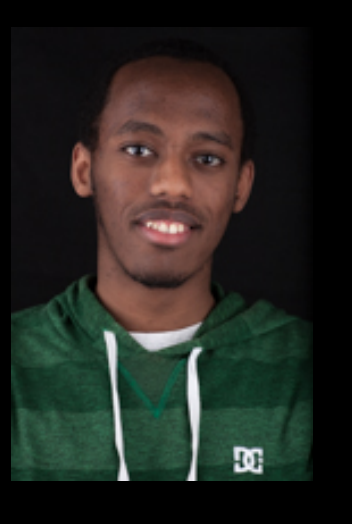

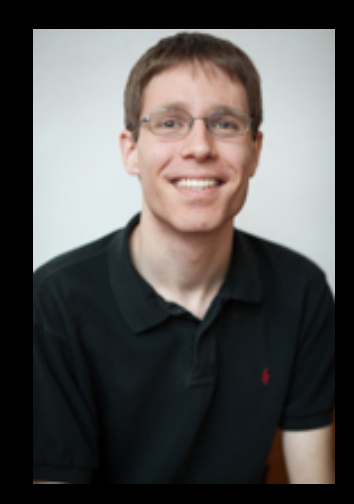

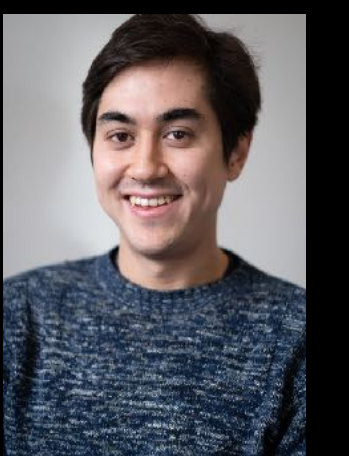

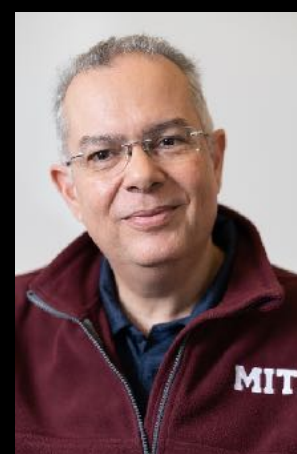

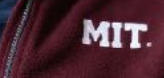

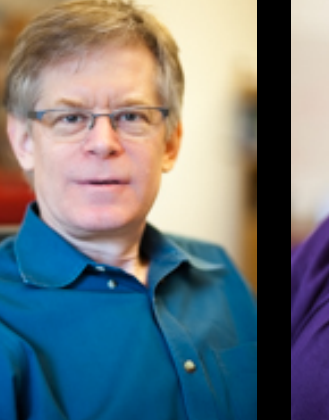

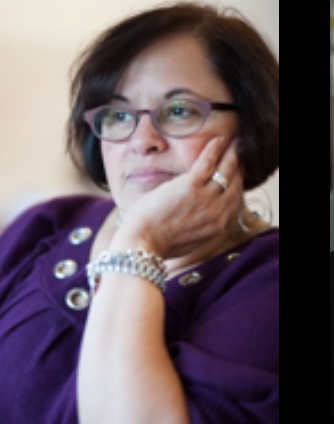

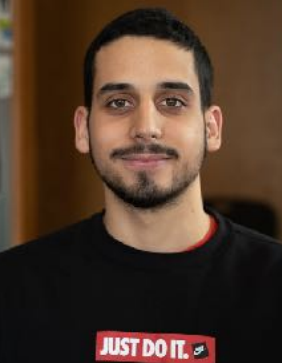

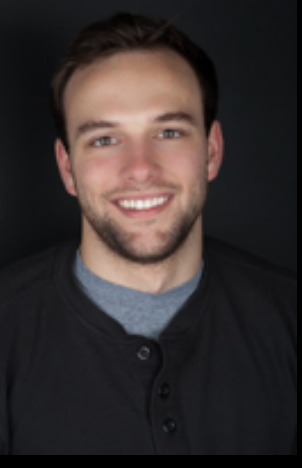

# Try Déjà Vu:

### deja-vu-platform.com

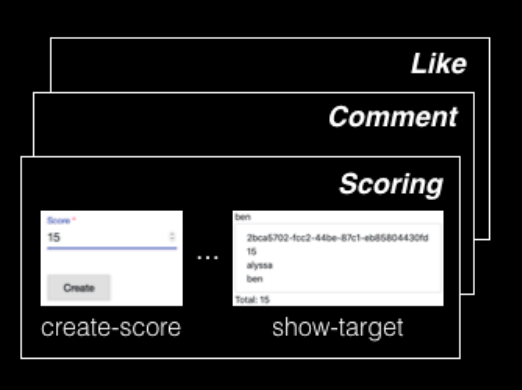

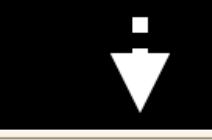

### <dv.component name="submit-post">  $\langle$ sn.navbar /> ...  $<$ dv.tx>  $\langle dv.gen-id \rangle$ .. <post.create-object id=dv.gen-id.id initialValue={ author: sn.naybar.user.username } showExclude=["author"] buttonLabel="Submit" newObjectSavedText="Post submitted" /> <scoreposts.create-score targetId=dv.gen-id.id sourceId=sn.navbar.user.username  $value=0$  hidden=true /> ...  $\langle$ /dv.tx>... </dv.component>

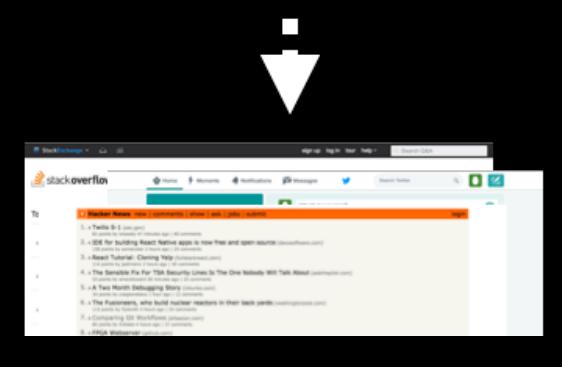

### catalog of concepts

- new modularity: concepts
- capture and reuse concept design & implementation

### concept composition mechanism

- in HTML, no JS or server-side code
- join concept actions for aggregate behavior

### web apps

- complex behavior
- rich graphical user interfaces